# ZASTOSOWANIA INFORMATYKI W INŻYNIERII PRODUKCJI

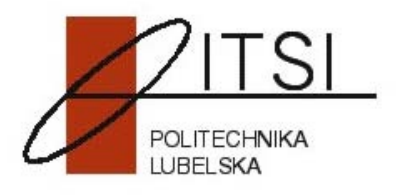

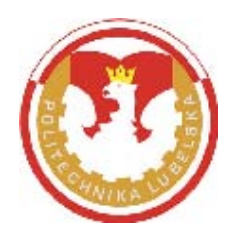

## ZASTOSOWANIA INFORMATYKI W INŻYNIERII PRODUKCJI

**Redakcja: Antoni Świć**

**LUBLIN 2009**

## RECENZENCI:

## Prof. dr hab. inż. Jerzy Stamirowski Politechnika Świętokrzyska Prof. dr hab. inż. Wiktor Taranenko Politechnika Lubelska

**Opracowanie redakcyjne: mgr Tomasz Kusz**

**Wydanie publikacji dofinansowane przez Ministra Nauki i Szkolnictwa Wyższego**

#### **© Copyright by Lubelskie Towarzystwo Naukowe Lublin 2009**

Nieautoryzowane rozpowszechnianie całości lub fragmentu niniejszej publikacji w jakiejkolwiek postaci jest zabronione.

Wykonywanie kopii metodą kserograficzną, fotograficzną, a także kopiowanie książki na nośniku filmowym, magnetycznym lub innym powoduje naruszenie praw autorskich niniejszej publikacji.

Wszystkie znaki występujące w tekście są zastrzeżonymi znakami firmowymi bądź towarowymi ich właścicieli.

#### **ISBN 978-83-87833-94-7**

Lubelskie Towarzystwo Naukowe Plac Litewski 2, 20-080 Lublin Nakład – 250 egz.

## **SPIS TREŚCI**

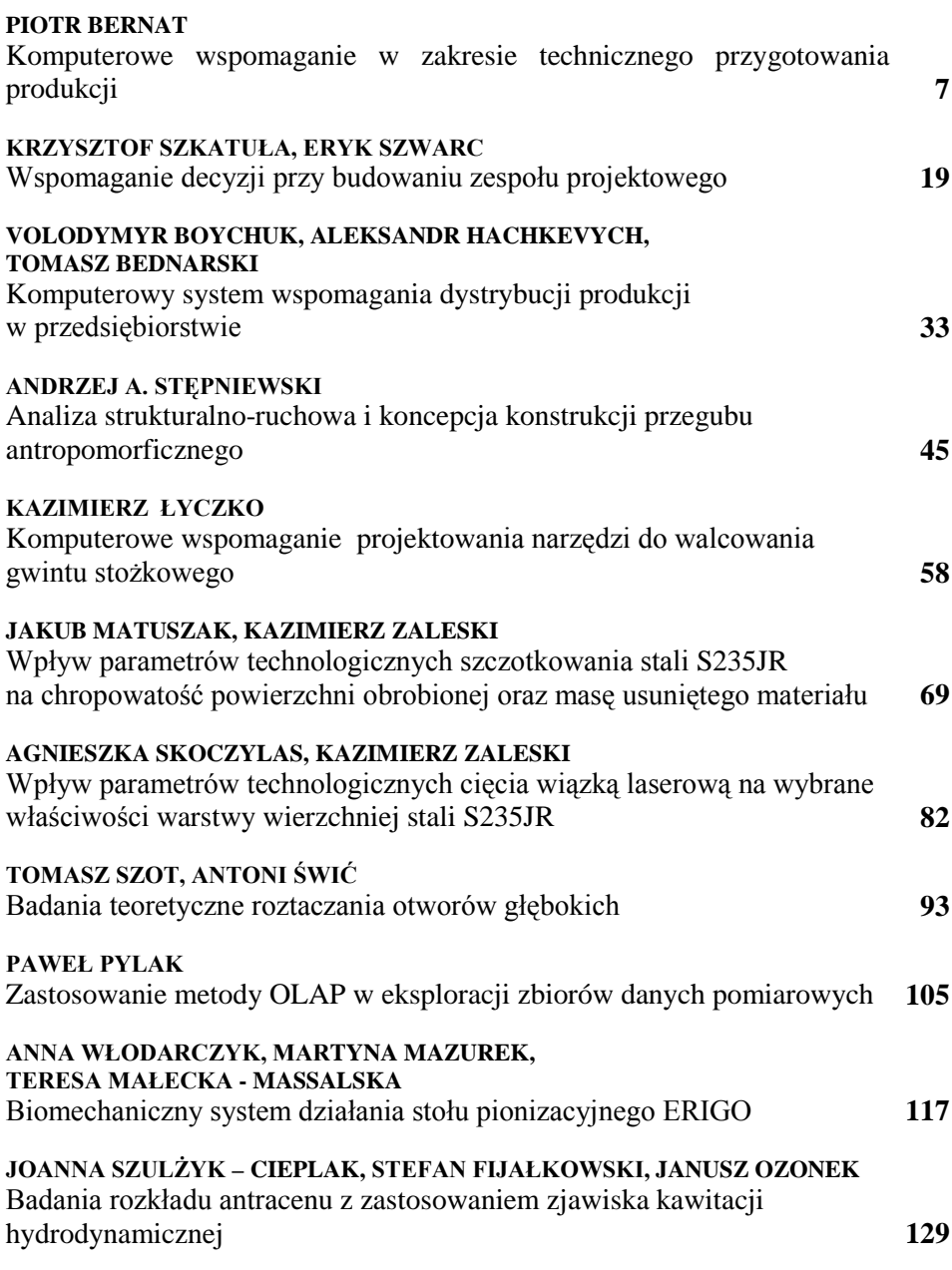

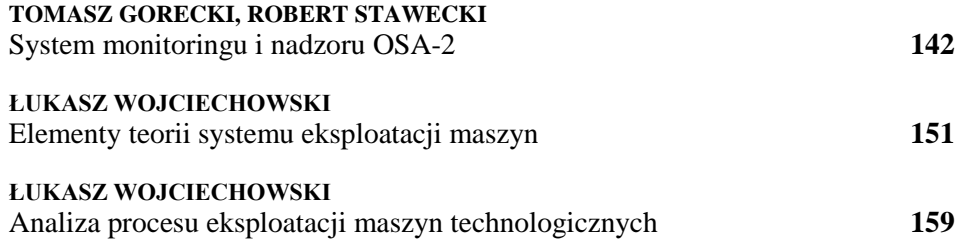

#### <span id="page-6-0"></span>**PIOTR BERNAT**

## **Komputerowe wspomaganie w zakresie technicznego przygotowania produkcji**

#### **1. Wprowadzenie**

Komputerowe wspomaganie przygotowania produkcji, zwłaszcza w obszarze technicznego przygotowania produkcji (TPP), to wykorzystywanie oprogramowania i sprzętu komputerowego umożliwiającego wspomaganie realizowanych w tym zakresie zadań.

Wyposażanie przedsiębiorstw w narzędzia informatyczne wynika z sytuacji panującej na rynku. Odbiorcy oczekują częstej zmiany oferowanego asortymentu [1]. To z kolei, a także fakt, że producenci konkurują ze sobą w istotny sposób wpływa na organizację przygotowania produkcji. Producenci chcąc z jednej strony zaspokoić oczekiwania klientów, a jednocześnie sprostać konkurencji, zmuszeni są do stosowania najnowszych rozwiązań informatycznych i techniki komputerowej wspomagającej różne obszary funkcjonowania przedsiębiorstwa. Rozwiązania te mają zapewnić poprawę ich funkcjonowania. I tu pojawia się problem jak efektywnie przenosić rozwiązania informatyczne do praktyki funkcjonowania przedsiębiorstw.

W niniejszym artykule przedstawiono możliwości wspierania przedsiębiorstw w zakresie wdrażania narzędzi informatycznych usprawniających ich pracę w obszarze TPP. Możliwości te pokazano w odniesieniu przedsiębiorstw produkcyjnych. Wynika to z faktu, że w przedsiębiorstwach produkcyjnych istotnym zagadnieniem jest TPP, a jednocześnie występują tam ograniczenia tworzące bariery wprowadzania narzędzi informatycznych do praktyki funkcjonowania tych przedsiębiorstw. Do głównych ograniczeń należy zaliczyć: brak środków na inwestycje, nieliczna lub nieprzygotowana do stosowania narzędzi informatycznych kadra, brak koncepcji informatyzacji przedsiębiorstwa.

Działania związane z wyposażaniem przedsiębiorstw w informatyczne narzędzia pracy wpisują się w potrzebę komputeryzacji funkcjonowania całego przedsiębiorstwa. To z kolei przybliża każde przedsiębiorstwo do koncepcji pełnego komputerowego wspomagania jego funkcjonowania.

Gama możliwości wsparcia przedsiębiorstwa narzędziami informatycznymi już dzisiaj jest pochodną potrzeb i właściwie może obejmować wszystkie obszary jego funkcjonowania, to znaczy zarówno techniczne jak i organizacyjne przygotowanie produkcji, ale także samo wytwarzanie.

Koncepcja prowadzonych prac zakładała rozpoznanie problemów w przedsiębiorstwach, w których istniały wyodrębnione komórki związane z technicznym przygotowaniem produkcji. W wyniku prowadzonego wywiadu określano potrzeby przedsiębiorstwa w tym zakresie. Główną bolączką - w większości przypadków - okazał się dostęp do informacji umożliwiającej przygotowanie produkcji, a w szczególności szybki i łatwy dostęp do dokumentacji konstrukcyjnej i technologicznej, jak i obieg tej dokumentacji. Dlatego koniecznym było zastosowanie techniki komputerowej i rozwiązań informatycznych jako narzędzi stanowiących podstawę przygotowanych propozycji.

W przedsiębiorstwie wspomaganie komputerowe może obejmować zarówno planowanie produkcji, jak i samą jej realizację [2]. Uznając, że kluczowym procesem jest produkcja, należy skupić się na jej przygotowaniu. Przy czym prowadzone w artykule rozważania odnoszą się do czynności planowania produkcji, które kończą się opracowaniem dokumentacji technicznej (konstrukcyjnej i technologicznej) związanej z wykonaniem wyrobu. Dla tak rozpatrywanego zagadnienia komputerowe wspomaganie TPP może obejmować:

- 1. gromadzenie wiedzy,
- 2. obliczenia inżynierskie,
- 3. wspomaganie procesów decyzyjnych,
- 4. prace projektowe.

Na tej podstawie wybierano -przy akceptacji przedstawicieli przedsiębiorstwa- problem dla którego po szczegółowej analizie wymagań w odniesieniu do funkcjonowania przyszłego rozwiązania poszukiwano propozycji będących odpowiedzią na rozpoznane potrzeby. Celem tych działań było przygotowanie rozwiązań usprawniających dotychczasowe sposoby realizacji technicznego przygotowania produkcji, ze szczególnym uwzględnieniem obiegu informacji. Przy tworzeniu tych rozwiązań korzystano z systemów umożliwiających tworzenie aplikacji przydatnych dla końcowego użytkownika, tj. systemów zarządzania bazami danych SZBD i systemów wspomagających projektowanie konstrukcyjne CAD.

#### **2. Gromadzenie informacji**

Prawidłowe przygotowanie wyrobu wymaga zgromadzenia dużej ilości informacji, stanowiącej podstawę prac koncepcyjno-projektowych. W przypadku prowadzenia tych prac potrzebę tę można zaspokajać dwojako przez:

- o standardowe bazy danych,
- o specjalne bazy danych.

Dla części znormalizowanych tworzy się całe biblioteki, które zawierają kompletne zestawienia tych wyrobów. Takie rozwiązania można spotkać w oprogramowaniu z zakresu komputerowego wspomagania projektowania CAD.

Z kolei w przypadku, gdy istnieje potrzeba zgromadzenia informacji o elementach nietypowych należy opracować specjalną bazę danych, która będzie odpowiedzią na to zapotrzebowanie. Można wówczas gromadzić tam informacje o wyrobie i jego cechach. Baza taka może zawierać dokumentację konstrukcyjną, typoszeregi wyrobu lub elementów składowych, a także procedurę wytwarzania wyboru. Wreszcie można wszystkie, zgromadzone w bazie, informacje porządkować i archiwizować. Oprócz wiedzy o samym wyrobie i jego cechach istnieje szereg innych potrzeb informacyjnych, dla których dobrym rozwiązaniem będą specjalne bazy wiedzy. Przykłady takich potrzeb i propozycje rozwiązań przedstawiono poniżej.

W czasie przygotowywania produkcji potrzebna jest wiedza nie tylko o wyrobie, ale także o materiałach, maszynach i urządzeniach oraz narzędziach a wreszcie ich stanie. Stąd mogą, a nawet powinny, powstawać bazy umożliwiające gromadzenie i korzystanie z tego rodzaju informacji. Jak pokazały prace prowadzone przez autora, rozwiązania takie są w praktyce możliwe do przeprowadzenia już na obecnym poziomie dostępności środków informatycznych służących do tworzenia baz danych. Opracowane biblioteki wiedzy, służą wówczas nie tylko do przechowywania danych, ale także do prowadzenia działań na tych danych. Zgromadzoną tam wiedzą, można zarządzać, a bazę danych modyfikować zgodnie z potrzebami.

W jednym z przedsiębiorstw problemem była organizacja technicznego przygotowania produkcji i bezpośredni nadzór nad jej uruchomieniem. Ze względu na sposób organizacji pracy w przedsiębiorstwie koniecznym było przygotowanie rozwiązania w którym kierownik działu odpowiedzialny za przygotowanie i uruchomienie produkcji miał wszystkie potrzebne informacje – dotyczące: personelu, dokumentacji, potrzebnych maszyn i narzędzi oraz materiałów- zgromadzone w jednym miejscu, tak by mógł z nich korzystać w każdej chwili, bez straty czasu na wyszukiwanie potrzebnych do uruchomienia zlecenia danych. Odpowiedzią na tak sformułowany problem była baza wiedzy [3] gromadząca niezbędne informacje, zapewniające prawidłowe funkcjonowanie tego działu przedsiębiorstwa. Przygotowane rozwiązanie uwzględniało możliwość tworzenia raportów z przebiegu realizacji na podstawie zgromadzonej w bazie informacji. Raporty obejmowały oprócz personelu, sprzętu, zamawianych materiałów także niezgodności. Sama zaś baza wiedzy objęła: personel, dokumentację, normy i materiały używane w produkcji.

Kolejne przypadki dla których poszukiwano rozwiązań związane były z dokumentacją konstrukcyjną wyrobu. Można tu mówić o podstawowej potrzebie każdego przedsiębiorstwa, jaką jest archiwizacja posiadanej dokumentacji. I tak powstało rozwiązanie umożliwiające archiwizację dokumentacji konstrukcyjnej i technologicznej [4], pozwalające na lokalizację i aktualizację dokumentacji, a także zarządzanie nią. Przełożyło się to na czas dostępu do informacji i właściwy nadzór nad udostępnioną dokumentacją. Innym zagadnieniem jest zgromadzenie informacji potrzebnej do przygotowania dokumentacji konstrukcyjnej wyrobu składającego się z kilku elementów znormalizowanych występujących w wielu odmianach i typach. Przykładem rozwiązania takiego problemu będzie baza danych umożliwiająca dobór zaworu z różnym typem kołnierza i czoła dla znanych wartości ciśnienia i średnicy [5]. Na podstawie tych danych możliwy jest dobór typu kołnierza i czoła zaworu. W efekcie uzyskuje się model 3D zworu.

Przechowywanie informacji dotyczącej stanu maszyn i urządzeń produkcyjnych, a idąc dalej rozszerzająco także narzędzi, jest kolejnym problem dla którego poszukiwano rozwiązania. Jest to potrzeba zdecydowanej większości, jeśli nie wszystkich, przedsiębiorstw produkcyjnych. Przykładem radzenia sobie z takim problemem jest rozwiązanie przygotowane dla Działu Utrzymania Ruchu obejmujące zagadnienia zarządzania eksploatacją obiektów technicznych. Opracowana baza wiedzy [6] umożliwia: wprowadzanie i zarządzanie informacjami o maszynach oraz tworzenie historii ich eksploatacji, zlecanie bieżącej lub planowej obsługi maszyn i zamawianie części zamiennych potrzebnych do przeprowadzenia stosownych napraw, czyli uruchamianie zlecenia obsługi, a także przygotowywanie informacji o zrealizowanych zleceniach w formie raportów.

Przygotowane bazy [3,4,5,6] pozwalają nie tylko na gromadzenie, ale ciągły dostęp do wiedzy i jej aktualizację. Umożliwiają selekcję i przetwarzanie danych, a także przygotowywanie zestawień. Wreszcie bazy te zapewniają nie tylko prawidłowy obieg informacji, ale także archiwizację i zabezpieczenie przed utratą danych. Ma to istotne znaczenie ze względu na konieczność zapewnienia właściwej organizacji pracy przedsiębiorstwa.

#### **3. Problemy decyzyjne**

Zgromadzone w bazie danych informacje często służą także do prowadzenia obliczeń inżynierskich, mających na celu przygotowanie najlepszego rozwiązania spełniającego przyjęte założenia. Przy czym obliczenia mogą dotyczyć:

o "zachowania się" wyrobu w miejscu jego pracy; bada się wówczas np.: wytrzymałość materiału czy konstrukcji w danych warunkach,

modyfikacji i optymalizacji czyli aktualizacji przyjętych rozwiązań konstrukcyjnych, np.: cech konstrukcyjnych i rozwiązań technologicznych,

o kosztów wytworzenia, wstępnych lub właściwych.

W pierwszym przypadku, znając przeznaczenie i warunki pracy wyrobu, można je modelować i korzystając z odpowiedniego oprogramowania prowadzić symulację zachowań badanego obiektu. Można na przykład badać czy materiał przeniesie dane obciążenie lub jak element zachowa się w danych warunkach.

W przypadku zmian w przyjętych wcześniej rozwiązaniach konieczne jest ponowne sprawdzanie poprawności funkcjonowania wyrobu, a w szczególności konstrukcji. Komputerowe wspomaganie tych czynności skraca czas potrzebny na weryfikację nowego rozwiązania i zmniejsza prawdopodobieństwo popełnienia pomyłki w prowadzonych obliczeniach.

Przed udzieleniem odpowiedzi na zapytanie ofertowe prowadzi się analizę opłacalności realizacji zlecenia. W prowadzeniu tych czynności, oprócz procedury [7], pomocne jest komputerowe wspomaganie prowadzonych prac [8]. Zapewnia to uzyskanie w krótkim czasie wiarygodnych wyników.

Prowadzone obliczenia stanowią podstawę dalszych działań. Rachunek ekonomiczny opłacalności przekłada się na decyzje o uruchomieniu produkcji, natomiast wyniki analiz i symulacji zachowania wyrobu w miejscu jego pracy powalają na rozstrzygnięcia już na etapie projektowania, co do przyjętego rozwiązania konstrukcyjnego.

Techniczne przygotowanie produkcji należy traktować jako ciąg jednego procesu decyzyjnego. W takim przypadku wszelkie rozstrzygnięcia pośrednie składają się na efekt końcowy w postaci wyrobu o określonych w zleceniu wymaganiach. Podejmowane decyzje idą wówczas w kierunku osiągnięcia spełnienia oczekiwań odbiorcy przy uwzględnieniu bezpieczeństwa użytkowania wyrobu i kosztów jego wytworzenia.

Kiedy mówimy o podjęciu decyzji dotyczącej realizacji zlecenia konieczna jest wiedza na temat kosztów wytworzenia danego produktu. By określić koszty wytwarzania - choćby szacunkowo - potrzebna jest znajomość technologii wykonania. Na tej podstawie można określić podstawowe koszty realizacji zlecenia. Dopiero pozytywna ocena opłacalności realizacji zlecenia wraz z analizą zdolności produkcyjnych w kontekście czasu realizacji zlecenia i posiadanych zasobów (ludzie, maszyny, technologia, materiały) pozwala na przyjęcie zlecenia i rozpoczęcie planowania produkcji. Efektywność prowadzania tych czynności i możliwość odpowiedzi na zapytanie ofertowe w możliwie najkrótszym czasie ma tu decydujące znaczenie. Przyśpieszyć prowadzone czynności sprawdzające, a więc skrócić czas oczekiwania na odpowiedź może tylko odpowiednia procedura postępowania wspomagana komputerowo.

Za narzędzia informatyczne wspomagające procesy decyzyjne należy uznać również systemy eksperckie i sieci neuronowe. Sieci neuronowe znalazły zastosowanie do prowadzenia analiz w wielu obszarach. W pracy [9] zastosowano sieć neuronową do oceny procesu skrawania. Przeprowadzone analizy przełożyły się z kolei na zalecenia dotyczące sposobu realizacji badanego procesu.

Przygotowane i opisane w rozdz. 2. bazy stanowią formę wspomagania przebiegu procesów decyzyjnych. Dotyczy to rozstrzygnięć odnoszących się zarówno do samego wyrobu, jak i sposobu jego wykonania.

Problem wspomagania podejmowania decyzji można zatem rozpatrywać w dwu płaszczyznach:

- bieżącej działalności, gdzie na podstawie aktualnych informacji i wcześniej zgromadzonej wiedzy podejmuje się rozstrzygnięcia przekładające się na organizację pracy przedsiębiorstwa,
- przygotowania nowych rozwiązań, gdzie bada się je, testując ich trwałość, niezawodność, ale także przydatność dla użytkownika, gdyż niezwykle ważne jest spełnienie oczekiwań klienta.
- W związku z tym wspomaganie procesów decyzyjnych może obejmować:
- uruchomienie zlecenia, a w tym: wyboru optymalnego rozwiązania konstrukcyjnego, technologii wykonania, a także planowania i realizacji,
- rozstrzygnięcia dotyczące badanego obiektu (np. nowego wyrobu).

Prace projektowe związane z konstrukcją wyrobu i technologią jego wykonania wymagają szeregu decyzji przekładających się na końcowy efekt w postaci produktu o określonych własnościach użytkowych.

Wszystkie te czynności mogą i coraz częściej już odbywają się ze wspomaganiem komputerowym. Ze względu na zapewnienie prawidłowej, bieżącej działalności przedsiębiorstwa należy skupić się na poziomie decyzyjnym związanym z technicznym przygotowaniem produkcji, szczególnie w obszarze konstrukcyjnego i technologicznego przygotowania wyrobu.

#### **4. Prace projektowe**

Przygotowanie techniczne produkcji wymaga często zaprojektowania nowego lub modyfikacji już istniejącego wyrobu. W każdym przypadku jednak przygotowanie produkcji wymaga wcześniejszej analizy konstrukcji wyrobu. Na podstawie tej analizy przystępuje się do opracowania technologii wykonania. Z punktu widzenia zarządzania w obszarze TPP są to czynności nierozerwalnie ze sobą związane. Co prawda na etapie projektowania wyrobu najważniejsze jest spełnienie oczekiwań użytkownika, to jednak już wtedy należy brać pod uwagę możliwości realizacji założeń projektowych w oparciu o posiadaną przez przedsiębiorstwo bazę. Z kolei na etapie przygotowania technologii wykonania wyrobu, analizuje się technologiczność konstrukcji dla przyjętych przez konstruktorów rozwiązań. Z tego względu, lub z uwagi na ograniczenia w posiadanych przez przedsiębiorstwo zdolnościach produkcyjnych TPP jest procesem iteracyjnym [10], w którym w kolejnych przybliżeniach uzyskuje się rozwiązanie akceptowalne. Realizacja zlecenia musi przebiegać tak, by wszystkie zasoby pozostające do dyspozycji, tzn. ludzie, maszyny i urządzenia,

technologie i surowce, a więc czynniki przekładające się na czas i koszty produkcji wykorzystywane były jak najlepiej. Dlatego na etapie technicznego przygotowania produkcji wprowadza się szereg modyfikacji. Stąd nieodzowne staje się stosowanie, w prowadzonych pracach, takich narzędzi, które umożliwiają szybką, trwałą i bezbłędną modyfikację przyjętych rozwiązań. Na etapie projektowania konstrukcji z narzędzi takich można już korzystać, natomiast daje się zauważyć brak rozwiązań informatycznych wspomagających proces projektowania technologii, a także narzędzi informatycznych umożliwiających wygenerowanie -na bazie opracowanej technologii - dokumentacji technologicznej.

Odpowiedzią na potrzeby w zakresie konstrukcyjnego przygotowania wyrobu są programy typu CAD. Usprawniają one pracę projektantów, gdyż posiadają bazy elementów standaryzowanych, a także dają możliwości tworzenia "własnych" baz danych użytkownika. Zwiększają wiarygodność przyjętego rozwiązania umożliwiając prowadzenie obliczeń inżynierskich. Skracają czas podejmowania decyzji. Wreszcie umożliwiają modyfikacje wcześniej dokonanego zapisu konstrukcji wyrobu, a także pozwalają na przygotowanie dokumentacji konstrukcyjnej.

W TPP potrzebna jest nie tylko dokumentacja konstrukcyjna, ale i technologiczna, która zwykle występuje w znacznej przewadze w stosunku do dokumentacji konstrukcyjnej. Za przykład może posłużyć dokumentacja techniczna przygotowana ze wspomaganiem komputerowym zamieszczona w pracy [11]. Dokumentacja konstrukcyjna, na którą składają się rysunki wykonawcze i złożeniowe przygotowana została z wykorzystaniem oprogramowania CAD. Dalej w wersji elektronicznej przygotowano: (1) karty technologiczne i instrukcje obróbki części składowych korpusu; (2) karty technologiczne oraz instrukcje obróbki montażu korpusu, w tym plany spawania i instrukcje spawania; (3) karty technologiczne oraz instrukcje obróbki korpusu po zmontowaniu; (4) obliczenia czasów wykonania całego korpusu; (5) obliczenia parametrów prowadzonych procesów obróbkowych (parametrów kinematycznych dla obróbki wiórowej). Może być też potrzebna w TPP informacja opracowana w formie: wykazu materiałów, elementów znormalizowanych, zamówień zewnętrznych i wewnętrznych czy spisu pomocy warsztatowych. Wspomaganie tych czynności może być realizowane z wykorzystaniem oprogramowania powszechnie stosowanego do edycji tekstu i obliczeń. Jest to lepsze rozwiązanie od ręcznego opracowywania dokumentacji w wersji papierowej, ale można je traktować tylko jako rozwiązanie pośrednie, tzn. akceptowalne jedynie z powodu braku lepszych rozwiązań. Należy podkreślić, że rozwiązanie takie jest dalece niesatysfakcjonujące w dobie obecnych możliwości informatycznych, gdzie informacje można gromadzić w bazach wiedzy, a całość prac związanych z przygotowaniem technologii prowadzić wykorzystując specjalnie w tym celu przygotowane narzędzia informatyczne.

Kolejnym zagadnieniem wymagającym analizy w ramach TPP jest przenoszenie informacji z systemów CAD do systemów CAM. Jest to znaczące ułatwienie, jeśli chodzi o przygotowanie programu pracy na maszynę technologiczną sterowaną numerycznie. Nadal jednak obserwuje się szereg trudności w poprawnym przesyłaniu danych z CAD do CAM. W pracy [12] analizowano problem kompatybilności systemów CAD/CAM sprawdzając poprawność przesyłania danych z programu CAD do CAM. W efekcie opracowano tablicę kompatybilności sprawdzanych programów.

W większości przedsiębiorstw dokumentacja ciągle jeszcze występuje jedynie w postaci papierowej. Zdarzają się też przypadki, że jej po prostu nie ma. Z kolei przejście na zapis cyfrowy wymagałoby inwestycji w sprzęt i oprogramowanie, a przede wszystkim w przeszkolenie lub zatrudnienie pracownika pracującego z wykorzystaniem programów komputerowych. I to są realne bariery wprowadzania narzędzi informatycznych do przedsiębiorstw.

Niemniej z punktu widzenia jakości i czasu prowadzonego procesu projektowania, ale także możliwości zarządzania dokumentacją konstrukcyjną i technologiczną stosowanie oprogramowania umożliwiającego cyfrowy zapis przygotowanych opracowań powinno być powszechne. Należy wnioskować, że w najbliższym czasie sytuacja występowania dokumentacji jedynie w wersji papierowej będzie się odwracała na korzyść zwiększenia rozwiązań cyfrowego zapisu informacji, co w pierwszej kolejności obejmie projektowanie konstrukcji wyrobu. W przypadku konstrukcyjnego przygotowania wyrobu wynika to z faktu, że dostępne obecnie handlowo oprogramowanie CAD oferuje coraz większe możliwości w zakresie wspomagania projektowania.

#### **5. Podsumowanie**

W artykule przedstawiono zagadnienie komputerowego wspomagania przedsiębiorstw produkcyjnych. Stąd omówiono problemy przedsiębiorstw w zakresie komputerowego wspomagania TPP, a dla rozpoznanych potrzeb przygotowano propozycje rozwiązań. Potrzeby te lokują się w różnych obszarach TPP. Liczba przedstawionych problemów, mimo, że podano przykłady radzenia sobie z nimi - wskazuje, że jest to zagadnienie bardzo złożone, dla którego jak dotąd nie znaleziono rozwiązania. Nie ma propozycji spójnej koncepcji informatyzacji przedsiębiorstw całościowo obejmującej zagadnienia TPP. Z kolei dostępne środki informatyczne pozwalają już dziś myśleć o realizacji takiej spójnej koncepcji. Komputerowe wspomaganie przedsiębiorstwa w zakresie TPP może odbywać się przy pomocy takich systemów informatycznych jak: systemy tworzenia baz danych i systemy wspomagania projektowania konstrukcji.

Przygotowane rozwiązania komputerowego wspomagania różnych obszarów TPP stanowią odpowiedź na konkretne potrzeby przedsiębiorstw. Każde z przygotowanych rozwiązań było sprawdzane pod kątem przydatności do wykorzystania w praktyce funkcjonowania przedsiębiorstwa. Daje się też zauważyć, że przygotowane rozwiązania łączą w sobie opisane wcześniej w punktach 2-4 możliwości w zakresie komputerowego wspomagania TPP. W przypadku baz wiedzy [3,4,5,6] spełniają one kilka funkcji, tzn. oprócz gromadzenia informacji pozwalają na prowadzenie obliczeń, umożliwiają generowanie dokumentacji projektowej czy opracowywanie list elementów składowych, a także tworzenie raportów. Przygotowane rozwiązania należy traktować jako gotowe narzędzia informatyczne usprawniające dotychczasowe funkcjonowanie przedsiębiorstwa w obszarze TPP.

Zawarta w artykule systematyka narzędzi informatycznych wspomagających przygotowanie produkcji jest zgodna z przedstawioną w [13], ale problemem jest realizowalność komputerowego wspomagania funkcjonowania przedsiębiorstw, zwłaszcza w obszarze TPP. Paradoksalnie duża uniwersalność dostępnych handlowo programów czy systemów komputerowych np. zintegrowanych systemów informatycznych, staje się przeszkodą we wdrażaniu takiego systemu w przedsiębiorstwach ze względu na rozbudowaną procedurę i czas wdrożenia, a także koszty zakupu i eksploatacji.

Wykonywanie zapisu konstrukcji w programach do tego przeznaczonych daje szereg korzyści, podstawowe to:

- elektroniczna wymiana danych, a więc możliwość ich udostępniania,
- minimalizacja błędów w fazie projektowania uzyskiwana przez np. analizę nieciągłości wymiarowych czy projektowanie adaptacyjne,
- automatyczne przywoływanie, zapis i trwałe przechowywanie dokumentacji.

Obszarem najsłabiej wspomaganym dedykowanymi rozwiązaniami informatycznymi jest projektowanie procesów technologicznych. Brak jest narzędzi informatycznych dzięki którym można by przechowywać efekty prowadzonych prac, a sam proces opracowywania technologii wspomagać informacją zgromadzoną w bazach danych. Takie rozwiązanie pozwoliłoby na osiągnięcie wyżej opisanych korzyści -projektowania konstrukcji wspomaganego komputerowego- w odniesieniu do prac związanych z przygotowywaniem technologii.

Okazuje się, że ciągle istnieją w przedsiębiorstwach potrzeby w zakresie dokumentowania przygotowania produkcji. Jest to o tyle istotne, że przygotowana dokumentacja konstrukcyjna, a w konsekwencji technologiczna stanowi podstawę poprawnej i powtarzalnej realizacji procesu wytwórczego, zgodnie z wcześniej przyjętymi wytycznymi. W literaturze przedmiotu podaje się, że połowa czasu TPP to czas potrzebny na przygotowanie dokumentacji. Dlatego konieczne jest komputerowe wspomaganie tych prac.

Trzeba w tym miejscu jeszcze raz wspomnieć o problemie szczątkowej czy wręcz braku - coraz mniej liczne, choć spotykane przypadki - dokumentacji. Dotyczy to zarówno nowej jaki i już realizowanej produkcji. Przykłady takich opracowań, gdzie dla realizacji zlecenia przygotowano stosowną dokumentację konstrukcyjną i technologiczną zawierają prace [11,14,15]. Są to gotowe opracowania -wykonane ze wspomaganiem komputerowym - na podstawie których może być prowadzona produkcja.

Dalsze prace, z zakresu wspomagania TPP środkami informatycznymi, powinny dotyczyć opracowania koncepcji komputerowego wspomagania technicznego przygotowania produkcji.

W posumowaniu należy stwierdzić, że celem komputerowego wspomagania w zakresie TPP jest zarówno poprawa wyrobu, jak i usprawnienie procesu przygotowywania dokumentacji technicznej, co w konsekwencji przekłada się na lepsze przygotowanie wytwarzania. Na osiągnięcie tych efektów szczególny wpływ mają działania podejmowane na etapie projektowania konstrukcji wyrobu, a w konsekwencji technologii jego wykonania.

Chcąc spełnić wyżej wymienione oczekiwania należy przyjąć odpowiednią koncepcję informatyzacji przedsiębiorstwa. Koncepcja ta w warstwie narzędzi pozostających do dyspozycji projektanta - musi zawierać uszczegółowienie sposobów i technik jej realizacji w odniesieniu do priorytetów dochodzenia do wyznaczonych celów. W przypadku planów strategicznych przedsiebiorstw muszą one uwzględniać komputerowo wspomagane przygotowanie produkcji jako środek polepszania konkurencyjności na zewnątrz i efektywności pracy wewnątrz przedsiębiorstwa.

#### **LITERATURA**

- 1. *Kosmol J*.: Automatyzacja obrabiarek i obróbki skrawaniem. WNT, Warszawa, 2000.
- 2. *Weiss, Z*. Techniki komputerowe w przedsiębiorstwie, Wydawnictwo Politechniki Poznańskiej, Poznań, 2002.
- 3. *Łaczek M*. Opracowanie bazy danych wspomagającej funkcjonowanie i organizację pracy spawalni. Praca dyplomowa inżynierska. Nysa: Instytut Zarządzania PWSZ, 2006.
- 4. *Seretna A*.: Elektroniczna baza danych jako odpowiedź na potrzeby przedsiębiorstwa w zakresie archiwizacji dokumentacji. Praca dyplomowa inżynierska. Nysa: Instytut Zarządzania PWSZ, 2008.
- 5. *Bartkowicz Ł*.: Biblioteka modeli 3D przyłączy kołnierzowych jako narzędzie usprawniające proces projektowy. Praca dyplomowa inżynierska. Nysa: Instytut Zarządzania PWSZ, 2008.
- 6. *Rogalski P*.: Aplikacja wspomagająca zarządzanie eksploatacją maszyn na przykładzie FAG S.A. Praca dyplomowa inżynierska. Nysa: Instytut Zarządzania PWSZ, 2008.
- 7. *Kowaliszyn A*.: Procedura konstrukcyjnego przygotowania dokumentacji urządzeń ciśnieniowych na bazie biura projektowo-konstrukcyjnego. Praca dyplomowa inżynierska. Nysa: Instytut Zarządzania PWSZ, 2005.
- 8. *Nowotna A*.: Komputerowe wspomaganie realizacji oferty wyrobu na przykładzie Biura Projektowo-Konstrukcyjnego FAMET S.A. oddział Nysa. Praca dyplomowa inżynierska. Nysa: Instytut Zarządzania PWSZ, 2005.
- 9. *Bernat P*.: Analiza przydatności sieci neuronowej typu FFBP do oceny stanu procesu skrawania, VI Międzynarodowe Sympozjum-Obróbka Skrawaniem i Narzędzia, Kraków 1999.
- 10. *Bernat, P*.: System diagnostyki jako system informacyjny, Materiały międzynarodowej konferencji naukowo technicznej, Automatyzacja: problemy, idee, rozwiązania. Red. Nauk. W. Kopp Sewastopol 2006.
- 11. *Bieniasz M*.: Technologiczne przygotowanie produkcji elementu części maszyn klasy korpus. Praca dyplomowa inżynierska. Nysa: Instytut Zarządzania PWSZ, 2007.
- 12. *Karczmitowicz M*.: Kompatybilność CAD i CAM na przykładzie obrabiarek sterowanych numerycznie. Praca dyplomowa inżynierska. Nysa: Instytut Zarządzania PWSZ, 2008.
- 13. *Scheer A*.: CIM-Strategie als Teil der Unternehmensstrategie, Springer Verlag, Berlin, 1990.
- 14. *Ciosmak A*.: Technologiczne i organizacyjne przygotowanie produkcji wybranych elementów praso kontenera. Praca dyplomowa inżynierska. Nysa: Instytut Zarządzania PWSZ, 2008.
- 15. *Szczepański Ł*.: Techniczne przygotowanie produkcji elementów instalacji wentylacyjnej. Praca dyplomowa inżynierska. Nysa: Instytut Zarządzania PWSZ, 2008.

#### **Komputerowe wspomaganie w zakresie technicznego przygotowania produkcji**

#### **Streszczenie**

W artykule omówiono zagadnienie komputerowego wspomagania technicznego przygotowania produkcji. Przedstawione rozwiązania komputerowego wspomagania TPP umożliwiają gromadzenie informacji niezbędnej do przeprowadzenia czynności związanych z projektowaniem projektowania konstrukcji wyrobu i technologii jego wykonania oraz przygotowanie dokumentacji technicznej. Przygotowane aplikacje bazują na systemach zarządzania bazami danych SZBD i systemach komputerowego wspomagania projektowania CAD. W pracy wykazano potrzebę komputerowego wspomagania prac związanych z przygotowaniem technologii wykonania wyrobu i dokumentacji technologicznej. Wskazano kierunki dalszych prac.

**Słowa kluczowe**: techniczne przygotowanie produkcji, wspomaganie komputerowe, gromadzenie informacji, dokumentacja techniczna

#### **Technical production preparation supported by computer**

#### **Abstract**

The computer assisted technical production preparation is presented in the paper. The computer applications enabling for acquisition of data relating to designing procedures is discussed. Applications based on DBMS (Data Base Management System) or CAD (Computer Aided Design) allow to prepare a technical documentation (drawings, instruction cards etc.). It was pointed out how it is necessary to carry on designing process with computer supporting. Future steps are proposed in the last section of the paper.

**Keywords**: technical production preparation, computer supported, data acquisition, technical documentation

#### **Komputerowe wspomaganie w zakresie technicznego przygotowania produkcji**

#### **Dr inż. Piotr Bernat**

Instytut Zarządzania Państwowa Wyższa Szkoła Zawodowa w Nysie ul. Chodowieckiego 4 48-300 Nysa tel. 077 4091167 662 322 455 e-mail: pb@pwsz.nysa.pl

## <span id="page-18-0"></span>**Wspomaganie decyzji przy budowaniu zespołu projektowego**

#### **1. Wstęp**

Metody planowania projektu, takie jak PERT, CPM, itp. pozwalają oszacować prawdopodobieństwo ukończenia projektu w zadanym horyzoncie czasu. Jednak nie uwzględniają one czynnika ludzkiego:

- predyspozycji (zdolności) pracowników do wykonania danych czynności,
- emocji, cech osobowości.

Czynnik ten wpływa na efekt pracy nierzadko powodując opóźnienia czasowe projektu. Dobór odpowiednich pracowników do zespołów projektowych nie jest łatwy. Spowodowane jest to trudnym do uchwycenia, unikalnym zbiorem cech stałych (występujących u każdego człowieka [2]), który wpływa na jego zachowanie, komunikację z innymi ludźmi, itp. Cechy te powszechnie nazywa się osobowością. Według psychologów odmienność typów osobowościowych prowadzi do nieporozumień, a tym samym w przypadku zespołu projektowego może być to źródłem niepowodzenia prac zespołowych.

Należy wspomnieć, że istnieją metody [11], [12], które określają stopień dopasowania danej osoby do konkretnego stanowiska pracy, czy zadania w projekcie. Są nimi m.in.: Predictive Index, OPQ, Thomas International, Assessment Center [10]. Możliwości tych metod pozwalają przydzielić pracowników do zadań pod względem ustalonych kryteriów. Nie uwzględniają one jednak wielu ograniczeń, tak przedsiębiorstw realizujących projekt, jak i funkcjonowania zespołów projektowych tj.:

- pracownik nie może pracować dłużej niż ustalony wymiar czasu pracy,
- pracownik nie może wykonywać dwóch czynności jednocześnie,
- współpraca różnych grup pracowników charakteryzuje się różnym czasem trwania itp.

W związku z powyższym celem pracy jest połączenie istniejących metod pomiaru (oceny) kapitału ludzkiego (umiejętności i osobowości) z metodami planowania projektów. Rozpatrywany jest problem przydzielania pracowników do zadań. Kryterium oceny wariantów dopuszczalnych dotyczy czasu trwania czynności. Rozważane są pytania rutynowe typu:

• Czy przy zadanych pracownikach, którzy scharakteryzowani są danymi umiejętnościami i określoną osobowością, przedsiębiorstwo jest w stanie zrealizować projekt w zadanym horyzoncie czasu?

• Jaki dobór pracowników do czynności pozwoli zrealizować określone zadanie w najkrótszym czasie itp. ?

Prace nad problemem harmonogramowania prac, przydzielania zadań dla pracowników, itp., trwają od połowy ubiegłego wieku. W publikacji [6] znajduje się pełny przegląd literatury z dziedziny harmonogramowania pracy pracowników (ang. scheduling) oraz rozkładu dyżurów (ang. rostering).

Glover i McMillan [8], sformułowali ogólny problem harmonogramowania zadań pracowników. Caprara i inni [3, 4], proponują model dla problemu harmonogramowania prac pracowników call-center. Model przyjmuje ograniczenia czasowe (pracownicy mogą pracować w odpowiednich przedziałach czasowych oraz muszą odpoczywać), znana jest wymagana ilość pracowników pracujących w danym dniu roboczym (podział na dni "zwykłe" i "specjalne"). Autorzy przyjmują zbiór czynności, które posiadają znany czas trwania. Dodatkowo każdy pracownik posiada umiejętności niezbędne do wykonywania czynności. Pozycja ta dostarcza bardzo obszerny zbiór formuł matematycznych dotyczących rozważanych ograniczeń zasobowych i czasowych.

Praca [5] porusza kwestię doboru pracowników do zadań spełniających wymagane profile umiejętności. Rozwiązanie polega na określeniu odpowiedniej ilości pracowników wykonującej zadania tak by zminimalizować koszt siły wytwórczej. Model ten nie zawiera aspektu psychologicznych relacji między pracownikami.

Z przeprowadzonego przeglądu literatury wynika, że autorzy odnoszą się do harmonogramowania prac: załóg pilotów samolotów, drużyn kierowców autobusowych i maszynistów, pielęgniarek, pracowników produkcyjnych. Poruszane są ograniczenia czasowe, zasobowe i finansowe. Zauważa się, że żaden z autorów nie podjął próby zamodelowania wpływu cech osobowości na czas wykonania pracy zespołowej.

#### **2. Metody oceny umiejętności i osobowości**

Pomiar umiejętności (kwalifikacji, kompetencji, praktycznych zdolności wykonania czynności) wykonuje się ustalonymi testami kompetencji. Natomiast ocena osobowości jest różnie interpretowana. Na potrzeby pracy, do oceny osobowości pracownika, przyjęto popularną metodę MBTI. Definiuje ona 16 możliwych typów osobowości, np. ESTJ, INFP. W każdym przypadku jest to czteroliterowy skrót, który oznacza dany typ osobowości. Pierwsza litera to preferencja źródła pobudzenia (stymulacji psychologicznej):

#### **Ekstrawersja (E) lub Introwersja (I)**

Druga litera oznacza preferowany rodzaj informacji:

#### **Doznawanie (S) lub Intuicja (N)**

Trzecia litera preferowany sposób decydowania (sposób wyciągania wniosków dotyczących poznawanych przedmiotów i ich oceny):

#### **Myślenie (T) lub Odczuwanie (F)**

Ostatnia, czwarta litera określa preferencje dla postaw wobec otaczającej rzeczywistości i układania sobie życia:

#### **Osądzanie (J) lub Obserwowanie (P)**

Dzięki metodzie MBTI można ocenić aspekty ludzkiej psychiki decydujące o tym jak komunikujemy się z otoczeniem, w jakim stopniu lubimy współpracę z innymi ludźmi, itp.

Z pomiaru, według metody MBTI, wynika, że każdy człowiek posiada w jakimś stopniu poszczególne "atrybuty". Przykładowo, Kowalski jest ekstrawertykiem. Jednak nie oznacza to, że nie jest w jakimś stopniu introwertykiem. Z testu MBTI uzyskuje się pewną maksymalną liczbę punktów  $-$  w zależności od autorstwa testu – dla każdej z czterech "cech". Zatem może zaistnieć sytuacja, że Kowalski otrzyma wynik 50% zarówno po stronie ekstrawertyzmu, jak i introwertyzmu. Szczególnym przypadkiem jest uzyskanie maksymalnej liczby punktów, przykładowo dla ekstrawertyzmu. Wtedy oznacza to, że dany pracownik nie posiada cech introwertywnych.

Rozpatrzmy następującą przykładową sytuację:

- Kowalski uzyskał 80% punktów dla introwertyzmu i 20% dla ekstrawertyzmu.
- Iksiński, 40% dla introwertyzmu i 60% dla ekstrawertyzmu.

Powstaje pytanie: czy, i w jakim stopniu, Kowalski będzie potrafił współpracować z Iksińskim przy wykonywaniu wspólnej czynności? Psychologowie twierdzą, że różnice w cechach osobowości u dwóch osób nie wykluczają możliwości ich współpracy. Ekstrawertycy potrzebują introwertyków do tego, aby potrafili się bardziej skoncentrować na relacjach międzyludzkich i nie dali się zwieść wyłącznie potrzebie wymagań i interesów zewnętrznych. Introwertycy potrzebują swojego przeciwieństwa do tego, aby mogli wyjść ze swoich skorupek i bardziej otworzyć się na szeroki świat [2]. Lecz czy Kowalski, w 80% introwertyk jest zdolny do współpracy z Iksińskim, introwertykiem w 40%? Odpowiedź brzmi: zawsze mogą pracować ze sobą, jednak wydaje się, że czas wykonania wspólnej pracy może być krótszy, lub dłuższy, w zależności od tego w jakim stopniu oddziałuje między sobą ich introwertyzm i ekstrawertyzm.

W związku z tym proponowany model zawiera zmienne decyzyjne dotyczące nie tylko umiejętności, ale również osobowości pracowników. Poprzez arbitralnie przyjęte funkcje dopasowania ukazana jest zależność jednego z "atrybutów" osobowości - introwertyzmu. W efekcie szacowany jest czas trwania czynności wykonywanej zespołowo.

#### **3. Model**

Dane jest przedsiębiorstwo, które realizuje zlecenia mające cechy projektu – unikalny zbiór zadań, realizowany przez organizację (np. przedsiębiorstwo produkcyjne) dla osiągnięcia przyjętych celów w ramach przyjętych ograniczeń zasobowych (np. fundusze).

Przyjmuje się następujący model referencyjny **przedsiębiorstwo – portfel projektów**:

#### • **Zmienne decyzyjne determinujące portfel projektów:**

Każdy projekt *Pi* (*i = 1, …, lpro*) składa się z *j*-tych operacji (*j = 1, …, lop*):

$$
P_i = (O_{i,1}, O_{i,2}, ..., O_{i,lop}).
$$

Każda *j*-ta operacja i-tego projektu jest mniejszym projektem składającym się z podoperacji niepodzielnych na kolejne. Operacja opisana jest przez trójkę:

$$
O_{i,j}=(x_{i,j},\ t_{i,j},\ Uw_{i,j}),
$$

gdzie:

 $x_{i,j}$  – termin rozpoczęcia *j*-tej operacji *i*-tego projektu,  $i = 1, ..., l$ pro;  $j = 1$ , *…, lop*

*ti,j* – czas trwania *j*-tej operacji *i*-tego projektu, *i = 1, …, lpro*; *j = 1, …, lop*

*Uwi,j* – sekwencja umiejętności wymaganych do realizacji *j*-tej operacji *i*tego projektu:

$$
Uw_{i,j} = (uw_{i,j,1}, uw_{i,j,2}, ..., uw_{i,j,lum}),
$$

gdzie:

każdy element *uw<sub>i,ilum</sub>* = 1 oznacza, że umiejętność jest wymagana, natomiast *uw<sub>i,j,lum</sub>* = 0 umiejętność nie jest wymagana;

#### • **Ograniczenia determinujące portfel projektów:**

- − dany jest horyzont H ukończenia projektu, H ⊂ N, określający przedział czasowy realizacji danego projektu,
- − warunkiem rozpoczęcia *j*-tej operacji jest przydzielenie do jej realizacji chociaż jednego pracownika posiadającego wymagane umiejętności *Uwi,j*,

#### • **Zmienne decyzyjne determinujące przedsiębiorstwo:**

Przedsiębiorstwo posiada zbiór pracowników *Zk* (*k = 1, …, lprac*) realizujących czynności w projektach. Każdy pracownik opisany jest przez dwójkę:

$$
Z_k = (Um_k, Os_k),
$$

gdzie:

$$
Um_k
$$
 – sekwencja z-tych umiejętności k-tego pracownika:

 $Um_k = (um_{k,z}, ..., um_{k,lum}),$ 

gdzie:

*umk,lum* może przybierać wartości binarne (1 - posiada umiejętność, 0 - nie posiada umiejętności).

*Osk* – osobowość *k*-tego pracownika jest czwórką:  $O_{S_k} = (I_k, S_k, T_k, J_k),$ 

gdzie:

- *Ik* stopień źródła pobudzania (introwertyzm),
- $S_k$  stopień preferowanej informacji (doznawanie),
- *T* stopień decydowania (myślenie),
- *Jk* stopień postawy wobec życia (osądzanie).

Każdy "atrybut" osobowości (*Ik, Sk, Tk, Jk*) kształtuje się na pewnym poziomie w skali 0-100%. Na potrzeby niniejszej pracy uwaga skupiona jest na jednym z "atrybutów", mianowicie na introwertyzmie ( $I_k$ ), dla którego przyjmuje się funkcję przynależności, której kształt jest trójkątny. W ogólności funkcja ta może przyjmować kształt według zależności:

$$
\mu_{I(k)} = \begin{cases}\n0 & k \le 0 \\
\left(\frac{k}{100}\right)^x k \in (0,100), & x = 1 \\
1 & k \ge 100\n\end{cases}
$$
\n(1)

Przyjmuje się, że zachodzi zależność  $\mu$ f( $\mu$ <sub>I(k)</sub>) pomiędzy dwiema funkcjami przynależności  $\mu_{I(k)}$ , czyli pomiędzy cechami introwertyzmu. Przykładowe trzy zależności ukazane są na rysunku 1.

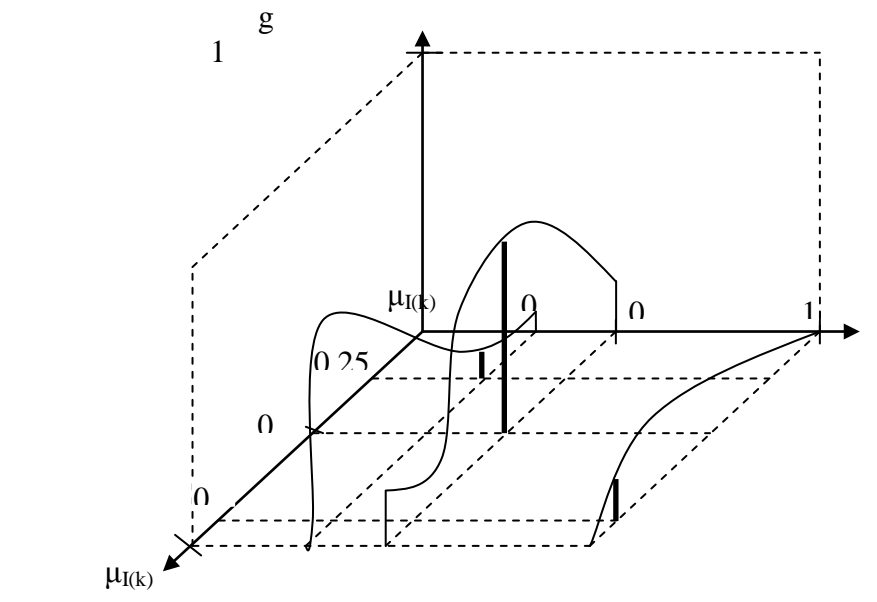

**Rys. 1. Funkcje dopasowania dwóch funkcji przynależności μI(k)**

Osie **x** i **y** oznaczają funkcje przynależności. Na oś **z** naniesiony jest współczynnik  $g \in [0,1]$ , który określa stopień dopasowania dwóch funkcji przynależności.

Przyjmuje się, że za pomocą współczynnika *g* można określić czas trwania operacji wyrażony zależnością:

gdzie:

 $t_i = t_A * g + t_B * (1-g)$  (2)

 $t_A$  – arbitralnie przyjęty minimalny czas trwania operacji (dolna granica),

 $t_B$  – arbitralnie przyjęty maksymalny czas trwania operacji (górna granica).

Im większy współczynnik *g* tym lepsze dopasowanie, a tym samym krótszy czas trwania operacji. Szczególnym przypadkiem jest *g* = 0,5 ponieważ dla tej wartości czas trwania operacji jest zawsze równy założonemu czasowi na ścieżce krytycznej. Innymi słowy, *g* = 0,5 wskazuje wartości funkcji przynależności, dla których czas wykonywania pracy nie wydłuży się ani nie skróci od przyjętego nominalnie.

Dla przykładu przyjmuje się, że:

- operacja nominalnie trwa 2 jednostki czasu,
- dolna i górna granica terminu ukończenia operacji:  $t_A = 1$ ;  $t_B = 3$ .
- W związku z tym dla każdego punktu *g* = 0,5:

 $t_i = 1*0.5 + 3*(0.5) = 2$  = nominalny czas

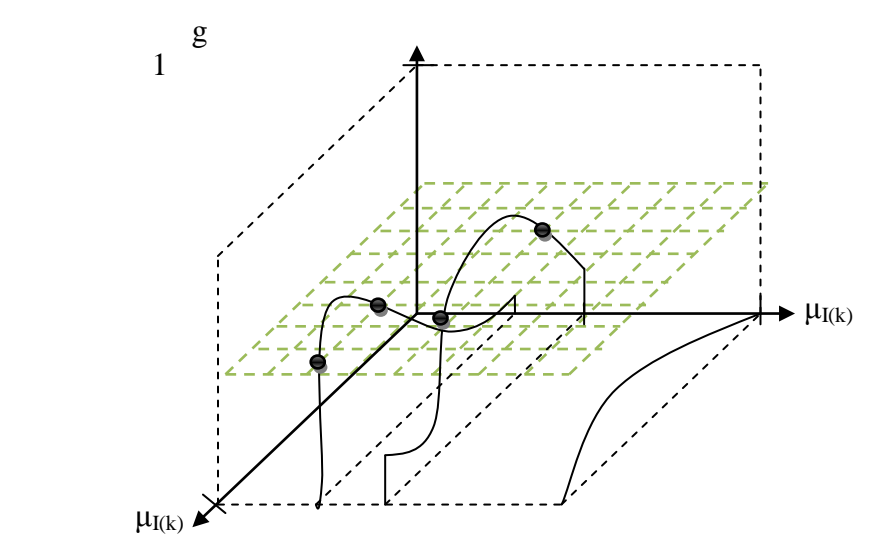

**Rys. 2. Odcięta płaszczyzna**  $g = 0.5$ 

Na rysunku 2 widać, że dla przedstawionych trzech kształtów płaszczyzna *g* = 0,5 przecina je w czterech punktach (0,3; 0,95); (0,3; 0,62); (0,5; 0,7); (0,5; 0,25). Oznacza to, że dla takich wartości introwertyzmu, czas trwania operacji dwóch pracowników przydzielonych do wspólnej pracy jest nominalny. Natomiast każde inne połączenie poziomów introwertyzmu powoduje skrócenie, bądź wydłużenie czasu pracy, zgodnie z przyjętą zależnością (2).

- **Ograniczenia determinujące przedsiębiorstwo:**
	- − przyjmuje się, że pracownik przydzielony do operacji może zostać zwolniony dopiero po ukończeniu operacji wymagającej zastosowania danego pracownika,
	- − pracownik wykonuje obowiązki w czasie nie dłuższym niż założony dzienny wymiar czasu pracy (*tpra*) liczony w umownych jednostkach czasu,
	- − czas wykonania pracy zespołowej (dwóch lub więcej pracowników) zależy od stopnia dopasowania ich osobowości.

**Dla przedstawionego modelu problem sprowadza się do odpowiedzi na pytanie:** Czy przy podanych ograniczeniach determinujących portfel projektów i przedsiębiorstwo oraz przy:

- określonej ilość operacji w projekcie,
- określonych nominalnych czasach trwania każdej operacji,
- umiejętnościach wymaganych do realizacji operacji projektowych,
- danych umiejętnościach pracowników,
- danych osobowościach pracowników,

możliwe jest ukończenie danego projektu *Pi* w zadanym horyzoncie H?

#### **4. Przykład ilustracyjny**

Przedsiębiorstwo X realizuje projekt wdrożenia systemu informatycznego "Alfa". Projekt ten składa się z 5 operacji. Znana jest sieć operacji - rys. 3 (w nawiasach nominalny czas trwania operacji).

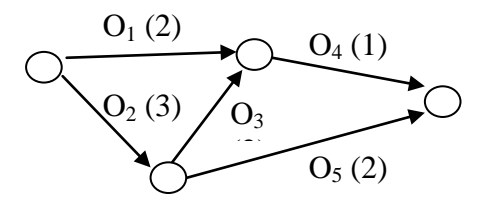

**Rys. 3. Sieć operacji projektu "Alfa" (operacje na łukach)**

#### Legenda:

 $O_j(t_j)$  - operacja

- węzeł oznaczający moment zakończenia/rozpoczęcia operacji

#### **TABELA 1. Struktura projektu**

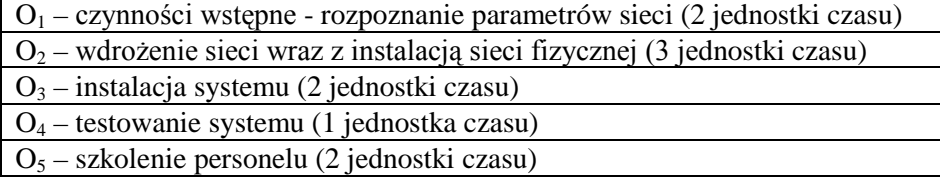

Stosując metodę ścieżki krytycznej otrzymano czasy rozpoczęcia czynności. Znany jest tym samym horyzont czasowy H = 6 j.c., ukończenia projektu. Problem sprowadza się do odpowiedzi na pytanie: czy istnieje taki przydział pracowników do operacji, który pozwala ukończyć projekt w zakładanym horyzoncie czasu? Zatem problem polega na sprawdzeniu wszystkich możliwych przydziałów pracowników do operacji ze względu na:

- posiadane umiejętności (wykonalność),
- osobowość pracowników (jak najkrótszy czas trwania czynności).

#### **4.1. Umiejętności**

Przyjmuje się, że dla realizowanego projektu niezbędne są następujące umiejętności:

 $\alpha$ - operacja  $O_1$  wymaga  $Uw_1 = (1, 1, 0, 0, 0, 0, 0, 0, 0, 0)$ 

 $-$  operacja  $O_2$  wymaga  $Uw_2 = (0, 0, 0, 0, 0, 1, 1, 1, 1, 0)$ 

 $\alpha$ - operacja  $O_3$  wymaga  $Uw_3 = (0, 0, 1, 1, 1, 0, 0, 0, 0, 0)$ 

- operacja *O4* wymaga *Uw4* = (0, 1, 0, 0, 0, 0, 0, 0, 0, 1)

- operacja  $O_5$  wymaga  $Uw_5 = (0, 0, 0, 0, 0, 0, 0, 0, 1, 1)$ 

gdzie:

```
uwlop,1 – rozpoznanie sprzętu
```
*uwlop,2* – konfiguracja baz danych

```
uwlop,3 – implementacja modułu I
```

```
uwlop,4 – implementacja modułu II
```

```
uw_{lon,5} – implementacja modułu III
```
 $uw_{\text{loop.6}}$  – instalacja rynienek

```
uwlop,7 – instalacja kabli
```

```
uwlop,8 – instalacja sprzętu
```

```
uwlop,9 – instalacja oprogramowania
```

```
uwlop,10 – testowanie
```
Oznacza to, że np.

- *O1* wymaga *uw1,1* oraz *uw1,2* o wartościach 1,

- *O2* wymaga *uw2,1, uw2,2, uw2,6, uw2,7, uw2,8* i *uw2,9* o wartościach 1 itd.

W przedsiębiorstwie zatrudnionych jest 8 pracowników o umiejętnościach przedstawionych w tabeli 2.

|            | $u_{z=1}$ | $u_{z=2}$ | $u_{z=3}$ | $u_{z=4}$ | $u_{z=5}$ | $u_{z=6}$ | $u_{z=7}$ | $u_{z=8}$ | $u_{z=9}$ | $u_{z=1}$    |
|------------|-----------|-----------|-----------|-----------|-----------|-----------|-----------|-----------|-----------|--------------|
|            |           |           |           |           |           |           |           |           |           | $\mathbf{0}$ |
| $um_{k=1}$ | 0         | $\left($  |           |           |           |           |           |           |           |              |
| $um_{k=2}$ |           |           |           |           | 0         | 0         |           |           | 0         |              |
| $um_{k=3}$ | 0         |           |           |           |           | $\theta$  |           |           | 0         |              |
| $um_{k=4}$ |           | 0         | $\Omega$  | 0         | 0         |           |           |           |           |              |
| $um_{k=5}$ | 0         | $\left($  |           | 0         |           | 0         |           |           | 0         |              |
| $um_{k=6}$ | 0         |           | 0         | 0         | 0         |           |           |           |           |              |
| $um_{k=7}$ | 0         | 0         | $\Omega$  | 0         |           |           |           |           |           |              |
| $um_{k=8}$ |           |           |           |           | 0         | 0         |           |           |           |              |

**TABELA 2. Umiejętności pracowników**

Umiejętność na poziomie 1 oznacza, że pracownik posiada daną umiejętność, podczas gdy na poziomie 0 świadczy o braku umiejętności, np. pracownik pierwszy opisany jest sekwencją  $Um_1 = (0, 0, 1, 1, 1, 1, 1, 0, 1, 0)$ , co znaczy, że posiada umiejętności:  $u_{z=3}$ ,  $u_{z=4}$ ,  $u_{z=5}$ ,  $u_{z=6}$ ,  $u_{z=7}$ ,  $u_{z=9}$ .

Z powyższego wynika, że tylko niektórzy pracownicy posiadają wymagane umiejętności. W związku z tym konieczne jest spełnienie ograniczenia (3), które polega na zapewnieniu wymaganych umiejętności.

Jeśli  $uw_{iz} = 1$  ( $j = 1, ..., lop$ ;  $z = 1, ..., lum$ ), to dla danych *j*-tów i *z*-tów:

$$
\sum_{k=1}^{lprac}{1} * um_{k,z} \ge 1
$$
 (3)

W przykładzie ograniczenie jest spełnione dla wszystkich operacji. W efekcie jest to zestawienie różnych przydziałów pracowników do wykonania poszczególnych operacji (jednoosobowych, dwuosobowych, lub wieloosobowych). Przykładowo w operacji  $O_1$  pary pracowników  $z_k=2$  i  $z_k=3$ , *zk*=2 i *zk*=4, *zk*=2 i *zk*=6, itd. Pojawia się jednak pytanie: który przydział powoduje skrócenie, a który wydłużenie czasu wykonywania operacji?

#### **4.2. Osobowość**

Zgodnie z przyjętym założeniem, że osobowość ma wpływ na czas wykonywania operacji rozważa się następujące kwestie.

Terminowość projektu zależy przede wszystkim od operacji leżących na ścieżce krytycznej (operacje *O2*, *O3*, *O4*). W związku z tym dla tych operacji dokonano analizy osobowości pracowników.

#### **Operacja** *O2*

Na podstawie dostępnych przydziałów (3) do realizacji tej operacji proponuje się dwie pary pracowników: **a**)  $z_k=1$  i  $z_k=4$ ; **b**)  $z_k=1$  i  $z_k=6$ .

#### **Ad a)**

Z pomiaru MBTI wynika, że:

- pracownik nr 1 posiada cechę introwertyzmu w 70 procentach,
- pracownik nr 4 posiada cechę introwertyzmu w 42 procentach.

Przyjmuje się następujący kształt funkcji dopasowania dla funkcji przynależności  $\mu_{I(1)}$  oraz  $\mu_{I(4)}$ :

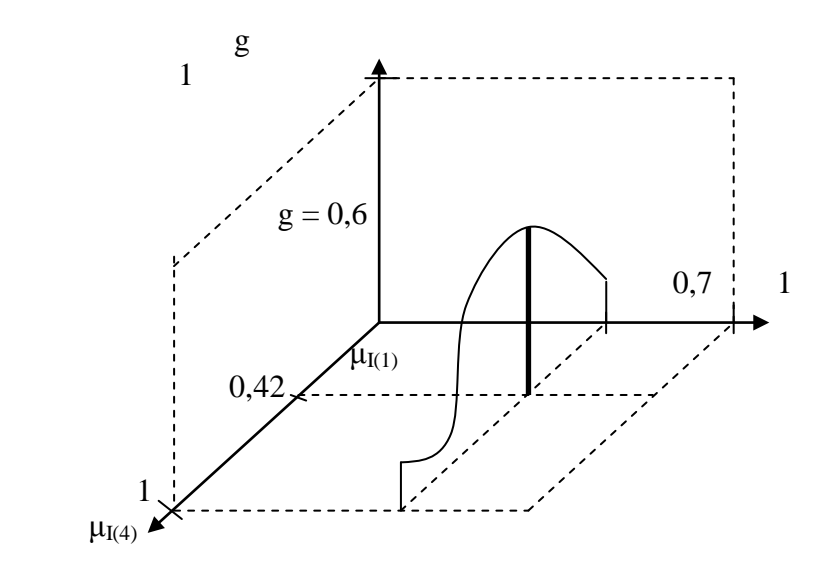

**Rys. 4. Funkcja dopasowania dla funkcji przynależności μI(1), μI(4)**

Dla funkcji dopasowania f( $\mu_{I(1)}, \mu_{I(4)}$ ) współczynnik  $g = 0.6$ . Według założeń projektu czas trwania drugiej operacji (nominalny czas) równy jest 3 jednostkom czasu. Przyjmuje się:  $t_A = 2$  j.c.;  $t_B = 4$  j.c. Korzystając z zależności (2) czas trwania operacji  $t_2 = 2.8$  j.c. Oznacza to, że w porównaniu z nominalnym czasem trwania operacji, taki dobór pracowników skraca czas o 0,2 j.c.

#### **Ad b)**

Z pomiaru MBTI wynika, że:

- pracownik nr 1 posiada cechę introwertyzmu w 70 procentach (bez zmian w stosunku do przydziału a)),
- pracownik nr 6 posiada cechę introwertyzmu w 80 procentach.

Przyjmuje się kształt funkcji dopasowania dla funkcji przynależności  $\mu_{\text{I(1)}}$  oraz  $μ<sub>I(6)</sub>$  (Rys. 5). Dla funkcji dopasowania f( $μ<sub>I(1)</sub>$ ,  $μ<sub>I(6)</sub>$ ) współczynnik *g* = 0,1. Analogicznie jak w sytuacji a) według zależności (2) otrzymuje się czas trwania operacji 3,8 j.c. Z przykładu a) i b) widać wyraźnie, że przydział b) jest gorszy niż przydział a), tzn. czas trwania operacji jest dłuższy.

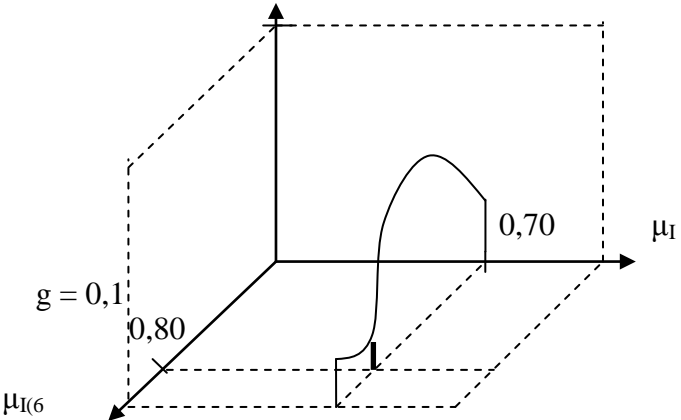

**Rys. 5. Funkcja dopasowania dla funkcji przynależności μI(1), μI(6)**

Dla funkcji dopasowania f( $\mu_{I(1)}, \mu_{I(6)}$ ) współczynnik *g* = 0,1. Analogicznie jak w sytuacji a) według zależności (2) otrzymuje się czas trwania operacji 3,8 j.c. Z przykładu a) i b) widać wyraźnie, że przydział b) jest gorszy niż przydział a), tzn. czas trwania operacji jest dłuższy.

#### **Operacja** *O3*

Do tej operacji proponuje się przydział pracowników  $z_k = 5$  i  $z_k = 8$ . Dla funkcji dopasowania f( $\mu_{I(5)}$ ,  $\mu_{I(8)}$ ) współczynnik  $g = 0.35$  (rysunek pominięto). Przy takim przydziale czas trwania operacji  $t_3 = 2.3$  j.c.

#### **Operacja** *O4*

Do ostatniej operacji proponuje się przydział pracowników  $z_k = 5$  i  $z_k = 6$ . Dla funkcji dopasowania f( $\mu_{I(5)}, \mu_{I(6)}$ ) współczynnik *g* 0,42. Czas trwania operacji  $t_4$  = 1,08 j.c.

Reasumując, różne zestawienia pracowników dają różne czasy trwania operacji (sytuacja a) i b)). Dla **operacji** *O2* nominalny czas trwania czynności (3 j.c.) skrócił się o 0,2 j.c. Inny przydział pracowników znacząco wydłużył czas ukończenia operacji. Sumując poszczególne czasy trwania operacji leżących na ścieżce krytycznej otrzymano czas trwania projektu równy 6,18 j.c. Horyzont czasowy został przekroczony. Widać zatem, że istotnym czynnikiem przy planowaniu projektu jest odpowiedni przydział pracowników do realizacji poszczególnych operacji.

#### **5. Podsumowanie**

Przedstawione podejście ilustruje, iż od przydziału (doboru) pracowników do zadań zależy czas realizacji poszczególnych operacji. Jak dotąd aspekt ten nie był poruszany przez innych autorów. Jest to podejście nowatorskie, które umożliwia rozszerzenie istniejących metod planowania projektu o aspekty zmniejszające ryzyko niepowodzenia planowanych prac projektowych.

Pokazane jest rozwiązanie sprawdzające dopasowanie cech osobowości dwóch pracowników. Jednak w praktyce wielokrotnie występuje sytuacja, w której współpracuje więcej niż dwóch pracowników. Stąd celem na przyszłość jest opracowanie funkcji dopasowania dla więcej niż dwóch cech osobowości.

Pytanie typu *w przód*: "czy istnieje taki przydział pracowników do operacji, który pozwala ukończyć projekt w zakładanym horyzoncie czasu?" nie gwarantuje znalezienia rozwiązania. W związku tym postawione zostaje pytanie *wstecz*: ..iaki przydział pracowników do operacji pod względem osobowości gwarantuje ukończenie projektu w zakładanym horyzoncie czasu?". Aktualnie prace skupione są na rozszerzeniu obecnego modelu o aspekty pozwalające na odpowiedź tego typu pytań.

#### **LITERATURA**

- 1. Bach I., Rozprawa doktorska: Zastosowanie programowania z ograniczeniami i logiki rozmytej do budowy zadaniowo zorientowanych systemów interakcyjnego wspomagania inwestycji. PJWSTK 2008.
- 2. Cakrt M., Kto jest kim. Typy osobowości dla menadżerów. Wydawnictwo ONE Press, 2006.
- 3. Caprara A., Monaci M., Toth P., Models and algorithms for a staff scheduling problem Mathematical Programming, Springer Berlin / Heidelberg 2003.
- 4. Caprara A., Monaci M., Toth P., A Global Method for Crew Planning in Railway Applications. In S. Voss and J. Daduna (eds.), *Computer-Aided Scheduling of Public Transport*, Lecture Notes in Economics and Mathematical Systems, Vol. 505, pp. 17–36, Springer.
- 5. Drexl A., Mundschenk M., Long-term staffing based on qualification profiles. Springer-Verlag 2007.
- 6. Ernst et al, An Annotated Bibliography of Personnel Scheduling and Rostering, Annals of Operations Research 127, 21–144, 2004.
- 7. Greenberg J., Baron R.A., Behavior in Organizations: Understanding and managing the Human Side of Work (4th Ed.), Needham Heighs, Allyn and Bacon 1993.
- 8. Glover F., McMillan C., The General Employee Scheduling Problem: An Integration of MS and AI *Computers and Operations Research* 13(5), 1966, 563–573.
- 9. Kopczewski M., Szwarc E., Wykorzystanie techniki MBTI w budowaniu zespołu projektowego. Komputerowo Zintegrowane Zarządzanie 2009.
- 10. www.mfiles.ae.krakow.pl/pl/index.php/Technika\_równoważenia\_zespołu
- 11. http://www.piworldwide.com/PredictiveIndex/Default.asp
- 12. http://www.wup.lodz.pl/files/ciz\_poradnik\_metody\_rekrutacji.pdf

#### **Wspomaganie decyzji przy budowaniu zespołu projektowego**

#### **Streszczenie**

Projekty realizowane są przez zespoły pracowników. Pracownicy różnią się posiadanymi umiejętnościami (kwalifikacjami, kompetencjami, praktycznymi zdolnościami wykonania czynności) oraz cechami osobowości (zbiór stałych cech psychicznych wpływających na zachowanie człowieka). Powszechnie wiadomo, że różnice osobowości wpływając na komunikację, współpracę, itp., mogą prowadzić do konfliktów, nieporozumień, a te z kolei mogą wpływać na czas realizacji projektu. Istotnym zatem zadaniem jest taki dobór członków zespołu, aby czas realizacji czynności nie przekraczał założonego horyzontu czasu.

Istniejące metody planowania i harmonogramowania czynności projektowych nie uwzględniają wpływu cech osobowości na czas realizacji poszczególnych czynności wykonywanych zespołowo. Celem pracy jest budowa modelu zawierającego psychologiczny aspekt pracy zespołowej. Przykład ilustracyjny ukazuje możliwość rozwiązania postawionego problemu.

**Słowa kluczowe**: projekt, zespół projektowy, planowanie, współpraca, umiejętności, osobowość

#### **Decision support in project team building**

#### **Abstract**

Each project should has back up of resources such as money, technical tools and planning methods (PERT) which can give information about probability of ending in deadline. However these methods don't take into consideration human resources. Employees are the most important resource of each company which work bases on teamwork. Assumed that employees have different personality and different job abilities (skills), matching people to available tasks is considered by psychologists or human resource managers. Nevertheless, the risk of failing to find the best assignments for the jobs is unknown. In this context the aim of this paper is to present a decision model that enables to solve job assignment problem, including skills and personalities.

Model is aimed at employees matching subject to constraints imposed by human resources with different personalities.

Bases on existing models of allocation of tasks among resources has been developed. The results should be useful in project management, especially where teamwork is needed.

**Keywords**: project, team project, job assignment, planning, collaboration, skills, personality

#### **Wspomaganie decyzji przy budowaniu zespołu projektowego**

#### **KRZYSZTOF SZKATUŁA ERYK SZWARC**

Doc. dr hab. Krzysztof Szkatuła Kierownik Ośrodka Komputerowego Instytut Badań Systemowych Polska Akademia Nauk Ul. Newelska 6 01-447 Warszawa

Politechnika Koszalińska Ul. Śniadeckich 2 75-453 Koszalin Tel. e-mail: szkatulk@ibspan.waw.pl

Mgr inż. Eryk Szwarc Katedra Podstaw Informatyki i Zarządzania Wydział Elektroniki i Informatyki Politechnika Koszalińska Ul. Śniadeckich 2 75-453 Koszalin Tel. 698400362 e-mail: eryk.szwarc@ie.tu.koszalin.pl

#### <span id="page-32-0"></span>**VOLODYMYR BOYCHUK ALEKSANDR HACHKEVYCH TOMASZ BEDNARSKI**

## **Komputerowy system wspomagania dystrybucji produkcji w przedsiębiorstwie**

#### **Wprowadzenie**

Dystrybucja produktów końcowych firmy jest działalnością zorientowaną na osiąganie zysku i obejmuje planowanie, organizowanie i kontrolowanie sposobu przemieszczania gotowych wyrobów z miejsc ich wytworzenia do miejsc sprzedaży ostatecznym nabywcom. Tworzy ona wraz z pozostałymi działaniami marketingowymi system czynności nakierowany na zaspokajanie potrzeb klientów. Ze względu na szeroki zakres takiej działalności (związanych z dystrybucją wyprodukowanych wyrobów w przedsiębiorstwie) powinna ona być poddana szczegółowemu planowaniu. Dotyczy to zarówno planowania strategicznego, jak i działań związanych z realizowaniem zadań bieżących.

Strategie dystrybucji bezpośredniej, realizowane przez producenta polegają na skracaniu i upraszczaniu procesu realizacji oraz na przejmowaniu ryzyka i funkcji związanych ze sprzedażą towarów. Strategie te umożliwiają utrzymywanie bezpośrednich kontaktów z nabywcami i zdobywanie dokładnych danych z rynku. Strategie dystrybucji bezpośredniej stosują najczęściej producenci towarów inwestycyjnych. Kanały dystrybucji stara się również skracać producent eksportujący swoje towary. W tym ostatnim przypadku eksporter przejmuje na siebie ryzyko i funkcje sprzedaży towaru. Nie dzieli on wówczas z nikim osiągniętych ze sprzedaży zysków.

Dystrybucja pośrednia wykorzystuje w szerszym zakresie pośrednie ogniwa sprzedaży. W obecnym okresie zwiększenia roli gospodarki rynkowej, widocznego znaczenia nabiera handel hurtowy i detaliczny, w większości obecnie sprywatyzowany.

Struktura kanału dystrybucji to rodzaj planowanych i wykorzystywanych pośredników oraz ich ilość na każdym szczeblu. Stosuje się zwykle następujące strategie gęstości sieci dystrybucyjnej:

• strategia dystrybucji intensywnej. Jej efektem jest powstawanie gęstej sieci ogniw dystrybucji. Towary producenta są dostępne w licznych punktach sprzedaży. W celu dotarcia do możliwie dużej liczby sprzedawców detalicznych producent wykorzystuje odpowiednio dużą liczbę hurtowników;

- strategia dystrybucji selektywnej. W wyniku zaplanowania i zastosowania tej strategii liczba ogniw sprzedaży zostanie dostosowana do potrzeb nabywców towarów kupowanych okresowo;
- strategia dystrybucji ekskluzywnej. Strategia ta polega na zaplanowaniu i prowadzeniu własnego punktu sprzedaży albo nadawaniu prawa wyłączności wybranemu pośrednikowi. Ma ona największe znaczenie i zastosowanie przy dystrybucji produktów nabywanych bardzo rzadko. Strategia ta niekiedy jest częścią strategii dystrybucji bezpośredniej.

Wszystkie ogniwa systemu dystrybucji mogą planować i prowadzić swoją działalność niezależnie, bez dominacji jednego nad pozostałymi. W praktyce jednak jeden z jego uczestników pełni rolę dominującą, narzucając tym samym innym uczestnikom swoje strategie marketingowe.

Zarządzanie zbytem produkcji jest jednym z tych obszarów działalności biznesowej, które w najmniejszym stopniu skorzystały na restrukturyzacji procesu zarządzania i wdrożenia w nich współczesnych technologii informatycznych [1]. Podczas gdy inne działy, takie jak produkcja czy księgowość, przeszły taką restrukturyzację i w nich zostały wprowadzone nowe systemy, to działy sprzedaży i dystrybucji gotowych wyrobów pozostawione zostały bez uwagi. Daje to możliwości opracowania propozycji znacznych usprawnień organizacji zbytu. Szczególnie dotyczy to segmentu małych i średnich firm.

W proponowanej pracy zostanie przeanalizowana strategia dystrybucji firmy na przykładzie typowego przedsiębiorstwa z branży budowlanej, znajdującego się w segmencie małych i średnich firm oraz sposoby usprawnienia tej strategii poprzez rozważenie potrzeb oraz możliwości, a także sposobów realizacji komputerowego wspomagania procesu dystrybucji [2]. Zasadnicze cele związane z informatycznym systemem wspomagania zbytu stanowią pochodną celów marketingowych przedsiębiorstwa i obejmują:

- zwiększenie dostępności produktów przedsiębiorstwa na rynku;
- usprawnienie świadczenia usług posprzedażnych;
- skrócenie czasu obsługi klientów i usprawnienia działań logistycznych;
- umożliwienie skutecznej konkurencji z innymi producentami obecnymi na rynku.

Zbudowanie wstępnej wersji systemu wymagań do takiego systemu dokonano na podstawie zebranych informacji z badań ankietowych i konsultacji przeprowadzonych w przedsiębiorstwie [3]. Pozwoliło to na walidację wstępnej wersji wymagań do systemu komputerowego i przygotowanie jej specyfikacji.

#### **1. Ocena systemu sprzedaży w przedsiębiorstwie**

Oceny systemu sprzedaży w badanym przedsiębiorstwie dokonano za pomocą ankiety. Kwestionariusz ankiety składał się z pytań o charakterze otwartym i zamkniętym.

Pytania zawarte w ankiecie miały na celu zidentyfikowanie czynników wpływających na proces sprzedaży w badanej firmie, ocenę procesu zbytu produkowanych wyrobów oraz zebranie propozycji zmian dotychczasowego systemu realizacji.

Z przeprowadzonych badań wynika, iż firma w procesie realizacji korzysta z pośredników, co znacznie wydłuża proces dystrybucji, firma nie zapewnia także dostawy zakupionych produktów. Więcej jak połowa ankietowanych dostrzega możliwość wykorzystania Internetu w procesie sprzedaży, co w znacznym stopniu może przyczynić się do zwiększenia liczby osób zainteresowanych kupnem produktów badanej firmy oraz zwiększyć rozpoznawalność przedsiębiorstwa. Stwierdzono również, że spośród rozwiązań marketingowych mających na celu wzrost sprzedaży firma stosuje jedynie rabaty cenowe.

Wyniki ankiety także pozwalają stwierdzić negatywny wpływ na proces dystrybucji braku sprzedaży poprzez sklepy firmowe i internetowe. Zdecydowana większość pracowników deklaruje, iż kierownictwo firmy wykorzystuje tylko tradycyjne formy sprzedaży.

Można stwierdzić, że większość pracowników w badanej firmie dostrzega konieczność usprawnienia procesu zbytu wytwarzanych produktów przez wykorzystanie nowoczesnych rozwiązań technicznych, takich jak sprzedaż internetowa czy wdrożenie oprogramowania usprawniającego proces sprzedaży.

#### **2. Zastosowanie nowoczesnych narzędzi informatycznych w celu usprawnienia procesu zbytu**

Zastosowanie programu komputerowego, wspomagającego zarządzanie sprzedażą w badanym przedsiębiorstwie produkcyjnym, w znacznym stopniu wpłynęłoby na usprawnienie procesów sprzedaży i dystrybucji. Zaproponowano wykorzystanie programu komputerowego "Sprzedaż i Dystrybucja", który kompleksowo obsługuje wszystkie procesy związane ze sprzedażą i zakupami, jak również usprawnia gospodarkę magazynowo-materiałową w firmie.

Program ma strukturę modułową i składa się z następujących funkcjonalnych części:

- sprzedaż;
- zaopatrzenie;
- magazyn;
- finanse;
- logistyka;
- detal;
- kartoteki.

Proponowane rozwiązanie oparte jest na gotowym i kompletnym narzędziu wspomagania procesów handlowych, umożliwiającym sprawną obsługę przedsiębiorstwa w zakresie jego działalności, które jest również przystosowane do tradycyjnych technik sprzedaży oraz zastosowań internetowych.

#### **2.1. Usprawnienie sprzedaży**

W module sprzedaży dostępne są funkcje związane z prowadzeniem bezpośrednich operacji sprzedaży i zarządzania parametrami związanymi z tymi operacjami. Mechanizm zamówień jest jednym z najbardziej zaawansowanych podsystemów tego programu, wyróżniającym go spośród innych dostępnych rozwiązań. Oparty jest o definiowalne rejestry zamówień, które odpowiadają poszczególnym etapom i stanom przetwarzania, w jakich mogą się znajdować zamówienia.

| IP SENTE Sprzedaż i Dystrybucja ver. 1.7.04 (Oddział: CENTRALA; Operator: Jan Kowalski) [DEMO]                                    |                          |                           |                 |                     |                                          |                      | $-18$ $\times$       |  |  |
|----------------------------------------------------------------------------------------------------|--------------------------|---------------------------|-----------------|---------------------|------------------------------------------|----------------------|----------------------|--|--|
| Pfo v Sprzedaż v Zapodrzenie v Hagazyny v Logstyka v Enanse v Kartobeki v CRM v Wizyna v Dina v Definicje v Komunikacja v Pomoc v |                          |                           |                 |                     |                                          |                      |                      |  |  |
| S Sprzedaż S Zamówienie en Rozchód                                                                                                | $\frac{1}{2}$ Zaup       | To Zamówienie en Przychód | 會<br>画          | Ŵ                   | 圕<br>靥<br>但                              |                      |                      |  |  |
| S Dokument sprzedaży TYMLZAS/67296 typu: Faktura VAT w rejestrze: Sprzedaż handlowa                                               |                          |                           |                 |                     |                                          |                      | $ \Box$ $\times$     |  |  |
| Dane podstawowe                                                                                                    | Termindostawy            | $\boxed{13}$              |                 |                     |                                          |                      |                      |  |  |
| Typ FAK<br>Okres 200309<br>Rejesti SPB                                                                                            | Sposób dostawy           | ×                         |                 |                     |                                          |                      |                      |  |  |
| Symbol TYMCZA5/67296<br>Nr<br>$-1$<br>Data                                                                                        |                          |                           |                 |                     |                                          |                      |                      |  |  |
| Data 2003-09-22<br>2003-09-22 图<br><b>KAVST</b>                                                                                   | Trasa                    |                           |                 |                     |                                          |                      |                      |  |  |
| FELINCZAK MARIUSZ<br>Klient                                                                                                    | Lista spedycyjna:        |                           |                 |                     |                                          |                      |                      |  |  |
| FELINCZAK MARIUSZ<br>Nazwa                                                                                                    |                          |                           |                 |                     |                                          |                      |                      |  |  |
| WROCLAW, DRUKARSKA 30/17<br>Adres.                                                                                                |                          |                           |                 |                     |                                          |                      |                      |  |  |
| $\mathscr{A}$ Zainzi<br>Bedaguj<br>痘<br>菡                                                                                         | Zaphata  <br>Informacja  | Usea Iransport            |                 |                     |                                          |                      |                      |  |  |
| Pozycje dokumentu sprzedaży                                                                                                    |                          |                           |                 |                     |                                          |                      |                      |  |  |
|                                                                                                    |                          |                           |                 |                     |                                          |                      |                      |  |  |
| $\mathscr P$ Poptaw<br>60<br><b>D</b> Usuń<br>(1)<br>CD Dołacz                                                                    | 函 VAT                    |                           |                 |                     | FS Pozycia dok. sprz. TYMCZAS/67296 nr 2 |                      | $ \Box$ x            |  |  |
| Nr KTM<br><b>Nazwa</b>                                                                                                    | Wersia                   | llość                     | Cena netto Cena |                     | KTM METSC7KPUA075                        | Wersia Podstawowa    | $\pmb{\mathsf{w}}$   |  |  |
| 2 METSC7KPUA075 Katownik profila UA 75                                                                                            | Podstawowa               | 3.000                     | 28.20           | Cennk Pudstawowy    |                                          | Cena<br>zekupu       | $3,2$ $\overline{m}$ |  |  |
| Wybierz towar                                                                                                    |                          |                           |                 | Jedn szt            | Cassoverie ?                             | Mapszyn CG<br>≖      |                      |  |  |
| Wybierz towar fszukanie wa: Nazwal<br>Nazwa Katownik profila UA 75                                                                |                          |                           |                 |                     |                                          |                      |                      |  |  |
| Rodzaj Towary<br>- Magazun DG<br>$-164$                                                                                           | Giupa (dowolna)          | • Ogranicz (pełna)        | Ξ               | <b>Opis</b>         |                                          |                      |                      |  |  |
| <b>KTM</b><br>Nazwa                                                                                                    | Wersia                   | Kod kre Grupa             | II. dost.       | spizedaż złotówkowa |                                          |                      |                      |  |  |
| BETARD BELKA TERIVA DŁ.66 Podstawowa<br>BETCB7BT00660                                                                             |                          | <b>DB</b>                 | 130,00          |                     |                                          |                      |                      |  |  |
| BETARD BELKA TERMA D.Ł.72 Podciawawa<br><b>BETCB7BT00720</b>                                                                      |                          | <b>CB</b>                 | 24,00           | <b>Ikold</b>        | 3,000                                    | WY Inz               |                      |  |  |
| <b>M05A57D5EV000</b><br>DESKA SEDESOWA VENA                                                                                       | Padstexave               | A5<br>D                   | 23,00           | <b>Cong</b>         | 30.00 B F3                               | Rabat [%]            | 6回                   |  |  |
| ORGIZ7FS20004<br>FS 20 STYROPIAN .4 CM<br>KOENA7GWIM603 GWINTOWNIK M6KPL. 3 52T                                                   | Podstawwwa<br>Podstewowe | NA.                       | 2.00<br>0.00    |                     | Rabet wg tabel rabet. [%]                |                      | 0.00                 |  |  |
| METSZ7KPUA100 Kątownk profila UA100                                                                                               | Podstawovia              | SZ.                       | 0.00            | Warrosc             |                                          |                      |                      |  |  |
| METSC7KPUA075 Katownk profile UA 75                                                                                               | Podstawwwa               | sz                        | 15,00           | Cena<br>netto       | 28.20                                    | Wattość<br>netto     | 84.60                |  |  |
| COMNA7KIMUN18 KIELNIA murarska NIERDZ 180 Podstawova                                                                              |                          | N5                        | 7.00            | Cena                | 30,17                                    | Waiteld              | 90,51                |  |  |
| ANSCHZKLTAP.8 KLEJT4PICER-08KG /BL/                                                                                               | Podstawovia              | DH <sub>1</sub>           | 66,00           | blutte              |                                          | trutto               |                      |  |  |
|                                                                                                    |                          |                           |                 |                     |                                          |                      |                      |  |  |
| 퐈                                                                                                    |                          |                           |                 |                     |                                          |                      |                      |  |  |
| Corril: Podstaview - G Nelle<br>0.00                                                                                              | 0.00 Marza<br>Brutto     | 0.00 Wauts PLN            | $\Box U$        |                     |                                          |                      |                      |  |  |
| <b>CO</b> solvined<br><> Dotaca<br>Coprave                                                                                        | <b>命</b> life            |                           |                 |                     | (3) Kalkubcie 图 Oblicz gene              | v                    | 32 Anuly             |  |  |
|                                                                                                    |                          |                           |                 |                     |                                          |                      |                      |  |  |
| a<br>Dakej Zaakoephoveno Dake Dake                                                                                                |                          |                           |                 |                     |                                          | <b>WI Zalivierda</b> | <b>SE Anulu</b>      |  |  |

**Rys. 1. Generowanie dokumentów sprzedaży**

Program umożliwia wygenerowanie zamówienia klienta, śledzenie jego realizacji oraz informowanie operatora o stanie, w którym ono się znajduje. Funkcja rezerwacji i blokad ściśle związana jest z realizacją zamówień. W przypadku blokady dana ilość zapasów jest zablokowana do wykorzystania dla innych użytkowników, a rozchód towarów z ilości zablokowanej jest możliwy tylko na rzecz dokumentów magazynowych, powiązanych z danym zamówieniem sprzedaży. Jeśli zapotrzebowanie w zamówieniu jest większe od wielkości zapasów, to brakująca ilość jest zapisywana jako rezerwacja na rzecz przyszłej dostawy. Na podstawie blokad i rezerwacji możliwe jest zbiorcze
planowanie w module zaopatrzenia. W trakcie wprowadzenia pozycji dokumentu sprzedaży istnieje możliwość redagowania pozycji typu opakowanie zwrotne i sposobu ich rozliczania (kaucja/depozyt). Obrót opakowaniami może być ewidencjonowany poprzez dokumenty magazynowe lub poza magazynem.

System wyposażony jest w przyjazny interfejs rejestrowania, przeglądania, modyfikacji i zarządzania dokumentami sprzedaży. Interfejs generowania dokumentów sprzedaży przedstawiono na rys. 1.

Podstawowe typy dokumentów to:

- paragon, faktura detaliczna;
- faktura sprzedaży, faktura proforma;
- faktura eksportowa;
- faktura zaliczkowa, faktura końcowa;
- korekty.

System sprzedaży może współpracować z systemem finansowo-księgowym, co umożliwia dekretację dokumentu księgowego w momencie akceptacji dokumentu. Możliwe jest wystawienie jednej faktury korygującej do wielu faktur korygowanych. Program, wykorzystany w systemie informatycznym, pozwala na szybkie redagowanie dokumentów sprzedaży według przyjętego scenariusza obsługi, który może być konfigurowany w szerokim zakresie.

|                                                 | S Sprzedaż (S Zamówienie S Rozchód                                              | El Zakup D Zamowienie El Praychod |                            |          | Ш                  | <b>GAOI</b>        |                         | 3 四 的         |                                                 |                 |                   |
|-------------------------------------------------|---------------------------------------------------------------------------------|-----------------------------------|----------------------------|----------|--------------------|--------------------|-------------------------|---------------|-------------------------------------------------|-----------------|-------------------|
| 44 Cenniki aktywne                              |                                                                                 |                                   |                            |          |                    |                    |                         |               |                                                 |                 | $  D $ $\times$   |
| CD Dolocz                                       | <b>CO Wyswiell</b><br><b>Propress</b><br>O Usni                                 | 图 Cennik                          |                            |          |                    |                    |                         |               |                                                 |                 | <b>BS</b> Zamknij |
| Nazwa                                           | Wazne od                                                                        | Ważny do                          | Waluta                     | Trub     | $\mathbf{\hat{x}}$ | Baza               |                         |               |                                                 |                 |                   |
| Euro.                                           |                                                                                 |                                   | EUR                        | marža    | 25.00              | cena zak.          |                         |               |                                                 |                 |                   |
| Fabrycary                                       |                                                                                 |                                   | <b>PUN</b>                 | $n = 12$ | 10.00              | cena zak           |                         |               |                                                 |                 |                   |
| Huitowy                                         |                                                                                 |                                   | <b>PUN</b>                 | marza    | 15.00              | cena zak           |                         |               |                                                 |                 |                   |
| Podstawawy                                      |                                                                                 |                                   | <b>PLN</b>                 | marza    | 25.00              | cena zak           |                         |               |                                                 |                 |                   |
| Specialny                                       |                                                                                 |                                   | <b>PLN</b>                 | marza    | 7.00               | cena zak           |                         |               |                                                 |                 |                   |
| Technology                                      |                                                                                 |                                   | <b>FLN</b>                 | maria    | 0.00               | cene zak           |                         |               |                                                 |                 |                   |
| El Cennik: Podstawowy (PLN)                     |                                                                                 |                                   |                            |          |                    |                    |                         |               |                                                 |                 | $  D $ $\times$   |
|                                                 |                                                                                 |                                   |                            |          |                    |                    |                         |               |                                                 |                 |                   |
| <b>CD</b> Dotacz                                | □ Lisun (1) @ 台 (3) → Naicz<br>Popraw                                           |                                   |                            |          |                    |                    |                         |               |                                                 |                 | <b>DR</b> Zamknij |
| Dannik: Podstawowy (PLN)                        |                                                                                 |                                   |                            |          |                    |                    |                         |               |                                                 |                 |                   |
| Szukaj wa: KTM                                  |                                                                                 |                                   |                            |          |                    |                    |                         |               |                                                 |                 |                   |
| KTM                                             | <b>Nazwa</b>                                                                    |                                   | Wersja                     |          |                    | Cena netto Cena br | <b>AS Cena</b>          |               |                                                 | $  D  \times  $ |                   |
| <b>AREBEZRETR20B</b>                            | RETON R-20 K-9+R&PID-12:                                                        |                                   | Podebuyowa                 |          | 182,40             | 195,17             | Edycjaceny              |               |                                                 |                 |                   |
| AKBGB7000001                                    | Zestaw budowlarw 1                                                              |                                   | Podstawowa                 |          | 114.00             | 127,68             |                         |               | Cerrik Podstawowy                               | ×               |                   |
| AKBGB7000002                                    | Zestaw budowlarw 1                                                              |                                   | Podstawowa                 |          | 0.00               | 0.00               |                         |               |                                                 |                 |                   |
|                                                 |                                                                                 |                                   |                            |          |                    |                    |                         |               |                                                 |                 |                   |
| ALTCH7FSZ0002                                   | ATLAS fuga SZARA 2 KG /AT/                                                      |                                   | Podstaviovia               |          | 5.85               | 6.26               |                         |               | KTM AMTCH7MS56000                               | F3              |                   |
|                                                 | MIESZANKA DO SPAWANIA 56 G                                                      |                                   | Podstawowa                 |          | 12,67              | 15,46              |                         |               | Weisa Podstawowa                                | ×               |                   |
| AMTCH7M556000<br>ANSCH7KLST001                  | KLEJ STOLARZ 1KG JBLJ                                                           |                                   | Podstaviovia               |          | 0.00               | 0.00               |                         | Jednostka szt | $\mathbf{r}$                                    |                 |                   |
| ANSCH7KLSZE75                                   | KLEJ SZEWSKI 75G /BL/                                                           |                                   | Podstaviovia               |          | 1.99               | 2.43               |                         |               |                                                 |                 |                   |
| <b>ANSCH7KLTAP 8</b>                            | KLEJ TAPICER-0.8KG /BL/                                                         |                                   | Podstawowa                 |          | 6,19               | 6,62               | Cera zak, netto         |               |                                                 | 10.67 [77] Inf  |                   |
| ANSCH7KLTAPO7                                   | KLEJ TAPICER 7KG /BL/                                                           |                                   | Podstawowa                 |          | 49.13              | 52.57              | Marza fkwotal           |               |                                                 | 2 <sup>2</sup>  |                   |
| ANSCHWLTAT.1                                    | KLEJ TAPICER-TUBA 0.12L                                                         | <b>JBLZ</b>                       | Podstawowa                 |          | 1.38               | 1.48               |                         | Marza         | 15.78 国 %                                       |                 |                   |
|                                                 | WIERTARKA UDAROWA 1 KW                                                          |                                   | Podstawowa                 |          |                    |                    |                         | Cenanetto     |                                                 | 12,67 国         |                   |
| ANSUS1000001<br>ASPOH7TMK02.5                   | ASPOL A-100TYNK MINER KORNIK 25KG                                               |                                   |                            |          | 142.50<br>24.23    | 173,85<br>25.93    |                         |               |                                                 |                 |                   |
| ASPOHZEMK035                                    | ASPOL A-100TYNK MINER KOR 3.5mm25KG                                             |                                   | Podstawowa<br>Podstavova   |          | 0.00               |                    |                         | Dena brutto   |                                                 | 15.46 同         |                   |
|                                                 |                                                                                 |                                   | Podstawowa                 |          |                    | 0.00               |                         |               | Zachować poprzednią cenę                        |                 |                   |
|                                                 | ATLAS fuga SZARA 5kg                                                            |                                   |                            |          | 11.78              | 12,60              |                         |               | Tubaktualzaci automat                           | ▼               |                   |
| ATLCH7FSZ0005<br>ATLCH7FSZJ002<br>ATLCH7FSZJ005 | ATLAS fugaJASNDSZARA 2kg                                                        |                                   | Podstaviovia<br>Podstawowa |          | 5.85<br>11.78      | 6.26<br>12.60      | Obliczeć wo ceny zakupu |               |                                                 | $\overline{ }$  |                   |
|                                                 | ATLAS fugaJASNDSZARA 5kg                                                        |                                   |                            |          |                    |                    |                         |               |                                                 |                 |                   |
| BAYGB?TASAM20<br>BAYGB7TASAM45                  | TASMA SAMOFFIZYLEPNA, 20mb BAYEX /PS/<br>TASMA SAMOFFIZYLEPNA, 45mb BAYEX / FS/ |                                   | Podstawowa<br>Podstawowa   |          | 4.11<br>6,98       | 5.01<br>8,52       | 77774                   |               | $\sqrt{2}$ alwierd:<br>00.00 EXXXX OF EXTRACTLY | 32 And i        |                   |

**Rys. 2. Generowanie cennika**

## **2.2. Zarządzanie cennikami**

Program posiada również mechanizm automatycznego naliczania cen sprzedaży, wynikających z cen zakupów, który pozwala na:

- zdefiniowanie stałych marż, narzutów, upustów;
- zautomatyzowanie budowania cennika i jego aktualizację;
- przeliczenia wartości jednego cennika w zależności od innego;
- przeliczenie wartości cen według indywidualnych algorytmów.

System umożliwia także wprowadzenie i rejestrację wielu cenników sprzedaży. Każdy może mieć oznaczony termin obowiązywania, co pozwala na rejestrowanie i kształtowanie cen z wyprzedzeniem. W łatwy sposób można definiować cenniki cząstkowe (np. dla klientów indywidualnych), czy też specjalne cenniki promocyjne. Cenniki mogą być redagowane i wykorzystywane w złotówkach lub w walutach obcych. Przykład generowania cennika przedstawiony został na rys. 2.

Program "Sprzedaż i Dystrybucja" daje możliwość wprowadzenia tzw. reguł rabatowych. Pozwalają one na zdefiniowanie zależności pomiędzy wartością rabatu udzielanego na pozycji sprzedaży, a np. konkretną grupą klientów, wartością pozycji towarowej, ilością asortymentu na pozycji w odniesieniu do konkretnej listy towarów lub towarów określonych przez wartość jakiegoś atrybutu. Ważną cechą systemu jest możliwość podania własnego algorytmu wyliczania cen w trakcie redagowania dokumentu.

## **2.3. Analiza sprzedaży**

System umożliwia definiowanie różnych rodzajów projekcji danych służących bieżącej analizie. W ramach modułu sprzedaży jako standardowe przygotowane są zapytania o:

- dzienne zestawienie sprzedaży z marżą i bez;
- strukturę sprzedaży wg sprzedawców;
- liste dokumentów sprzedaży.

Użytkownik może we własnym zakresie definiować kolejne zapytania, a poprzez mechanizm definiowanych akcji możliwa jest rozbudowa funkcjonalności systemu i dostosowanie go do własnych potrzeb. Dostępny jest również wydruk raportów zestawiających dokumenty sprzedaży według różnych kryteriów. Każdy z raportów przyjmuje szereg parametrów, pozwalających uściślić poszukiwaną informację.

Za zrealizowaną sprzedaż w systemie można naliczać punkty do prowadzonych programów lojalnościowych. Każdy sprzedawca może mieć określoną własną tabele prowizji, zależną od wysokości marży lub obrotu, z podziałem na progi. Zestawienie może być automatycznie księgowane w systemie księgowym lub jako należność w rozliczeniach prowadzonych przez system sprzedaży.

W systemie możliwa jest obsługa wielu sposobów spedycji, istnieje również możliwość przypisywania spedytorów do różnych tras w celu usprawnienia procesów logistycznych. Możliwa jest również optymalizacja kosztów spedycji w przypadku korzystania z firm zewnętrznych. Program umożliwia integrację z systemami firm spedycyjnych – począwszy od generowania wydruków według określonych szablonów wraz z generowaniem indywidualnych oznaczeń przesyłek dla każdego ze spedytorów – kończąc na automatycznym rozliczeniu kwot pobrania.

W module zaopatrzenia realizowane są funkcje i procedury związane z planowaniem i kontrolą realizacji dostaw asortymentów, jak również rejestracji dokumentów zakupów. Zaimplementowana jest również funkcjonalność przekrojowych analiz sprzedaży, prowadzonych pod kątem planowania obrotu i wykorzystywanych w procesie planowania dostaw.

System umożliwia definiowanie różnych rodzajów projekcji danych służących bieżącej analizie. Użytkownik może we własnym zakresie definiować kolejne zapytania, a poprzez mechanizm definiowanych akcji możliwa jest rozbudowa funkcjonalności systemu według własnych potrzeb.

Oprogramowanie systemu "Sprzedaż i Dystrybucja" ma wbudowany mechanizm, który daje możliwość równoległego sporządzenia wielu analiz obrotów i sprzedaży poszczególnych towarów, które mogą być podstawą do określania zapotrzebowania na dany asortyment lub planowania minimalnych czy maksymalnych zasobów magazynowych, a także do prognozowania zapotrzebowania. Przeglądanie stanów magazynowych z możliwością wglądu w historię i plan obrotów oraz tworzenia zbiorczych zestawień w ramach oddziałów oraz całej firmy, budowanie stanów minimalnych i maksymalnych, a także generowanie arkuszy przeceny na podstawie analizy towarów zalegających – to funkcje, które skutecznie przyczyniają się do efektywnego zarządzania stanami magazynowymi. Program ma wbudowany uniwersalny interfejs analizy danych z modułu magazynowego, oparty na zapytaniach SQL, który może być dopasowany do potrzeb użytkownika.

## **2.4. Zarządzanie relacjami z klientami i wykonywanymi zadaniami**

Program komputerowy do wspomagania zarządzania zbytem produkcji jest częścią zintegrowanego systemu zarządzania przedsiębiorstwem. Współpracuje on z innymi programami wchodzącymi w skład pakietu:

- Finanse i Księgowość księgowość i ewidencja.
- Controlling budżetowanie, analizy wielowymiarowe.
- CRM zarządzanie relacjami z klientami.
- Kasa i Bank obsługa stanowisk kasowych i rachunków bankowych.
- Witryna Handlowa obsługa witryny handlowej w Internecie.

Wszystkie programy pakietu pracują na jednej bazie danych, kartoteki wykorzystywane w różnych systemach są wspólne, więc informacje wprowadzone do kartotek w jednym programie są od razu widoczne w pozostałych.

Podstawowym zadaniem modułu CRM jest efektywne zarządzanie kontaktami z klientami i umożliwienie bezpośredniego komunikowania się. System umożliwia ewidencje podmiotów, czyli kontrahentów należących do otoczenia firmy. Można ich grupować w oddzielne bazy (klientów, dostawców, potencjalnych klientów itp.). Lista baz jest definiowalna, a kryterium grupowania może być dowolne. Podmioty mogą być zarówno podmiotami gospodarczymi, jak i osobami fizycznymi. Przykładowa kartoteka klienta jest przedstawiona na rys. 3.

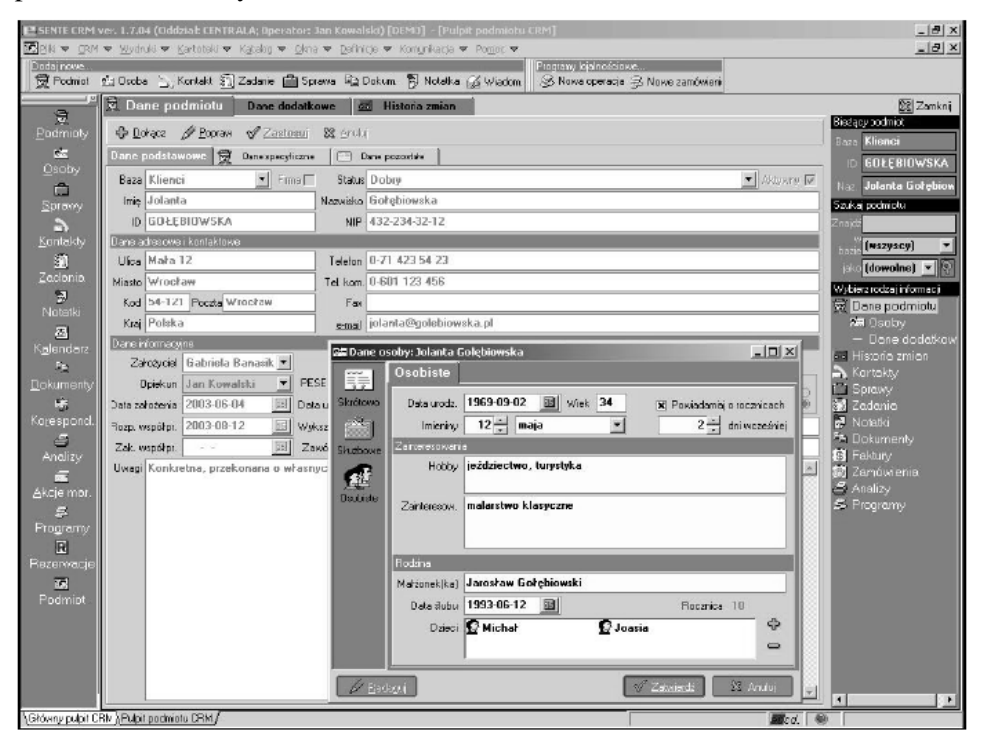

**Rys. 3. Kartoteka klienta w programie CRM**

System ewidencjonuje pracowników firm zarejestrowanych jako podmioty, z którymi utrzymywany jest kontakt. Każda osoba jest powiązana z określonym podmiotem. Podmioty, będące firmami, mogą mieć zarejestrowanych wiele osób. W przypadku podmiotów będących osobami fizycznymi z jednym podmiotem może być związana tylko jedna osoba.

Program CRM umożliwia także generowanie, ewidencje i wysyłanie korespondencji. Wysyłanie korespondencji może się odbywać bezpośrednio poprzez serwer lub pośrednio poprzez wykorzystanie poczty elektronicznej.

W systemie można rejestrować zadania – czynności przeznaczone do wykonania przez pracownika firmy. Sposób realizacji zadania zależy od jego definicji. Zadanie musi być przypisane do operatora, który jest jego wykonawcą, ale nie musi mieć przypisanej osoby czy podmiotu, którego dotyczy. Zadanie może być terminowe lub bezterminowe, przy czym zadanie terminowe dotyczy określonego przedziału czasu. Zadanie może być dołączone do poprzedzającego go kontaktu oraz być zakwalifikowane do określonej sprawy. Wszystkie zadania mogą być powiązane z kontaktami, dokumentami, jak i notatkami, które ich dotyczą. Wykonanie zadania odbywa się wg scenariusza określonego w definicji zadania. Po wykonaniu zadania otrzymuje ono znacznik, że zostało wykonane.

## **3. Możliwość wykorzystania Internetu w procesie sprzedaży**

Sprzedaż internetowa jest coraz popularniejszą w dzisiejszych czasach formą sprzedaży [4]. Najważniejszymi kryteriami, które sprawiają, że przedsiębiorstwa decydują się na jej wykorzystanie są:

- Kryterium dostępności. Sprzedaż internetowa funkcjonuje 24 godziny na dobę. Klienci mogą składać swoje oferty w każdej chwili i nie są skrępowani żadnymi ograniczeniami czasowymi.
- Wielość form e-biznesu. Firmy decydujące się na sprzedaż internetową mogą wybierać spośród różnych form sprzedaży: sklepy internetowe, aukcje, giełdy, inkubatory firm wirtualnych, agencje reklamowe, domy medialne czy stowarzyszenia - w zależności od potrzeb.
- Redukcja kosztów. Zasięg, częstotliwość i wpływ reklamy internetowej dają możliwości znacznie przewyższające te, które wykorzystuje się w tradycyjnych kanałach dystrybucji. Firmy mogą stosować m.in. własne witryny internetowe, mailing oraz bannery reklamowe. Sprzedaż za pośrednictwem Internetu wiąże się również z niższymi kosztami związanymi z utrzymaniem biur i personelu.
- Zmniejszanie długości kanałów dystrybucji. Dzięki Internetowi producenci dóbr i usług mogą bezpośrednio oferować swoje produkty zamiast szukać hurtowników i detalistów, którzy zajęliby się ich sprzedażą. Pozwala to wyeliminować zbędne ogniwa w procesie realizacii.
- Różnorodność form płatności. W sprzedaży internetowej akceptuje się różne formy płatności: karta płatnicza, przelew czy opłata za zaliczeniem pocztowym, podczas gdy w sprzedaży bezpośredniej, szczególnie przy towarach o niskich cenach, akceptowana jest zwykle tylko płatność gotówką.
- Kryterium rozwoju sprzedaży internetowej. Rozwój e-handlu charakteryzuje się duża dynamiką, dlatego wybór takiej formy sprzedaży ma wpływ na zwiększenie obrotów.
- Możliwość dotarcia do większej ilości potencjalnych klientów. Internet ma zasięg globalny i oferty w nim zamieszczone mogą dotrzeć do ludzi z całego świata, a nie tylko regionu, gdzie zorganizowane jest miejsce sprzedaży, przy czym nie ma ograniczeń terytorialnych.
- Poprawa wizerunku firmy. Firmy, które chcą posiadać znaczącą pozycję na rynku, powinny mieć własną stronę internetową. Prowadzenie działalności za pośrednictwem Internetu zwiększa prestiż i jest sposobem wypromowania się.
- Sprawniejsze zarządzanie sprzedażą. Przy sprzedaży internetowej wzrasta elastyczność zarządzania, potrzeby klientów są zaspokajane dokładniej i z wyprzedzeniem.
- Poprawa poziomu obsługi klienta. Ogranicza się tradycyjne centra obsługi klienta, co również wiąże się z obniżeniem kosztów zmiennych, a zamiast tego wykorzystuje się komunikatory, aby mieć stały kontakt z klientem.

Wiele firm dostrzega, że dokonywanie transakcji biznesowych z wykorzystaniem Internetu jest niezwykle opłacalne. Takie rozwiązanie pomaga w rozwoju prowadzonej działalności oraz uskutecznia reklamę oferowanych przez firmę produktów i usług.

Formą wykorzystania światowej sieci w celach handlowych jest uruchomienie tzw. programów afiliacyjnych, będących specyficzną odmianą programów partnerskich. Programy te polegają na wykorzystaniu przez bazową witrynę przedsiębiorstwa innych, obcych serwisów do sprzedawania produktów. Platforma programów partnerskich zakłada utworzenie relacji, łączących bazowy serwis przedsiębiorstwa z innymi witrynami, poprzez które realizowany będzie handel w Internecie.

Zyski z wdrożenia programu partnerskiego będą możliwe, gdy przedsiębiorca zadba o jego zareklamowanie przede wszystkim wśród różnych firm prowadzących serwisy biznesowe o zasięgu ponadregionalnym. Ważna jest również wiarygodność i wypłacalność firmy, chcącej wykorzystać internetową formę wsparcia biznesowego. Trzecim, nie mniej ważnym warunkiem, jest wdrożenie zautomatyzowanego systemu raportującego, umożliwiającego rozliczanie partnerów programu afiliacyjnego. Istotnym czynnikiem przy korzystaniu z programu wspomagającego sprzedaż on-line jest jakość i dbałość o rozwój grupy klientów w programie.

## **Podsumowanie i dyskusja**

Proponowany system wspomagania realizacji produkcji przedsiębiorstwa niewątpliwie jest jednym z najbardziej ważnych elementów działalności marketingowej. Zwiększenie jego efektywności pozwala bardziej sprawnie funkcjonować na rynku. Efektywne wykorzystanie wszystkich mechanizmów marketingowych daje możliwość dotarcia do szerszego kręgu klientów i jako skutek – zwiększenia obrotów firmy oraz otrzymywanych zysków. Z uwagi na złożony charakter wzajemnego oddziaływania przedsiębiorstwa z otoczeniem, dla takiego usprawnienia staje się koniecznością wyposażenie go w odpowiednie narzędzia zbierania, przetwarzania i analizy informacji. Proponowany wybór odpowiednich narzędzi informatycznych oparty jest na analizie zapotrzebowań rozważanego rodzaju firm oraz istniejących i planowanych powiązań, zarówno z odbiorcami produktów, jak i kontrahentami w procesach produkcyjnych.

W przeprowadzonej analizie i wstępnym projektowaniu systemu usprawnień działalności firmy z branży budowlanej brano pod uwagę zarówno specyfikę procesu produkcyjnego, jak i jej pozycję na rynku. Firma jest z segmentu małych i średnich, co warunkuje relatywnie nieduży udział personelu zarządzającego. Niemniej jednak znaleziono rezerwy usprawnienia systemu zbytu produkcji, który oparty jest na wykorzystaniu kompleksowego podejścia do zarządzania przedsiębiorstwem, a w szczególności do działań marketingowych i współdziałania z otoczeniem rynkowym. Mimo istnienia systemu informatycznego wsparcia zarządzania procesami związanymi z działalnością gospodarczą firmy, przeprowadzone badania pozwoliły zaproponować szereg istotnych usprawnień do systemu realizacji produkcji.

W szczególności do takich usprawnień niewątpliwie można odnieść wdrożenie rozważonego systemu informatycznego, wspierającego ewidencje zarówno realizowanej produkcji, jak i wszystkich działań związanych z promowaniem firmy, a także z wykorzystaniem globalnej sieci Internet. Zaproponowano również uwzględnienie i rozwinięcie powiązań z kontrahentami oraz potencjalnymi klientami poprzez wprowadzenie odpowiedniego systemu ewidencii.

Opracowane usprawnienia przewidują również propozycję otwarcia sklepu firmowego, a także zwiększenie wykorzystania możliwości sieci Internet. Pozwoliłoby to na polepszenie komunikacji z kontrahentami, ewidencjonowanie wszystkich dokumentów oraz przyspieszenie wymiany aktualnych i niezbędnych informacji. Wykorzystanie e-biznesu w prowadzeniu działalności gospodarczej pozwoliłoby na zmniejszenie ilości ogniw pośredniczących w zbycie gotowych produktów.

#### **LITERATURA**

- 1. Knosala R. (red.): *Komputerowe wspomaganie zarządzania przedsiębiorstwem*. PWE, Warszawa 2007.
- 2. Sommerville I., Sawyer P.: *Requirements Engineering: a Good Practice Guide*. John Wiley, New York 1999.
- 3. Boychuk V., Ginda G.: Zarządzanie wymaganiami względem zintegrowanych systemów oprogramowania komputerowego. – Knosala R. (red.): *Komputerowo zintegrowane zarządzanie*, ss. 111–114. OW PTZP, Opole 2009.
- 4. Galant-Pater M.: Przyczyny porażek i sukcesów informatyzacji biznesu w świetle badań empirycznych. – Knosala R. (red.): *Komputerowo zintegrowane zarządzanie*, ss. 314–323. OW PTZP, Opole 2009.

## **Komputerowy system wspomagania dystrybucji produkcji w przedsiębiorstwie**

#### **Streszczenie**

W proponowanej pracy została przeanalizowana strategia dystrybucji firmy na przykładzie typowego przedsiębiorstwa z branży budowlanej, znajdującego się w segmencie małych i średnich firm oraz sposoby usprawnienia tej strategii poprzez rozważenie potrzeby oraz możliwości, a także sposobów realizacji komputerowego wspomagania procesu dystrybucji. Z uwagi na złożony charakter wzajemnego oddziaływania przedsiębiorstwa z otoczeniem dla takiego usprawnienia staje się koniecznością wyposażenie go w odpowiednie narzędzia zbierania, przetwarzania i analizy informacji. Proponowany wybór odpowiednich narzędzi informatycznych oparty jest na analizie zapotrzebowań rozważanego rodzaju firm.

**Słowa kluczowe**: przedsiębiorstwo, zarządzanie, dystrybucja, wspomaganie, informacja, usprawnienie

## **Computer system supporting distribution of production in the enterprise**

#### **Abstract**

In the proposed work the company's strategy of distribution was reviewed on a typical example of the construction industry company, which is in the segment of small and medium-sized businesses, and ways to improve this strategy by considering the needs and capabilities as well as the means of computer-aided process of distribution. Given the complex nature of the interaction of business with the surrounding, it is essential to improve the equipment with the appropriate collecting, processing and information analyzing tools. The selection of appropriate tools is based on an analysis of the type of business needs.

**Keywords**: the enterprise, management, distribution, support, information, streamlining.

# **Analiza strukturalno - ruchowa i koncepcja konstrukcji przegubu antropomorficznego**

## **Wstęp**

Od zamierzchłych czasów, swoją pomysłowość w wytwarzaniu dóbr materialnych, człowiek czerpał z obserwacji otaczającej go przyrody, fascynował się jej różnorodnością, bogactwem i tajemniczością. Tworzył urządzenia mechaniczne na podobieństwo istot żywych. Nadawał cechy i kształty ludzkie przyrodzie żywej, martwej, przedmiotom i zjawiskom, co dzisiaj nazywa się antropomorfizmem.

O pierwszym konstruktorze istot mechanicznych pisał w VII w. p.n.e. Homer w Iliadzie. Był nim Hefajstos, który budował urządzenia "podobne do żywych dziewcząt", w dodatku "rozumnych, umiejących mówić i robić niejedno". Można powiedzieć, że był również pierwszym "udokumentowanym" technologiem, który opanował perfekcyjnie metody wytwarzania złożonych konstrukcji.

Bez wątpienia, najdoskonalszą biomaszyną, z jaką ludzkość miała do czynienia - jest sam człowiek. Nośny łańcuch kinematyczny człowieka – szkielet, zawiera 206 – 270 kości napędzanych przez około 440 mięśni, których maksymalna siła dochodzi do 12 kN. Mięśnie sterowane są przez około 420 tys. neuronów ruchowych, przy czym jeden neuron pobudza od kilku do ok. 1000 włókien mięśniowych. Wytrzymałość doraźna kości korowej porównywalna jest z wytrzymałością stali, $R_m = 200$  MPa:  $E = 20$  GPa [2].

Kości połączone są ruchowo za pomocą stawów zawiasowych, obrotowych, panewkowych, płaskich, elipsoidalnych i siodełkowych. Połączenia ruchowe kości, czyli członów - tworzą pary kinematyczne, które dzieli się na klasy określone liczbą odebranych stopni swobody. W praktycznych realizacjach robotów stosuje się uproszczoną konstrukcję stawów, ograniczoną tylko do par klas III, IV i V.

Spośród wszystkich stawów, staw kolanowy jest najbardziej złożonym układem połączonych ruchowo elementów - kości, więzadeł i łąkotek, zarówno pod względem geometrycznym jak i strukturalnym. Odnajdujemy w nim znane mechanizmy zaliczane do tzw. mechanizmów dźwigniowych. Więzadło krzyżowe tylne i przednie wraz z obu kośćmi tworzą czworobok przegubowy ze skrzyżowanymi ramionami, nazywany również czworobokiem Czebyszewa.

Więzadła poboczne ustalają wzajemne położenie odtaczających się po sobie kości, podobnie jak jarzmo utrzymuje koła obiegowe w przekładni obiegowej.

Można zadać pytanie, – dlaczego natura wyposaża w tak skomplikowane struktury, celem realizacji tylko jednego ruchu ? W przypadku zwykłego połączenia obrotowego stosowanego w robotach humanoidalnych, występuje położenie osobliwe, w którym sterowanie układem nie jest możliwe, dlatego kąt pomiędzy udem a piszczelą wynoszący 180° w pozycji stojącej nie jest osiągalny (rys. 1). Obecnie znane firmy światowe budują coraz bardziej zaawansowane konstrukcje.

W ubiegłym dziesięcioleciu nastąpił ogromny postęp, zarówno w rozwoju teorii, jak i konstrukcji urządzeń biologicznych, przy czym znacznie większy w dziedzinie sterowania i sztucznej inteligencji, mniejszy w dziedzinie struktury konstrukcji.

Celem niniejszej pracy jest zidentyfikowanie więzów biernych przestrzennego i płaskiego modelu stawu kolanowego, zaproponowanie wersji konstrukcyjnej (odpowiednika układu kostnowięzadłowego) i określenie geometrii, przy której spełniony jest warunek prawidłowej pracy stawu w pełnym zakresie ruchu.

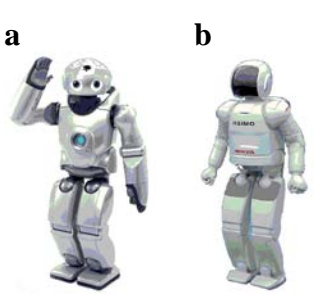

**Rys. 1. Roboty humanoidalne; a – Qrio firmy Sony [3], b – Asimo firmy Honda [4]**

## **Analiza strukturalna**

Wstepem do analizy strukturalnej jest określenie liczby stopni ruchliwości mechanizmu *W* ze znanego wzoru Kutzbacha. Ruchliwość określa liczbę niezależnych ruchów członów mechanizmu względem układu nieruchomego:

$$
W = 6n - \sum_{i=1}^{5} ip_i ,
$$
 (1)

gdzie: *n* – liczba członów ruchomych, *pi* – liczba par kinematycznych klasy *i*, przy czym klasę pary określa liczba odebranych stopni swobody.

Na podstawie uproszczonego rysunku stawu kolanowego (rys. 2), zamieszczonego w pracy [2], przyjmując że układ nieruchomy związany jest z kością piszczelową otrzymano:

$$
n = 4 \, (\text{F}, \text{T}, \text{A}, \text{M}, \text{P}), p_4 = 3 \, (\text{A}_1, \text{A}_2, \text{A}_3),
$$
  
\n
$$
p_3 = 3 \, (\text{B}_1, \text{B}_2, \text{B}_3),
$$
  
\n
$$
p_1 = 2 \, (\text{C}_1 - \text{D}_1, \text{C}_2 - \text{D}_2), \text{czyli } W = 6 \cdot 4 \cdot 4 \cdot 3 \cdot 3 \cdot 3 \cdot 2 = 1.
$$

Wynika stąd wniosek, że kość piszczelowa wykonuje tylko jeden ruch obrotowy (z przemieszczającą się osią obrotu), czyli pracuje jak mechanizm płaski.

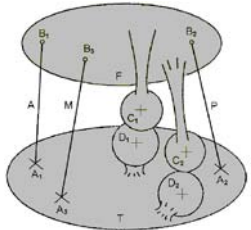

**Rys. 2. Schemat stawu kolanowego [2]**

Należy jednak zauważyć, że pominięto jedno więzadło (rys. 4a) oraz założono, że więzadła z kością udową połączone są przegubami kulistymi klasy trzeciej. Więzadła nie wykonują obrotu względem swoich osi jeśli traktuje się je jako człony sztywne.

Ponadto obrót więzadła uniemożliwia ich połączenie z kością piszczelową, więc więzadła wraz z kością udową tworzą pary klasy czwartej. Od iloczynu 6*n* odjęto 3·3 = 9 stopni ruchliwości zamiast 4·3 = 12, co dałoby wynik *W* = -2.

Uwzględniając powyższe otrzymujemy: *n* = 5 (4 więzadła + kość udowa), *p*<sup>4</sup>  $= 8$  (mocowania 4 więzadeł),  $p_3 = 0$ ,  $p_1 = 2$  (punkty kontaktu kości) otrzymuje się  $W = 6.5 - 4.8 - 2 = -4$ , co oznacza, że kolano jest pięciokrotnie przesztywnione.

Przyczyną trudności w obliczeniu ruchliwości rozpatrywanego mechanizmu kolana jest nieuwzględnienie tzw. więzów biernych, którymi mogą być dodatkowe pary kinematyczne lub człony wraz z parami nie mające wpływu na odwzorowanie geometrii ruchu. Celem przeprowadzenia analizy strukturalnej należy odszukać więzy bierne. Mechanizm podstawowy, zapewniający wymagany ruch, tworzą dwa więzadła krzyżowe wraz z kośćmi, do których są przytwierdzone. Zakładając, że więzadła przytwierdzone są parami kinematycznymi umożliwiającymi dwa ruchy obrotowe – klasy czwartej (rys. 3a), ruchliwość takiego mechanizmu będzie wynosiła *W* = 6·3 - 4·4 = 2, czyli dla otrzymania prawidłowego wyniku (*W*=1) konieczne jest uzupełnienie mechanizmu jedną parą klasy pierwszej, którą tworzy połączenie stykających się kości (rys. 3b).

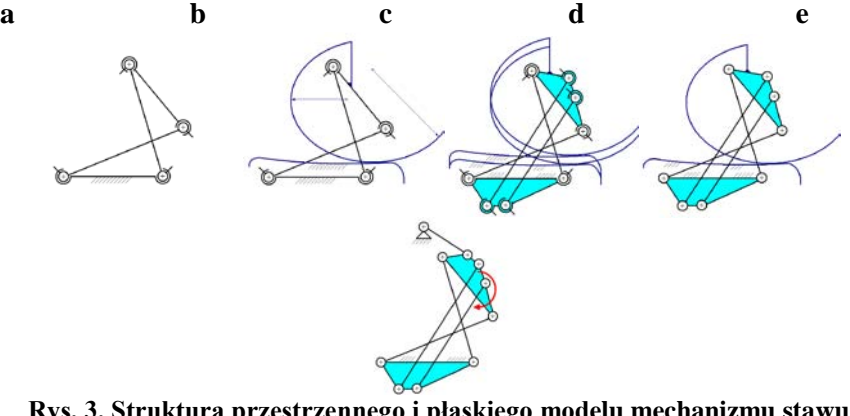

**Rys. 3. Struktura przestrzennego i płaskiego modelu mechanizmu stawu kolanowego a, b, c, d, e – opis w tekście** 

Taki mechanizm będzie pracował jak staw kolanowy, co łatwo sprawdzić wykonując prosty model. Zupełnie inną kwestią jest "zabezpieczenie" mechanizmu przed możliwością "zakleszczania się", utratą właściwych konfiguracji w wyniku działania obciążeń czy też przekroczenia dopuszczalnych sił działających na człony.

Rolę tych "bezpieczników" w mechanizmach pełnią więzy bierne, które mają do wykonania jedno z dwóch zadań. Pierwsze zadanie to - powtórzyć ten sam ruch w innym miejscu, tworząc tym samym dodatkowy punkt podparcia (dodatkowe pary kinematyczne) - w przypadku tego mechanizmu rolę tę pełni drugi punkt kontaktu kości (zmniejszenie ruchliwości o jeden, *W* = 0), podobnie jak w ułożyskowanym wale, drugie łożysko umieszczone w tej samej osi. Drugie zadanie to – wprowadzić dodatkowy punkt podparcia, też w innym miejscu ale za pośrednictwem dodatkowego członu (dodatkowe człony wraz z parami, którymi są połączone) - w przypadku tego mechanizmu, rolę tę pełnią oba więzadła poboczne (zmniejszenie ruchliwości o cztery), podobnie jak, np. dodatkowe wahacze w czworoboku przegubowym. Przy uwzględnieniu wszystkich członów, otrzymuje się wynik błędny W = - 4 (rys. 3c). Mechanizm stawu kolanowego, mający trzy więzy bierne będzie pracował prawidłowo tylko wówczas, gdy więzy bierne nie będą "utrudniały ruchu" mechanizmowi podstawowemu, tzn. dodane pary kinematyczne, bądź też pary kinematyczne utworzone przez dodatkowe człony, będą w danym miejscu realizować takie same ruchy jak mechanizm podstawowy. Jest to możliwe wtedy, gdy spełnione są wymagane warunki geometryczne odnośnie wymiarów członów i usytuowania par kinematycznych.

Traktując mechanizm jako płaski, można przyjąć, że więzadła są połączone z kośćmi parami klasy piątej – łącznie 8 par kinematycznych klasy piątej, natomiast dwupunktowy styk kości tworzy parę kinematyczną klasy czwartej (rys. 3d).

Dla mechanizmu płaskiego, wzór na ruchliwość ma postać

$$
W = 3n - 2p_5 - p_4. \tag{2}
$$

Ruchliwość mechanizmu zgodnie ze wzorem będzie wynosić  $W = 3.5 - 2.8 - 1 =$ -2, co oznacza, że w mechanizmie są 3 więzy bierne. Są to: para kinematyczna klasy czwartej i dwa więzadła poboczne. Po zastosowaniu zamienników par kinematycznych, otrzymuje się schemat strukturalny przedstawiony na rysunku 3e. Po odrzuceniu więzów biernych (trzech członów dwułącznych i 6 par klasy piątej), otrzymuje się schemat strukturalny tożsamy ze schematem czworoboku przegubowego (*W* = 1), z członem napędowym – łącznikiem, z którego wydzielenie grup strukturalnych (w tym przypadku – klasy drugiej) nie jest możliwe. Wiadomo jednak, że mechanizm na pewno będzie pracował, gdyż zmiana członu napędowego w mechanizmie, który da się podzielić na grupy strukturalne nie zmienia jego ruchliwości.

## **Analiza geometryczna**

Celem analizy geometrycznej jest określenie podstawowych wymiarów stawu, umożliwiających odtworzenie jego geometrii i opis matematyczny.

Analizę przeprowadzono na podstawie zdjęcia rentgenowskiego stawu kolanowego – rysunek 4b.

Przyjęto, że konieczne jest określenie 10 wielkości, wyjaśnionych na rysunku 4b: wymiary więzadeł krzyżowych: *l*1, *l*2, *l*3, *l*4, współrzędne środków promieni względem układu kości udowej:  $s_{2(1)}$ ,  $s_{2(2)}$ , promień większego łuku  $r_{s2,2}^{(1)}$ , długości kątowe łuków:  $\alpha_1$ ,  $\alpha_2$ , kąt  $\gamma$ .

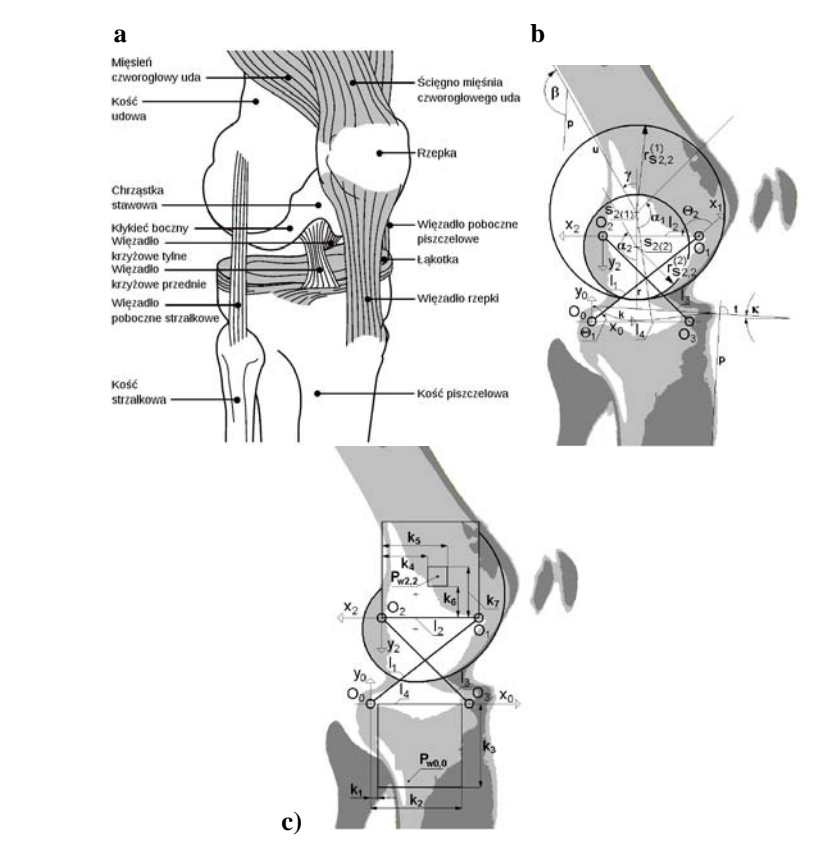

**Rys. 4. Staw kolanowy; a- budowa [5], b – geometria, c – pola mocowań więzadeł pobocznych**

Wprowadza się układy współrzędnych {*x*1, *y*1} {*x*2, *y*2} o początkach odpowiednio  $O_1$  i  $O_2$ , leżących w odległości  $l_2$  - rysunek 4b. Ze środka  $s_{2(1)}$ o współrzędnych określonych względem układu {*x*2, *y*2} zakreśla się łuk o promieniu )1( *<sup>s</sup>* 2,2 *r* i linię *r* łączącą środki *s*2(1) i *s*2(2). Punkt przecięcia linii *r* z łukiem jest punktem styczności obu łuków. Z punktu styczności wykreśla się łuk o środku  $s_{2(2)}$ . Długości kątowe łuków określone są kątami  $\alpha_1$ ,  $\alpha_2$  odmierzanymi od linii *r*. Od linii *r* względem środka *s*<sub>2(1)</sub> odmierza się kąt *γ* wyznaczający kierunek prostej *u* określający usytuowanie kości udowej względem układu {*x*2, *y*2}.

Usytuowanie kości piszczelowej określa linia *p*, prostopadła do linii *t* przecinającej skrajne punkty krzywoliniowego odcinka kontaktu kości *k*. Kąt β zawarty pomiędzy liniami *p* i *u* jest kątem "zgięcia" kolana.

#### **Techniczna realizacja stawu kolanowego**

Znane są dwa podstawowe rozwiązania techniczne połączeń umożliwiających względny ruch obrotowy. Pierwsze to zwykły przegub obrotowy z nieruchomym środkiem obrotu, stosowany niemal we wszystkich znanych mechanizmach. Drugie rozwiązanie polega na połączeniu członów odpowiednim mechanizmem, który zapewnia ruch środka obrotu po określonej trajektorii, podobnie jak w stawie kolanowym. Jednym z takich mechanizmów jest 6-członowy mechanizm Stephensona typu 1 stosowany w protezach stawu kolanowego [2]. Mechanizm ten w porównaniu ze strukturą biologiczną jest zupełnie odmienny i ma inną trajektorię ruchu środka obrotu. Schemat mechanizmu wzorowanego na strukturze biologicznej przedstawiono na rysunku 5 (w skrajnych położeniach). Zamiast "dwupromieniowych" kłykci kości udowej (2), zastosowano ruchomą rolkę (3) odtaczającą się po powierzchni stawowej kości piszczelowej (1). Kość udową z piszczelową łączą więzadła krzyżowe przednie (4) i tylne (5) oraz dwa więzadła poboczne (6) znajdujące się po obu stronach stawu. Napęd stawu realizowany jest przez siłownik (pneumatyczny, hydrauliczny lub elektryczny) za pośrednictwem więzadła rzepki (7) i rolki (8) pełniącej funkcję rzepki.

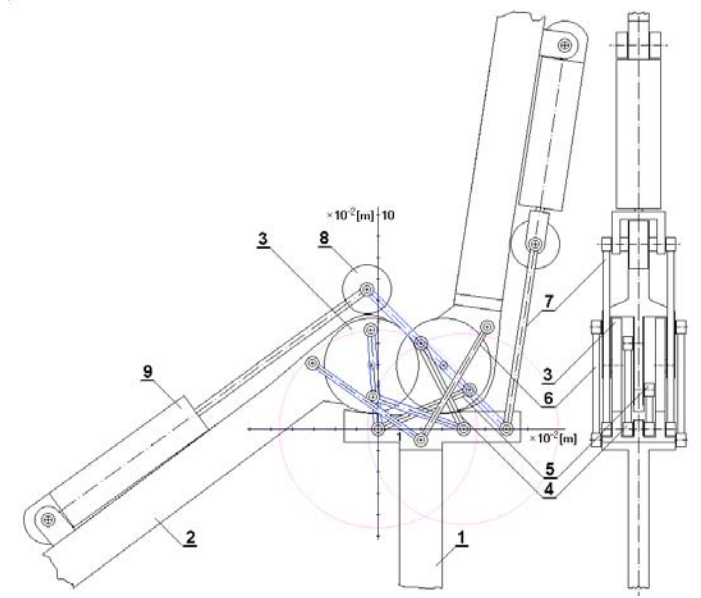

**Rys. 5. Schemat mechanizmu stawu kolanowego; opis w tekście**

Celem określenia podstawowych wymiarów mechanizmu przeprowadzono analizę odwzorowania ruchu i wykonano obliczenia symulacyjne.

#### **Analiza odwzorowania ruchu**

Analizę ruchową przeprowadzono dla uproszczonego, płaskiego modelu mechanizmu stawu kolanowego. Do przekształcenia wektorów położeń **r***oz,n* punktów o oznaczeniu "*oz*", określonych w układach "n" w wektory  $\mathbf{r}_{\text{q20}}$ określone względem układu nieruchomego {*x*<sub>0</sub>, *y*<sub>0</sub>} zastosowano metodę<br>macierzową kinematyki, wykorzystującą przekształcenia układów macierzową kinematyki, wykorzystującą przekształcenia układów współrzędnych Denavita-Hartenberga [1]. Układem nieruchomym jest układ, którego oś *x* przechodzi przez punkty mocowań więzadeł krzyżowych do kości piszczelowej.

$$
\mathbf{r}_{oz,0} = \mathbf{T}_{1,n} \mathbf{r}_{oz,n},\tag{3}
$$

gdzie

$$
\mathbf{T}_{1,n} = \prod_{i=1}^{i=n} \mathbf{A}_i , \qquad (4)
$$

$$
\mathbf{T}_{i,i} = \mathbf{A}_i, \quad \mathbf{r}_{\sigma z,0} = \begin{bmatrix} x_{\sigma z,0} & y_{\sigma z,0} & z_{\sigma z,0} & 1 \end{bmatrix}^T,
$$
\n
$$
\mathbf{A}_i = \begin{bmatrix} c\Theta_i & -s\Theta_i c\alpha_i & s\Theta_i s\alpha_i & l_i c\Theta_i \\ s\Theta_i & c\Theta_i c\alpha_i & -s\Theta_i s\alpha_i & l_i s\Theta_i \\ 0 & s\alpha_i & c\alpha_i & \lambda_i \\ 0 & 0 & 0 & 1 \end{bmatrix}, \tag{5}
$$

gdzie: **r***oz,n* − wektor położenia punktu o oznaczeniu "*oz*" względem układu współrzędnych "n",  $s\Theta_i = \sin\Theta_i$ ,  $c\Theta_i = \cos\Theta_i$ ,  $s\alpha_i = \sin\alpha_i$ ,  $c\alpha_i = \cos\alpha_i$ ,

*li*, α*i* − odległość i kąt między osiami par obrotowych członu *i*,

<sup>λ</sup>*i*, Θ*i* − odległość i kąt obrotu między członami *i*-1 i *i*.

Macierze przekształceń układów współrzędnych zerowego w pierwszy i pierwszego w drugi będą miały postać

$$
\mathbf{A}_{i} = \begin{bmatrix} c_{i} & -s_{i} & 0 & l_{i}c_{i} \\ s_{i} & c_{i} & 0 & l_{i}s_{i} \\ 0 & 0 & 1 & 0 \\ 0 & 0 & 0 & 1 \end{bmatrix}, \text{ gdzie } i = 1, 2,
$$
 (6)

przy czym  $s_i = \sin \Theta_i$ ,  $c_i = \cos \Theta_i$ .

Współrzędne wektorów położeń środków par kinematycznych  $O_1$  i  $O_2$ , w układzie nieruchomym na podstawie zależności (3), przy uwzględnieniu (6), ze względu na brak współrzędnej *z*, można przedstawić w prostszej formie (pierwszy i drugi wiersz macierzy wynikowej)

$$
x_{O1,0} = l_1 c_1, \quad y_{O1,0} = l_1 s_1,
$$
  

$$
x_{O2,0} = f_1 l_2 + x_{O1,0}, \quad y_{O2,0} = f_2 l_2 + y_{O1,0}
$$
 (7)

gdzie:  $f_1 = c_1 c_2 - s_1 s_2$ ,  $f_2 = s_1 c_2 + c_1 s_2$ .

Na podstawie rysunku 4b można napisać, że

$$
l_3^2 = (x_{03,0} - x_{02,0})^2 + y_{02,0}^2.
$$
  
(8)

Po uwzględnieniu zależności (7), wykonaniu działań i pogrupowaniu otrzymuje się

$$
D = Ac_2 + Bs_2,\t\t(9)
$$

gdzie:  $A = 2l_2(l_1 - l_4c_1)$ ,  $B = 2l_2l_4s_1$ ,  $D = -l_1^2 - l_2^2 + l_3^2 - l_4^2 + 2l_1l_4c_1$ , stąd wyznacza się wartość kąta  $\Theta_2$ 

$$
\Theta_2 = 2 \operatorname{atan} 2 \left( B + \sqrt{A^2 + B^2 - D^2}, A + D \right). \tag{10}
$$

Następnie oblicza się współrzędne punktu skrzyżowania więzadeł krzyżowych.

Z rozwiązania układu równań prostych pokrywających się z osiami więzadeł otrzymuje się:

$$
x_{13,0} = \frac{b_{13}}{\tan \Theta_1 - a_{13}}, \ y_{13,0} = \frac{b_{13} \tan \Theta_1}{\tan \Theta_1 - a_{13}}, \tag{11}
$$

gdzie 2,0  $^{4}$  O3,0 0,2 13  $O2,0 \quad \Lambda$ *O*  $x_{02,0} - x$  $a_{13} = \frac{y_{O2,0}}{x_{O2,0} - x_{O3,0}}$ ,  $b_{13} = \frac{x_{O2,0} y_{O2,0}}{x_{O3,0} - x_{O2,0}} + y_{O2,0}$  $2,0,0,02,0$ 13 *O*  $O3,0 \quad {}^{\lambda}O$  $\frac{\partial 2,0}{\partial 0}$   $\frac{\partial 2,0}{\partial 0}$  + y  $b_{13} = \frac{x_{O2,0} y_{O2,0}}{x_{O3,0} - x_{O2,0}} + y_{O2,0}.$ 

Współrzędne położenia środków krzywizn główki kości udowej w układzie nieruchomym na podstawie zależności (3)

$$
x_{s2,0}^{(i)} = f_1 x_{s2,2}^{(i)} - f_2 y_{s2,2}^{(i)} + x_{02,0}, \ y_{s2,0}^{(i)} = f_2 x_{s2,2}^{(i)} + f_1 y_{s2,2}^{(i)} + y_{02,0}, \tag{12}
$$

gdzie  $(x_{s2,2}^{(i)}, y_{s2,2}^{(i)})$  - współrzędne położenia środków krzywizn główki kości udowej w układzie współrzędnych kości udowej (*i* = 1 dla promienia większego,  $i = 2$  dla promienia mniejszego).

Usytuowanie kątowe kości udowej względem układu nieruchomego określa się względem kąta zawartego pomiędzy osią *x*<sup>0</sup> i prostą *r* łączącą środki krzywizn główki kości piszczelowej

$$
\alpha_{13} = \text{atan}\left[ \left( y_{s2,0}^{(2)} - y_{s2,0}^{(1)} \right) \left( x_{s2,0}^{(2)} - x_{s2,0}^{(1)} \right) \right]
$$
(13)

Tutaj należy dodać, że celem prawidłowego obliczania wartości kąta w trzech ćwiartkach układu współrzędnych, konieczne jest napisanie odpowiedniej procedury lub skorzystanie z funkcji atan2.

Nie trudno dowieść, że punkt kontaktu kości udowej z piszczelową musi leżeć na linii łączącej punkt środka krzywizny główki z punktem skrzyżowania więzadeł krzyżowych a w momencie zmiany promienia krzywizny, punkty środków obu krzywizn, punkt skrzyżowania więzadeł krzyżowych i punkt kontaktu kości muszą leżeć na jednej prostej. Współrzędne punktu kontaktu kości w układzie nieruchomym określa się według zależności

$$
x_{k2,0}^{(i)} = \frac{x_{13,0} + \lambda_2^{(i)} x_{s2,0}^{(i)}}{1 + \lambda_2^{(i)}}, y_{k2,0}^{(i)} = \frac{y_{13,0} + \lambda_2^{(i)} y_{s2,0}^{(i)}}{1 + \lambda_2^{(i)}},
$$
  
gdzie 
$$
\lambda_2^{(i)} = \frac{1}{r_{s2,2}^{(i)}} \sqrt{\left(x_{s2,0}^{(i)} - x_{13,0}\right)^2 + \left(y_{s2,0}^{(i)} - y_{13,0}\right)^2} - 1.
$$
 (14)

Po wykreśleniu linii punktów kontaktu, do pierwszego i ostatniego punktu kontaktu dopasowywane jest położenie kości piszczelowej względem kości udowej.

Warunkiem prawidłowej pracy stawu kolanowego jest prawidłowa praca więzadeł bocznych, pełniących rolę stabilizującą i właściwe usytuowanie względne kości. Względem położenia punktu osi obrotu więzadła bocznego, drugi punkt osi obrotu leżący na drugiej kości, musi pozostawać wciąż w tej samej odległości, czyli poruszać się po okręgu. Każda zmiana dotychczasowego położenia więzadła na jednej kości wymaga określenia jego długości i współrzędnych mocowania więzadła na drugiej kości. W tym celu opracowana została procedura "przeszukiwania" dopuszczalnych współrzędnych mocowań względem obu kości.

Przyjęto, że zadane współrzędne położeń punktów mocowań więzadła bocznego względem kości piszczelowej *Pw*0,0, zawarte są w polu kwadratu usytuowanego względem układu {*x*0, *y*0} (rys 4c). Jeden bok kwadratu pokrywa się z osią *x*0, natomiast położenie pozostałych boków określają wymiary *k*1, *k*2,  $k_3=k_2-k_1$ . Współrzędne punktów mocowań więzadła do kości udowej  $P_{w2,2}$ , zawarte są w polu kwadratu usytuowanego względem układu  $\{x_2, y_2\}$ . Położenie boków określają wymiary *k*4, *k*5, *k*6, *k*7. Dla zadanych współrzędnych położeń punktu *Pw*0,0, zmienianych z przyjętym krokiem, obliczane są współrzędne mocowań więzadła do kości udowej względem nieruchomego układu współrzędnych podczas pełnego ruchu w stawie kolanowym z przyjętym krokiem zmian kąta  $\Theta$ <sup>1</sup>

$$
x_{w2,0} = f_1 x_{w2,2} - f_2 y_{w2,2} + x_{O2,0}, \ y_{w2,0} = f_2 x_{w2,2} + f_1 y_{w2,2} + y_{O2,0}. \tag{15}
$$

Następnie obliczana jest długość więzadła

$$
l_w = \sqrt{(x_{w2,0} - x_{w0,0})^2 + (y_{w2,0} - y_{w0,0})^2}
$$
 (16)

Podczas obliczeń wyszukiwana jest wartość minimalna *lwmin* i maksymalna *lwmax* długości więzadła i obliczana różnica wartości maksymalnej i minimalnej *lwr*. Tylko dla najmniejszej wartości *lwr* zapamiętywane są współrzędne punktu mocowania względem kości udowej *Pw*2,2. Celem dokładniejszego określenia tych współrzędnych, przyjmowany jest nowy przedział (mniejszy kwadrat), tym razem "w otoczeniu" obliczonych współrzędnych i obliczenia wykonywane są ponownie z mniejszym krokiem dla pełnego zakresu ruchu w stawie kolanowym (rys 4c).

## **Przykład liczbowy**

Do obliczeń symulacyjnych przyjęto następujące dane:

 $l_1 = 4,7 \cdot 10^{-2}$  m,  $l_2 = 3,2 \cdot 10^{-2}$  m,  $l_3 = 4,5 \cdot 10^{-2}$  m,  $l_4 = 4,0 \cdot 10^{-2}$  m,  $x_{s2,2}^{(1,2)} = -1,5 \cdot 10^{-2}$  m,  $y_{s2,2}^{(1,2)} = 0$ ,  $r_{s2,2}^{(1,2)} = 2,2.10<sup>-2</sup>$  m, kąt łuków promieni α<sub>1</sub> = 134°, α<sub>2</sub> = 132°, zmiana kąta  $\Theta$ <sub>1</sub> od 0,4 rad do 1,7 rad z krokiem 0,05 rad, jedno przybliżenie, zmiana współrzędnych  $x_{w0,0}$  od  $k_1 = 0$  do  $k_2 = l_4$  i  $y_{w0,0}$  od 0 do  $k_3 = -l_4$  z krokiem -1,00⋅10-3 m (łącznie *pp* = 1681 punktów) przeszukiwanie współrzędnych *xw*2,2 od  $k_4 = 0.5l_2$  do  $k_5 = -1.5l_2$  i  $y_{w2,2}$  od  $k_6 = 0$  do  $k_7 = 2l_2$  z krokiem równym 1/50 zakresu zmian danej współrzędnej (*pu* = 2500 punktów) – dla pierwszego cyklu obliczeniowego, dla kolejnych przybliżeń "w otoczeniu" znalezionego punktu  $P_{w2,2}$  o współrzędnych ( $x_{w2,2}$ ,  $y_{w2,2}$ ) w polu kwadratu { $x_{w2,2} \pm 0.04(k_5 - k_4)$ ,  $y_{w2,2} \pm 0.04(k_5 - k_5)$ 0,04 $(k_7 - k_6)$ } również z jednakowym krokiem równym 1/50 zakresu zmian danej współrzędnej.

Ze względu na jednakowe wartości promieni kłykci, zależność (13) traci sens, więc wartość kąta przyjęto  $\alpha_{13} = 3.2$  rad.

Przykładową symulację ruchu mechanizmu stawu przedstawiono na rysunku 6a, na wykresach: górnym – pierwsze, dolnym – drugie przeszukiwanie współrzędnych kości udowej – przebiegi różnicy długości więzadła pobocznego jako funkcji numeru kolejnego poszukiwanego punktu *pu*. Na rysunku 6b przedstawiono wyniki obliczeń dla przyjętych danych liczbowych – przebiegi zadanych i obliczonych współrzędnych mocowań i różnicy długości więzadła pobocznego jako funkcji numeru kolejnego punktu *pp* mocowania względem kości piszczelowej.

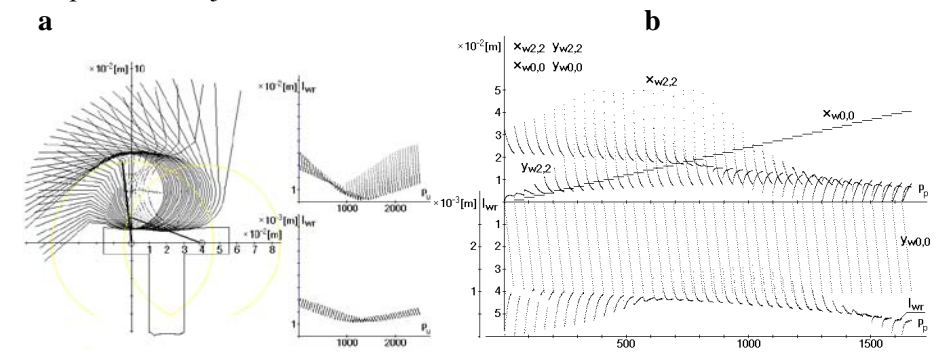

**Rys. 6. Symulacja ruchu mechanizmu stawu; opis w tekście**

## **Wnioski**

Na podstawie przeprowadzonych analiz – strukturalnej i ruchowej można sformułować następujące wnioski:

- Podstawowym mechanizmem zapewniającym prawidłowe odwzorowanie ruchu stawu kolanowego jest mechanizm czworoboku przegubowego ze skrzyżowanymi ramionami, który tworzą więzadła krzyżowe wraz z kośćmi udową i piszczelową.
- Staw kolanowy w swojej budowie strukturalnej zawiera trzy więzy bierne: –dodatkową parę kinematyczną, którą tworzy drugi punkt styku kości udowej i piszczelowej, –dwa dodatkowe człony wraz z parami kinematycznymi, którymi są więzadła poboczne strzałkowe i piszczelowe.
- Kość piszczelowa, względem kości udowej wykonuje ruch płaski w jednej płaszczyźnie, jednak prawidłowa praca stawu jest możliwa wówczas, gdy spełnione są ściśle określone warunki dotyczące geometrii więzów biernych. Na podstawie otrzymanych wyników można stwierdzić, że:
- Dokładny ruch po okręgu jednej pary kinematycznej więzadła pobocznego względem drugiej, teoretycznie jest możliwy tylko względem par, których osie pokrywają się z osiami par więzadeł krzyżowych.
- Każde inne usytuowanie więzadła krzyżowego, wiąże się z błędem wynikającym z niezachowania dokładnego ruchu względnego po okręgu par więzadła.
- W całym przeszukanym obszarze, największy błąd wynosi 1,6 mm, jednak praktycznie dla każdej współrzędnej *xw*0,0 punktu mocowania więzadła do kości piszczelowej w zadanym polu, znajduje się punkt na kości udowej zapewniający ruch więzadła z błędem nie przekraczającym 0,7 mm, co wydaje się prawidłowe ponieważ więzadła powinny być napięte w pozycji stojącej. Więzadła poboczne w swojej budowie muszą zawierać element sprężysty.

## **LITERATURA**

- 1. *Denavit J., Hartenberg R. S.*: A Cinematic Notation for Lower-Pair Mechanism based on Matrices. Journ. Appl. Mechanics 22, 1955, 215-222.
- 2. *Morecki A., Knapczyk J., Kędzior K*.: Teoria mechanizmów i manipulatorów. WNT, Warszawa, 2002.
- 3. http://world.honda.com/news/2005/c051213.html. Retrieved on 2007-09-15.
- 4. http://www.asimo.pl/modele/qrio.php.
- 5. http://pl.wikipedia.org/wiki/Staw\_kolanowy.

## **Analiza strukturalno-ruchowa i koncepcja konstrukcji przegubu antropomorficznego**

## **Streszczenie**

W pracy przeprowadzono analizę strukturalną, geometryczną i ruchową stawu kolanowego. Wyznaczono ruchliwość i zidentyfikowano więzy bierne. Określono podstawowe wymiary, konieczne do opisania geometrii stawu. Zaproponowano wersję konstrukcyjną stawu. Do analizy ruchowej przyjęto uproszczony model płaski. Wykorzystując przekształcenia układów współrzędnych Denavita-Hartenberga, wyznaczono wektory położeń charakterystycznych punktów kości udowej względem kości piszczelowej. Określono kształt panewki kości piszczelowej zapewniający stały kontakt kości podczas pełnego zakresu ruchu w stawie. Opracowano algorytm wyznaczania współrzędnych położenia punktu przytwierdzenia więzadeł pobocznych do kości udowej dla zadanego położenia punktu przytwierdzenia względem kości piszczelowej. Zamieszczono przykład obliczeniowy będący ilustracją omówionego algorytmu.

**Słowa kluczowe**: staw kolanowy, analiza ruchu, konstrukcja stawu

## **Analysis structural - motion and conception of construction of anthropomorphic joint**

## **Abstract**

This article shows structural, geometric and motor analysis the knee pond. Mobility was maked and passive bonds were identified. The basic dimensions were defined, necessary for description of geometry of pond. Construction version of pond was proposed. Simplified flat model was accepted for mobility analysis. Using the transformation of arrangement co-ordinate Denavita-Hartenberga, vectors of sites characteristic of bones of femoral bone, according to tibial bone were defined. Shape of pan of tibia bone assuring solid contact of bone during full range of movement in pond was qualified. Algorithm of marking was worked out co-ordinate position of point of attaching of marginal ligaments to femoral bone for set position of point of attaching in relation to tibial bone. Computational being example was put illustration of discussed algorithm.

**Keywords**: knee pond, motion analysis, construction of pond

## **Analiza strukturalno-ruchowa i koncepcja konstrukcji przegubu antropomorficznego**

## **ANDRZEJ A. STĘPNIEWSKI**

#### **Informacje o autorze**

Dr hab. inż. Andrzej Anatol Stępniewski Katedra Podstaw Techniki Wydział Inżynierii Produkcji Uniwersytet Przyrodniczy w Lublinie ul. Doświadczalna 50 A 20-280 Lublin tel. 081 461 00 61 w. 254, 607 414 593 e-mail: [andrzej.stepniewski@up.lublin.pl](mailto:andrzej.stepniewski@up.lublin.pl)

## **Komputerowe wspomaganie projektowania narzędzi do walcowania gwintu stożkowego**

## **Wstęp**

 Technologia walcowania cylindrycznych gwintów zewnętrznych jako proces plastycznego kształtowania metalu na zimno wykazała szereg zalet dotyczących gwintu i warunków obróbki. Gwint walcowany odznacza się małą chropowatością powierzchni, umocnioną naprężeniami ściskającymi, zwiększoną odpornością na działanie czynników eksploatacyjnych jak ścieranie, zmęczenie postaciowe i powierzchniowe, korozję powierzchniową, zachowaniem ciągłości wewnętrznych włókien metalu. W porównaniu do skrawania walcowanie charakteryzuje się wyższą wydajnością obróbki, wykonaniem gwintu przy całkowitym wykorzystaniu materiału co eliminuje gospodarkę wiórami, zastosowanie specjalnych obrabiarek – walcarek umożliwiających wysoki stopień automatyzacji produkcji. Mając na uwadze powyższe zalety dotychczasowy stan wiedzy wymaga uzupełnienia w zakresie walcowania gwintów stożkowych, stosowanych zwłaszcza jako stałe gwinty złączne w urządzeniach i układach hydraulicznych, pneumatycznych, wodnych i gazowych. Podstawowe, niezbędne do wdrożenia walcowania gwintów stożkowych, zagadnienia to wyznaczenie wymiarów zarysu zwojów części roboczej narzędzi, średnicy pod gwint przedmiotu gwintowanego oraz zależności kinematyczne w układzie obrabiarka – narzędzie - przedmiot w przyjętej metodzie gwintowania. Przy opracowaniu programu wspomagającego projektowanie narzędzi należy stworzyć bazę danych oraz algorytm zawierający zależności teoretyczne i jednocześnie wyznaczający procedurę prowadzenia obliczeń. Do opracowania wyżej wymienionych danych wybrano następujące gwinty stożkowe: metryczny (PN-90/M-02033), rurowy (PN-ISO 7-1:1995), rurowy NPT (ANSI B1.20.1) oraz metryczny W o zbieżności 3:25 (PN-EN629-1:1999). Natomiast algorytm opracowano dla walcowania metodą wgłębną w układach: równoległym oraz pod kątem położenia osi rolek względem osi gwintowanego przedmiotu. **Kształt i wymiary zarysu gwintu rolek**

Kształt i wymiary zarysu części roboczej rolek mają bezpośredni wpływ na dokładność wymiarowo-kształtowa walcowanego gwintu. Dane wyjściowe do obliczeń stanowiły: zarys podstawowy oraz wymiary nominalne i ich tolerancje wykonywanego gwintu a obliczenia wymiarów zarysu gwintu rolek przeprowadzono wg obliczeń jak w przypadku gwintów cylindrycznych [1]. Kształt i wymiary zwojów dla analizowanych rodzajów gwintów przedstawiono na rys. 1 a wyniki obliczeń w tabeli 1 i 2.

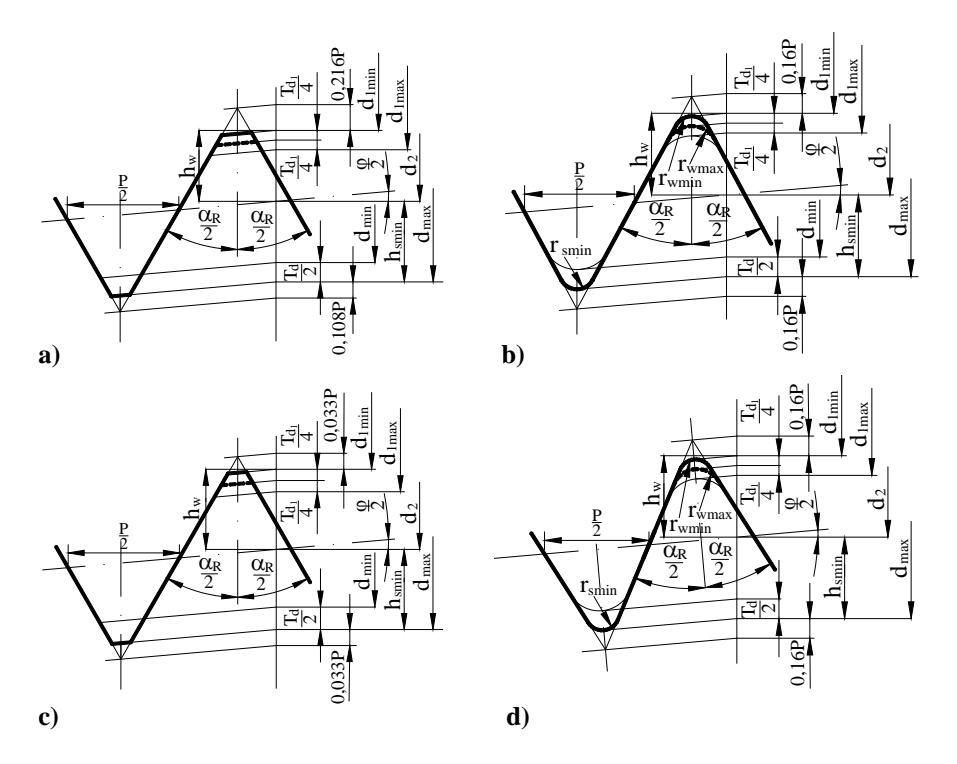

**Rys. 1. Kształt i wymiary zarysu zwojów rolek dla gwintów stożkowych: metrycznego (a), rurowego (b), NPT (c), o zbieżności 3:25 (d)** 

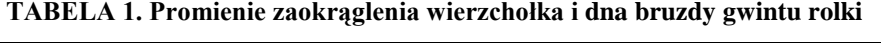

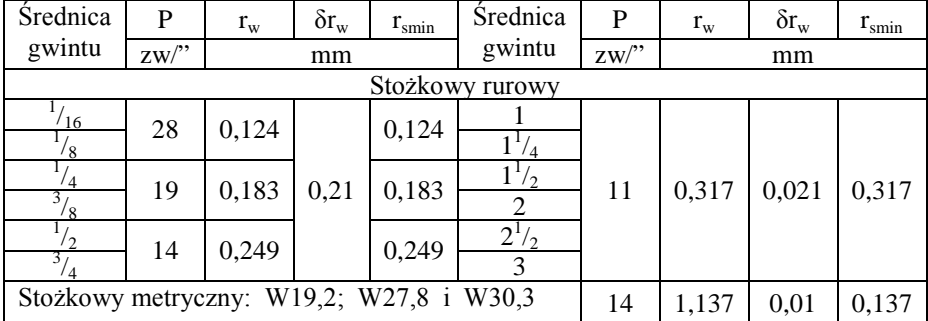

| Średnica                                       |            | P            | $\delta_{P}$ | $h_{w}$                        | $\delta h_w$ | $h_{\rm smin}$                              | $h_z$ | $\alpha_{R/2}$  | $\delta \alpha_{R/2}$ |
|------------------------------------------------|------------|--------------|--------------|--------------------------------|--------------|---------------------------------------------|-------|-----------------|-----------------------|
| gwintu                                         | $zw$ .     | mm           |              |                                | mm           |                                             |       | stop            |                       |
|                                                |            |              |              |                                |              | Gwint stożkowy metryczny (rys.1a)           |       |                 |                       |
| 6                                              |            |              |              |                                |              |                                             |       |                 |                       |
| 8<br>10                                        |            | $\mathbf{1}$ | 0,03         | 0,231                          | 0,015        | 0,325                                       | 0,556 |                 |                       |
| 12                                             |            |              |              |                                |              |                                             |       |                 |                       |
| 16                                             |            | 1,5          | 0,03         | 0,345                          | 0,02         | 0,487                                       | 0,832 |                 |                       |
| 20                                             |            |              |              |                                |              |                                             |       | $30^\circ$      | $\pm 20'$             |
| 24                                             |            |              |              |                                |              |                                             |       |                 |                       |
| 30                                             |            |              |              |                                |              |                                             |       |                 |                       |
| 36<br>42                                       |            | 2,0          | 0,03         | 0,458                          | 0,025        | 0,650                                       | 1,108 |                 |                       |
| 48                                             |            |              |              |                                |              |                                             |       |                 |                       |
| 56                                             |            |              |              |                                |              |                                             |       |                 |                       |
|                                                |            |              |              | Gwint stożkowy rurowy (rys.1b) |              |                                             |       |                 |                       |
| $\overline{I}_{/_{16}}$<br>Ť<br>/ २            | 28         | 0,907        | 0,03         | 0,303                          | 0,012        | 0,29                                        | 0,593 |                 | $\pm 30'$             |
| $\overline{1/}_{4}$<br>$\frac{3}{8}$           | 19         | 1,337        | 0,03         | 0,44                           | 0,012        | 0,428                                       | 0,868 | $27^{\circ}30'$ |                       |
| Г<br>$\overline{3}_{\underline{f}_4}$          | 14         | 1,814        | 0,03         | 0,593                          | 0,012        | 0,581                                       | 1,174 |                 | $\pm 20'$             |
|                                                |            |              |              |                                |              |                                             |       |                 |                       |
| $1^{1/2}$                                      |            |              |              |                                |              |                                             |       |                 |                       |
| $1^{1/2}$                                      | 11         | 2,309        | 0,03         | 0,752                          | 0,012        | 0,739                                       | 1,491 |                 | $\pm 15'$             |
| っ                                              |            |              |              |                                |              |                                             |       |                 |                       |
| $2^{1/3}$                                      |            |              |              |                                |              |                                             |       |                 |                       |
| 3                                              |            |              |              |                                |              |                                             |       |                 |                       |
|                                                |            |              |              | Gwint stożkowy NPT (rys.1c)    |              |                                             |       |                 |                       |
| $\frac{1}{1/6}$<br>/ 8                         | 27         | 0,941        | 0,03         | 0,377                          | 0,030        | 0,377                                       | 0,754 |                 |                       |
|                                                | 18         | 1,411        | 0,03         | 0,565                          | 0,039        | 0,565                                       | 1,13  |                 | ±40'                  |
| $\frac{1}{3}$ / <sub>8</sub>                   |            |              |              |                                |              |                                             |       |                 |                       |
| $\mathbf{I}_{\mathbf{1}_{2}}$<br>$\frac{3}{7}$ | 14         | 1,814        | 0,03         | 0,724                          | 0,040        | 0,724                                       | 1,45  |                 |                       |
|                                                |            |              |              |                                |              |                                             |       | $30^\circ$      |                       |
| $\frac{1}{1}$ /                                | $11^{1/2}$ |              |              |                                |              |                                             |       |                 | $\pm 30^{\circ}$      |
| $1^{1/2}$                                      |            | 2,209        | 0,03         | 0,882                          | 0,043        | 0,882                                       | 1,764 |                 |                       |
|                                                |            |              |              |                                |              |                                             |       |                 |                       |
| $2^{1/2}$                                      | 8          | 3,175        | 0,03         | 1,27                           | 0,047        | 1,27                                        | 2,54  |                 | $\pm 25'$             |
| 3                                              |            |              |              |                                |              |                                             |       |                 |                       |
| W 19,2                                         |            |              |              |                                |              | Gwint stożkowy o zbieżności 3 : 25 (rys.1d) |       |                 |                       |
| W 27.8                                         |            |              |              |                                |              |                                             |       |                 |                       |
|                                                | 14         | 1,814        | 0,04         | 0,594                          | 0,01         | 0,594                                       | 1,189 | 27°30'          | $\pm1^{\circ}$        |
| W 30,3                                         |            |              |              |                                |              |                                             |       |                 |                       |
|                                                |            |              |              |                                |              |                                             |       |                 |                       |

**TABELA 2. Wymiary zarysu zwoju gwintu rolek walcujących** 

## **Średnica pod gwint walcowany**

 Jednym z podstawowych warunków zapewniających żądane wymiary walcowanego gwintu jest dobór odpowiedniej średnicy zewnętrznej  $d_w$ gwintowanego półwyrobu. Wartości średnic d<sup>w</sup> obliczono na drodze analitycznej przy pomocy wzorów ujmujących wymagania dokładności walcowanego gwintu. Jako podstawę do wyznaczenia zależności teoretycznych przyjęto zasadę zachowania stałej objętości materiału przed i po walcowaniu. Dla przeprowadzenia obliczeń średnicy  $d_w$  opracowano program komputerowy w którym podstawiając graniczne wymiary średnic d,  $d_2$ ,  $d_1$  otrzymano odpowiednio dwmax i dwmin tj. graniczne wymiary średnicy zewnętrznej półwyrobu [2]. Przykładowe wydruki wyników pokazano na rysunku 4.2.

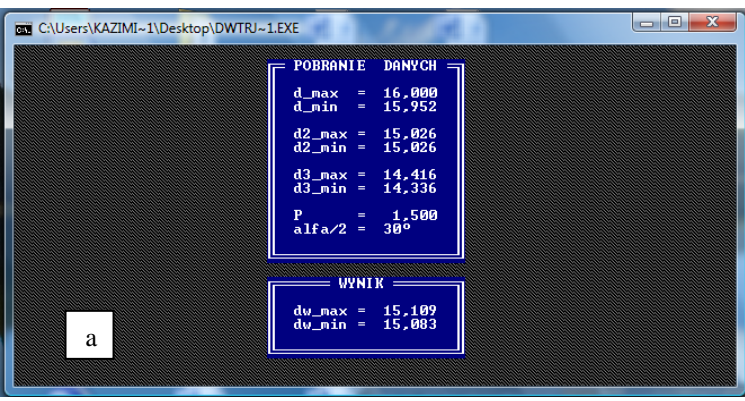

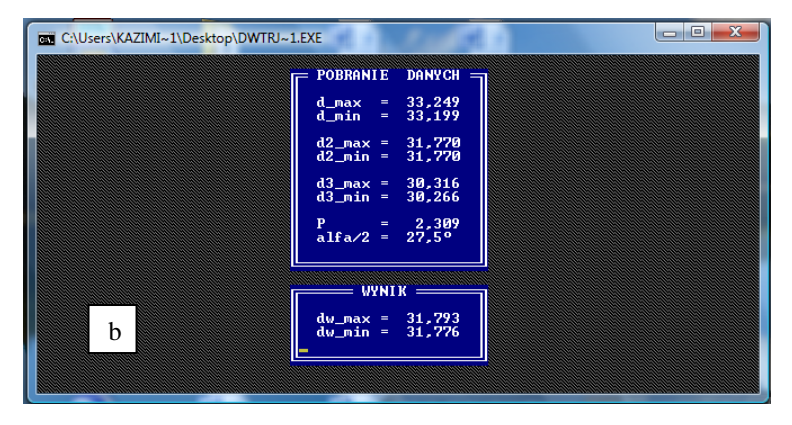

**Rys. 2. Wyniki obliczeń średnicy d<sup>w</sup> dla gwintów stożkowych: metrycznego MK16x1,5 (a) i rurowego R1(b)**

 Obliczenia przeprowadzono dla wybranych 4 rodzajów gwintów stożkowych a zestawienie wymiarów średnic  $d_w$  przedstawiono w tabeli 3.

| Wymiar                       | P            | $d_{\rm wmin}$                   | $d_{\rm wmax}$ | Wymiar                   | $\mathbf P$      | $d_{\rm wmin}$ | $\rm{d}_{\rm{wmax}}$ |
|------------------------------|--------------|----------------------------------|----------------|--------------------------|------------------|----------------|----------------------|
| gwintu                       | mm<br>zw/cal |                                  | mm             | gwintu                   | mm<br>zw/cal     | mm             |                      |
|                              |              |                                  |                | Gwint stożkowy metryczny |                  |                |                      |
| 6                            |              | 5,395                            | 5,413          | 24                       | $\overline{1,5}$ | 23,088         | 23,113               |
| 8                            | 1            | 7,395                            | 7,413          | 30                       |                  | 28,773         | 28,806               |
| 10                           |              | 9,395                            | 9,413          | 36                       |                  | 34,773         | 34,806               |
| 12                           |              | 11,088                           | 11,113         | 42                       | 2,0              | 40,773         | 40,806               |
| 16                           | 1,5          | 15,088                           | 15,113         | 48                       |                  | 46,773         | 46,806               |
| 20                           |              | 19,088                           | 19,113         | 56                       |                  | 54,773         | 54,806               |
|                              |              |                                  |                | Gwint stożkowy rurowy    |                  |                |                      |
| $\frac{1}{16}$               | 28           | 7,142                            | 7,159          |                          |                  | 31,776         | 31,793               |
| $^{1}/_{8}$                  |              | 9,144                            | 9,161          | $1^{1/4}$                | 11               | 40,433         | 40,449               |
| $^{1}/_{4}$                  | 19           | 12,304                           | 12,322         | $1^{1/2}$                |                  | 46,324         | 46,341               |
| $\frac{1}{3/8}$              |              | 15,806                           | 15,823         | $\overline{2}$           |                  | 58,133         | 58,150               |
| $\frac{1}{2}$                | 14           | 19,799                           | 19,816         | $2^{1/2}$                |                  | 73,700         | 73,717               |
| $\frac{3}{4}$                |              | 25,281                           | 25,298         | $\overline{3}$           |                  | 86,399         | 86,416               |
| Gwint stożkowy NPT           |              |                                  |                |                          |                  |                |                      |
| $\frac{1}{16}$               | 27           | 7,147                            | 7,165          | $\mathbf 1$              |                  | 31,468         | 31,489               |
| $\frac{1}{8}$                |              | 9,491                            | 9,509          | $1^{1/4}$                | $11^{1/2}$       | 40,222         | 40,243               |
| $\frac{1}{4}$                | 18           | 12,495                           | 12,517         | $1^{1/2}$                |                  | 46,289         | 46,310               |
| $\frac{3}{8}$                |              | 15,930                           | 15,951         | $\overline{2}$           |                  | 58,324         | 58,345               |
| $\overline{V}_{2}$           | 14           | 19,781                           | 19,802         | $2^{1/2}$                | 8                | 70,166         | 70,187               |
| $\frac{1}{3}$ / <sub>4</sub> |              | 25,122                           | 25,143         | 3                        |                  | 86,072         | 86,092               |
|                              |              | Gwint stożkowy o zbieżności 3:25 |                |                          |                  |                |                      |
| W 19,2                       |              | 18,049                           | 18,065         |                          |                  |                |                      |
| W 27,8                       | 14           | 26,641                           | 26,658         |                          |                  |                |                      |
| W 30,3                       |              | 29,141                           | 29,157         |                          |                  |                |                      |

 **TABELA 3. Wymiary średnicy d<sup>w</sup> dla gwintów stożkowych**

#### **Ogólna charakterystyka metody walcowania**

 Walcowanie metodą wgłębną może odbywać się dwoma sposobami. Przy równoległych osiach rolek i przedmiotu (rys. 3a) kiedy największa średnica rolki kształtuje najmniejszą gwintu i odwrotnie w strefie styku występują duże naprężenia, ma miejsce poślizg co wywołuje przyspieszone zużycie zwojów części roboczej rolki. Dlatego sposób ten zaleca się do obróbki gwintów o  $\text{Srednicach do } 16 \text{ mm } (^3/_8)$  w materiałach o  $R_m \leq 600 \text{ MPa}$ . Obliczenia rolek prowadzi się jak dla gwintów cylindrycznych [3]. W drugim przypadku przyjmuje się założenie jednakowych prędkości na rolce i przedmiocie. Warunek ten jest spełniony gdy podczas walcowania największa średnica rolki skojarzona jest z największą średnicą wykonywanego gwintu. Taki układ jest możliwy (rys.3b) gdy osie rolek są pochylone pod kątem w stosunku do osi przedmiotu obliczanego z zależności:

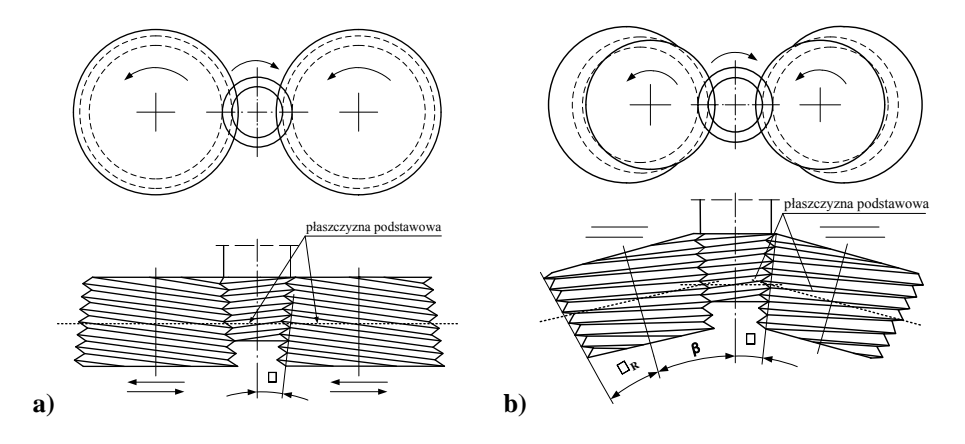

**Rys. 3. Schematy walcowania gwintów metodą wgłębną dwiema rolkami**

$$
\beta = \varphi + \varphi_R \tag{1}
$$

natomiast kąt tworzącej gwintu rolki wynosi:

$$
\sin \varphi_R = \frac{D_{2R}}{d_{2sr}} \sin \varphi \tag{2}
$$

W stosunku do osi rolki zarys gwintu jest niesymetryczny a lewy i prawy kąt boku zarysu gwintu rolki oblicza się z wzorów:

$$
\alpha_L = \frac{\alpha}{2} + \beta \tag{3}
$$

$$
\alpha_P = \frac{\alpha}{2} - \beta \tag{4}
$$

Na niesymetryczność zarysu ma wpływ średnica rolki i dla jej ograniczenia ze względu na utrudnienia w technologii wykonania zaleca się przyjmowanie krotności *<sup>R</sup> k* gwintu rolki w granicach od 3 do 5

Szerokość rolek i położenie płaszczyzny podstawowej oblicza się z zależności: - przy równoległym wzajemnym położeniu osi rolek i przedmiotu:

$$
B_R = l_g + 2P \tag{5}
$$

$$
l_{PP} = l_2 + 2P \tag{6}
$$

- przy pochylonych osiach rolek:

$$
B_R = \frac{l_2 \cos \varphi_R}{\cos \varphi} + 2P \tag{7}
$$

$$
l_{PP} = \frac{l_2 \cos \varphi_R}{\cos \varphi} + 2P \tag{8}
$$

**63**

$$
D_C = D_{1R \max} - \frac{2l_{PP}}{tg \varphi_R} \tag{9}
$$

gdzie:

- *φ*  kąt tworzącej wykonywanego gwintu,
- *gl* długość gwintu,
- 2*l* długość części bazowej,
- *PP l* odległość płaszczyzny podstawowej od czoła rolki

*DC* - średnica wewnętrzna rolki,

*BR* - szerokość rolki

#### **Opracowanie algorytmu**

 Podstawowym warunkiem uzyskania prawidłowych wymiarów gwintu stożkowego jest dokładne osiowe ustawienie rolek względem płaszczyzny podstawowej a w dalszej kolejności wybór odpowiednich opcji w zakresie rodzaju i wymiarów gwintu, sposobu walcowania w ramach analizowanej metody i przeprowadzenia obliczeń wymiarów konstrukcyjnych projektowanych narzędzi. Opracowany dla analizowanych gwintów i metody walcowania algorytm wyznacza kompletną procedurę projektowania rolek obejmującą:

- wybór zalecanych wartości  $k_R$  krotności gwintu rolek,
- wybór rodzaju gwintu: metryczny calowy,
- z uwzględnieniem wymiarów walców tocznych na których następuje odtaczanie bez poślizgu obliczenie średnicy zewnętrznej rolek *DR*,
- sprawdzenie wartości *lp.oś* przesunięcia osiowego przedmiotu,
- obliczenie średnicy podziałowej *D2R* i wewnętrznej *D1Rmax* rolek,
- obliczenie skoku *PhR* i kąta wzniosu *Ψ<sup>R</sup>* gwintu rolki,
- wybór sposobu walcowania: przy równoległych lub pochylonych osiach rolek względem osi przedmiotu,
- określenie wartości kątów boku *αL, α<sup>P</sup>* i kąta tworzącej stożka φ <sup>R</sup> gwintu rolek,
- szerokość *B<sub>R</sub>* rolek walcujących,
- odległość *l<sub>PP</sub>* płaszczyzny podstawowej od czoła rolki,
- obliczenie średnicy czołowej  $D<sub>C</sub>$  rolek.

Schemat algorytmu przedstawiono na rysunku 4.

#### **Konstrukcja rolek**

 Rolki o kształcie stożkowym na zewnętrznej powierzchni roboczej mają gwint wielozwojny. Kierunki linii śrubowych zwojów na rolkach i gwintu na przedmiocie powinny być przeciwne. Zarys gwintu jest jednakowy na całej szerokości rolki o kształcie przedstawionym na rys. 1, wymiarach oraz tolerancji ich wykonania odpowiadających wartościom w tabelach 1 i 2. Konstrukcję i wymiary rolek przedstawione zostały na rys. 5.

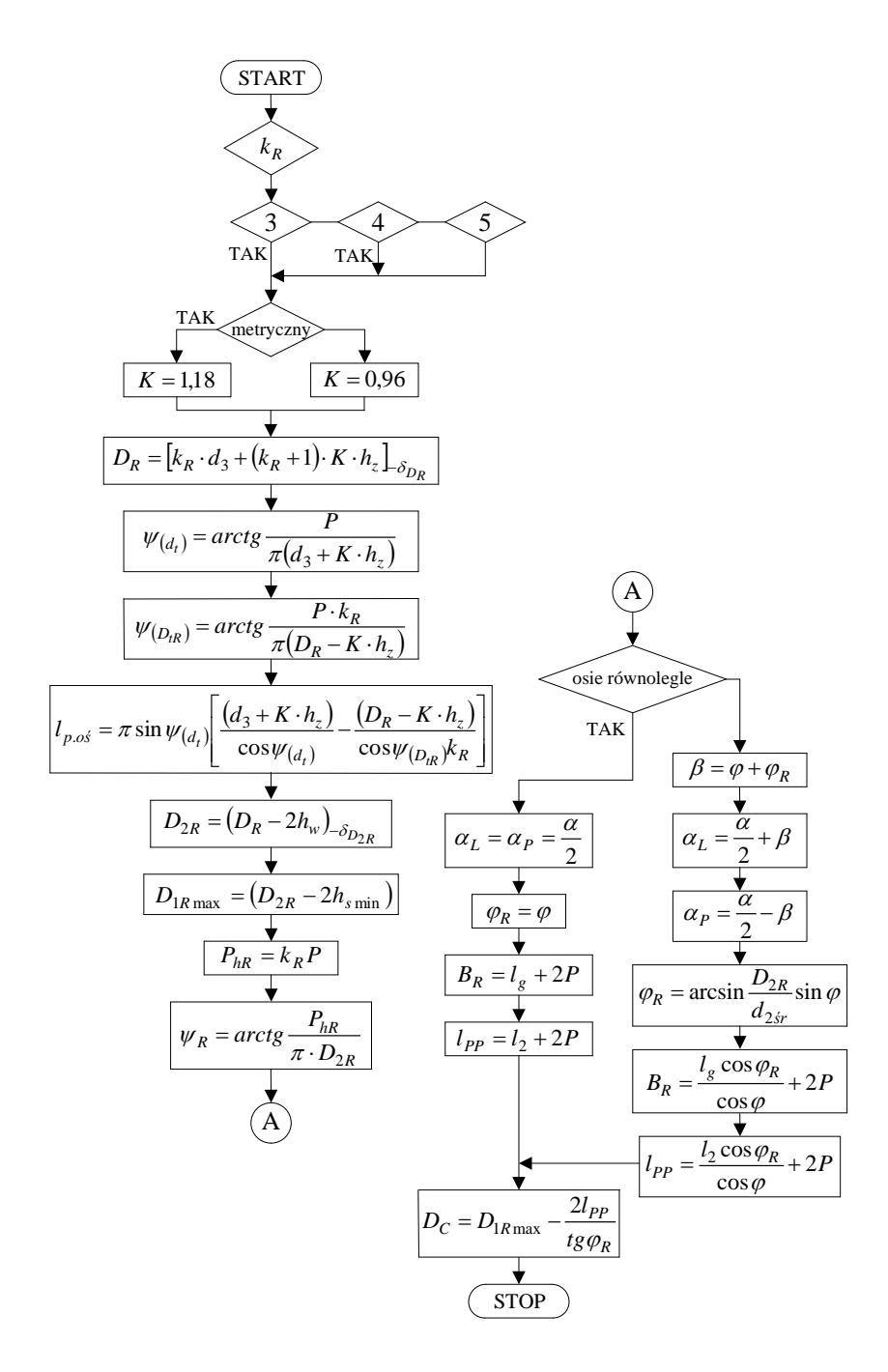

**Rys. 4. Algorytm do obliczania wymiarów rolek do walcowania gwintów stożkowych metodą wgłębną**

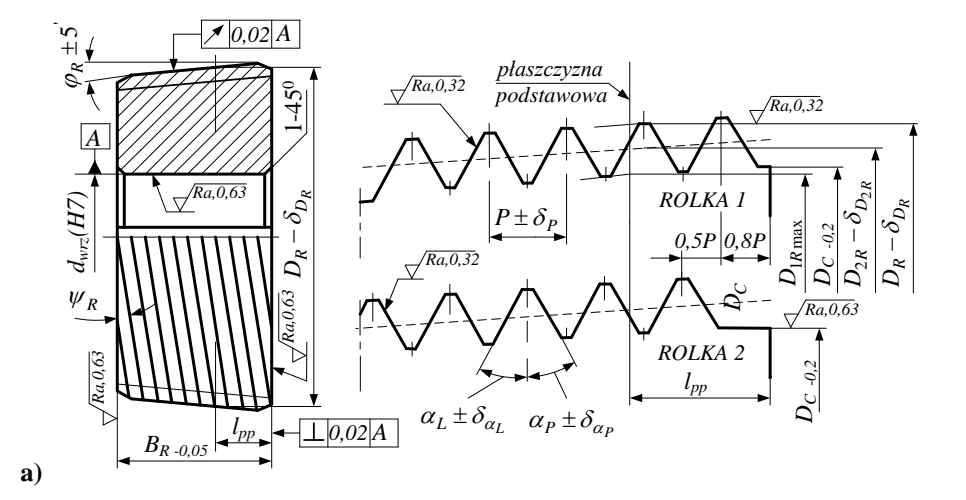

![](_page_65_Figure_1.jpeg)

|        | kier                      | $\bf{D}$   | $\mathcal{O}_P$ | $k_R$      | $P_{hR}$          | $\mathbf{W}$  | $V_{R}$ |                 | $\omega$    |
|--------|---------------------------|------------|-----------------|------------|-------------------|---------------|---------|-----------------|-------------|
|        |                           |            |                 |            |                   |               |         |                 |             |
|        | $\varphi_R$               | $D_R$      | $o_{D_R}$       | $D_{2R}$   | $\delta_{D_{2R}}$ | $D_{1R \max}$ | $D_{C}$ | $r_w$           | $o_{r_{w}}$ |
|        |                           |            |                 |            |                   |               |         |                 |             |
| Gwint: | $\mathbf{v}_{\text{max}}$ | $\alpha_L$ | $o_{\alpha_L}$  | $\alpha_P$ | $o_{\alpha_P}$    | $l_{PP}$      | $B_R$   | $\iota_{p.o.s}$ |             |
|        |                           |            |                 |            |                   |               |         |                 |             |

**Rys. 5. Konstrukcja i wymiary rolek do wgłębnego walcowania gwintów stożkowych przy równoległych (a) i pochylonych (b) osiach rolek do osi przedmiotu**

## **Podsumowanie**

 Przedstawione w artykule zagadnienia dotyczące kształtu zarysu i jego wymiarów na części roboczej, wzory i zależności do obliczania wymiarów rolek, postać algorytmu oraz konstrukcja łącznie z zestawieniem wszystkich wymiarów rolek stanowią ważną część w całym zbiorze danych przy opracowaniu programu komputerowego projektowania rolek mających zastosowanie do walcowania zewnętrznych gwintów stożkowych metodą wgłębną. Natomiast obliczone i zalecane wymiary średnicy zewnętrznej przedmiotu określają warunki dla wykonania gwintu w określonych przez normy dopuszczalnych granicach

#### **LITERATURA**

- 1. Łyczko K. Kształt i wymiary części narzędzi roboczej do walcowania gwintów zewnętrznych. Międzynarodowa Konferencja Naukowa, OM 2000", tom I, Kraków, 2000, pp.165. 170
- 2. Łyczko K. The starting diameter of a semi-finished product for thread rolling. Scientific
- 3. Bulletins of Rzeszów University of Technology , Mechanics 58, 193, 2002, pp. 233. 240.
- 4. Łyczko K. Walcowanie wgłębne gwintów zewnętrznych. Współczesne problemy w technologii obróbki przez nagniatanie. Tom 2, Gdańsk, 2008, pp. 319. 325

## **Komputerowe wspomaganie projektowania narzędzi do walcowania gwintu stożkowego**

#### **Streszczenie**

W artykule przedstawiono algorytm stanowiący podstawę do opracowania do gwintów stożkowych programu komputerowego wspomagającego projektowanie rolek do walcowania gwintów stożkowych metodą wgłębną. Dla czterech rodzajów gwintów stożkowych obliczone zostały wymiary zarysu gwintu części roboczej rolek oraz średnica wyjściowa przedmiotu pod gwint walcowany.

**Słowa kluczowe**: walcowanie rolkami, metoda wgłębna, gwint stożkowy

#### **Summary**

In the article threre is the algorithm introduced that is the base for preparation of computer programme used for roller design while rolling threads with radial method. Measurements of working part of rollers thread profile and blank diameter have been calculated for four types of tapered threads.

**Keywords**: rolling, radial method, tapered thread

## **Komputerowe wspomaganie projektowania narzędzi do walcowania gwintu stożkowego**

#### **KAZIMIERZ ŁYCZKO**

Dr inż. Kazimierz Łyczko Instytut Technologii Maszyn i Automatyzacji Produkcji Wydział Inżynierii mechanicznej i Informatyki Politechnika Częstochowska Al. Armii Krajowej 21 tel. 602 723 360 e-mail: lyczko@itm.pcz.czest.pl

# **Wpływ parametrów technologicznych szczotkowania stali S235JR na chropowatość powierzchni obrobionej oraz masę usuniętego materiału**

## **1. Wprowadzenie**

Szczotkowanie, w ujęciu maszynowym, rozumiane jest jako obróbka mechaniczna powierzchni, która polega na usuwaniu warstw zewnętrznych materiału przy użyciu wirującej szczotki. Najbardziej rozpowszechnione zastosowanie szczotkowania to usuwanie zanieczyszczeń z powierzchni, gratowanie, usuwanie zadziorów. Jednak szczotkowanie ma także bardziej zaawansowane zastosowania, do których można zaliczyć wytwarzanie warstwy wierzchniej o odpowiednich właściwościach fizyko-mechanicznych, różniących się od właściwości rdzenia materiału, możliwość wytwarzania powierzchni o pożądanej kierunkowości struktury, a także jako obróbkę poprzedzającą proces łączenia (np. lutowanie, spajanie w stanie stałym na zimno).

Przegląd literatury z zakresu szczotkowania pozwala określić szereg korzyści i możliwości jakie niesie ze sobą ta obróbka. Dotychczasowe badania związane były z generowaniem ściskających naprężeń własnych w warstwie wierzchniej dzięki zastosowaniu obróbki szczotkowaniem. Zmiana charakteru naprężeń własnych z rozciągających w ściskające powodowała, że pęknięcia zmęczeniowe próbek poddanych próbie zmęczeniowej były krótsze o 20-40 μm w porównaniu z wyjściowymi (150-200 μm). Zabieg ten przyczynił się do wzrostu wytrzymałości zmęczeniowej o kilkadziesiąt procent [1].

Inne badania dotyczyły obróbki oczyszczająco-umacniającej dzięki zastosowaniu innowacyjnych szczotek z kształtowymi bijakami. Specjalna konstrukcja narzędzi (z elementami udarowymi) pozwoliła na realizację obróbki oczyszczającej oraz umacniającej w jednym zabiegu [2].

Różnorodność zjawisk fizycznych towarzyszących obróbce wirującym narzędziem, pozwala zaliczyć szczotkowanie do specyficznych procesów obróbki powierzchniowej. Proces oczyszczania powierzchni wiąże się z oddziaływaniem na stan stereometryczny powierzchni (w tym chropowatość), jej topografię oraz stan warstwy wierzchniej elementów po szczotkowaniu.

Charakterystyczne cechy powierzchni i warstwy wierzchniej elementu szczotkowanego zależą od rodzaju obrabianego materiału oraz parametrów procesu, w tym głównie od średnicy drutów i sposobu ich osadzenia (rodzaju szczotki), siły docisku szczotki do obrabianej powierzchni oraz kierunków nakładania się śladów obróbczych, czyli kierunków szczotkowania, a także od parametrów technologicznych (prędkość obrotowa, prędkość posuwu, wartość dosuwu szczotki do obrabianej powierzchni) [3, 4, 5, 6].

## **2. Metodyka badań eksperymentalnych**

Obróbkę szczotkowaniem przeprowadzono na pionowym centrum obróbkowym FV 580a, znajdującym się w Katedrze Podstaw Inżynierii Produkcji Politechniki Lubelskiej. Stanowisko badawcze schematycznie zilustrowane jest na rys. 1. Obróbka na pionowym centrum możliwa była przy wykorzystaniu specjalnego uchwytu, którego konstrukcja pozwalała na mocowanie próbek w taki sposób, by powierzchnia obrabiana usytuowana była w kierunku pionowym. Próbki zaciskane są za pomocą śrub wkręcanych w gwintowane otwory znajdujące się w kołnierzu uchwytu widocznego na rys. 1.

![](_page_69_Figure_3.jpeg)

**Rys. 1. Schemat stanowiska badawczego**

Próbki wykorzystane w eksperymencie wykonano ze stali S235JR (oznaczenie wg PN-EN 10027-1). Jako narzędzia użyto szczotki tarczowej firmy Szczotpol sp.j., której charakterystyczne wymiary przedstawione są w tabeli I. Oprócz wymiarów podanych w tabeli, uwzględnić należy jeszcze materiał, z jakiego wykonane są włókna szczotki oraz całkowitą ilość drutów rozmieszczonych na obwodzie szczotki. Jako wypełnienie szczotki zastosowano drut stalowy. Maksymalna prędkość obwodowa podawana przez producenta, zapewniająca stabilne i bezpieczne warunki pracy zależy od średnicy szczotki. W przypadku szczotki o średnicy 80 mm wynosi ona 8000 obr/min.

Pomiar chropowatości powierzchni przeprowadzono za pomocą profilografometru laboratoryjnego firmy Taylor – Hobson model Surtronic 3+, wyposażonego w oprogramowanie dające możliwość wykonania profilogramów i krzywych udziału materiałowego badanych powierzchni.

| sym<br>bol | znaczenie             | wy<br>miar<br>[mm |              |
|------------|-----------------------|-------------------|--------------|
| D          | średnica<br>szczotki  | 80                |              |
| d          | średnica<br>włókna    | 0,3               |              |
| $d_t$      | średnica<br>trzpienia | 6                 | $d_{+}$<br>H |
| W          | szerokość<br>szczotki | 15                |              |
| Н          | wysokość<br>trzpienia | 25                |              |
|            | długość włókna        | 20                | D            |

**TABELA I. Charakterystyczne wymiary narzędzia**

![](_page_70_Figure_4.jpeg)

**Rys. 2. Układ mikronierówności po obróbce: a) szczotkowaniem, b) frezowaniem**

Pomiaru tego dokonano w kierunkach równoległych oraz prostopadłych do śladów obróbki wyjściowej oznaczonych na rys. 2. O skuteczności usuwania śladów poprzedniej obróbki może świadczyć stosunek wartości parametru Ra mierzonego w kierunkach równoległych i prostopadłych do śladów obróbki, co można zapisać w postaci wskaźnika:

 $ks = Ra(v)/Ra(x)$  (1)

gdzie:

Ra(y) - parametr chropowatości mierzony w kierunku równoległym do śladów obróbki wyjściowej,

Ra(x) - parametr chropowatości mierzony w kierunku prostopadłym do śladów obróbki wyjściowej.

Dla określenia wpływu parametrów technologicznych skrawania podczas szczotkowania na chropowatość powierzchni, próbę przeprowadzono przy zmiennych prędkościach obrotowych *n* oraz przy zmiennych prędkościach ruchu posuwowego *vf*. Wartości parametrów wykorzystanych w badaniach przedstawiono w tabeli II.

W celu analizy trendu krzywej liniowego udziału nośnego i oceny zmian nośności powierzchni po obróbce szczotkowaniem, pomiarów chropowatości dokonywano po każdorazowym przejściu szczotki.

![](_page_71_Picture_189.jpeg)

![](_page_71_Picture_190.jpeg)

W celu oceny możliwości oczyszczania powierzchni po szczotkowaniu dokonano pomiaru ubytku masy po szczotkowaniu.
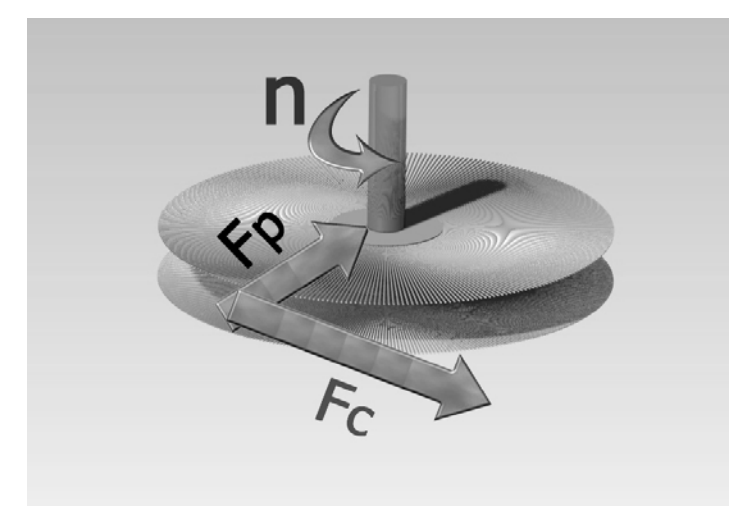

**Rys. 3. Kierunek działania głównej siły skrawania F<sup>c</sup> i siły odporowej F<sup>p</sup>**

Badano też wpływ szczotkowania na mikrotwardość warstwy wierzchniej. Pomiarów mikrotwardości dokonano na mikrotwardościomierzu LM700AT firmy LECO.

W czasie badań dokonano pomiaru głównej siły skrawania F<sub>c</sub> oraz siły odporowej  $F_p$  przy wykorzystaniu siłomierza firmy KISTLER. Kierunek działania sił zobrazowano na rys. 3

# **3. Wyniki badań**

Na rysunku 4 zobrazowano wpływ parametrów szczotkowania na skuteczność "zaszczotkowania" śladów obróbki poprzedzającej, jaką było frezowanie.

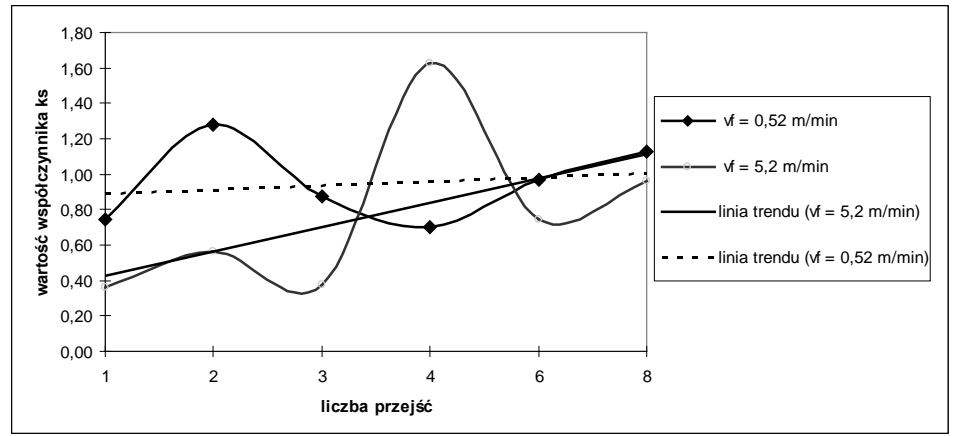

Rys. 4. Wpływ parametrów szczotkowania na skuteczność "zaszczotkowania" **śladów poprzedzającej obróbki wyrażona za pomocą współczynnika ks**

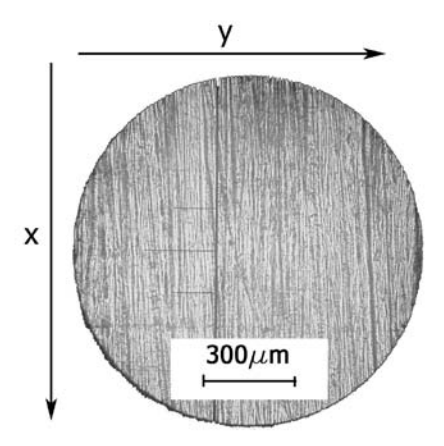

**Rys. 5. Układ mikronierówności po szczotkowaniu (parametry: n = 480obr/min; f = 2 m/min; liczba przejść 8)**

Wpływ ten przedstawiono za pomocą wskaźnika ks, będącego stosunkiem wartości parametru Ra, mierzonego w kierunku równoległym do śladów obróbki wyjściowej, do wartości parametru Ra, mierzonego w kierunku prostopadłym. Wartość wskaźnika wyjściowego po obróbce frezowaniem

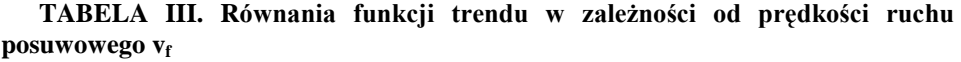

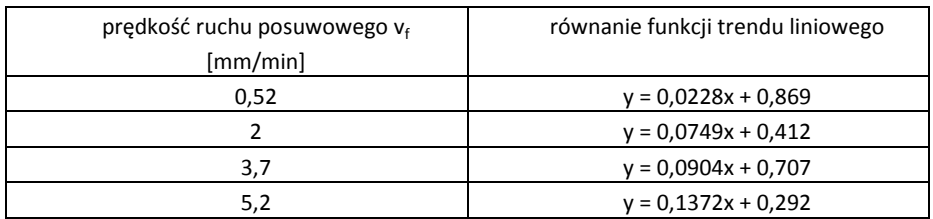

wynosiła ks = 0,418. Szczotkowanie w kierunku "x" (widocznym na rys. 5), prostopadłym do kierunku "y", powodowało wzrost tego wskaźnika. Wskaźnik ten wzrastał wraz z kolejnymi przejściami, jednak szybkość wzrostu tego współczynnika uzależniona była od prędkości ruchu posuwowego. W tabeli III zestawiono równania funkcji trendu liniowego w zależności od prędkości ruchu posuwowego. Dla małej wartości  $v_f = 0.52$  m/min współczynnik kierunkowy linii trendu był najmniejszy.

Oznacza to, że proces wzrostu wskaźnika ks przebiegał najwolniej. Spowodowane jest to tym, że już po pierwszym przejściu wskaźnik ten przyjął dużą wartość ks =  $0.74$  (co świadczy o intensywnym ścinaniu wierzchołków mikronierówności), a kolejne przejścia łagodnie zwiększały jego wartość.

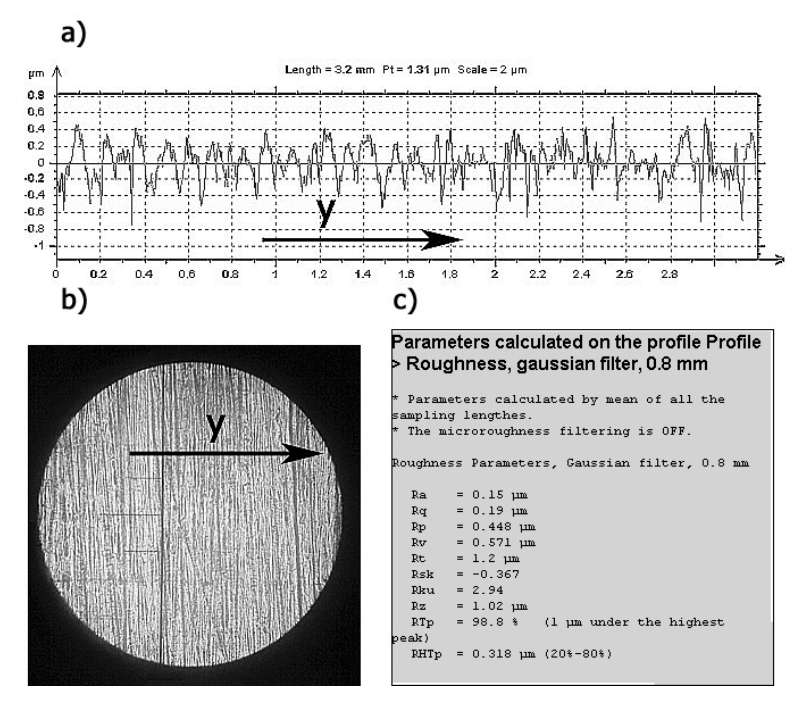

**Rys. 6. Pomiar w kierunku prostopadłym do śladów szczotkowania: a) profil chropowatości; b) powierzchnia badana (parametry szczotkowania: n = 480obr/min, vf = 2 m/min); c) podstawowe parametry chropowatości**

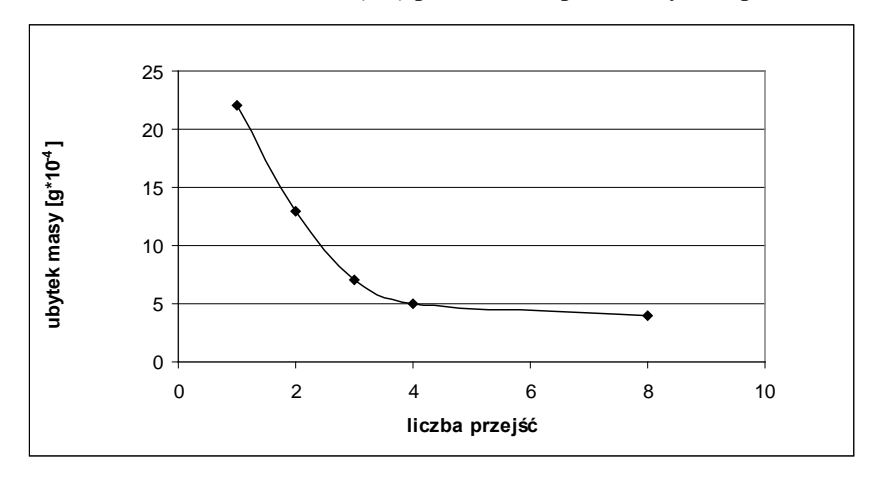

**Rys. 7. Ubytek masy w zależności od ilości przejść (parametry szczotkowania: n = 3040obr/min; f = 2 m/min)**

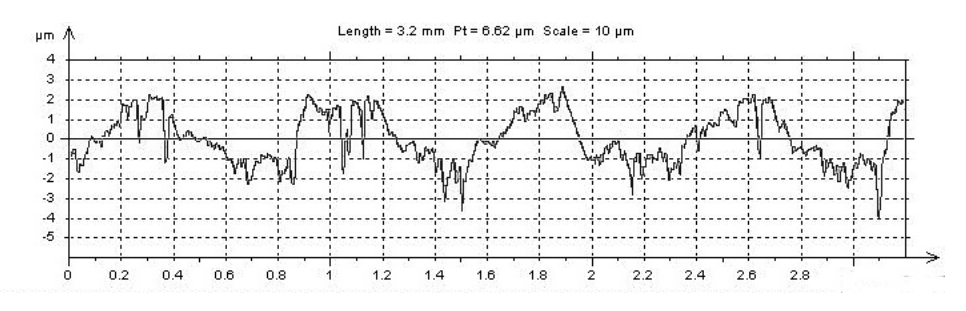

**Rys. 8. Przykładowy profilogram po obróbce frezowaniem**  (**kierunek pomiaru** ,,y")

W momencie kiedy linia trendu przekracza (rysunek 4) linię równoległą do osi odciętych odpowiadającą wskaźnikowi ks = 1, to oznacza, że ścinanie wierzchołków mikronierówności po obróbce wyjściowej było na tyle skuteczne, że parametr Ra(x) prostopadły do śladów obróbki wyjściowej jest mniejszy od parametru Ra(y), na którego wartość w przeważającym stopniu wpływ mają ślady obróbki po szczotkowaniu.

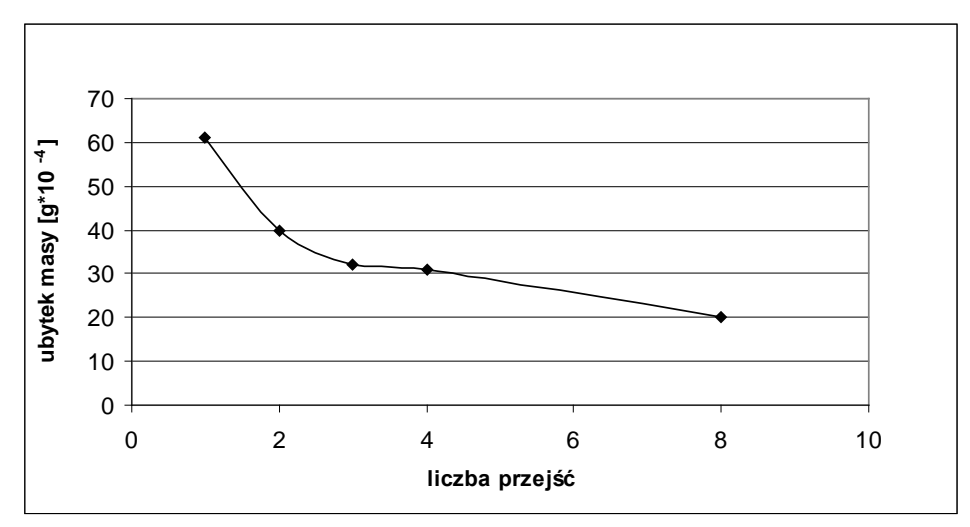

**Rys. 9. Ubytek masy w zależności od ilości przejść (parametry szczotkowania: n = 5519obr/min; f = 0,52 m/min)**

Na rysunku 6a widoczny jest profilogram wykonany w kierunku "y" oraz mikroskopowe zdjęcie próbki. Jak widać na rysunku 6b, głównie przeważają ślady obróbki po szczotkowaniu, natomiast ślady po frezowaniu są niemal niezauważalne.

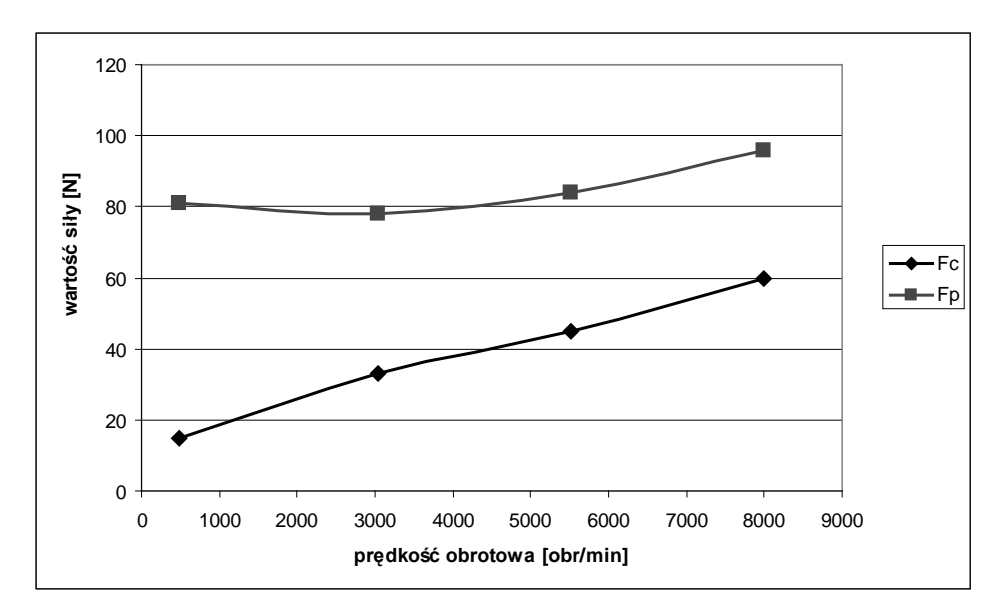

**Rys. 10. Rozkład głównej siły skrawania Fc oraz odporowej siły skrawania Fp w zależności od prędkości obrotowej narzędzia** 

Intensywność szczotkowania (ubytek masy przedmiotu obrabianego) spadała wraz ze wzrostem liczby przejść, co przedstawiono na rysunku 7. Powodowane iest to tym. ze wierzchołki mikronierówności o małym promieniu jest to tym, że wierzchołki mikronierówności o małym

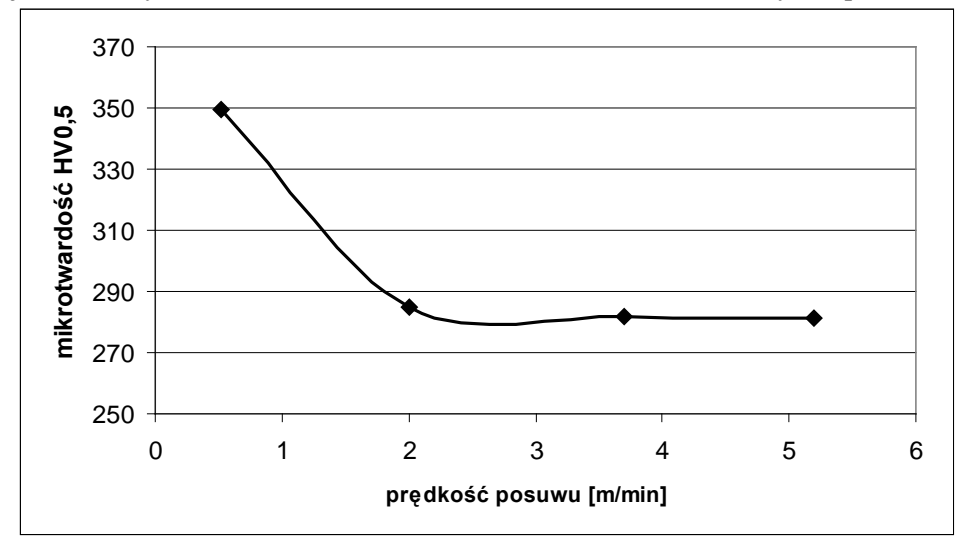

**Rys. 11. Rozkład mikrotwardości w zależności od prędkości ruchu posuwowego**

zaokrąglenia po frezowaniu (rysunek 8) są usuwane efektywniej w porównaniu do wierzchołków, które powstają po kolejnych przejściach szczotkujących.

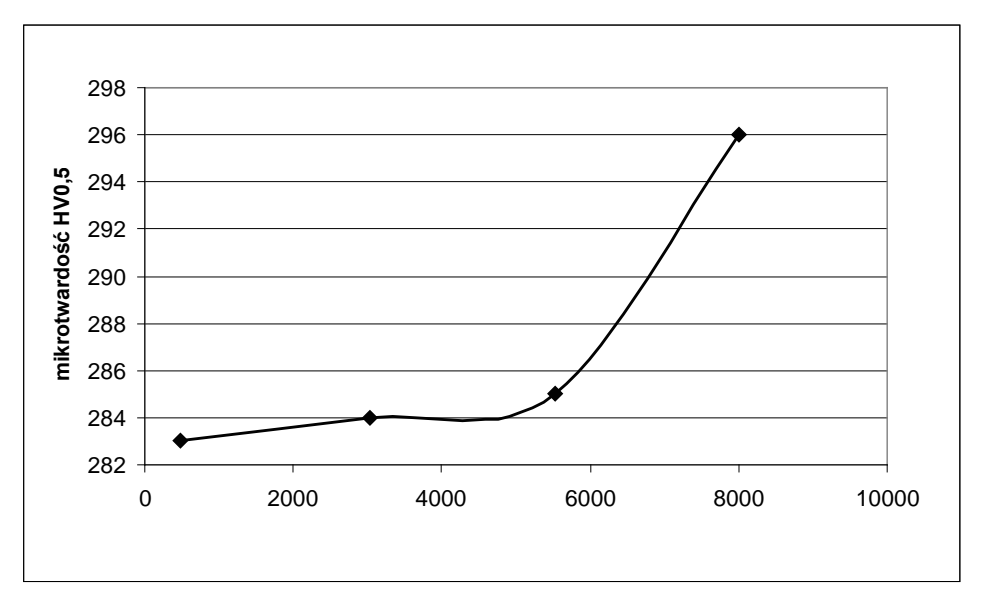

**Rys. 12. Rozkład mikrotwardości w zależności od prędkości obrotowej**

Na rysunku 9 przedstawiono wykres ubytku masy po kolejnych przejściach narzędzia szczotkującego w przypadku, w którym prędkość obrotowa była większa natomiast prędkość posuwu mniejsza w porównaniu z parametrami szczotkowania próbek, których ubytek masy przedstawiono na rys. 7. Widoczny jest około trzykrotny wzrost ubytku masy.

Należy mieć jednak na uwadze, że wzrost prędkości obrotowej generuje większe siły w strefie skrawania. Rozkład sił przedstawiony jest na rysunku 10. Zarówno główna siła skrawania  $F_c$  jak i składowa odporowa  $F_p$  zwiększają swoje wartości wraz ze wzrostem prędkości obrotowej. Siły odśrodkowe działające na poszczególne włókna są proporcjonalne do kwadratu prędkości obrotowej wrzeciona. Przekłada się to na siły działające w kierunku promieniowym podczas obróbki, powodując zwiększenie składowej F<sub>p</sub>. Innym czynnikiem, który ma zdecydowany wpływ na siłę odporową jest wartość dosuwu "a" szczotki do powierzchni obrabianej. W eksperymencie, we wszystkich próbach zachowano stały dosuw  $a = 3$  mm (tabela II).

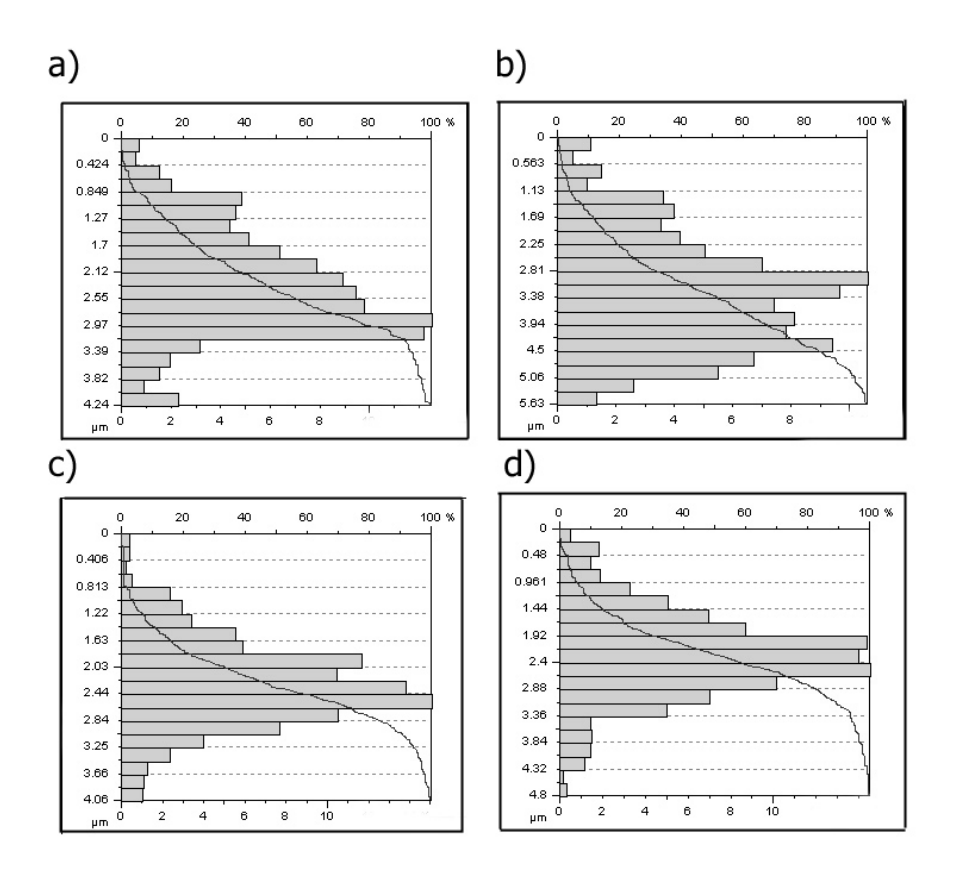

**Rys. 13. Zmiana charakteru krzywej Abbotta (udziału materiałowego) w zależności od liczby przejść: a) liczba przejść = 2; b) liczba przejść = 4; c) liczba przejść = 6; d) liczba przejść = 8**

Wpływ parametrów szczotkowania na właściwości warstwy wierzchniej ujawnia się w wartości mikrotwardości mierzonej na powierzchni badanych próbek. Badania wykazały, że ze spadkiem prędkości ruchu posuwowego, wzrasta mikrotwardość (rys. 11). Dla małych prędkości ruchu posuwowego wydłuża się czas kontaktu szczotki z przedmiotem obrabianym, co powoduje nasilenie odkształceń plastycznych warstwy wierzchniej. Innym czynnikiem wpływającym na mikrotwardość jest prędkość obrotowa. Ze wzrostem prędkości obrotowej wzrasta energia kinetyczna drutów, co przyczynia się do wzrostu odkształceń plastycznych, a tym samym wzrostu mikrotwardości, co zobrazowano na rysunku 12.

W aspekcie współpracujących powierzchni istotna jest analiza charakteru krzywych udziału materiałowego, które informują o szybkości zużywania się, a tym samym powiększania luzu między dwoma współpracującymi powierzchniami. Charakter krzywych zmieniał się wraz z kolejnymi przejściami.

Na rysunku 13 przedstawione są krzywe Abbotta dla próbki, której prędkość obrotowa wynosiła n = 5519 obr/min, natomiast prędkość posuwu  $v_f = 3.7$  m/min. Pomiaru dokonano w kierunku "x" (rys. 5), a więc prostopadle do śladów obróbki wyjściowej. Wraz z kolejnymi przejściami krzywe przyjmują bardziej stabilny charakter, a ilość punktów przecięć z profilem (zobrazowana przez wykresy słupkowe na rys. 13) przyjmuje wartość maksymalną w połowie całkowitej wysokości profilu Rt.

#### **3. Podsumowanie**

Analiza zmian wartości wskaźnika ks pozwala określić taki przedział prędkości ruchu posuwowego oraz ustalić wymaganą liczbę przejść, dla której skuteczność zaszczotkowania śladów poprzedzającej obróbki jest najlepsza.

Parametry technologiczne szczotkowania, mają wpływ na ubytek masy obrabianego przedmiotu.

Względnie małe siły skrawania, towarzyszące obróbce szczotkowaniem, podnoszą konkurencyjność tej obróbki w porównaniu z innymi metodami obróbki powierzchniowej.

 Dla małych prędkości ruchu posuwowego oraz dla dużych prędkości obrotowych narzędzia wzrasta mikrotwardość powierzchni obrobionej

Obróbka szczotkowaniem przy dobraniu optymalnych parametrów technologicznych, może wpływać na poprawę nośności powierzchni i wydłużenie żywotności współpracujących elementów.

#### **LITERATURA**

- 1. Nabil B. F., Mohamed B. N., A. B. Rhouma, Chedly B.: Fatigue life improvements of the AISI 304 stainless steel ground surfaces by wire brushing. Journal of Materials Engineering and Performance Volume: 13, Issue: 5, October 2004, pp. 564 – 574
- 2. Sęp. J.: Wybrane właściwości warstwy wierzchniej po szczotkowaniu oczyszczającoumacniającym. Zeszyty Naukowe Politechniki Rzeszowskiej nr 83, Mechanika z. 29, Rzeszów 1991
- 3. Overholser, R.W.; Stango, R.J.; Fournelle, R.A.: Morphology of metal surface generated by nylon/abrasive filament brush. International Journal of Machine Tools and Manufacture Volume: 43, Issue: 2, January, 2003, pp. 193-202
- 4. Stango, R. J.: Filamentary brushing tools for surface finishing applications. Metal Finishing Volume: 100, Supplement 1, January, 2002, pp. 82-91
- 5. Przybylski W.: Technologia obróbki nagniataniem. WNT, Warszawa 1987.
- 6. J. Matuszak, K. Zaleski: Struktura geometryczna powierzchni po obróbce szczotkowaniem. Zagadnienia mechaniki pękania i skrawania materiałów plastycznych. [w:] Jonak J. (red.): Wyd. Politechniki Lubelskiej, Lublin 2008, s. 43-53

# **Wpływ parametrów technologicznych szczotkowania stali S235JR na chropowatość powierzchni obrobionej oraz masę usuniętego materiału**

# **Streszczenie**

W artykule przedstawiono wyniki badań chropowatości powierzchni, ubytku masy i mikrotwardości powierzchniowej przedmiotów obrabianych szczotkowaniem walcowym. Badano także siły występujące w procesie szczotkowania. Analizowano charakter krzywych udziału materiałowego dla różnej liczby przejść. W badaniach wykorzystano próbki ze stali S235JR. Jako obróbkę poprzedzającą szczotkowanie zastosowano frezowanie.

**Słowa kluczowe**: obróbka szczotkowaniem, krzywa udziału materiałowego, warstwa wierzchnia, chropowatość powierzchni, mikrotwardość.

#### **Informacje o autorach**

Mgr inż. Jakub Matuszak Katedra Podstaw Inżynierii Produkcji Wydział Mechaniczny Politechnika Lubelska Ul. Nadbystrzycka 36 20-618 Lublin tel. 538 47 07 e-mail: j.matuszak@pollub.pl

Dr inż. Kazimierz Zaleski Katedra Podstaw Inżynierii Produkcji Wydział Mechaniczny Politechnika Lubelska Ul. Nadbystrzycka 36 20-618 Lublin tel. 538 42 38 e-mail[: k.zaleski@pollub.pl](mailto:k.zaleski@pollub.pl)

# **Wpływ parametrów technologicznych cięcia wiązką laserową na wybrane właściwości warstwy wierzchniej stali S235JR**

# **1. Wstęp**

Wzrastające wymagania przemysłu w zakresie jakości oraz powtarzalności wyrobów przyczyniają się do poszukiwania nowoczesnych technologii kształtowania materiałów. Oba te warunki spełnia technologia cięcia wiązką laserową, która w USA, Europie Zachodniej oraz Japonii jest znana i wykorzystywana w wielu gałęziach przemysłu od końca lat siedemdziesiątych [1].

Cięcie wiązką laserową polega na miejscowym stopieniu lub stopieniu i odparowaniu ciętego materiału wzdłuż jednoznacznie określonego toru. Podczas procesu cięcia ścianki powstałej szczeliny pokryte są cienką warstwą ciekłego materiału, który utrzymywany jest siłami napięcia powierzchniowego oraz zjawiska kapilarnego. W procesie cięcia dodatkowo zastosowany jest strumień gazu o działaniu aktywnym bądź obojętnym, podawany współosiowo z wiązką laserową, który wydmuchuje ze szczeliny cięcia ciekły materiał oraz jego pary [2].

Na przebieg procesu cięcia oraz na jakość otrzymanego wyrobu finalnego ma wpływ wiele czynników, które można podzielić na 4 grupy. Parametry te determinują jakość wyrobu gotowego w zróżnicowany sposób. Pierwsza grupa czynników związana jest z rodzajem materiału wyjściowego, który jest poddawany obróbce. Istotny jest jego skład chemiczny, struktura, jednorodność oraz stan i kształt powierzchni. Druga i trzecia grupa czynników związana jest z konstrukcją urządzenia i laserem, który jest w nim zastosowany. Czynniki te obejmują: rodzaj lasera, moc, przekrój poprzeczny wiązki lasera, polaryzację, astygmatyzm, dywergencje, częstotliwość impulsów, modowość, geometrię otworu dyszy, rodzaj i stan soczewki ogniskującej. Czwartą grupę stanowią parametry technologiczne procesu cięcia. Możemy do niej zaliczyć: prędkość cięcia, rodzaj, skład i ciśnienie gazu towarzyszącego, oraz położenie ogniskowej względem obrabianego materiału [2, 3, 4]. Kryterium, które pozwala ocenić wpływ parametrów na jakość ciętego elementu, jest określone w normie PN-EN 9013:2002. Jako wyznaczniki jakości brane są pod uwagę: chropowatość powierzchni, tolerancja prostopadłości powierzchni cięcia do powierzchni ciętego materiału, wielkość szczeliny cięcia, kąt ukosu oraz średnica otworu przebicia.

Dotychczasowe rozważania, omawiane w literaturze, były poświęcone wpływowi grubości materiału przecinanego, prędkości cięcia oraz rodzaju i ciśnienia gazu roboczego na wartość chropowatości powierzchni cięcia obrabianego materiału oraz szerokość szczeliny cięcia. Z przeprowadzonych analiz wynika, że wraz ze wzrostem grubości przecinanego materiału zwiększa się chropowatość powierzchni , następuje także wzrost szczeliny cięcia. Wzrost ciśnienia gazu oraz prędkości cięcia powoduje także niewielki wzrost chropowatości badanych próbek, natomiast szczelina cięcia pozostaje wąska. Badania także potwierdziły występowanie charakterystycznych stref o różnej chropowatości powierzchni po cięciu [2, 3, 4, 5].

Inne badania dotyczyły wpływu wiązki laserowej na twardość stali nisko i średniowęglowych. Przedstawione wyniki badań wykazały, że w procesie cięcia zostaje wytworzona utwardzona warstwa w otoczeniu szczeliny cięcia dla stali niskowęglowej, co nie jest możliwe przy zastosowaniu innych technologii oraz nastąpiło zahartowanie warstwy powierzchniowej dla stali o średniej zawartości węgla [6].

#### **2. Metodyka badań**

Po przeprowadzonej analizie literatury postanowiono zbadać wpływ prędkości cięcia, ciśnienia gazu oraz położenia ogniskowej na wybrane właściwości warstwy wierzchniej stali S235JR. Jest to stal niskowęglowa konstrukcyjna, która znajduje szerokie zastosowanie w wielu dziedzinach przemysłu np. budowa maszyn rolniczych. Stąd tak istotne poznanie wpływu parametrów cięcia laserowego na właściwości warstwy wierzchniej tej stali. Jako czynniki wynikowe przyjęto: chropowatość powierzchni cięcia, grubość strefy wpływu ciepła oraz stopień umocnienia warstwy wierzchniej.

W badaniach wykorzystano próbki ze stali S235JR (oznaczenie według PN-EN 10027-1), które zostały wykonane przy użyciu wycinarki laserowej Trumatic L 4050, firmy Trumf, wyposażonej w laser  $CO<sub>2</sub>$  o maksymalnej mocy 5000W.

Próbki badawcze zostały wycięte na wymiar 80 x 80 x 8 mm z otworem o średnicy 30 mm. Do zogniskowania wiązki użyto soczewki o ogniskowej 7,5". Jak gaz roboczy został wykorzystany tlen. Średnica dyszy wynosiła 1,2 mm. W tabeli I zostały przedstawione parametry procesu cięcia.

|                  | Zestaw parametrów |                |       |       |       |       |       |
|------------------|-------------------|----------------|-------|-------|-------|-------|-------|
|                  |                   | $\overline{2}$ | 3     | 4     |       | 6     |       |
| Moc lasera [W]   | 4800              | 4800           | 4800  | 4800  | 4800  | 5000  | 5000  |
| Częstotliwość    | 20000             | 20000          | 20000 | 20000 | 20000 | 20000 | 20000 |
| impulsowania[Hz] |                   |                |       |       |       |       |       |
| Prędkość cięcia  | 2,8               | 2,8            | 2,8   | 2,8   | 2,8   | 3,2   | 2,4   |
| [m/min]          |                   |                |       |       |       |       |       |
| Ogniskowa [mm]   | 1.0               | $\theta$       | 2,0   | 1,0   | 1,0   | 1.0   | 1.0   |
| Ciśnienie gazu   | 0.07              | 0,07           | 0.07  | 0,17  | 0.05  | 0.07  | 0.07  |
| roboczego [MPa]  |                   |                |       |       |       |       |       |

**TABELA I**. **Parametry cięcia laserowego**

Do pomiaru chropowatości wykorzystano profilografometr Surtronic 3+ firmy Taylor - Hobson, wyposażony w diamentową końcówkę w kształcie pryzmy. Pomiaru dokonano na powierzchni po cięciu laserem, prostopadle do kierunku działania promienia. W związku z wystąpieniem trzech charakterystycznych stref o różnej chropowatości pomiary wykonano w odległości  $l = 2$  mm,  $l = 4$  mm,  $l = 6$  mm od powierzchni, w którą wchodził promień lasera. Dla każdej odległości pomiar był powtórzony trzykrotnie. Odcinek elementarny wynosił 0,8 mm. Rysunek 1 przedstawia przykładową próbkę z zaznaczonymi miejscami pomiaru chropowatości.

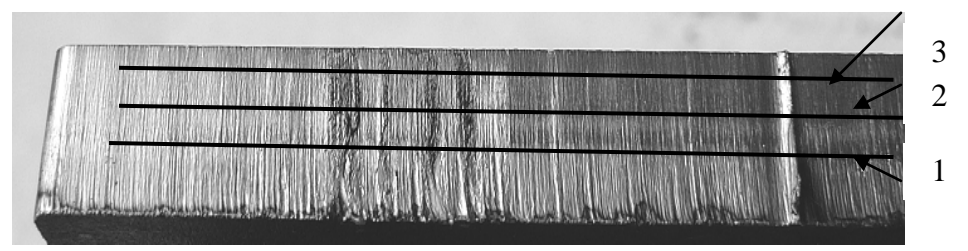

**Rys. 1. Przykładowa próbka z zaznaczonymi miejscami pomiaru chropowatości**

Badania mikrotwardości wykonano metodą Vickersa, przy obciążeniu 100 g ( HV 0,1), wykorzystując mikrotwardościomierz LM 700AT firmy LECO. Przed przystąpieniem do badań, z otrzymanej próbki po cięciu laserowym został wycięty prostopadłościan o wymiarach 10 x 10 x 8 mm przy użyciu piły mechanicznej (rys. 2). Następnie próbki zostały poddane standardowej obróbce przygotowującej do pomiarów mikrotwardości. Na końcu procesu przygotowawczego wykonano zgłady metalograficzne. Pomiary zostały dokonane na głębokości od 0,05 mm do 1 mm i dla każdej z próbek powtórzone ośmiokrotnie.

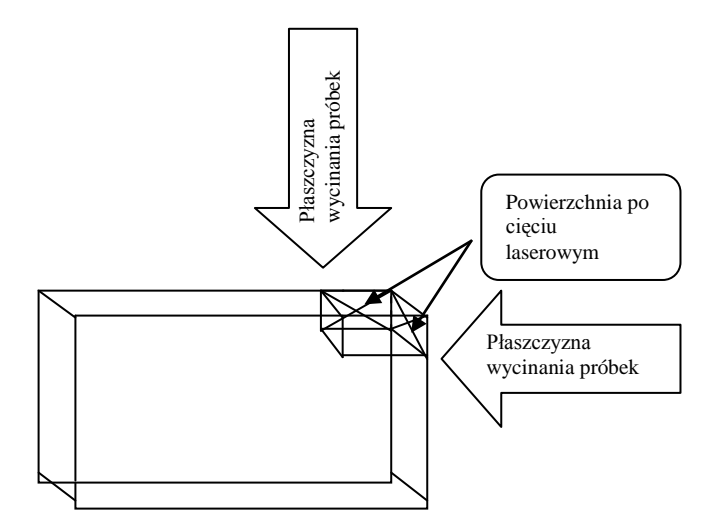

**Rys. 2. Sposób wycinania próbek do pomiaru mikrotwardości**

Obserwacje strefy wpływu ciepła (SWC) zostały przeprowadzone na tych samych próbkach, na których wcześniej przeprowadzono pomiary mikrotwardości, (zostały tylko wytrawione 3% nitalem). Obserwacje i pomiary przeprowadzono na mikrotwardościomierzu.

# **3. Wyniki badań**

Zgodnie z programem badawczym wykonano pomiary parametrów chropowatości powierzchni próbek po cięciu laserowym. Tabela II prezentuje zbiorcze zestawienie otrzymanych wyników.

|                                                  | Nr zestawu parametrów |      |                |     |      |      |      |      |      |      |
|--------------------------------------------------|-----------------------|------|----------------|-----|------|------|------|------|------|------|
|                                                  |                       |      | $\overline{2}$ |     | 5    |      | 6    |      | 7    |      |
| Odległość od<br>krawędzi<br>$\lceil$ mm $\rceil$ | Ra                    | Rz   | Ra             | Rz  | Ra   | Rz   | Ra   | Rz   | Ra   | Rz   |
| $\overline{2}$                                   | 1,28                  | 6,2  | 0,92           | 5,0 | 0,96 | 4,3  | 0.66 | 3,4  | 1,88 | 8,9  |
|                                                  | 1,22                  | 6,5  | 1,14           | 4,5 | 1,06 | 4,5  | 0,80 | 3,0  | 1,72 | 7,5  |
|                                                  | 1,28                  | 4,8  | 1,08           | 4,3 | 1,00 | 4,6  | 0,74 | 3,5  | 2,12 | 14,6 |
| $\overline{4}$                                   | 1,94                  | 7,5  | 1,44           | 8,3 | 1,44 | 5,5  | 1,44 | 6,3  | 3,30 | 15,6 |
|                                                  | 1,96                  | 8,0  | 1,32           | 8,0 | 1,18 | 4,5  | 1,60 | 6,3  | 2,84 | 11,3 |
|                                                  | 2,14                  | 9,2  | 1,30           | 7,6 | 1,38 | 6,7  | 1,82 | 6,4  | 3,62 | 15,8 |
| 6                                                | 3,2                   | 13,7 | 1,66           | 8,2 | 2,16 | 10,2 | 2,02 | 9,5  | 4,36 | 19,8 |
|                                                  | 3,1                   | 13,0 | 1,86           | 8,3 | 1,98 | 8,5  | 2,80 | 14,0 | 4,08 | 17,3 |
|                                                  | 3,22                  | 13,6 | 1,74           | 7,8 | 2,12 | 9,7  | 2,34 | 11,1 | 4,78 | 20,5 |

**TABELA II. Zestawienie parametrów chropowatości powierzchni Ra i Rz**

Dla próbek nr 3 i 4 nie zmierzono chropowatości powierzchni, gdyż ze względu na duże wartości poszczególnych parametrów, nie mieściły się one w zakresie pomiarowym profilografometru.

Analiza otrzymanych wyników potwierdziła, iż chropowatość powierzchni zmienia się w zależności od odległości od krawędzi. Chropowatość powierzchni rośnie wraz z oddalaniem się od powierzchni wejścia promienia laserowego. Zależność ta jest zachowana dla wszystkich zestawów parametrów cięcia. Rozpatrując procentowe zmiany parametru Ra dla poszczególnych odległości stwierdzono, że następuje wzrost chropowatości powierzchni przecinanej o 45% ÷ 77% dla odległości l = 4 mm w stosunku do odległości l = 2 mm. Analizując zmianę pomiędzy odległością  $1 = 4$  mm a  $1 = 6$  mm można stwierdzić, że kształtuje się ona na poziomie od 63% do 77%. Największa rozbieżność procentowa dla parametru Ra występuje pomiędzy stroną wejścia a stroną wyjścia. Wynosi ona od 66% od 227% dla odległości  $l = 6$  mm w stosunku do odległości l = 2 mm.

Otrzymane wyniki pomiarów chropowatości zostały podane analizie z uwzględnieniem wpływu zmiany położenia ogniskowej. Oceniając wpływ położenia ogniskowej, można stwierdzić, że wzrost odległości punktu ogniskowania wiązki laserowej powyżej górnej powierzchni ciętej blachy powoduje wzrost parametru Ra (rys. 3).

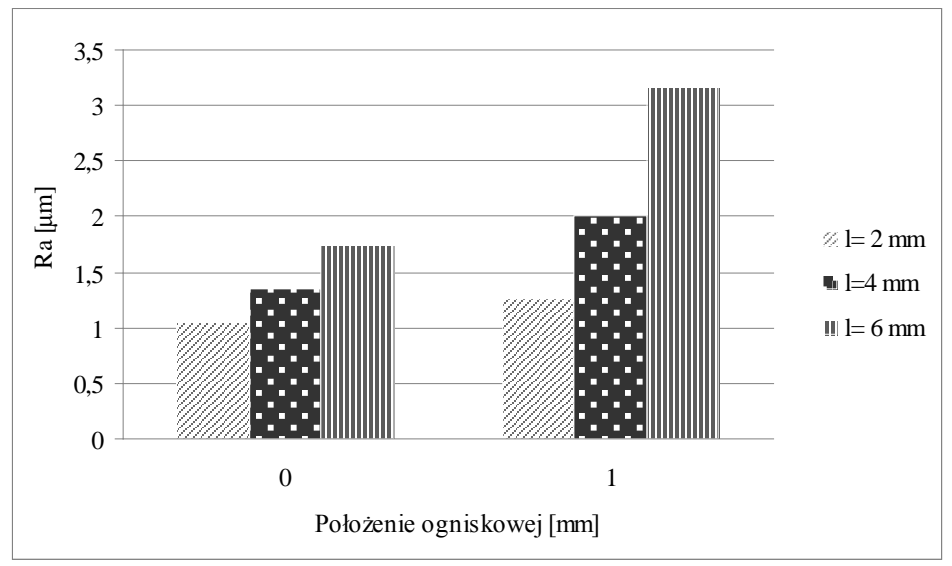

**Rys. 3. Zależność parametru Ra od położenia ogniskowej**

Zgodnie z przyjętym programem badań dla siedmiu zestawów parametrów dokonano pomiaru mikrotwardości w ściśle określonych miejscach. Pierwszy pomiar zlokalizowano w odległości 0,05 mm od krawędzi.

Kolejne pomiary były zlokalizowane co 0,05 mm aż do 1 mm w głąb. W tabeli III przedstawiono wyniki przeprowadzonych badań.

Są to wartości średnie z ośmiu pomiarów dla każdego z siedmiu zestawów parametrów.

| Odległość | Nr zestawu parametrów |                |        |        |        |        |        |
|-----------|-----------------------|----------------|--------|--------|--------|--------|--------|
| mm        | $\mathbf{1}$          | $\overline{2}$ | 3      | 4      | 5      | 6      | $\tau$ |
| 0,05      | 309,93                | 271,63         | 349,85 | 386,09 | 346,81 | 442,66 | 299,41 |
| 0,1       | 280,33                | 242,28         | 321,98 | 364,19 | 279,68 | 328,96 | 266,69 |
| 0,15      | 275,54                | 191,28         | 295,40 | 323,69 | 238,33 | 281,58 | 255,48 |
| 0,2       | 236,13                | 171,10         | 250,35 | 285,75 | 200,10 | 242,00 | 221,80 |
| 0,25      | 224,35                | 149,56         | 219,01 | 256,87 | 176,78 | 217,16 | 199,53 |
| 0,3       | 201,80                | 146,83         | 199,90 | 212,63 | 168,35 | 202,24 | 180,49 |
| 0,35      | 177,75                | 142,58         | 178,75 | 202,61 | 164,94 | 188,95 | 170,25 |
| 0,4       | 168,56                | 144,35         | 165,94 | 192,26 | 159,20 | 178,54 | 165,60 |
| 0,45      | 158,51                | 140,70         | 162,66 | 189,14 | 160,91 | 176,43 | 161,90 |
| 0,5       | 156,25                | 140,10         | 156,25 | 188,83 | 159,66 | 176,83 | 159,01 |
| 0,55      | 155,19                | 140,69         | 159,09 | 186,40 | 158,48 | 174,40 | 155,01 |
| 0,6       | 157,06                | 133,78         | 154,34 | 178,82 | 156,34 | 173,36 | 152,38 |
| 0,65      | 156,43                | 133,43         | 152,40 | 182,35 | 156,54 | 171,85 | 153,53 |
| 0,7       | 156,60                | 133,29         | 147,44 | 176,63 | 153,60 | 173,44 | 152,34 |
| 0,75      | 155,85                | 135,19         | 151,33 | 172,53 | 151,44 | 171,01 | 151,74 |
| 0,8       | 151,83                | 132,23         | 147,26 | 170,63 | 152,81 | 169,99 | 153,83 |
| 0,85      | 143,03                | 130,54         | 145,83 | 169,37 | 156,54 | 167,81 | 144,33 |
| 0,9       | 139,73                | 129,24         | 145,91 | 172,34 | 154,69 | 169,74 | 146,59 |
| 0,95      | 136,74                | 127,28         | 142,23 | 169,10 | 158,09 | 162,50 | 148,46 |
|           | 140,05                | 130,23         | 139,06 | 170,87 | 156,80 | 166,48 | 147,34 |

**Tabela III. Zestawienie wyników pomiaru mikrotwardości**

Zgodnie z przewidywaniami nastąpiło utwardzenie materiału przecinanego wiązką laserową. Największa wartość utwardzenia występuje przy krawędzi cięcia. Przy wzroście odległości od krawędzi cięcia następuje szybki spadek twardości. Rysunek 4 przedstawia rozkład mikrotwardości w funkcji odległości od krawędzi cięcia dla dwóch charakterystycznych zestawów parametrów cięcia.

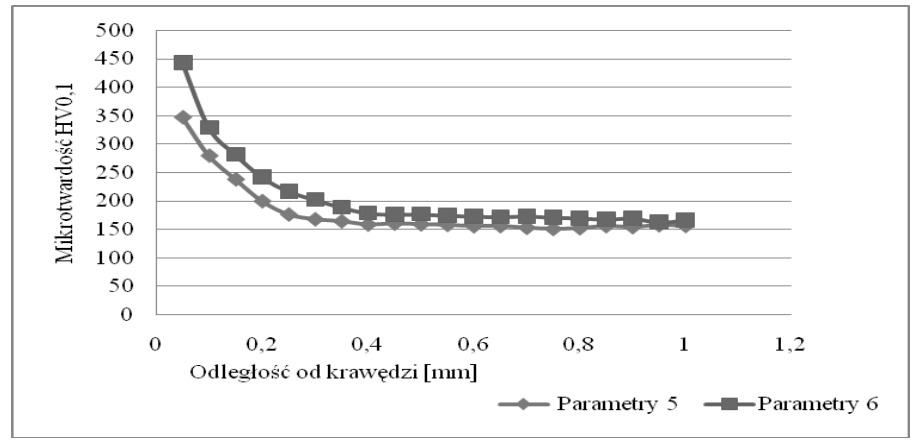

**Rys. 4. Mikrotwardość w funkcji odległości od krawędzi**

Pomiar mikrotwardości wykazał powstanie strefy umocnienia. Dla każdego z zestawu parametrów policzono stopień umocnienia warstwy wierzchniej korzystając ze wzoru: 1

$$
e = 100 \cdot \frac{HV_{\text{max}} - HV_0}{HV_0} \tag{1}
$$

gdzie:

HVmax - maksymalna wartość mikrotwardości dla danego zestawu parametrów

HV0 - mikrotwardość materiału rdzenia Twardość materiału rdzenia wynosiła około 150 HV.

Otrzymane wyniki stopnia umocnienia warstwy wierzchniej zostały poddane analizie z uwzględnieniem wpływu zmiennych parametrów technologicznych, tj. położenia ogniskowej, prędkości cięcia oraz ciśnienia gazu. Analizując wpływ położenia ogniskowej na wartość stopnia umocnienia warstwy wierzchniej można zauważyć, że wzrost położenia punktu ogniskowania wiązki powoduje zwiększenie stopnia umocnienia powierzchni przecinanej laserem. Zależność tą potwierdza rysunek 5.

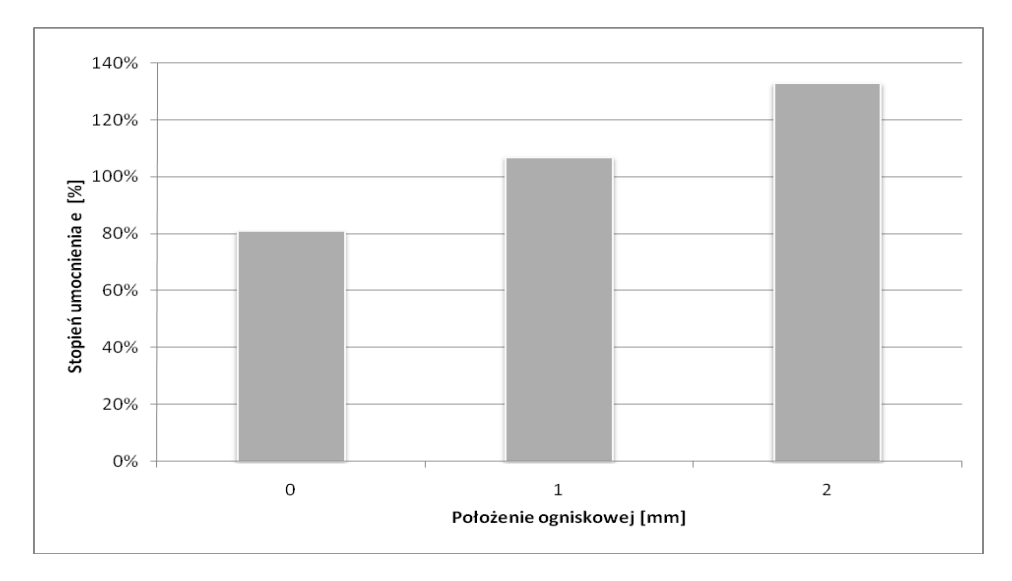

#### **Rys. 5. Wpływ położenia ogniskowej na stopień umocnienia**

Analizując wpływ prędkości cięcia na wielkość stopnia umocnienia możemy zaobserwować, że ze wzrostem prędkości cięcia następuje wzrost stopnia umocnienia (rys. 6).

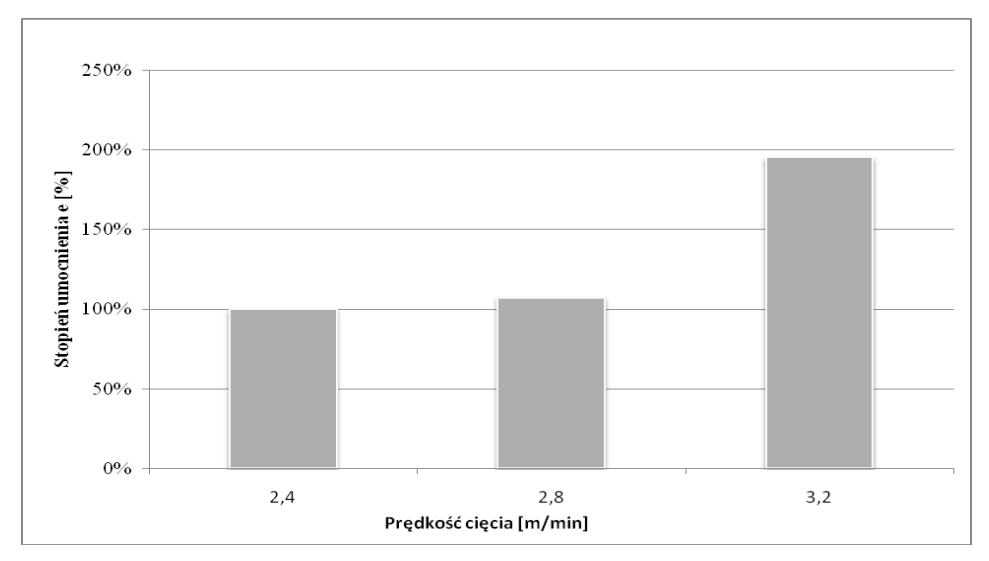

**Rys. 6. Wpływ prędkości cięcia na stopień umocnienia**

Analizując wpływ ciśnienia gazu roboczego na stopień umocnienia warstwy wierzchniej, dla wartości ciśnienia gazu 0,07 MPa można zauważyć, że zostaje osiągnięte minimalne umocnienie, dla pozostałych wartości następuje wzrost stopnia umocnienia warstwy wierzchniej. Rysunek 7 przedstawia tę zależność.

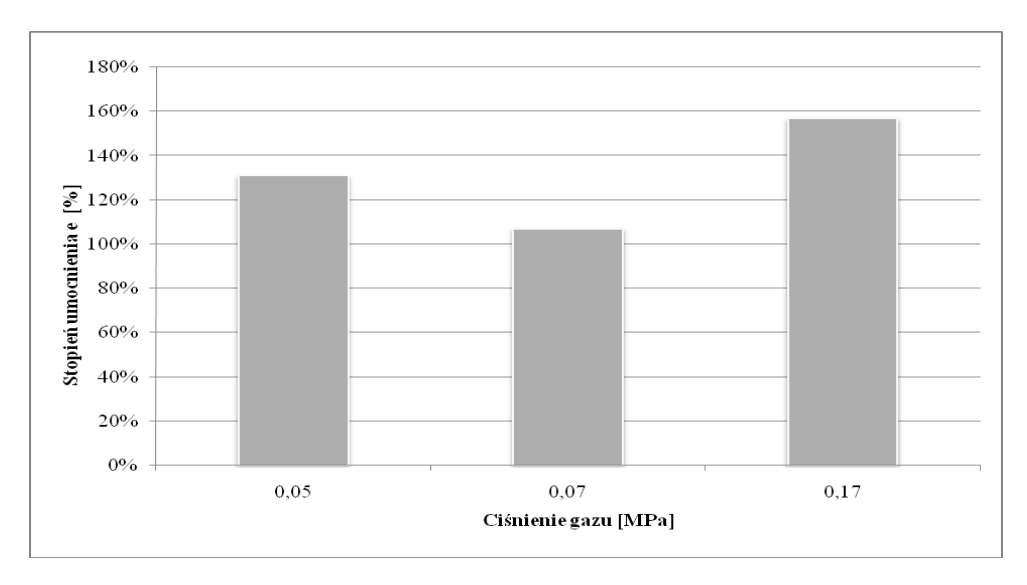

**Rys. 7. Wpływ ciśnienia gazu na stopień umocnienia**

Przeprowadzając obserwację próbek wytrawionych wyznaczono wartość strefy wpływu ciepła (SWC). Otrzymane wyniki zostały przedstawione w tabeli IV.

| Zestaw parametrów | Strefa wpływu ciepła (SWC) [mm] |
|-------------------|---------------------------------|
|                   | 0,15                            |
|                   | 0,12                            |
|                   | 0,19                            |
|                   | 0,22                            |
|                   | 0,11                            |
|                   | 0,20                            |
|                   | 0.18                            |

**TABELA IV. Wielkość strefy wpływu ciepła**

Otrzymane wartości głębokości strefy wpływu ciepła dla poszczególnych wartości parametrów dowodzą o różnicach maksymalnych wartości temperatur występujących w obszarze cięcia.

Zgodnie z przyjętym programem badań, otrzymane wyniki zostały poddane analizie uwzględniającej wpływ parametrów technologicznych procesu na wartość strefy wpływu ciepła. Rozpatrując wpływ położenia ogniskowej na wartość SWC można stwierdzić, że położenie ogniska powyżej powierzchni blachy powoduje wzrost strefy wpływu ciepła (rys.8).

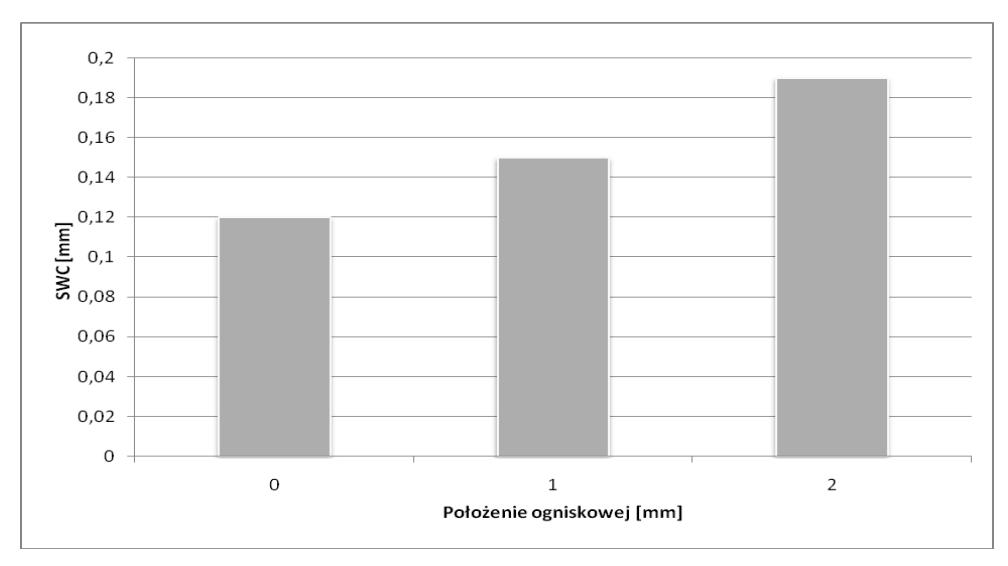

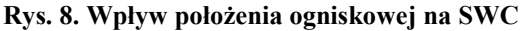

Analizując wpływ prędkości cięcia na wartość SWC łatwo zauważyć, że dla prędkości 2,8 m/min występuje minimalna wartość SWC, natomiast zarówno spadek jaki i wzrost prędkości cięcia dla pozostałych przypadków powoduje wzrost strefy wpływu ciepła (rys. 9).

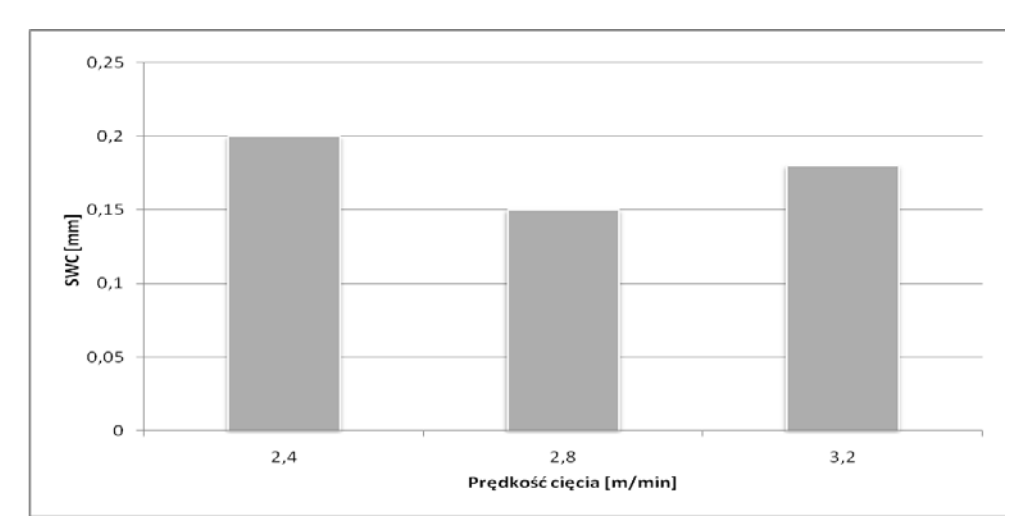

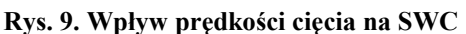

Natomiast wzrost ciśnienia gazu powoduje wzrost SWC (rys. 10).

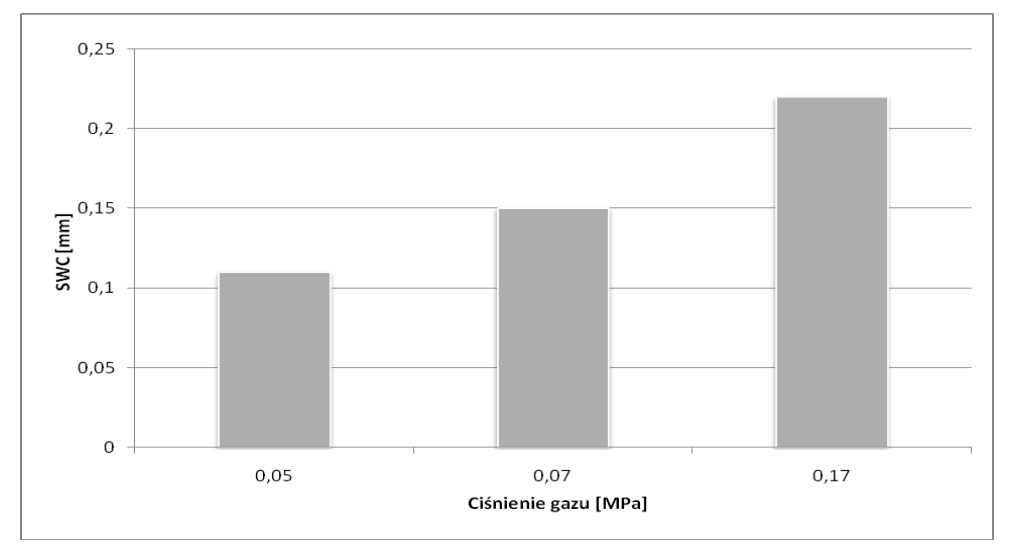

**Rys. 10. Wpływ ciśnienia gazu na SWC**

## **4. Podsumowanie**

Z przeprowadzonych badań wynika, ze parametry cięcia laserowego mają wpływ na chropowatość powierzchni cięcia, stopień umocnienia warstwy wierzchniej oraz głębokość strefy wpływu ciepła.

Chropowatość powierzchni wzrasta w miarę oddalania się od powierzchni, w którą wchodzi promień laserowy.

Problematyka stanu warstwy wierzchniej przedmiotów przecinanych za pomocą wiązki laserowej jest istotna ze względu na cechy eksploatacyjne tych przedmiotów, co uzależnia potrzebę prowadzenia dalszych badań w tym zakresie.

#### **LITERATURA**

- 1. *Kalita W., Hoffman J., Radziejewska J.*: Jakościowe efekty cięcia blach wiązką lasera CO<sub>2</sub> z wysokociśnieniowym nadmuchem gazów neutralnych. Przegląd Mechaniczny, zeszyt 13-14/ 1996, str. 23-27.
- *2. Haduch J., Szczepanik M.*: Wpływ wybranych parametrów technologicznych na jakość warstwy wierzchniej blach OH18N9 po cięciu laserowym. Mechanika. Kwartalnik AGH , tom 23 zeszyt 4/2004, str. 447-459.
- 3. *Lamikiz A., López de Lacalle L.N., Sánchez J.A., del Pozo D., Etayo J.M., López J.M:* CO2 laser cutting of advanced high strength steels (AHSS). Applied Surface Science 242 (2005), p. 362- 368.
- 4. *Czupryn M., Szulc T.:* Wpływ wybranych parametrów cięcia laserowego na jego wynik. Przegląd Spawalnictwa 10/2004, str. 9-12.
- 5. *Brzozowski A.*: Jakość technologicznej warstwy wierzchniej blachy po cięciu laserowym. Zeszyty Naukowe Politechniki Poznańskiej, Budowa Maszyn i Zarządzanie Produkcją, nr 8/2008, str. 13-20.
- 6. *Zheng H.Y., Han Z.Z., Chen Z.D., Chen W.L, Yeo S*.: Quality and Cost Comparisons between Laser and Waterjet Cutting. Journal of Materials Processing Technology, 62/1996, pp. 294- 298.
- 7. *Trela S*.: Badania wpływu cięcia laserowego na twardość stali nisko- i średniowęglowych. Mechanik nr 12/2004, str. 877-878.

# **Wpływ parametrów technologicznych cięcia wiązką laserową na wybrane właściwości warstwy wierzchniej stali S235JR**

#### **Streszczenie**

W artykule przedstawiono wyniki badań, dotyczące wpływu parametrów cięcia laserowego na wybrane właściwości warstwy wierzchniej. W eksperymencie wykorzystano próbki ze stali S235JR. Badano wpływ poszczególnych parametrów na chropowatość powierzchni, mikrotwardość warstwy wierzchniej, stopień umocnienia oraz wielkość strefy wpływu ciepła.

**Słowa kluczowe**: cięcie laserowe, warstwa wierzchnia, mikrotwardość, strefa wpływu ciepła

#### **Informacje o autorach:**

Mgr inż. Agnieszka Skoczylas Katedra Podstaw Inżynierii Produkcji Wydział Mechaniczny Politechnika Lubelska Ul. Nadbystrzycka 36 20-618 Lublin Tel. (081) 538 47 07 e-mail[: a.skoczylas@pollub.pl](mailto:a.skoczylas@pollub.pl)

Dr inż. Kazimierz Zaleski Katedra Podstaw Inżynierii Produkcji Wydział Mechaniczny Politechnika Lubelska Ul. Nadbystrzycka 36 20-618 Lublin Tel. (081) 538 42 38 e-mail: [k.zaleski@pollub.pl](mailto:k.zaleski@pollub.pl)

# **Badania teoretyczne roztaczania otworów głębokich**

## **Wstęp**

Do badania roztaczania otworów w stanie dynamicznym opracowano model matematyczny. Wyodrębniono podstawowe zespoły, maksymalnie wpływające na poziom amplitudy drgań względnych (ADW). W zasadzie rozpatrywane są dwa podukłady obrabiarki: podukład "część - podpora" i podukład "narzędzie - suport", w jednym lub w dwóch układach współrzędnych. Chociaż układ sprężysty obrabiarki jest układem o wielu powiązaniach i masach, zmiana kształtu przy obróbce części określana jest głównie tymi dwoma zespołami kształtującymi. Siła skrawania zastępowana jest siłą zewnętrzną zmieniającą się sinusoidalnie lub opisywana funkcją liniową. Według takich modeli oceniane są częstotliwości własne układu OUPN lub całego układu.

Jednym z głównych czynników wpływających na dokładność obróbki otworów osiowym narzędziem wieloostrzowym jest odkształcenie układu OUPN w wyniku działania niezrównoważonej promieniowej siły skrawania, wywołanej różnymi wartościami składowych sił skrawania na przeciwległych ostrzach narzędzia. Wyodrębniono podstawowe przyczyny różnych wartości składowych promieniowych sił skrawania na przeciwległych nożach: niesymetryczność głównych krawędzi skrawających narzędzia względem osi obrotu części i osi narzędzia; nie pokrywanie się osi obrotu z osią obrabianego otworu; różnice w makro- i mikrogeometrii krawędzi skrawających, uwarunkowane błędem ostrzenia; nierównomierne tępienie się poszczególnych krawędzi narzędzia.

### **1. Badania analityczne układów technologicznych w procesie skrawania**

Przy roztaczaniu maksymalny wpływ na dokładność mają drgania i przemieszczenia statyczne w kierunku osi y.

Przeprowadzone badania charakterystyki dynamicznej układu sprężystego obrabiarki [1] (przy zamocowaniu części w uchwycie trójszczękowym z ruchomym tylnym kłem) pokazują, że zmiana punktu przyłożenia podstawowego oddziaływania zakłócającego nie wpływa na jakościowy charakter krzywych amplitudowej charakterystyki fazowo - częstotliwościowej (AChFC). W zakresie działających zakłóceń dopuszczalne jest opisanie układu OUPN w postaci liniowej; układ sprężysty może być przedstawiony jako suma ogniw dynamicznych, które można opisać równaniem drugiego stopnia.

Siłowe oddziaływania na układ technologiczny rozdzielone są na zewnętrzne zakłócenia kinematyczne, powodujące drgania wymuszone oraz zakłócenia wewnętrzne uwarunkowane procesem skrawania, zależne od parametrów skrawania i geometrii materiału półfabrykatu.

Przeprowadzone badania pokazały, że podstawowym zewnętrznym oddziaływaniem siłowym jest siła okresowa, pochodząca od niewyważenia obracającej się części i zmieniająca się sinusoidalnie.

Druga grupa sił powoduje drgania samowzbudne. W przypadku ich braku proces skrawania uważa się za ustabilizowany - można go opisać charakterystyką quasistatyczną jako stosunek stałych czasu skrawania i układu sprężystego  $T_{sk} \ll T_{us}$ . Taka charakterystyka stosowana jest przy analizie drgań wymuszonych w przypadku, kiedy układ sprężysty i proces skrawania są ustabilizowane. Rozwiązanie opisujących je zależności analitycznych prowadzi do określenia stref rezonansowych.

Model roztaczania dwunożowego, uwzględniający wzajemne oddziaływania podstawowych zespołów, procesu skrawania i sił zewnętrznych przedstawiono na rys. 1. Są to dwie skupione masy  $m_1$  i  $m_2$  z nieruchomą podstawą, zamocowane przy pomocy sprężyn i tłumików, o charakterystykach liniowych i odpowiednio współczynnikach sztywności  $k_1$  i  $k_2$  oraz tłumienia  $\beta_1$  i  $\beta_2$ . Wzajemny wpływ mas w trakcie procesu skrawania opisywany jest charakterystyką liniową z współczynnikiem sztywności skrawania  $k_{12}^A$  na jednym z noży i  $k_{12}$ <sup>B</sup> na przeciwległym.

Układ OUPN jest zamknięty, ponieważ amplituda drgań części jest funkcją drgań narzędzia i zmienia się w zależności od warunków przebiegu procesu skrawania.

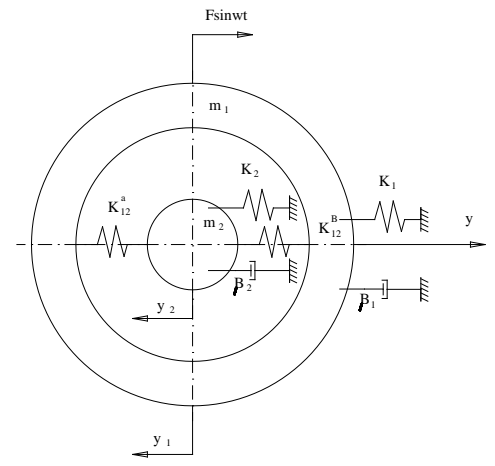

**Rys. 1. Mechaniczny model dwumasowy układu OUPN przy roztaczaniu** 

Wady modeli dwumasowych:

- brak danych odnośnie wpływu sił działających w układzie na poszczególne zespoły i wzajemne oddziaływania poszczególnych węzłów;
- brak informacji dotyczącej wpływu parametrów poszczególnych węzłów na zachowanie całościowe układu.

Współczynnik sztywności skrawania określono analitycznie [2]. Proces skrawania obrazuje sprężyna o współczynniku sztywności  $k_{12} = kb$ , gdzie  $k = \sigma_0 \xi_0$  - względna siła skrawania (odniesiona do powierzchni warstwy skrawanej), ξ - skurcz wióra, b szerokość warstwy skrawanej. Szerokość warstwy skrawanej jest funkcją głębokości skrawania  $b = a_p/tg_{K_r}$ , gdzie <sup>κ</sup>*<sup>r</sup>* - główny kąt przystawienia. Współczynnik *k*<sup>12</sup> w trakcie półobrotu zmienia się od maksimum do minimum na jednym nożu i przeciwnie na drugim. Składowe dynamiczne sił skrawania na przeciwległych nożach, zależne od zmiennego w trakcie obrotu półfabrykatu naddatku, znajdują się w fazie przeciwnej.

$$
K_{12}{}^{A} y \sin \omega t = -K_{12}{}^{B} y \sin(\omega t + \pi)
$$
 (1)

gdzie: ω - kątowa częstotliwość zmiany naddatku, równa częstotliwości obrotu części;

- $π$  faza opóźnienia zmiany sił skrawania na przeciwległych nożach;
- у mimośrodowość naddatku.

Składowa sumaryczna promieniowej siły skrawania  $\Delta F_y = F_y^A - F_y^B$ zmienia się z częstotliwością ω. Przemieszczenie półfabrykatu prowadzi do zmiany siły skrawania z opóźnieniem τ. W oparciu o model dynamiczny (rys. 1) opracowano model matematyczny, będący układem niejednorodnych równań różniczkowych drugiego stopnia ze stałymi współczynnikami

$$
m_1y_1 + \beta_1y_1 + k_1y_1 + 2k_1\cancel{y}_1 - y_2 = f(t) + F(t) + F(\cancel{t})
$$
  
\n
$$
m_2y_2 + \beta_2y_2 + k_2y_2 - 2k_1\cancel{y}_1 - y_2 = 0
$$
\n(2)

gdzie:  $y_1 - y_2 = x_1^A$ ,  $y_2 - y_1 = x_2^B$  przemieszczenia względne części oraz narzędzia na nożu A i B (zmiana grubości warstwy skrawanej);  $F(t)$ ,  $F_1(t)$ ,  $F_2(t)$  - siły okresowe powstające w wyniku niewyważenia obracających się części, przekazywane przez fundament i zmienną składową siły skrawania. Przy względnym przemieszczeniu półfabrykatu i narzędzia głębokość skrawania na dwóch nożach zmienia się jednakowo według wielkości i przeciwnie, co do znaku  $\left(x_1^A = -x_2^B\right)$ . Z fizycznego punktu widzenia, obróbka dwuostrzowa charakteryzuje się dwukrotnie większym oporem przemieszczenia  $x_{1,2}$ .

Opóźnienia zmiany siły skrawania przy względnych przemieszczeniach części i narzędzia można nie uwzględniać, z powodu małej wielkości stałej czasowej układu sprężystego (t=0,003s) w porównaniu z czasem obrotu

półfabrykatu (t=0,1s), określającym zmianę zdejmowanego naddatku. Wyrażenie  $2K_{12}(y_1 - y_2)$  - może być rozpatrywane jako charakterystyka quasistatyczna procesu skrawania. Jako podstawowe oddziaływanie zewnętrzne przyjęto siłę  $F(t)$  zmieniająca się sinusoidalnie.

W przypadku narzędzia z prowadnicami współczynniki sztywności i tłumienia podukładu narzędzie - suport (PNS) określane są reakcją powiązania prowadnic z powierzchnią otworu obrabianego  $K_3$  i  $\beta_3$ . Po uproszczeniu, układ równań przedstawia się następująco:

$$
m_1 y_1^2 + \beta_1 y_1 + k_1 y_1 + 2k_1 (y_1 - y_2) = f(t) \n m_2 y_2^2 + \beta_3 y_2 + k_3 y_2 - 2k_1 (y_1 - y_2) = 0
$$
\n(3)

Przeprowadzono badanie analityczne układu technologicznego w procesie skrawania w celu uzasadnienia minimalizacji amplitudy drgań względnych w wyniku automatycznego sterowania parametrami układu OUPN.

Wprowadzono zmienne

$$
x_1 = y_1 - y_2
$$
;  $x_2 = y_1 + y_2$ ;  $y_1 = 1/2(x_1 + x_2)$ ;  $y_2 = 1/2(x_2 - x_1)$  (4)

Podzielono prawe i lewe części równań odpowiednio przez  $m_1$  i  $m_2$ :

$$
1/2(\ddot{x}_1 + \ddot{x}_2) + \beta_1/(2m_1)(\dot{x}_1 + \dot{x}_2) + k_1/(2m_1)(x_1 + x_2) + k_{12}/(2m_1)x_1 = F_0 \sin \omega t
$$
 (5)  

$$
1/2(\ddot{x}_2 - \ddot{x}_1) + \beta_2/(2m_2)(\dot{x}_2 - \dot{x}_1) + k_2/(2m_2)(x_2 - x_1) - k_{12}/(2m_2)x_2
$$

Rozwiązano razem pierwsze i drugie równanie. Pogrupowano stałe współczynniki odnośnie nowych zmiennych i wprowadzono nowe oznaczenia:

$$
r_2 = 1/2(\beta_1/m_1 - \beta_2/m_2);
$$
  
\n
$$
c_1 = 1/2(k_1/m_1 + k_2/m_2); c_2 = 1/2(k_1/m_1 - k_2/m_2);
$$
  
\n
$$
c_3 = k_{12}/m_1 + k_{12}/m_2; c_4 = k_{12}/m_1 - k_{12}/m_2; F = F_0/m_1
$$
\n(6)

W wyniku uzyskano rozwiązanie

$$
x_1 = z_1 e^{-i\omega t}; \ x_2 = z_2 e^{-i\omega t};
$$
gdzie  $z_1(\omega) = z_0 e^{i\kappa} = z^0 \cos \kappa + z_0 \sin \kappa j.$ 

Podstawiając to rozwiązanie do  $(6)$ , różniczkując po  $x_1$  i skracając na  $e^{-i\omega t}$ , otrzymano

$$
\begin{aligned} &\left(-\omega^2 - r_1 \omega j + c_1 + c_3\right) x_1 + \left(c_2 - r_2 \omega j\right) x_2 = F \\ &\left(-r_2 \omega_0^2 i + c_2 + c_4\right) x_1 + \left(c_1 - \omega^2 - r_1 \omega j\right) x_2 = F_2 \,. \end{aligned} \tag{7}
$$

Wyznacznik układu

$$
\Delta = \begin{vmatrix} -\omega^2 - r_1 \omega j + c_1 + c_3 \cdots c_2 - r_2 \omega j \\ \vdots \\ -r_2 \omega_o^2 i + c_2 + c_4 \cdots c_1 - \omega^2 - r_2 \omega i \end{vmatrix}
$$
 (8)

Przy  $z \leq c$ ;  $\Delta = \omega^4 + (2c_1 - c_3)\omega^3 + c_1^2 - c_2^2 + c_1c_3 - c_2c_4$ . Zgodnie z zasadą Kramara

$$
X_1 + \Delta x_1 / \Delta = \left[ \left( F \left( c_1 - c_2 - \omega^2 \right) + \left( F r_2 \omega - F r_1 \omega \right) j \right) \right] / \left[ \omega^4 + \left( r_2^2 - r_1^2 - c_3 - 2c_1 \right) \omega^2 + \right.
$$
  
+  $c_1^4 - c_2^2 + c_1 c_3 + c_2 c_4 + \left( 2r_1 \omega^3 - 2r_1 c_1 \omega + 2c_2 r_2 \omega - c_2 r \omega_1 + c_1 r_2 \omega \right) j \right]$  (9)

Równanie (9) można zapisać w postaci

$$
X_1 = \frac{AC + BD}{C^2 + D^2} + \frac{BC - AD}{C^2 + D^2} j,
$$
\n(10)

gdzie 
$$
A = F(k_2/m_2 - \omega^2)
$$
;  $B = Fd\omega$ ;  
\n $D = 2r_1\omega^3 + dk_1\omega/m_1 + dk_2\omega/m_2 + k_{12}\omega(d/m_1 - d/m_2)$ ;  $d = 2m_1^2 - 1/2m_1m_2$ ;  
\n $b = r_1 - r_2$ ;  $e = (1/m_1m_2 + 1/m_2^2)$ ;  $f = 1/m_1 + 1/m_2$ 

Szukamy rozwiązania w postaci  $z_1 = z_0 \cos(\omega t - \kappa j)$ , gdzie  $z_0^2 = (A^2 + B^2)/(C^2 + D^2)$ .

Wyrażając *z*<sup>0</sup> przez stałe współczynniki można zapisać

$$
X_1^2 = z_0^2 = [F^2(\lambda^2 - \omega^2 + F^2 a^2 \omega^2)] / \{[(\lambda - \omega^2 + ek_{12}m_2)\lambda +
$$
  

$$
d\lambda_1k_{12}m_1 - \lambda_1fk_{12}\omega^2 + \omega^4]^2 + (2r_1\omega^3 + d\omega\lambda_1 + k_{12}g\omega + d\omega^2\lambda_2)\}
$$

Wprowadzono oznaczenia

$$
\lambda_1^2 - \omega^2 + e k_{12} m_2 = N ;
$$
  
\n
$$
dk_{12} \lambda_1^2 m_1 + \lambda_1 \omega^2 - f k_{12} \omega^2 + \omega^4 = M ;
$$
  
\n
$$
2r_1 \omega^2 + d\lambda_1 \omega + k_{12} g \omega = L,
$$
\n(11)

wtedy

$$
x_1^2 = [F(\lambda - \omega^2) + F^2 d^2 \omega^2] / [(N\lambda_2 + M) + (L + d\lambda_2 \omega)]^2
$$
 (12)

Przebadano otrzymane rozwiązanie. W tym celu wykonano różniczkowanie (12) po  $\lambda_2$  i porównano licznik do zera.

Pierwiastki równania  $\lambda_2$  i  $\lambda_2$  określono przy warunku  $(M/N + \omega^2 = 0)$ , wtedy  $\lambda_2 - \omega^2 = 0$ ;  $\lambda_2 + M/N = 0$ ; stąd  $\lambda_{21} = \omega^2$ ;  $\lambda_{22} = -M/N$ Podstawiając otrzymane pierwiastki do zależności (9) uzyskano

$$
X_1 = F_0 / (M\omega^2 - M) = 0; \ \ X_2 = F (M + N\omega^2) / ND \,. \tag{13}
$$

Amplituda drgań względnych x jest funkcją wielomianów M, N, D, do których wchodzą współczynniki charakteryzujące parametry układu oraz proces skrawania.

Dobierając odpowiednio parametry układu OUPN i parametry skrawania można odejść od rezonansu.

Badanie rozwiązań układu umożliwia określenie wpływu tłumienia na amplitudę drgań względnych. Do numerycznej analizy rozwiązań należy eksperymentalnie lub teoretycznie określić współczynniki -  $m_1$ 2,  $k$ ,  $\beta$ ,  $k_1$ 2, *F*<sup>0</sup> . Masy zredukowane narzędzia i części określane są według zależności

$$
m = \frac{k}{f^2},\tag{14}
$$

Wielkość współczynnika masy zredukowanej

$$
K = \frac{\pi \cdot F_o}{\beta \cdot A_{\text{max}}} \tag{15}
$$

gdzie *A*max - amplituda rezonansowa.

Współczynnik tłumienia określany jest według szerokości piku rezonansowego

$$
\beta = \frac{\pi (f_1 - f_2)}{f}.
$$
\n(16)

Analiza rozwiązania numerycznego układu równań (rys. 2) pokazuje, że regulowanie amplitudy drgań względnych umożliwia optymalne sterowanie sztywnością. Wprowadzenie tłumienia powoduje fazowe przesunięcie ruchu narzędzia i części. Spadek amplitudy drgań względnych ze wzrostem sztywności skrawania daje możliwość dodatkowego podniesienia dokładności i wydajności. Minimum amplitudy drgań względnych osiągane jest tylko wtedy, kiedy częstotliwość własna podukładu narzędzie – suport jest równa częstotliwości siły wymuszającej. Częstotliwość zredukowana podukładu narzędzie - suport nie może być równa częstotliwości oddziaływania zewnętrznego przy ustalonych parametrach układu OUPN, przy tym sztywność przy parametrach wysokowydajnych zmniejsza się, co sprzyja obniżeniu częstotliwości własnej. Dobierając sztywność i tłumienie podukładu narzędzie - suport można sterować częstotliwością sprowadzoną przy uzyskaniu minimum amplitudy drgań względnych w kierunku promieniowym.

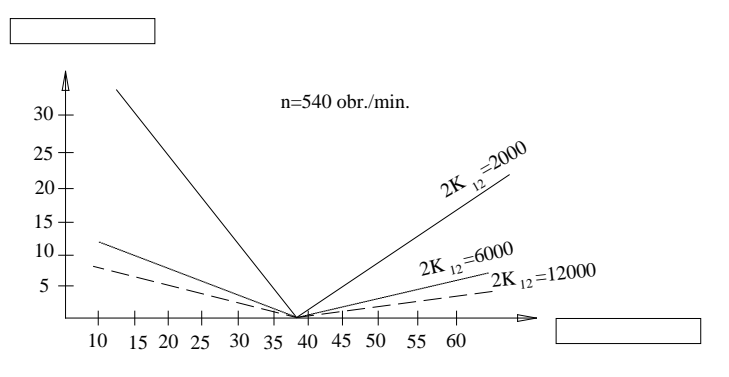

**Rys. 2. Rozwiązanie numeryczne układu równań**

W wyniku optymalizacji parametrów układu OUPN można zmniejszyć czas procesów przejściowych, zwiększyć sztywność dynamiczną oraz obniżyć poziom drgań. Przy roztaczaniu otworów w cienkościennych tulejach w celu minimalizacji amplitudy drgań względnych należy regulować sztywności zarówno podukładu część - podpora jak i podukładu narzędzie- suport

# **2. Dynamiczny model kształtowania otworu przy roztaczaniu narzędziem dwuostrzowym**

Przy roztaczaniu części typu "tuleja" narzędziem dwuostrzowym z wymiennymi elementami skrawającymi największy wpływ wykazuje niesymetryczność przeciwległych krawędzi skrawających narzędzia względem osi obrotu części i nie pokrywanie się osi otworu części z jej osią obrotu. Niesymetryczność krawędzi skrawających uwarunkowana jest przeciwległych błędem średnicowego wymiaru nastawienia, uzyskiwanego przy przetaczaniu noży oraz błędem ich promieniowego nastawienia w oprawce narzędziowej. Niesymetryczność krawędzi skrawających narzędzia wyrażona liczbowo może być scharakteryzowana dwoma parametrami e i względnego - błędami względnego położenia osiowego i promieniowego przeciwległych krawędzi skrawających. W każdym konkretnym nastawieniu e i a przyjmują pewne wartości losowe, co prowadzi do rozrzutu średnic otworów obrobionych przy różnych nastawieniach

Nie pokrywanie się osi roztaczanego otworu z osią obrotu części wynika z niewspółosiowości otworu w półfabrykacie i zewnętrznej powierzchni części, będącej bazą przy jej zamocowaniu w przyrządzie mocującym; niewyważeniem części przy obrocie a także błędem ustawienia części. Nie pokrywanie się osi obrotu części i osi otworu w półfabrykacie prowadzi do zmienności głębokości skrawania na przeciwległych ostrzach skrawających w ciągu jednego obrotu części, co powoduje w procesie obróbki cykliczną zmianę siły R z częstotliwością obrotu części.

Wynikiem tego jest kopiowanie błędu początkowego położenia otworu w półfabrykacie, co przy określonych warunkach prowadzi do zniekształcenia obrobionego otworu w przekroju poprzecznym [3].

Niezrównoważona siła promieniowa działająca na narzędzie jest różnicą promieniowych składowych sił skrawania na przeciwległych krawędziach skrawających a i b, to znaczy:

$$
F = Fya - Fyb \tag{17}
$$

Jeżeli charakterystyka sprężysta układu OUPN w zakresie możliwych wartości przemieszczeń poprzecznych y jest liniowa to w wyniku działania niezrównoważonej siły osiowej powstają drgania wymuszone:

$$
Y(\tau\omega) = Cb/j\sin(\tau\omega + \kappa),\tag{18}
$$

W sytuacji położenia średniego:

$$
y = cA/j, \tag{19}
$$

gdzie: b – wielkość mimośrodu naddatku,

- С współczynnik określany przez właściwości materiału obrabianego,
- А współczynnik uwarunkowany błędem nastawienia wylotu noży.

Przy sprężystej charakterystyce liniowej układu OUPN zarys obrabianego otworu w przekroju poprzecznym jest kołem położonym mimośrodowo odnośnie osi obrotu części o wielkości mimośrodu równej amplitudzie drgań wymuszonych

$$
\psi = Cy/j. \tag{20}
$$

Jeżeli sztywność narzędzia zależy od jego przemieszczenia to charakterystyka sprężysta układu OUPN w zakresie możliwych wartości y może nie być liniowa (przy zastosowaniu prowadnic ograniczających przesunięcie narzędzia). W tym przypadku drgania wymuszone powstające w wyniku działania składowej cyklicznej siły R nie są opisywane funkcją harmoniczną o postaci sinω*t* i kształtowanie obrobionej powierzchni ma charakter bardziej złożony. Jeżeli charakterystyka sprężysta układu OUPN jest nieliniowa, ale symetryczna względem punktu równowagi, uzyskany zarys nie będzie kołowy, lecz bardziej złożoną krzywą.

Z analizy podukładu narzędziowego z prowadnicami tocznymi regulowanego według wylotu widać, że zastosowanie tylko regulacji stopnia naciągu prowadnic narzędzia w otworze nie jest wystarczające do minimalizacji poprzecznych drgań względnych narzędzia i części, określających dokładność obróbki. Zmienny naciąg prowadnic w otworze warunkuje zmienność sztywności i tłumienia. Graniczna siła tłumienia ograniczona jest stopniem zgniotu powierzchni obrobionej, rolowanej prowadnicami, przy przekroczeniu

której możliwe jest zbyt duże umocnienie warstwy powierzchniowej. Przy wibracyjnym sposobie obróbki, po przekroczeniu określonej siły odkształcenia, wysokoczęstotliwościowe drgania skrętne narzędzia są tłumione. Wzrasta siła obróbki, powodująca odkształcenia układu technologicznego. Intensywnie przebiega proces wydzielania ciepła oraz odkształcenia obrabianego półfabrykatu spowodowane temperaturą. W przypadku obróbki otworów głębokich regulacja sztywności podukładu narzędzie - suport nie może zagwarantować minimum amplitudy drgań względnych z powodu ograniczoności zakresu regulowanych parametrów (sztywności) podukładu narzędzie - suport.

Wpływ parametrów podukładu część - podpora i podukładu narzędzie - suport, a także współczynnika sztywności skrawania na amplitudę drgań względnych nie jest jednoznaczny. Do pełniejszego zobrazowania współdziałania podukładów niezbędna jest analiza obrazu fizycznego procesu skrawania, opracowanie struktury dynamicznej oraz opis matematyczny poszczególnych ogniw. Siła niezrównoważenia F działając na część w procesie skrawania, charakteryzująca się sumarycznym współczynnikiem *k*<sup>12</sup> , wywołuje jej przemieszczenie y<sub>1</sub> - pierwsza składowa, która jest proporcjonalna do siły *F*

i sumarycznej siły skrawania. Oddziaływanie narzędzia na część powoduje powstanie drugiej składowej  $\ddot{y}_1$  ruchu części. Po zsumowaniu  $\dot{y}_1$  i  $\ddot{y}_1$ uzyskiwane jest wynikowe oddziaływanie *y*<sub>1</sub>.

Drugi kontur przekształcenia składa się z oddziaływania *y*<sub>1</sub> na narzędzie, powstałego w wyniku przemieszczenia wynikowego y<sub>2</sub>, które automatycznie sumując się z *y*<sup>1</sup> warunkuje pojawienie się na wyjściu parametru ∆*y* .

 Dynamiczna struktura procesu obróbki mechanicznej przedstawiona jest na rys. 3, gdzie G - transmitancje operatorowe:  $G_1(s)$  - przekształcenie siły zakłócającej  $F(s)$  w jedną ze składowych  $y_1(s)$  przemieszczenia części;  $G_2(s)$ - przekształcenie przemieszczenia *y*<sub>2</sub>(s) podukładu narzędzie - suport w drugą składową *y*  $\ddot{y}_1$  ruchu części;  $G_3(s)$  - przekształcenia przemieszczenia wynikowego y<sub>2</sub>(s) części w amplitudę drgań podukładu narzędzie - suport.

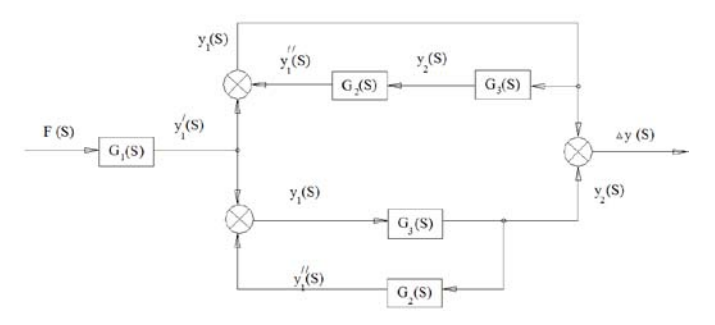

**Rys. 3. Struktura dynamiczna procesu roztaczania**

Struktura dynamiczna procesu skrawania zawiera dwie równoległe gałęzie, z których każda objęta jest dodatnim sprzężeniem zwrotnym. Do sterowania wskaźnikami dokładności i jakości określana jest transmitancja operatorowa obiektu. Z układu równań, zapisanego w postaci operatorowej

$$
(T_1^2s + T_2s)y_1(s) = k_1F(s);
$$
  
\n
$$
(T_3^2s + T_4s + 1)y_2(s) = 0,
$$
\n(21)

gdzie s - operator różniczkowania określane są transmitancje operatorowe według zakłóceń, wiążące zewnętrzne oddziaływania siłowe z parametrami wyjściowymi  $\dot{Y}_1(s)$ ,  $\ddot{Y}_1(s)$ ,  $Y_2(s)$ :

$$
G_{1}(s) = \frac{y_{1}(s)}{F(S)} = \frac{K_{s}}{T_{1}^{2} s^{2} + T_{2} s + 1} = \left(\frac{K_{s} (1 - T_{1}^{2} \omega^{2})}{(1 - T_{1}^{2} \omega^{2})^{2} + T_{2}^{2} \omega^{2}} - \frac{K_{s} T_{2} \omega}{(1 - T_{1}^{2} \omega^{2})^{2} + T_{2}^{2} \omega^{2}} i\right);
$$
  
\n
$$
G_{2}(s) = \frac{y_{1}(s)}{y_{2}(s)} = \frac{K_{s}}{T_{1}^{2} s^{2} + T_{2} s + 1} = \left(\frac{K_{s} (1 - T_{1}^{2} \omega)^{2}}{(1 - T_{1}^{2} \omega^{2})^{2} + T_{2}^{2} \omega^{2}} - \frac{K_{s} T_{2} \omega}{(1 - T_{1}^{2} \omega^{2})^{2} + T_{2}^{2} \omega^{2}} i\right);
$$
  
\n
$$
G_{3}(s) = \frac{y_{2}(s)}{y_{1}(s)} = \frac{K_{4}}{T_{3}^{2} s^{2} + T_{4} s + 1} = \left(\frac{K_{4} (1 - T_{3}^{2} \omega^{2})}{(1 - T_{3}^{2} \omega^{2})^{2} + T_{3} \omega^{2}} - \frac{K_{4} T_{4} \omega}{(1 - T_{3}^{2} \omega^{2})^{2} + T_{4}^{2} \omega} i\right);
$$
\n(22)

Do oceny wpływu ruchu podukładu część - podpora i podukładu narzędziesuport na kształtowanie amplitudy drgań względnych narzędzia i półfabrykatu celowe jest dysponowanie transmitancjami operatorowymi odpowiednio do dynamicznego schematu strukturalnego

$$
G_4(s) = \frac{y_4(a)}{F(a)} = \frac{G_1(s)G_3(s)}{1 - G_2(s)G_3(s)};
$$
  
\n
$$
G_5(s) = \frac{y_1(s)}{F(s)} = \frac{G_1(s)}{1 - G_2(s)G_3(s)};
$$
\n(23)

Dla całego układu OUPN.

$$
G_6(s) = \frac{\Delta y(s)}{F(s)} = \frac{G_1(s)[1 - G_3(s)]}{1 - G_3(s) \cdot G_3(s)} = \frac{K_5(T_3^2 s^2 + T_4 s + 1 - K_4)}{(T^2 s^2 + T_2 s + 1)(T_3^2 s^2 + T_4 s + 1) - K_3 K_4}
$$
(24)

Do transmitancji operatorowych  $G_1(s)$  -  $G_3(s)$  wchodzi współczynnik, poprzez który jest realizowane nie pokazane na schemacie (rys. 3) powiązanie podukładu część - podpora i podukładu narzędzie - suport.

Ponadto do każdej z gałęzi wchodzą transmitancje operatorowe zawierające parametry tych podukładów. Podobne oddziaływania mają odpowiednio miejsce przy kształtowaniu  $y_1$  i  $y_2$ .

Ze schematu strukturalnego widoczny jest wyraźny wpływ parametrów układu sprężystego i procesu skrawania na amplitudę drgań własnych z uwzględnieniem powiązania układu sprężystego oraz procesu skrawania. Siła skrawania zależy od dwóch przemieszczeń  $y_1$  i  $y_2$ .

Przy konstruowaniu układu OUPN należy ustalić wpływ poszczególnych parametrów obrabiarki na amplitudę drgań własnych. Ze schematu strukturalnego roztaczania otworów głębokich w częściach osiowosymetrycznych widać, że sterowanie przemieszczeniem podukładu częśćpodpory wyraźnie zmniejsza amplitudę drgań własnych. Zastosowanie układu stabilizacji osi obracającej się części umożliwia zredukowanie wpływu konturu pierwszego  $(y_1)$  do minimum. Zbudowano obliczeniową AChFC podukładu część - podpora z zastosowaniem eksperymentalnego współczynnika sztywności i tłumienia w przypadku podukładu część - podpora z układem i bez niego. Amplituda przemieszczeń y<sub>1</sub>(s) zmniejsza się prawie o rząd wielkości, zmniejszeniu ulega także amplituda drgań względnych.

Daje to możliwość przejścia do modelu jednomasowego procesu roztaczania (rys. 4).

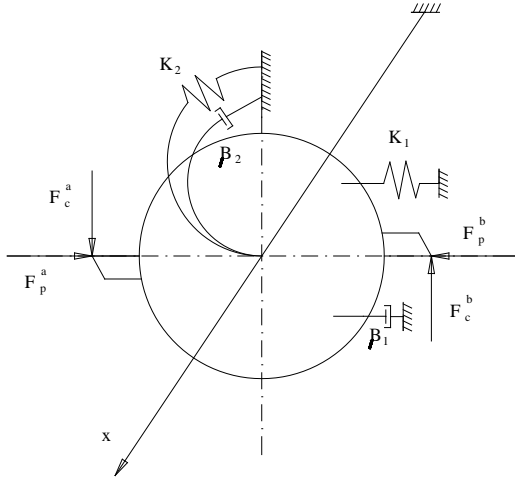

#### **Rys. 4. Mechaniczny model jednomasowy układu OUPN przy roztaczaniu**

 W tym przypadku dokładność przy roztaczaniu jest określana tylko przemieszczeniami podukładu narzędzie – suport, a głównym zakłóceniem uwarunkowanym zmiennym naddatkiem jest składowa siły skrawania.

Mimośrodowość obrabianego otworu względem osi obrotu powoduje cykliczną zmianę naddatku w przeciwfazie na przeciwległych nożach i odpowiednio zmiany sił skrawania, które z kolei prowadzą do przemieszczenia osi oprawki.

# **Wnioski**

Zbudowano dwumasowy model dynamiczny roztaczania dwunożowego.

Na jego podstawie opracowano i zbadano analitycznie model matematyczny obróbki mechanicznej otworów.

Przeanalizowano kształtowanie otworów narzędziem do roztaczania o różnej charakterystyce sztywności podukładu narzędzie - suport.

Zbadano wpływ analityczny parametrów podukładu część - podpora i stabilizacji osi części na wielkość amplitudy drgań względnych przy obróbce otworów głębokich.

#### **LITERATURA**

- 1. Драчев О.И., Иванов О.И. Разработка звеньев САУ точностью обработки. Идентификация и автоматизация технологических процессов и промышленных установок.-Куйбышев, КптИ,1984, с. 40-43
- 2. Мокрицкий Б.Я., Мокрицкая Е.Б. К вопросу об управлении работоспособностью металлорежущего инструмента. // Вест. Машиностроения., 1998. - № 12, с. 40-47
- 3. Рябцев О.И. Исследования вынужденных колебаний и точности при тонком растачивании. Диссертация на соискание ученой степени к.т.н., Одесса, 1975, 214 с.
- 4. Taranenko W., Świć A*.* Urządzenia sterujące dokładnością obróbki części maszyn o małej sztywności. Wydawnictwo Politechniki Lubelskiej, Lublin 2006, 186 s.
- 5. Zubrzycki J., Taranenko W., Świć A., Lewczenko A. Sterowanie automatyczne procesem wiercenia głębokich otworów. Pomiary automatyka robotyka PAR 2/2007, 13 s.

# **Badania dynamiki roztaczania otworów głębokich**

### **Streszczenie**

W artykule przedstawiono problematykę obróbki otworów głębokich w częściach o małej sztywności w stanie dynamicznym. Opracowany został model dynamiczny obróbki otworów, uwzględniający czynniki wpływające na dokładność obróbki przy roztaczaniu otworów.

**Słowa kluczowe**: otwory głębokie, roztaczanie, model dynamiczny, dokładność obróbki

# **The theoretical research on deep holes boring dynamics**

# **Abstract**

The problems of machining deep hole in non rigid elements in the dynamic state was introduced in the paper. The dynamic model of the drilling holes, taking into account factors influencing the exactitude of the processing while boring holes was worked out.

**Keywords**: deep holes, boring, dynamic model, machining exactitude

# **Zastosowanie metody OLAP w eksploracji zbiorów danych pomiarowych**

## **1. Wstęp. Charakterystyka i zastosowanie metody**

Eksploracja danych jest dynamicznie rozwijającą się dziedziną pozyskiwania wiedzy z zasobów internetowych lub baz danych tworzonych przez różnorodne organizacje gospodarcze, naukowo-badawcze, społeczne, medyczne, itp. Niektóre współczesne bazy danych, określane często jako hurtownie lub magazyny danych, charakteryzują się wielkimi rozmiarami i na ogół jednorodnością tematyczną danych. Istotnym problemem badawczoprojektowym jest dostosowywanie ich struktury i otoczenia do potrzeb efektywnej i szybkiej eksploracji ogromnych zbiorów danych w celu odkrywania nieznanych informacji, asocjacji, korelacji i trendów.

Metoda OLAP (on-line analytical processing) jest techniką wspomagającą procesy decyzyjne poprzez statystyczną analizę danych wielowymiarowych w czasie rzeczywistym, najczęściej za pomocą interfejsu graficznego. Analizy wykonuje się na agregacjach przeprowadzanych na polach tabel, zwanych tabelami faktów. Można powiedzieć, że fakty są umieszczone w pewnej przestrzeni, której współrzędne są zdefiniowane za pomocą pewnego zbioru innych tabel, zwanych tabelami wymiarów.

Metoda ta pozwala użytkownikowi analizować szybko informacje zawarte w wielowymiarowych widokach i hierarchiach. Narzędzia OLAP są często używane do wykonywania analiz trendów zjawisk czy eksploracji hurtowni danych. Są też przydatne do wstępnego przeglądania zbioru danych przez analityka w początkowej fazie analiz statystycznych.

Wielowymiarowa kostka OLAP (ang. cube) jest podstawową strukturą danych w każdym systemie OLAP działającym w środowisku hurtowni danych. Kostkę tworzą wymiary i poziomy, a także fakty i oparte na nich miary. Jest ona zoptymalizowana pod względem szybkości i bezpieczeństwa dostępu do danych w wielowymiarowej bazie. Fakty i miary to wskaźniki numeryczne, natomiast wymiary reprezentują dane opisowe. Wymiary są uporządkowane za pomocą poziomów, które odzwierciedlają hierarchie funkcjonujące w organizacji i pozwalają użytkownikom zwiększać lub zmniejszać stopień szczegółowości analizy.

Z reguły w hurtowni danych zdefiniowanych jest co najmniej kilkanaście wymiarów, a najczęściej spotykanymi wymiarami są: czas, produkt, lokalizacja, itd. (por. [1])

We współczesnej literaturze spotyka się prace aplikacyjne z dziedziny eksploracji dużych zbiorów danych i pozyskiwania z nich wiedzy, poświęcone głównie wykorzystaniu zbiorów danych biznesowych, gospodarczych, internetowych, językowych i ewidencyjnych.

Brak natomiast opracowań z zakresu metodologii eksploracji baz danych charakteryzujących obiekty techniczne w aspekcie zarządzania ich niezawodnością. Dotyczy to również opisów zastosowań metody OLAP do analizy w czasie rzeczywistym dużych zbiorów danych pomiarowych z badań i eksploatacji urządzeń mechanicznych. Praca przedstawia opis i efekty takiego zastosowania.

# **2. Charakterystyka zbiorów danych pomiarowych wykorzystywanych w diagnostyce maszyn**

Danymi źródłowymi są np. przebiegi czasowe przyspieszeń drgań korpusów przekładni mechanicznych, rejestrowane w różnych stanach pracy rzeczywistego obiektu lub prób stanowiskowych dla różnych egzemplarzy, w różnych okresach eksploatacji. Celem gromadzenia i przetwarzania tego rodzaju danych pomiarowych jest odkrycie i uzyskanie informacji o znaczeniu diagnostycznym.

Baza pierwotnych, nieprzetworzonych danych zawiera pliki spróbkowanych sygnałów, rejestrowanych w wybranych momentach charakterystycznych dla okresów prób i eksploatacji, pochodzących z różnych czujników i kanałów toru pomiarowego. Liczba gromadzonych plików, a co za tym idzie – również rozmiary zbioru danych pomiarowych – sukcesywnie wzrastają. W tego rodzaju pomiarach znane są autorowi przypadki przyrostu liczby zarejestrowanych przebiegów o ok. 10 tys. na miesiąc, a zajmowanej przez nie pamięci o ok. 100GB na miesiąc.

Prócz tego rejestruje się w plikach parametry przebiegów pierwotnych – czas, temperaturę, ciśnienie, prędkość obrotową elementów przekładni, obciążenie. Parametry synchronizuje się z tymi przebiegami; sposób rejestracji powinien umożliwić tę operację.

Przetwarzanie pierwotnych przebiegów sygnałów polega na wyznaczeniu dla każdego z przebiegów szeregu estymatorów (miar statystycznych). Dla niektórych estymatorów, konieczne może tu być zastosowanie złożonych filtrów opartych na różnego typu transformatach i przekształceniach. Zbiór tych miar tworzy pewien wektor, charakteryzujący przebieg sygnału wraz z wektorem zsynchronizowanych z nim parametrów. Estymatory te są wielkościami, które potencjalnie są nośnikiem informacji diagnostycznej.

# **3. Wymagania stawiane przed metodą eksploracji informacji istotnych dla diagnostyki i wybór metody**

Ogólnie rzecz biorąc, diagnostyka obiektów technicznych, zarówno z użyciem specjalizowanych systemów eksperckich, jak i bez ich wykorzystania, wymaga projektowania i budowy systemów danych, zawierających zoptymalizowane hurtownie oraz programy klienckie i agentowe, umożliwiające archiwizowanie, efektywny dostęp oraz zlecanie i wykonanie analiz wielowymiarowych przebiegów pochodzących z pomiarów. Wymaga również opracowania algorytmów analitycznych o cechach maszynowego uczenia się, przystosowanych do specyfiki danych pomiarowych i umożliwiających odkrywanie wiedzy o znaczeniu diagnostycznym poprzez operacje eksploracyjne: weryfikację, transformaty, filtrowanie, wyznaczanie wieloaspektowych charakterystyk przebiegów i transformat, znajdowanie asocjacji i klastrów w wielowymiarowych przestrzeniach parametrów i wyznaczonych cech.

Przedstawianym w pracy zastosowaniem eksploracji danych jest jej wykorzystanie w analizie zasobów wielowymiarowych przebiegów sygnałów pomiarowych zarchiwizowanych w hurtowni danych, tworzonej w czasie eksploatacji oraz badań przedeksploatacyjnych i trwałościowych urządzeń mechanicznych, w szczególności danych z pomiarów wibroakustycznych. Eksploracja w tej dziedzinie jest odpowiedzią na zapotrzebowanie zaplecza badawczego przemysłu, służy bowiem odkrywaniu wiedzy o charakterze diagnostycznym, niezbędnej w planowaniu eksploatacji urządzeń w aspekcie niezawodności.

W omawianym zastosowaniu istotne jest użycie metody, wspierającej szybką, bieżącą analizę, wykonywaną przez eksperta w celu odkrycia informacji, pozwalających przede wszystkim na sprawdzenie poprawności danych i wysuwanie hipotez diagnostycznych, wymagających dalszej weryfikacji. Ta analiza nie może zastąpić zaawansowanej eksploracji, przeprowadzanej na uporządkowanych zbiorach danych przez systemy eksperckie.

Metoda powinna umożliwiać szybki dostęp w czasie rzeczywistym do zarejestrowanych zbiorów, różne ujęcia przestrzeni miar i wymiarów, obracanie, wykonywanie ujęć aspektowych i przekrojów, zawężanie do podprzestrzeni drogą filtrowania. Podstawowym problemem jest tu ogromna liczba i wielowymiarowość danych.

W aspekcie merytorycznym metoda powinna umożliwić wykrywanie i eliminację nieprawidłowych danych: plików z brakami informacji, z błędami zapisu, z błędami torów pomiarowych i obsługi stanowiska, z zapisem nadzwyczajnych zakłóceń. Dalej istotna jest możliwość wykrywania zależności poszczególnych miar od wymiarów (parametrów lub egzemplarza badanego obiektu, rodzaju badań).

Oczekuje się także łatwego porównywania zmian estymatorów z różnych sytuacji diagnostycznych i trendów ich zmian w czasie. Wyniki tego przetwarzania powinny być wizualizowane w formie tabel, wykresów (płaskich lub przestrzennych). Wskazane jest także zapisywanie scenariuszy – użyte raz powinny być dostępne i powtarzalne.

Jest oczywiste, że w świetle tych wymagań i charakterystyki podanej we wstępie, metoda OLAP spełnia kryteria przydatności w szybkim bieżącym przetwarzaniu danych pomiarowych.

# **4. Realizacja metody OLAP w zastosowaniu do eksploracji zbiorów danych pomiarowych**

# **4.1. Przygotowanie bazy danych**

Dla celów wydajnej eksploracji danych pomiarowych stworzono relacyjną bazę danych (patrz [2]), która przechowuje informacje o zarejestrowanych przebiegach wraz z całym potrzebnym kontekstem. Diagram poglądowy tej bazy przedstawiono na rys. 1.

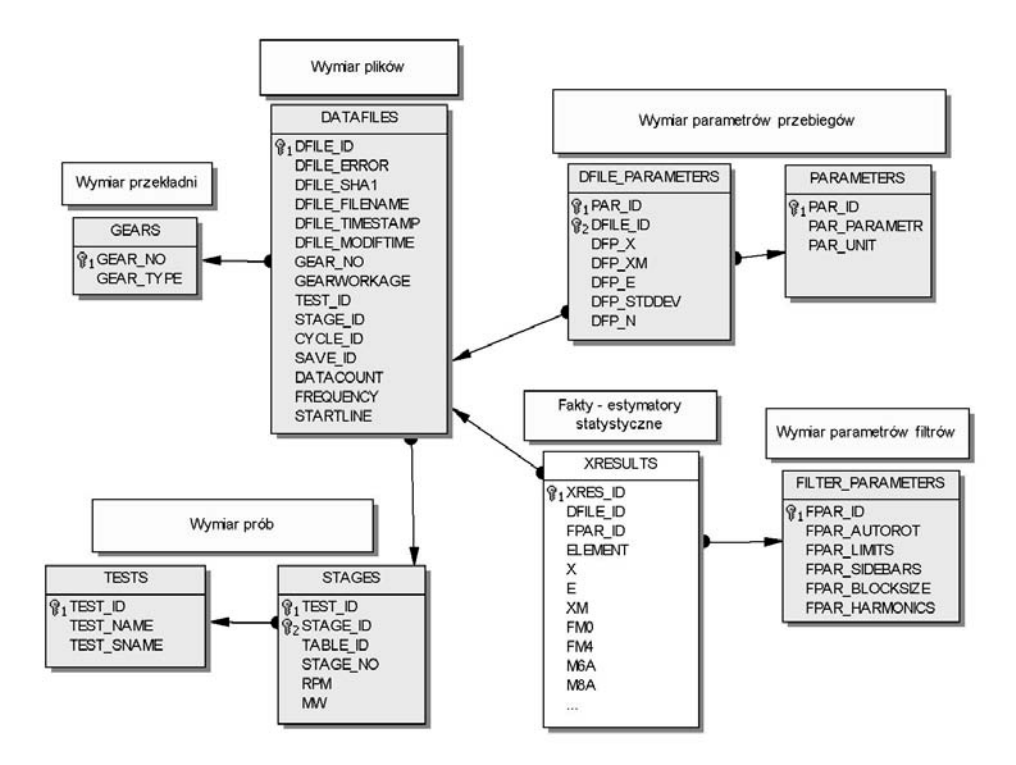

**Rys. 1. Poglądowy diagram bazy danych pomiarowych dla OLAP**
Jak widać, użyty tu został schemat "płatka śniegu" (ang. *snowflake schema*) z dość znacznie rozbudowaną częścią, poświęconą wymiarom związanym ze źródłowymi plikami pomiarowymi. Oczywiście, niniejszą bazę danych można z jednej strony jeszcze bardziej znormalizować uzyskując bardziej uporządkowany i przejrzysty jej wygląd, a z drugiej strony można pewne tabele wymiarów dodatkowo zdenormalizować, aby osiągnąć większą wydajność. Autor wybrał tu opcję "pomiędzy", czyli prezentowana baza danych jest tylko częściowo znormalizowana.

Oczywiście jest to tylko jeden z przykładów takiej bazy danych i do nieco innych zastosowań mogłaby ona wyglądać inaczej.

#### **4.2. Wypełnienie bazy danych**

W oparciu o zarejestrowane, spróbkowane przebiegi sygnałów wypełniono zarówno tabele wymiarów, jak i faktów. Wartości pól w tabeli faktów są wskaźnikami statystycznymi, które mają potencjalne znaczenie diagnostyczne. Na podstawie wcześniejszych prac i opracowań dostępnych w literaturze (np. [3], [4]) jako miary użyto następujących estymatorów:

– Średnia amplituda przyspieszeń:

$$
\overline{x} = \frac{1}{N} \sum_{i=1}^{N} x_i
$$

– Średnia wartość modułu przyspieszeń

$$
\overline{|x|} = \frac{1}{N} \sum_{i=1}^{N} |x_i|
$$

– Odchylenie standardowe przyspieszeń

$$
\sigma = \sqrt{\frac{1}{N} \sum_{i=1}^{N} (x_i - \overline{x})^2}
$$

- Wartość szczytowa  $u_{zp} = \max_{i=1,...,N} |x_i|$
- Wartość międzyszczytowa  $u_{pp} = \max_{i=1,...,N} (x_i) - \min_{i=1,...,N} (x_i)$

– Wartość skuteczna RMS

$$
u_{rms} = \sqrt{\frac{1}{N} \sum_{i=1}^{N} x_i^2}
$$

– Współczynnik szczytu

$$
C=\frac{u_{zp}}{u_{rms}}
$$

– Średnia wartość szczytowa

niech

$$
U = \{x_i : x_{i-1} < x_i \land x_{i+1} < x_i, i = 2, \dots, N - 1\},
$$
\nwtedy

$$
u_{mzp} = \frac{1}{N_U} \sum_{j=1}^{N_U} u_j
$$
, gdzie  $N_U = \overline{U}, u_j \in U, j = 1,..., N_U$ 

– Energia sygnału

$$
E_x = \sum_{n=-\infty}^{\infty} x^2(n)
$$

– Moc sygnału

$$
P_x = \frac{1}{N} \sum_{n=-\infty}^{\infty} x^2(n)
$$

– Kurtoza

$$
K = \frac{N \sum_{i=1}^{N} \left(x_i - \bar{x}\right)^4}{\left[\sum_{i=1}^{N} \left(x_i - \bar{x}\right)^2\right]^2}
$$

lub inaczej

$$
K=\frac{\mu_4}{\sigma^4}
$$

gdzie

$$
\mu_4 = \int_{-\infty}^{\infty} \left( x - \frac{1}{x} \right)^4 f(x) dx
$$
 - moment centrally czwartego rzędu,  
 $\sigma$  - odchylenie standardowe

σ - odchylenie standardowe.

- Prędkość skuteczna sygnału źródłowego i po przefiltrowaniu przez różne filtry.
- Estymatory bezwymiarowe, oparte o momenty wyższych rzędów, stosowane w NASA do urządzeń lotniczych (por. [5] i [6]):

$$
FM0 = \frac{A_{pp}}{\sum\limits_{k=1}^{n} A_k}
$$

*A*pp – maksimum pik to pik amplitudy (amplituda międzyszczytowa) *A*k – amplituda k –tej harmonicznej zazębienia.

$$
FM4 = \frac{\frac{1}{N} \sum_{n=1}^{N} \left(d_n - \bar{d}\right)^4}{\left[\frac{1}{N} \sum_{n=1}^{N} \left(d_n - \bar{d}\right)^2\right]^2}
$$

*d*(t) – sygnał różnicowy,

)( \_ *td* – wartość średnia sygnału *d*(t)

$$
M6A = \frac{\frac{1}{N} \sum_{n=1}^{N} \left( d_n - \bar{d} \right)^6}{\left[ \frac{1}{N} \sum_{n=1}^{N} \left( d_n - \bar{d} \right)^2 \right]^3}
$$

$$
M8A = \frac{\frac{1}{N} \sum_{n=1}^{N} \left( d_n - \bar{d} \right)^8}{\left[ \frac{1}{N} \sum_{n=1}^{N} \left( d_n - \bar{d} \right)^2 \right]^4}
$$

$$
N4A = \frac{\frac{1}{N} \sum_{n=1}^{N} \left( r_n - \bar{r} \right)^4}{\left[ \frac{1}{N} \sum_{n=1}^{N} \left( r_n - \bar{r} \right)^2 \right]^2}
$$

*r*(t) – sygnał resztkowy

–<br>*r*(*t*) – wartość średnia sygnału *r*(t)

$$
NBA = \frac{\frac{1}{N} \sum_{n=1}^{N} \left(s_n - \bar{s}\right)^4}{\left[\frac{1}{M} \sum_{m=1}^{M} \frac{1}{N} \sum_{n=1}^{N} \left(s_{n,m} - \bar{s}_m\right)^2\right]^2}
$$

*s*n – obwiednia sygnału odfiltrowanego.

### **4.3. Wykrywanie błędów toru pomiarowego i rejestracji przebiegów**

We wstępnej fazie analiz metoda realizuje funkcję wykrywania braków lub błędów danych oraz zakłóceń, wynikających z błędnych ustawień toru pomiarowego, stanowiska albo obiektu badań. W praktycznej realizacji tego typu badań, w tak szerokim zakresie prób i czasu, poprawność danych pierwotnych jest istotnym problemem, a częstość występowania błędów stosunkowo duża. Przykład realizacji tej funkcji przedstawia wykres na rys. 2, na którym widoczne są nienaturalne skokowe zmiany energii sygnału rejestrowanego dla jednego urządzenia podczas trwania próby trwałości, w funkcji czasu wykonywania poszczególnych zapisów.

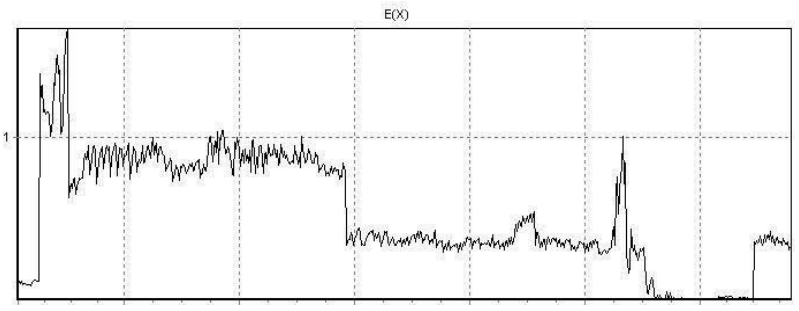

**Rys. 2. Przebieg energii w czasie dla próby trwałości**

Inny przykład pokazuje rys. 3, który przedstawia wykres zależności estymatora M8A w funkcji czasu realizacji wszystkich zapisów. Widoczny jest tutaj (oraz w tablicy wartości) nieuzasadniony wzrost wskaźnika, mający charakter zakłócenia, które należy wyeliminować ze zbioru danych. Do szybkiego zlokalizowania zakłócenia można użyć hierarchii wymiaru czasu, pokazanej w górnej lewej części rysunku w zarysie, w interesującym nas fragmencie.

| $4$ Typ prz.      |                                    | $\sqrt{\frac{1}{2}}$ Typ próby | $\Box$ Parametry |  | $\Box$ MW      |                                                                                                    | R                      | Q      |                         |         |                |         |                                                                                                    |                      |
|-------------------|------------------------------------|--------------------------------|------------------|--|----------------|----------------------------------------------------------------------------------------------------|------------------------|--------|-------------------------|---------|----------------|---------|----------------------------------------------------------------------------------------------------|----------------------|
| Lista pól         |                                    |                                |                  |  |                | ۰ı                                                                                                    | Element                |        | $\triangleq$ Miary (22) | F.      |                |         |                                                                                                    |                      |
|                   |                                    |                                |                  |  |                | Rok $\triangleq \Box$ Dzien $\triangleq \Box$ ID Próby $\triangleq \Box$ ID zakresu $\triangleq \Box$ Zapis $\triangleq \Box$ | $\boxdot$ 8x<br>E(X)   | FMO    | FM4                     | $FM4+$  | <b>MEA</b>     | M6A+    | Maksimum M8A                                                                                                    | $M8A+$               |
|                   |                                    |                                |                  |  |                |                                                                                                    |                        |        |                         |         |                |         |                                                                                                    |                      |
| $\boxplus$ 2008   | ⊞108                               |                                |                  |  |                |                                                                                                    | 0.28                   | 8.70   | 2.86                    | 2.86    | 13.59          | 13.13   | 176.26                                                                                                    | 81.85                |
|                   | ■113                               |                                |                  |  |                |                                                                                                    | 0.21                   | 16.55  | 3.64                    | 2.76    | 29.34          | 12.64   | 896.30                                                                                                    | 89.88                |
|                   | ■127                               |                                |                  |  |                |                                                                                                    | 0.02                   | 2.48   | 2.76                    | 2.99    | 12.20          | 14.49   | 107.84                                                                                                    | 93.71                |
|                   | ⊞128                               |                                |                  |  |                | 0.02                                                                                                    | 2.23                   | 2.90   | 2.87                    | 13.80   | 13.19          | 110.70  | 82.40                                                                                                    |                      |
|                   | ■129                               |                                |                  |  |                | 0.02                                                                                                    | 2.21                   | 2.80   | 2.82                    | 12.79   | 12.65          | 153.74  | 76.08                                                                                                    |                      |
|                   | ■130                               |                                |                  |  |                | 0.01                                                                                                    | 1.90                   | 2.89   | 2.92                    | 13.68   | 13.73          | 104.84  | 86.53                                                                                                    |                      |
|                   | ■133                               |                                |                  |  |                | 0.01                                                                                                    | 1.80                   | 2.97   | 2.85                    | 14.78   | 13.03          | 123.19  | 81.04                                                                                                    |                      |
|                   | ■134                               |                                |                  |  |                | 0.01                                                                                                    | 1.69                   | 2.95   | 2.97                    | 14.42   | 14.43          | 115.62  | 95.01                                                                                                    |                      |
|                   | ■135                               |                                |                  |  |                |                                                                                                    | 0.01                   | 2.01   | 3.00                    | 2.90    | 15.12          | 13.69   | 124.15                                                                                                    | 89.42                |
|                   | ■136                               |                                |                  |  |                |                                                                                                    | 0.01                   | 1.78   | 3.00                    | 3.05    | 15.07          | 15.63   | 133.87                                                                                                    | 111.79               |
|                   | $\boxminus$ 137                    | $\equiv$                       | $62 \equiv$      |  | $\overline{2}$ |                                                                                                    | 0.00                   | 8.06   | 2.64                    | 2.64    | 11.19          | 11.26   | 66.03                                                                                                    | 66.89                |
|                   |                                    |                                |                  |  |                | $\overline{\mathbf{c}}$                                                                                                    | 0.00                   | 6.98   | 2.69                    | 2.71    | 11.86          | 12.04   | 73.78                                                                                                    | 75.97                |
|                   |                                    |                                |                  |  |                | 3                                                                                                    | 0.00                   | 141.20 | 5941.44                 | 6187.25 | 187 647 172.20 |         | 198 767 346 32 6 138 219 709 504 74                                                                                                    | 6 620 110 490 684.70 |
|                   |                                    |                                |                  |  |                | Wartość<br>ogólna                                                                                                    | 0.00                   | 52.08  | 1 982.26                | 2064.20 | 62 549 065.09  |         | 66 255 789 88 6 138 219 709 504 74                                                                                                    | 2 206 703 496 942 52 |
|                   |                                    | $\blacksquare$                 |                  |  |                | 63                                                                                                    | 0.00                   | 8.03   | 2.67                    | 2.69    | 11.69          | 11.86   | 83.23                                                                                                    | 74.23                |
|                   |                                    |                                | Wartość ogólna   |  |                |                                                                                                    | 0.00                   | 15.81  | 352.01                  | 366.48  | 11 038 079.94  |         | 11 692 207.98 6 138 219 709 504.74                                                                                                    | 389 418 264 227.46   |
|                   | ⊞147                               |                                |                  |  | 0.02           | 7.10                                                                                                    | 3.24                   | 3.26   | 19.72                   | 17.78   | 268.81         | 131.93  |                                                                                                    |                      |
|                   | ■148                               |                                |                  |  | 0.42           | 2.73                                                                                                    | 3.17                   | 3.19   | 17.84                   | 17.69   | 175.12         | 137.71  |                                                                                                    |                      |
|                   | ■149                               |                                |                  |  |                |                                                                                                    | 0.03                   | 4.26   | 3.04                    | 2.65    | 15.81          | 11.45   | 131.02                                                                                                    | 67.95                |
|                   | ■151                               |                                |                  |  |                |                                                                                                    | 0.25                   | 3.05   | 3.16                    | 3.16    | 17.24          | 17.54   | 143.71                                                                                                    | 141.42               |
|                   | .,                                 |                                | Obszar serwisowy |  |                |                                                                                                    | n nn<br>$\overline{a}$ | P A    | A A                     | A       | $-$            | $-0.00$ | $\sim$                                                                                                    | ana an               |
|                   |                                    |                                |                  |  |                |                                                                                                    |                        |        |                         |         |                |         |                                                                                                    |                      |
| 日曲                | $\Rightarrow$<br>$\Leftrightarrow$ | 督                              |                  |  |                |                                                                                                    |                        |        |                         |         |                |         |                                                                                                    |                      |
|                   |                                    |                                |                  |  |                |                                                                                                    |                        |        | Maksimum M8A            |         |                |         |                                                                                                    |                      |
| 6 000 000 000 000 |                                    |                                |                  |  |                |                                                                                                    |                        |        |                         |         |                |         |                                                                                                    |                      |
| 5 000 000 000 000 |                                    |                                |                  |  |                |                                                                                                    |                        |        |                         |         |                |         |                                                                                                    |                      |
| 4 000 000 000 000 |                                    |                                |                  |  |                |                                                                                                    |                        |        |                         |         |                |         |                                                                                                    |                      |
| 3 000 000 000 000 |                                    |                                |                  |  |                |                                                                                                    |                        |        |                         |         |                |         |                                                                                                    |                      |
|                   | 2 000 000 000 000                  |                                |                  |  |                |                                                                                                    |                        |        |                         |         |                |         |                                                                                                    |                      |
|                   | 1 000 000 000 000                  |                                |                  |  |                |                                                                                                    |                        |        |                         |         |                |         |                                                                                                    |                      |
|                   |                                    |                                |                  |  |                |                                                                                                    |                        |        |                         |         |                |         | 2007.250 2007.263 2007.278 2007.295 2007.313 2007.332 2007.344 2008.7 2008.35 2008.56 2008.73 2008.93 2008.127 2008.147 2008.148 2008.140 2008.140 |                      |
|                   |                                    |                                |                  |  |                |                                                                                                    |                        |        |                         |         |                |         |                                                                                                    |                      |

Rys. 3. Ekran z widokiem zależności "Maksimum M8A" od czasu i hierarchią **wymiaru czasu**

Wykrycie wszelkich błędów tego typu powinno pociągnąć za sobą powrót do danych źródłowych i możliwość wykonania ich "czyszczenia", czyli usunięcia lub oznaczenia jako błędnych uszkodzonych plików, uzupełnienia, o ile to możliwe, brakujących danych, identyfikacji zastosowanych współczynników skalowania danych i ich korekty.

### **4.4. Wspomaganie analiz merytorycznych**

W ramach zasadniczej analizy OLAP można przeprowadzić różnorodne badania wartości pobranych z tabel faktów. Przykładowe badanie trendu zmian wartości wskaźników w przebiegach danych pomiarowych, przeprowadzono na zbiorze rejestracji z próby trwałości. Na rysunku 4 pokazano przebieg wartości miary M6A w funkcji czasu rejestracji. Widoczny jest trend wzrostu tego wskaźnika w miarę trwania próby i fakt ten ma niewątpliwe znaczenie diagnostyczne.

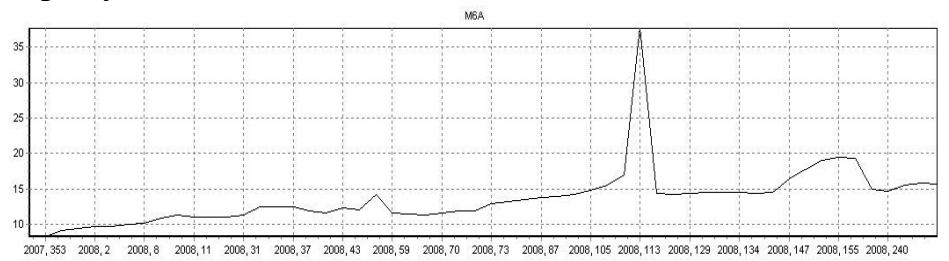

**Rys. 4. Trend zmian miary M6A w czasie**

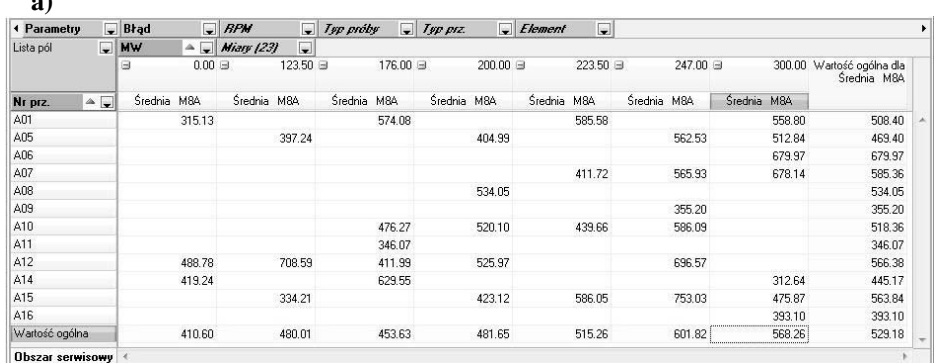

### Rysunek 5 przedstawia z kolei inny przykład wykorzystania metody. **a)**

Średnia M8A 750 650 650 550 550 450 450 350 350 250 200<br>150<br>100 A04 A03 A02 A15 A14 A12 A11 A10 A09 A07 A06  $A05$  $\frac{123.50}{176.00}{\frac{200}{200}}{\frac{223.50}{247}}$  $0.00$  $300.00 - A16$ 

**Rys. 5. Agregacje danych przefiltrowanych ze względu na wartość M8A (dla ponad 100 tys. przebiegów)**

Przeprowadzono tu filtrację danych ze względu na wartość miary M8A. Wyeliminowano te fakty, dla których wartość miary z jednej strony mieściła się w zakresie wartości bezpiecznych, rozpoznanym wcześniej drogą analiz własnych i literaturowych, a z drugiej – te, których wartości były nierealistycznie duże, najprawdopodobniej w wyniku błędu danych. Pozostawiono zatem te fakty, które niosą informację o prawdopodobnych zjawiskach niekorzystnych z punktu widzenia diagnostyki. Na wykresie (rys. 5) przedstawiono agregacje wykonane na faktach pozostałych po filtracji z rozbiciem na poszczególne przekładnie i kolejne zakresy momentu obrotowego.

**b)**

Z punktu widzenia praktycznego zastosowania metody OLAP istotna jest wspomniana już możliwość rejestracji i odtwarzania scenariuszy badania kostki, jej obrotów i przekrojów, przeprowadzonych wcześniej dla innych obszarów lub zbiorów danych.

### **5. Podsumowanie**

Przedstawiony powyżej przykład implementacji i wykorzystania metody OLAP we wstępnej i szybkiej analizie bardzo dużych zbiorów danych pomiarowych wykazuje jej przydatność również i w tej dziedzinie.

Metoda nie zastępuje klasycznej analizy diagnostycznej, której poddaje się zarchiwizowane zbiory danych pomiarowych, ale może wzbogacić ją o dodatkowe narzędzia, umożliwiające szybki dostęp i efektywne, bieżące zarządzanie olbrzymią ilością tych danych.

Dalsze prace rozwojowe i aplikacyjne, zorientowane na wzbogacanie i rozbudowę aktualnej relacyjnej bazy danych oraz na optymalizowanie i wykorzystanie możliwości obecnych i nowych algorytmów diagnostycznych, prognostycznych, prezentacyjnych i kompresujących stworzą perspektywy zwiększenia efektywności zastosowań metody w diagnostyce i planowaniu niezawodności maszyn.

#### **LITERATURA**

- 1. *Mailvaganam H.*: Introduction to OLAP Slice, Dice and Drill!, Data Warehousing Review, 2007, http://www.dwreview.com/OLAP/Introduction\_OLAP.html.
- 2. *MicroStrategy, Inc.*: The Case for Relational OLAP (A white paper), 1995, http://www.cs.bgu.ac.il/~dbm031/dw042/Papers/microstrategy\_211.pdf.
- 3. *Radkowski S*.: Diagnozowanie łożysk tocznych, w monografii: Inżynieria diagnostyki maszyn. Red. B. Żółtowski, Cz. Cempel. Biblioteka Problemów Eksploatacji. PTDT, ITE-PIB Radom, W-wa, Bydgoszcz, Radom 2004.
- 4. *Wilk A., Bartelmus W.*: Diagnozowanie przekładni zębatych. W monografii: Inżynieria diagnostyki maszyn. Red. B. Żółtowski, Cz. Cempel. Biblioteka Problemów Eksploatacji. PTDT, ITE-PIB Radom, W-wa, Bydgoszcz, Radom 2004.
- 5. *Samuel P.D., Pines D.J.*: A review of vibration-based techniques for helicopter transmission diagnostics. Journal of Sound and Vibration 282 (2005) 475–508.
- 6. *Mosher M., Pryor A.H., Huff E.M.*: Evaluation of standard gear metrics in helicopter flight operation. Presented at 56th Mechanical failure Prevention Technology Conference, Virginia Beach, VA, April 15-19, 2002.

# **Zastosowanie metody OLAP w eksploracji zbiorów danych pomiarowych**

### **Streszczenie**

W pracy przedstawiono nowe zastosowanie używanej w innych dziedzinach metody *On-Line Analytical Processing* (OLAP). Zastosowanie to dotyczy przetwarzania danych pomiarowych urządzeń mechanicznych w celach diagnostycznych.

Po uzasadnieniu wyboru metody przedstawiono strukturę i sposób wypełnienia bazy danych. Przedstawiono możliwość użycia OLAP do weryfikacji danych i właściwej diagnostyki przekładni. Wyniki zastosowań zilustrowano rzeczywistymi przykładami.

**Słowa kluczowe**: OLAP, diagnostyka, hurtownie danych, dane pomiarowe, eksploracja.

# **Application of OLAP method in measurement data sets exploration**

# **Abstract**

In the paper a new implementation of used in other domains On-Line Analytical Processing (OLAP) method has been presented. This application concerns mechanical devices measurement data processing directed at diagnostics use. After the method choice motivation, the structure and filling manner of the data base have been presented. The possibility of use of the OLAP method for data verification and proper gear diagnostics has been proposed. Application results have been illustrated by real examples.

**Keywords**: OLAP, diagnostics, data warehouses, measurement data, exploration.

# **Zastosowanie metody OLAP w eksploracji zbiorów danych pomiarowych**

### **PAWEŁ PYLAK**

#### **Informacja o autorze**

Mgr Paweł Pylak Katedra Analizy Numerycznej i Programowania Instytut Matematyki i Informatyki Wydział Matematyczno-Przyrodniczy Katolicki Uniwersytet Lubelski Jana Pawła II Al. Racławickie 14 20-950 Lublin

# **Biomechaniczny system działania stołu pionizacyjnego Erigo**

### **Wstęp**

Pacjenci po wielu urazach czy schorzeniach bardzo często muszą przebywać w pozycji leżącej prze długi okres czasu. Spowodowane jest to różnymi czynnikami zarówno natury medycznej jak i fizjologicznej. W takich przypadkach raczej trudno mówić o prawidłowym funkcjonowaniu kończyn, które w zasadzie przez cały początkowy czas rehabilitacji pozostają nieruchome. Ruchy kończyn zapobiegają przykurczom w stawach a także wpływają pozytywnie na elastyczność tkanek okołostawowych. Pionizacja odżywia chrząstkę stawową i zapobiega osteoporozie. Długotrwała pozycja leżąca jest zagrożeniem życia szczególnie u osób starszych. W pozycji leżącej przepona ustawia się wysoko, co pogarsza warunki wentylacji płuc i czyni je bardziej podatnymi na infekcje. Obniżenie pojemności płuc nawet o 50% w połączeniu z podeszłym wiekiem, nierzadko jest przyczyną śmierci. Unieruchomienie wpływa niekorzystnie na wszystkie układy organizmu człowieka i sprzyja występowaniu miejscowych lub ogólnoustrojowych powikłań – często nieodwracalnych. Najczęstsze z nich to: niewydolność układu krążenia, zakrzepica żył głębokich, niewydolność oddechowa, zapalenie płuc, odleżyny, zaburzenia funkcji układu pokarmowego, a nierzadko zaburzenia psychiczne. Już po 3 tygodniach unieruchomienia wydolność ogólna mierzona maksymalnym pochłanianiem tlenu obniża się o 13-22%. Dlatego też rzeczą niezwykle istotną jest stosowanie terapii ruchowej u takich osób.

Terapia z użyciem tzw. stołów pionizacyjnych poprawia wentylację płuc, zwiększa ruchomość klatki piersiowej, poprawia tor oddychania, zapobiega zaleganiu wydzieliny oskrzelowej i zaburzeniom metabolicznym. Pionizacja zapobiega zmniejszeniu ilości krwi krążącej, obniżeniu pojemności wyrzutowej serca, zwolnieniu przepływu krwi i zwiększeniu jej krzepliwości. Dla pacjentów neurologicznych pionizacja i ruchy kończyn dolnych są niejednokrotnie jedynym bodźcem dla układu nerwowego [7].

# **1. Stoły pionizacyjne**

Zadaniem stołu pionizacyjnego jest wspomaganie procesu rehabilitacji ruchowej pacjenta, który nie może samodzielnie utrzymać pozycji pionowej, samodzielnie poruszać a także ma trudności z utrzymaniem równowagi. Przykładowe rozwiązanie stołu pionizacyjnego wraz z jego zadaniami przedstawiono na rys. 1.

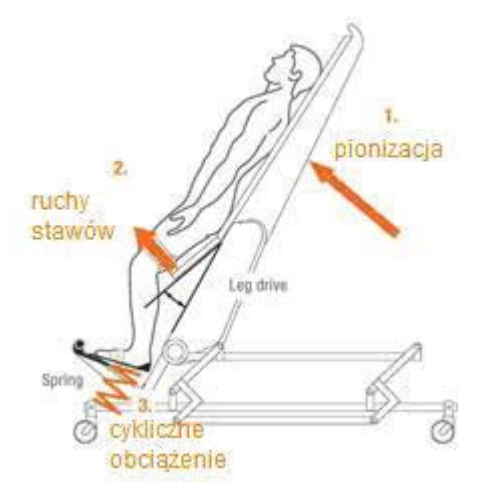

Rys. 1. Zastosowanie trzech rodzajów terapii w pionizatorze

W pracy przedstawiono rozwiązanie konstrukcyjne opracowane przez firmę HOCOMA. Hocoma jest szwajcarską firmą, będącą liderem w dziedzinie robotów rehabilitacyjnych, stosowanych głównie w terapii pacjentów neurologicznych. Urządzenia Hocoma zostały opracowane we współpracy z wiodącymi klinikami i centrami naukowymi w Szwajcarii. Stosowane są na całym świecie, w tym także w Polsce.

# **2. Stół terapeutyczny Erigo**

Do urządzeń Hocoma należą:

- − [lokomat](http://www.hocoma.pl/LinkClick.aspx?link=418&tabid=146) oraz lokomat pediatryczny intensywna terapia lokomotoryczna, reedukacja chodu;
- − [Armeo](http://www.hocoma.pl/LinkClick.aspx?link=420&tabid=146) funkcjonalna terapia kończyny górnej;
- − [Erigo](http://www.hocoma.pl/LinkClick.aspx?link=421&tabid=146) wczesna pionizacja i rehabilitacja pacjenta.

Stół Erigo jest uniwersalnym narzędziem rehabilitacyjnym, wspomagającym usprawnianie pacjentów neurologicznych. Zapewnia w pełni indywidualne, komputerowe dostosowanie parametrów urządzenia do potrzeb pacjentów podczas pionizacji oraz jednocześnie stymuluje poprzez system elektronicznych siłowników fizjologiczny ruch kroczenia tzw. stepping (rys. 2).

Umożliwia bardzo wczesną pionizacje pacjentów co daje możliwość wcześniejszego rozpoczęcia rehabilitacji oraz zmniejsza ryzyko wystąpienia niepożądanych efektów wynikających z unieruchomienia [1].

System stymulujący ruchu fizjologicznego kroczenia stołu Erigo® pozwala na wczesną mobilizację oraz stymulowanie pacjentów z zaburzeniami neurologicznymi i krążeniowymi z równoczesną pionizacją. System niezależnego sterowania mechanizmem pionizacji i kroczenia pozwala na regulację m.in. parametrów ustawienia stołu: kąt nachylenia, prędkość zmiany kąta nachylenia oraz parametrów związanych ze stymulacją ruchu kroczenia tj. wzorca ruchu kroczenia, amplitudy i szybkości ruchu kroczenia [2].

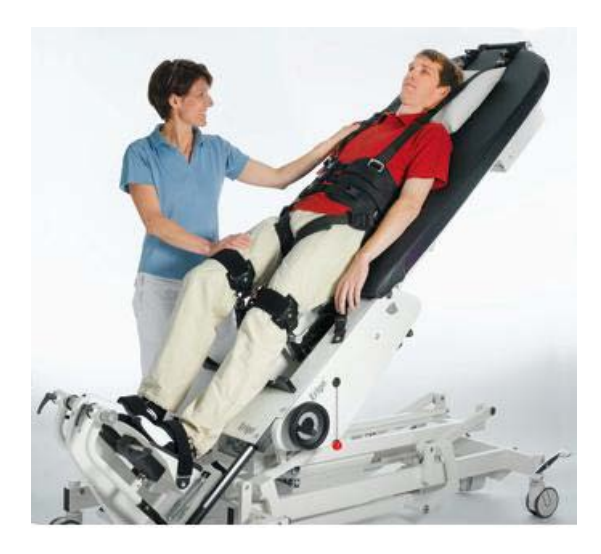

**Rys.2. Pionizator Erigo Courtesy of Hocoma AG, Switzerland**

Ponadto jako istotny z punktu widzenia ustawienia pacjenta celem optymalnej stymulacji i pobudzenia ośrodków ruchowych, terapeuta ma możliwość regulacji kąta wyprostu w stawie biodrowym w trakcie pionizacji i ruchu kroczenia [3].

Erigo jest certyfikowanym technicznym urządzeniem medycznym. Pionizator łączy jednoczesny ruch dynamiczny i fizjologiczne obciążenie kończyn dolnych – wszystko podczas pozycji pionowej najlepiej tolerowanej przez pacjenta. Pacjent jest w prosty sposób pionizowany i przyzwyczajany do pozycji pionowej już we wczesnych etapach rehabilitacji. Dzięki swojej skomplikowanej budowie łączy w sobie trzy rodzaje terapii :

- 1. Pionizacja- od 0 do 80 stopni.
- 2. Intensywna kinezyterapia.
- 3. Cykliczne obciążanie i odciążanie kończyn dolnych [2,4].

### **2.2. Wskazania i przeznaczenia**

Stoły pionizacyjne stosowane są w intensywnej terapii służącej wczesnej mobilizacji pacjentów z deficytem czuciowo- ruchowym. Celem terapii Erigo jest stopniowe przyzwyczajenie układu krążenia pacjentów do pozycji pionowej oraz do obciążenia kończyn dolnych ciężarem ciała. W dalszej części terapii rozpoczyna się mobilizację kończyn dolnych zapobiegającą uszkodzeniom wtórnym takim jak przykurcze ścięgien czy zaniki mięśniowe.

Erigo ułatwia pracę fizjoterapeutom wykonując za nich ćwiczenia bierne kończyn dolnych oraz pionizację nawet u pacjentów leżących. Pamiętając o przeciwwskazaniach oraz indywidualnym podejściu do każdego pacjenta Erigo można stosować w:

- − niestabilnym krążeniu,
- − stanach pozawałowych,
- − stanach spastycznych kończyn dolnych,
- − mobilizacja pacjentów z poważnymi uszkodzeniami mózgu,
- − urazach wielonarządowych,
- − stanach pooperacyjnych,
- − długotrwałych unieruchomienizch,
- − zaburzeniami funkcji płuc.[3,5]

Pionizator daje możliwość pobudzenia sensomotorycznego ośrodkowego układu nerwowego u pacjentów z porażeniem kończyn dolnych. Dzięki funkcji kroczenia układ krążenia pacjentów jest stabilizowany co jest niezwykle ważne w przypadkach dłuższego unieruchomienia. Należy także zwrócić uwagę na fakt, iż pionizacja jest w zakresie od 0 do 80 stopni ponieważ naturalna pozycja wyprostowana człowieka nie osiąga 90 stopni.

Podczas pionizacji z ruchem kroczenia angażuje się wszystkie mięśnie kończyn dolnych co zapobiega ich zanikom a także daje możliwość obciążenia podeszwy stopy zgodnie z fizjologicznym wzorcem. Jest to bardzo dobre przy-gotowanie pacjenta do rozpoczęcia pionizacji czynnej oraz nauki chodzenia (rys. 3).

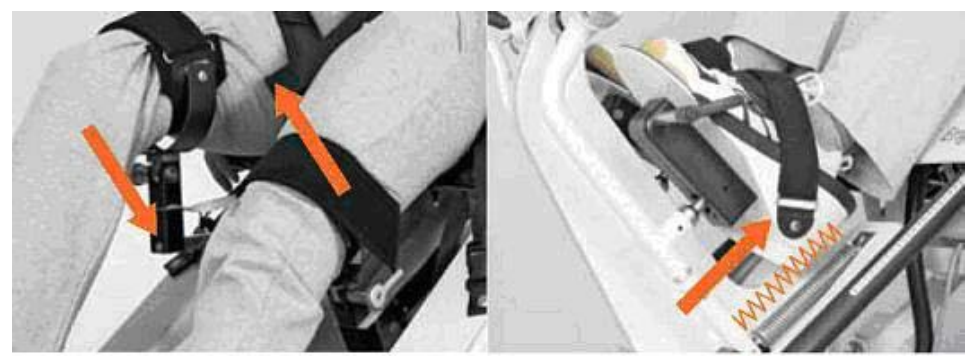

**Rys. 3. sprężynowe zawieszenie mobilizujące stawy kończyn dolnych. Courtesy of Hocoma AG, Switzerland** 

# **2.3. Przeciwwskazania**

Leczenie pacjentów poprzez mobilizacje kończyn dolnych w pozycji pionowej nie zawsze jest wskazane. Pionizator Erigo nie został zaprojektowany dla pacjentów o ograniczonym zakresie wzrostu lub wagi. Erigo nie należy stosować w przypadkach:

- − poważnych złamań kończyn dolnych (staw biodrowy, kolanowy, stawy stopy),
- − u pacjentów ważących powyżej 135 kg oraz mierzących ponad 210 cm,
- − niestabilności kości (niestabilność kręgosłupa, poważna osteoporoza)
- − otwartych uszkodzeń skóry na kończynach dolnych i/lub plecach
- − przeciwwskazań kardiogennych,
- − pacjenci z poważną dysproporcją długości kończyn lub kręgosłupa (dysplazje chrzęstno- kostne),
- − choroby naczyniowe kończyn dolnych [5].

### **3. Budowa urządzenia**

Rozpatrywana konstrukcja zaawansowanym technicznie i technologicznie rozwiązaniem opracowanym na podstawie długoletnich badań i doświadczeń firmy. Konstrukcja została tak opracowana aby spełniała wysokie wymagania stawiane robotom medycznym.

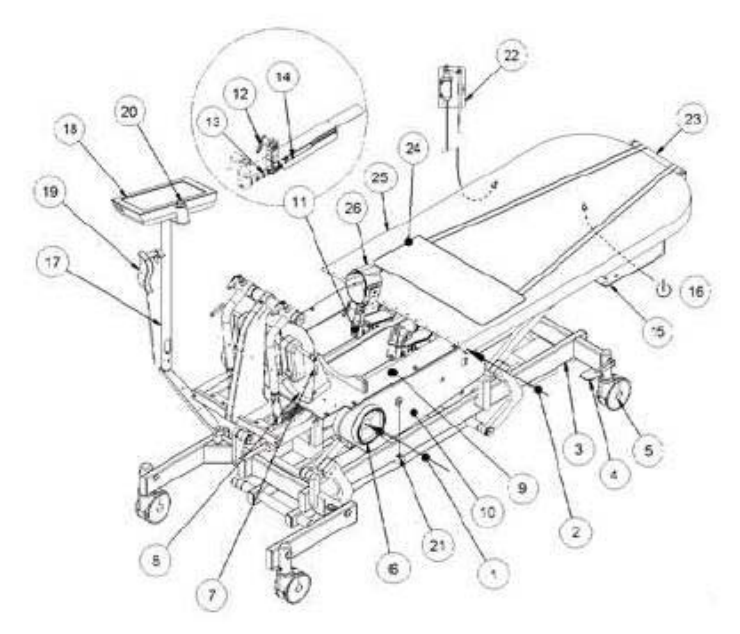

**Rys. 4. Widok ogólny urządzenia Erigo Courtesy of Hocoma AG, Switzerland**

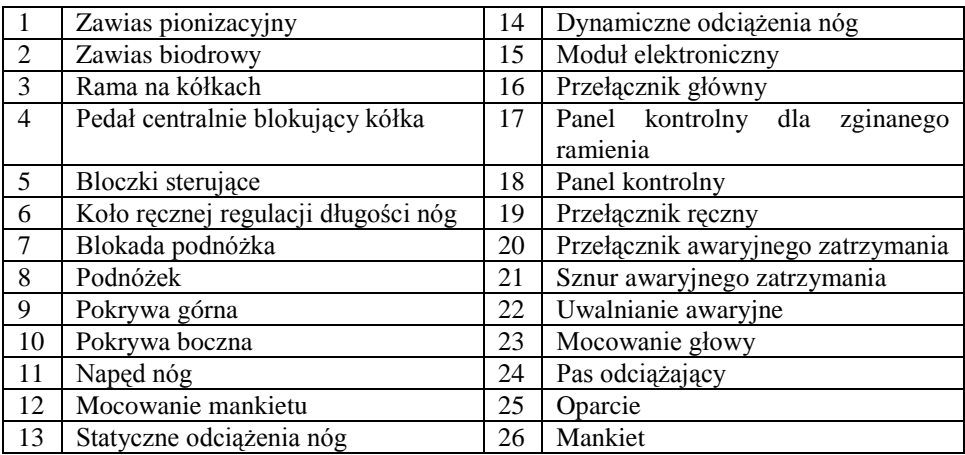

# **Tab. 1. Budowa pionizatora Erigo [5]**

Przed pierwszym użyciem pionizatora użytkownicy powinni zapoznać się nie tylko z samym urządzeniem, ale także z panelem sterowania a następnie wykonać test funkcjonalny [5].

# **3.1.Podłączenie modułu elektronicznego**

Panel przyłączeniowo-kontrolny urządzenia wykonano taki sposób, aby wszystkie istotne interfejsy przyłączeniowe znajdowały się w łatwo dostępnym dla terapeuty miejscach. Zastosowanie uniwersalnych rozwiązań konstrukcyjnych złączy sprawia, że obsługa panelu nie sprawia dużych trudności. Na rys. 5 przedstawiono widok panelu modułu elektronicznego pionizatora wraz z gniazdami przyłączeniowymi. Opis złączy modułu został przedstawiony w Tab. 2.

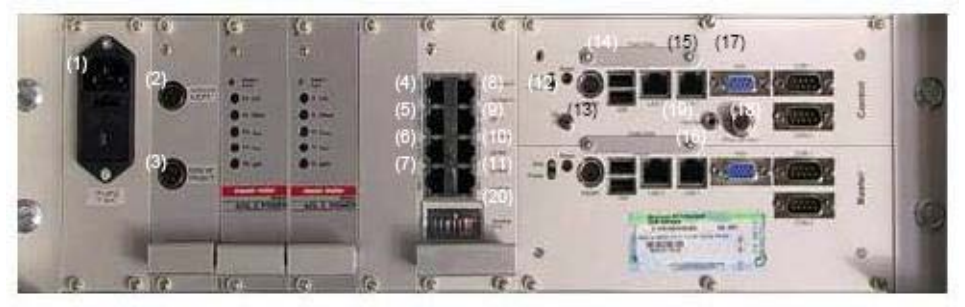

**Rys.5. Połączenie modułu elektronicznego. Courtesy of Hocoma AG, Switzerland**

Ciekawym rozwiązaniem konstrukcyjnym modułu elektronicznego jest zastosowanie konstrukcji gniazd przyłączeniowych wykorzystywanych w przemyśle elektronicznym (głównie komputerowym).

Podejście takie znacznie ułatwia dokonywanie bieżących drobnych napraw zwłaszcza kabli przyłączeniowych.

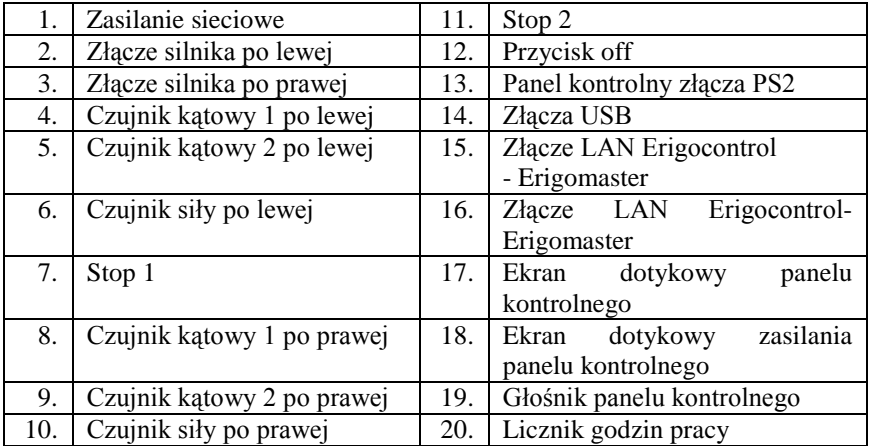

# **Tab. 2. Opis złączy modułu elektronicznego [5]**

# **3.2. Oprogramowanie i panel kontrolny**

Erigo ma dwie jednostki sterujące robotem (rys. 6):

- a. dotykowy panel kontrolny: Kontrola i ustawienia napędów kończyn. Może być kontowany po obu stronach Eri, tak aby móc kontrolować prace urządzenia z każdej strony.
- b. przełącznik ręczny: Kontrola funkcji stołu pionizacyjnego, (1) kąt biodrowy [Port1], (2) nachylenie [Port2], (3) wysokość [Port3].

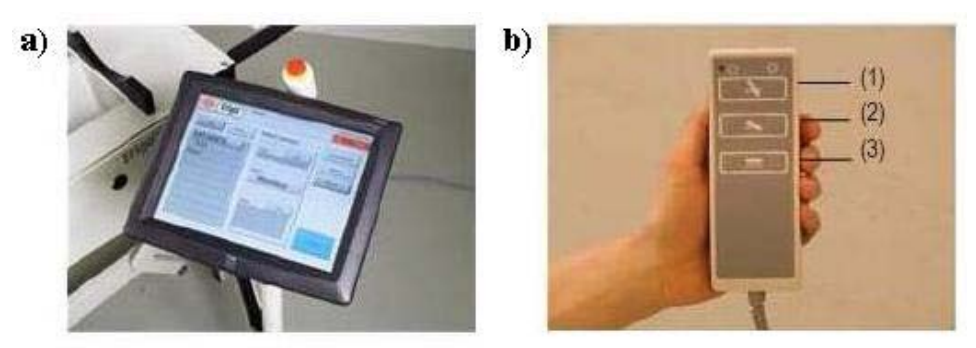

**Rys. 6. Jednostki sterujące pionizatorem Erigo a) dotykowy panel kontrolny, b) przełącznik ręczny Courtesy of Hocoma AG, Switzerland**

Panel sterujący ErigoControl pracuje pod kontrolą aplikacji ErigoMaster. Panel posiada funkcję imiennego programowania treningu pacjentów, tak aby mimo dłuższej przerwy w ćwiczeniach pacjent mógł wznowić trening od momentu w którym go zakończył (rys. 7).

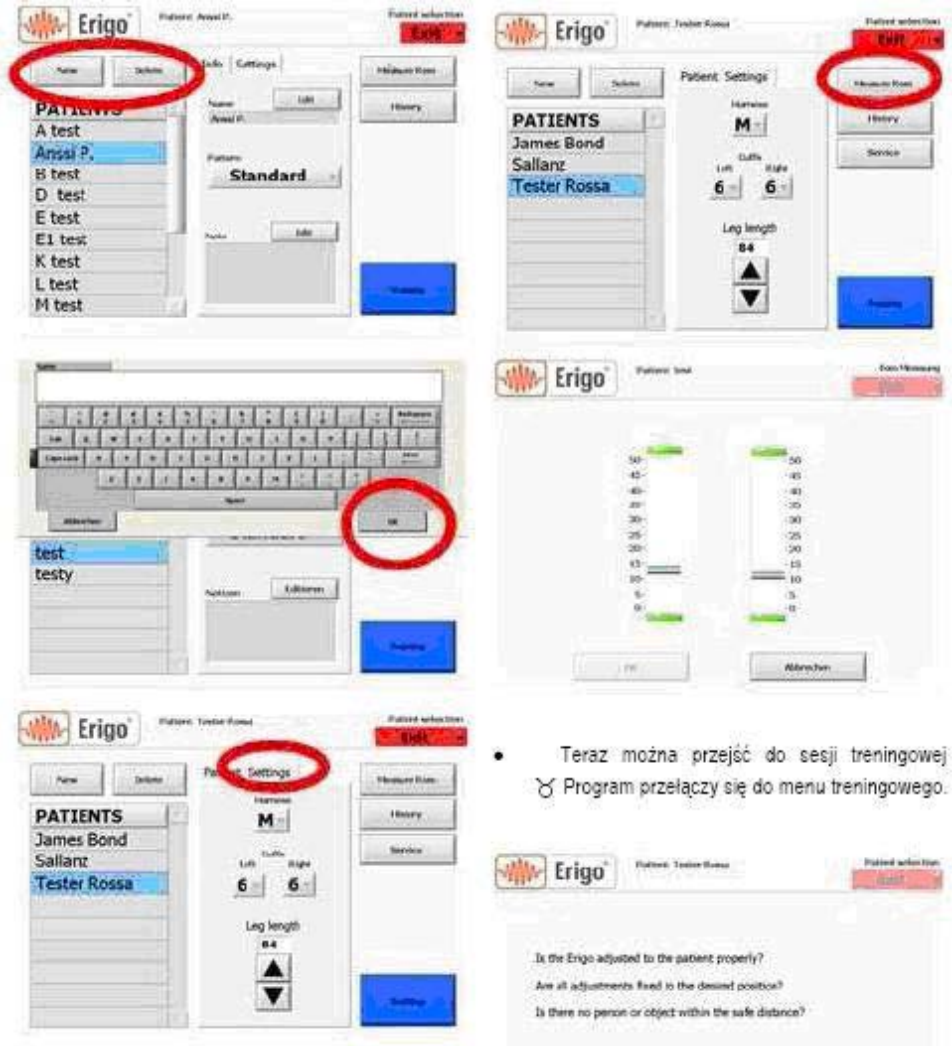

**Rys.7. Spersonalizowany panel sterowania pionizatora Erigo. Courtesy of Hocoma AG, Switzerland**

Takie dokumentowanie treningu pacjenta daje również możliwość obserwacji postępów u pacjenta w określonym czasie. Data oraz parametry każdego treningu są zapisane chronologicznie i zawierają wszystkie informacje dotyczące czasu treningu, liczby wykonanych kroków oraz minimalnego zakresu ruchów.

Wszystkie informacje są podane w ROM Text i wyświetlane w formie wykresu. Dodatkowo dla każdego pacjenta indywidualnie można wprowadzić odpowiednie ustawienia takie jak:

- − rozmiar pasa odciążającego,
- − rozmiar mankietu: prawego i lewego,
- − długość kończyn na podnóżkach,
- − pomiar zakresu ruchów,

Po wykonaniu wyżej wymienionych pomiarów program automatycznie przełącza się do sesji treningowej oraz planuje dalsze ćwiczenia. Wyznaczone parametry takie jak częstotliwość kroków, zakres ruchów, ustawienia symetryczne oraz asymetryczne (przy ustawieniach asymetrycznych można ustawić osobno parametry dla prawej i lewej kończyny dolnej), siłę napędu kończyn można zmieniać manualnie [5].

Podstawowe dane techniczne urządzenia podano w tab. 3 a na rys 8 wymiary gabarytowe stołu wraz z wymiarami w trakcie pracy.

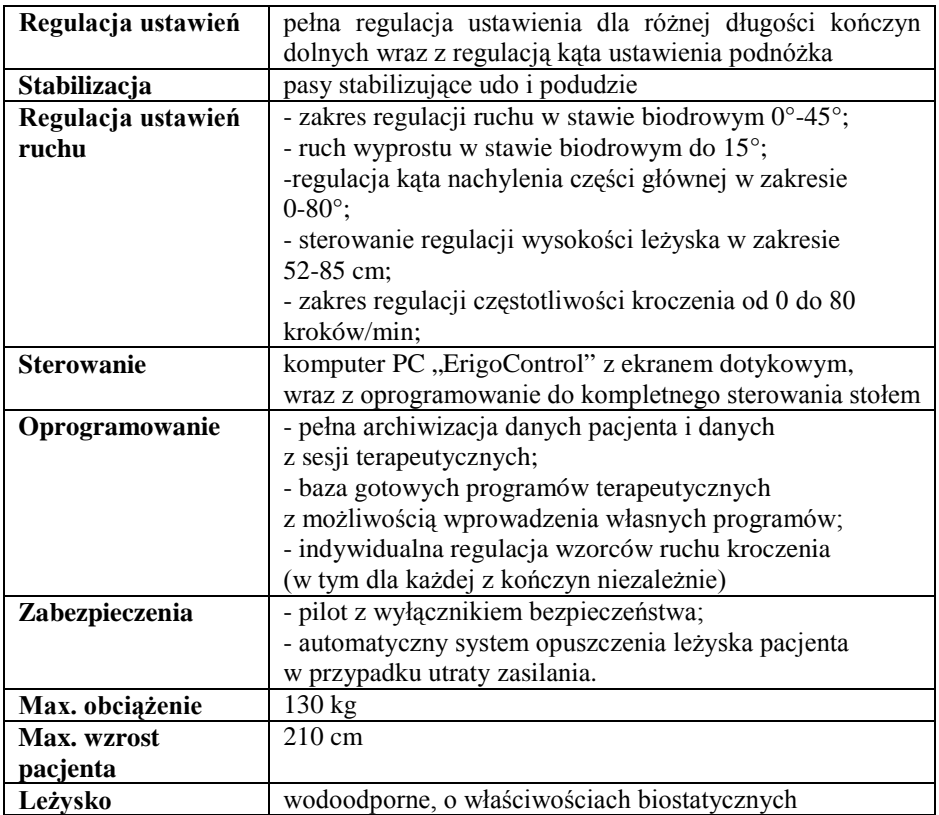

#### **Tab. 3. Dane techniczne [6]**

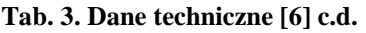

| Zasilanie           | 230V/50Hz                                               |  |  |  |  |  |
|---------------------|---------------------------------------------------------|--|--|--|--|--|
| <b>Dodatkowe</b>    | - komplet 3 kamizelek do stabilizacji pacjenta;         |  |  |  |  |  |
| elementy            | - 8 opasek do stabilizacji kończyn o różnych rozmiarach |  |  |  |  |  |
| wyposażenia         | - instrukcja obsługi                                    |  |  |  |  |  |
| standardowego       |                                                         |  |  |  |  |  |
| Wymiary stołu       | 260-70 cm                                               |  |  |  |  |  |
|                     | wysokość przy maksymalny ustawieniu: 270cm              |  |  |  |  |  |
| Masa własna         | 305 kg                                                  |  |  |  |  |  |
| 2590                | ο.                                                      |  |  |  |  |  |
| $940 - 1270$<br>790 | 20.850<br>2260<br>765<br>$\mathbf{u}$                   |  |  |  |  |  |
|                     | 720 - 1050                                              |  |  |  |  |  |

**Rys. 9. Wymiary pionizatora Courtesy of Hocoma AG, Switzerland**

# **Podsumowanie**

Stół terapeutyczny Erigo szwajcarskiej firmy Hocoma jest bardzo nowoczesnym urządzeniem łączącym w sobie elementy pionizatora, intensywnej kinezyterapii oraz cyklicznych obciążeń oraz odciążeń kończyn dolnych. Erigo stosuje się we wczesnej terapii mobilizacyjnej pacientów neurologicznychz deficytami ruchowymi kończyn dolnych. Stół pionizacyjny jest w pełni zautomatyzowany. Do obsługi dostosowany jest system ErigoControl, zapewniający możliwość zapamiętania historii terapii poszczególnych pacjentów z uwzględnieniem takich parametrów jak pomiar zakresu ruchów kończyn dolnych, ilość wykonywanych kroków w poszczególnych seriach, data ostatniego treningu itp. Erigo sterowany jest za pomocą bardzo czułego ekranu dotykowego.

#### **LITERATURA**

- 1. *Muller F.:* New Technologic Approach to Minimizing Immobilization Effects of Patients with Brain Injury., International Brain Injury Association, Issue 1/2007
- 2. Clical Reports, Erigo Clinical Report: Landeskrankenhaus Hochzirl, Austria
- 3. *Lukowicz M, Kuczma W, Hoffmann J*.: Active tilting a patient to erect position within a very early period of neurorehabilitation., Acta Bio-Optica et Informatica Medica 3/2008, vol. 14 p. 328-331
- 4. Erigo brochure: Accelerate early rehabilitation of debilitated and neurologically impaired patients.
- 5. Hocoma: Erigo Instrukcja obsługi. Erigocontrol WErsja V3. 10A., Lipiec 2007
- 6. [www.hocoma.com/en](http://www.hocoma.com/en)
- 7. *Kwolek W.*: Rehabilitacja Medyczna tom II, Wydawnictwo Medyczne Urban & Partner Wrocław 2001

# **Biomechaniczny system działania stołu pionizacyjnego Erigo**

### **Streszczenie**

Erigo jest nowoczesnym w pełni zmechanizowany stołem terapeutycznym dającym możliwość pionizacji z jednoczesnym uaktywnieniem ruchów stąpania przy fizjologicznym obciążeniem kończyn dolnych.

Pionizator bardzo dobrze sprawdza się w przypadku wczesnej rehabilitacji pacjentów neurologicznych. Zapobiega powstaniu negatywnych skutków unieruchomienia.

**Słowa kluczowe**: rehabilitacja neurologiczna, stół pionizacyjny, wczesna rehabilitacja

# **Biomechanic system of Erigo tilt table**

### **Abstract**

The Erigo, is an innovative tilt table with integrated robotic stepping functions. The tilt table is being used for mobilization of neurological patients in the early phase of rehabilitation to support their physical health and to prevent secondary complications caused by immobility.

**Keywords**: neurological rehabilitation, tilt table, early rehabilitation

# **Biomechaniczny system działania stołu pionizacyjnego Erigo**

#### **ANNA WŁODARCZYK MARTYNA MAZUREK TERESA MAŁECKA-MASSALSKA**

#### **Informacje o autorach**

Anna Włodarczyk Wydział Pielęgniarstwa i Nauk o zdrowiu Kierunek: Fizjoterapia Uniwersytety Medyczny Al. Racławickie 1 20- 059 Lublin tel. 502589880 e-mail: [a.wlodarczyk@windowslife.com](mailto:a.wlodarczyk@windowslife.com)

Martyna Mazurek Wydział Pielęgniarstwa i Nauk o zdrowiu Kierunek: Fizjoterapia Uniwersytety Medyczny Al. Racławickie 1 20- 059 Lublin tel. 513863321 e-mail: [martins8@o2.pl](mailto:martins8@o2.pl) 

dr n. med. Teresa Małecka-Massalska I Wydział Lekarski z Oddziałem Stomatologicznym Katedra i Zakład Fizjologii Człowieka Uniwersytet Medyczny ul. Radziwiłłowska 11 20- 059 Lublin tel. (081)52-88-405 [tmalecka@gmail.com](mailto:tmalecka@gmail.com)

# **Badania rozkładu antracenu z zastosowaniem zjawiska kawitacji hydrodynamicznej**

### **Wprowadzenie**

Wraz z rozwojem cywilizacji i przemysłu wytwarzane są coraz większe ilości nowych i złożonych związków chemicznych, które wraz ze ściekami, odpadami komunalnymi i przemysłowymi trafiają do środowiska naturalnego. Istotną grupę wśród tych zanieczyszczeń stanowią wielopierścieniowe węglowodory aromatyczne (WWA). Występowanie WWA we wszystkich elementach środowiska: w powietrzu, w wodzie, w glebie oraz żywności powoduje, że narażenie na ich działanie ma charakter powszechny. Dostają się one do organizmu ludzkiego różnymi drogami: podczas spożywania pokarmów, drogą inhalacyjną oraz przez skórę. Charakteryzują się wysoką toksycznością, trwałością i zdolnością do biokumulacji. Związki te są trudno usuwane podczas procesu oczyszczania, a ponadto nie w pełni ulegają degradacji w środowisku. Istnieje więc pilna potrzeba intensyfikacji działań zmierzających do uruchomienia bardziej efektywnych metod zmierzających do rozkładu WWA zawartych w ściekach oraz wodzie. Można to osiągnąć poprzez stosowanie nowoczesnych, wysokowydajnych metod oczyszczania, do których zalicza się metody pogłębionego utleniania AOP (ang. *Advanced Oxidation Processes*). Metody te bazują na reakcjach z udziałem rodników hydroksylenowych • OH. Charakteryzują się one wysoką efektywnością i mogą być stosowane do degradacji praktycznie każdej grupy związków organicznych i zanieczyszczeń nieorganicznych. Metody te są obecnie intensywnie rozwijane szczególnie w zastosowaniu do usuwania ze ścieków związków, których rozkład na drodze tradycyjnego utleniania, ze względu na zwiększone zużycie związków utleniających, powoduje wzrost kosztów procesu [1].

Wyniki badań dotyczących stosowania procesów pogłębionego utleniania w technologiach inżynierii środowiska publikowane w ostatnich latach potwierdzają, iż kawitacja i towarzyszące jej procesy sonochemiczne, stanowi obiecującą metodę w tej dziedzinie [2,3].

Metody utleniające wykorzystujące zjawisko hydrokawitacji mogą stanowić uzupełnienie innych metod, takich jak: ozonowanie, utlenianie z użyciem nadtlenku wodoru  $(H_2O_2)$  czy też metod opierających się na zastosowaniu promieniowania UV lub ultradźwięków, co w sumie powinno prowadzić do podniesienia efektywności redukcji zanieczyszczeń, przy jednoczesnym obniżeniu kosztów i zużycia energii [4,5].

## **Wykorzystanie zjawiska kawitacji hydrodynamicznej w procesach oczyszczania wody i ścieków**

Do niedawna zjawisko kawitacji było postrzegane w technice jako negatywne, a badania w tym zakresie skupiały się w głównej mierze na negatywnych skutkach i ich wpływie na trwałość urządzeń (m.in. erozja kawitacyjna). Obecnie dostrzega się duże zainteresowanie pozytywnymi skutkami kawitacji w dziedzinie ochrony środowiska.

W literaturze przedmiotu istnieje dość dużo doniesień dotyczących zjawiska kawitacji akustycznej i wykorzystania towarzyszących procesów w technologii oczyszczania wody i ścieków [6]. Zastosowanie kawitacji hydrodynamicznej do rozkładu zanieczyszczeń zawartych w ściekach, szczególnie przemysłowych, stanowi nie do końca przebadany obszar.

M. Sivakumar i A. Pandit badali zastosowanie kawitacji hydrodynamicznej do rozkładu Rodaminy B w ściekach przemysłu włókienniczego i stwierdzili, iż wydajność tego procesu jest większa o około 50% w porównaniu z technologią wykorzystującą fale ultradźwiękowe [7].

Wspomaganiem procesu utleniania metylobenzenu  $(C<sub>6</sub>H<sub>5</sub>CH<sub>3</sub>)$  przy użyciu wodnego roztworu nadmanganianu potasu (KMnO4), za pomocą kawitacji (akustycznej i hydrodynamicznej) zajmowali się G. Ambulgekar i A. Pandit [8]. Potwierdzili znaczne przyspieszenie procesu utleniania metylobenzenu w temperaturze otoczenia po zastosowaniu kawitacji, a także iż efektywność energetyczna w przypadku zastosowanie kawitacji hydrodynamicznej do procesów utleniania jest o wiele większa niż w przypadku wykorzystania kawitacji wzbudzanej za pomocą fal ultradźwiękowych.

Prowadzone są badania nad efektywnością stosowania kawitacji w dezynfekcji wody. Stosowane powszechnie techniki dezynfekcji chemicznej mają wady, m.in. powstawanie w trakcie procesu ubocznych produktów, które mają właściwości rakotwórcze. W związku z tym intensywnie prowadzone są badania nad innymi metodami, które mogłyby wyeliminować bądź zredukować użycie substancji chemicznych. K. Jyoti i A. Pandit opisali układ hydrokawitacyjny, który używany był z powodzeniem do tego celu [9]. Stwierdzili, iż zastosowanie kawitacji hydrodynamicznej w połączeniu z procesami wykorzystującymi związki chemiczne używane do dezynfekcji wody, m.in. ozon oraz nadtlenek wodoru, znacznie zmniejsza zużycie tych substancji. Biorąc pod uwagę jednostkowe zużycie energii dostarczonej do układu, efektywność usuwania bakterii do pożądanego poziomu oraz szybkość procesu metody hybrydowe wydają się być najbardziej ekonomiczne, a najlepsze efekty osiągane są przy zastosowaniu ozonowania wspomaganego procesem kawitacji hydrodynamicznej.

H. Kato na podstawie prowadzonych badań stwierdził, iż zastosowanie zjawiska kawitacji daje zadowalające rezultaty w przypadku eliminacji planktonu z wody oraz rozproszenia rozlanego oleju z powierzchni morza [10, 11].

W literaturze polskiej wiadomości na temat zastosowań zjawiska kawitacji do usuwania zanieczyszczeń są bardzo skąpe. W zakresie uzdatniania wody prowadzone są badania nad wykorzystaniem kawitacji do intensyfikacji procesu ozonowania, pozwala to na znaczną intensyfikację utleniania i eliminację domieszek zawartych w uzdatnianych wodach, przy jednoczesnym obniżeniu zużycia ozonu [12].

Interesujące wyniki wykorzystania procesu kawitacji przedstawił A. Mołchanov. Badał możliwość generowania ozonu w hydrodynamicznym ozonatorze kawitacyjnym i zastosowania go do utleniania domieszek w ściekach dezynfekcji wody w układzie cyrkulacyjnym [13]. Rezultaty przeprowadzonych badań stanowią istotny wkład w rozważania na temat nowych sposobów generowania ozonu. Analiza ekonomiczno – techniczna otrzymanych wyników świadczy o możliwości znacznej obniżki nakładów poniesionych na proces ozonowania.

### **Podstawy fizyczne zjawiska kawitacji hydrodynamicznej**

Zjawisko kawitacji, w tym hydrodynamicznej polega na powstawaniu w poruszającej się cieczy kulistych pęcherzyków lub kawern (o geometrii innej od kulistej), wypełnionych parą mokrą, nasyconą cieczy i gazami w niej rozpuszczonymi [14, 15, 16]. Na rys. 1 przedstawiono główne przyczyny wywołujące zjawisko kawitacji.

W zależności od dynamiki procesu (prędkości powstawania i wzrostu pęcherzyków), a także zawartości rozpuszczonych gazów w cieczy, kawitacja może mieć charakter parowy, parowo - gazowy lub gazowy.

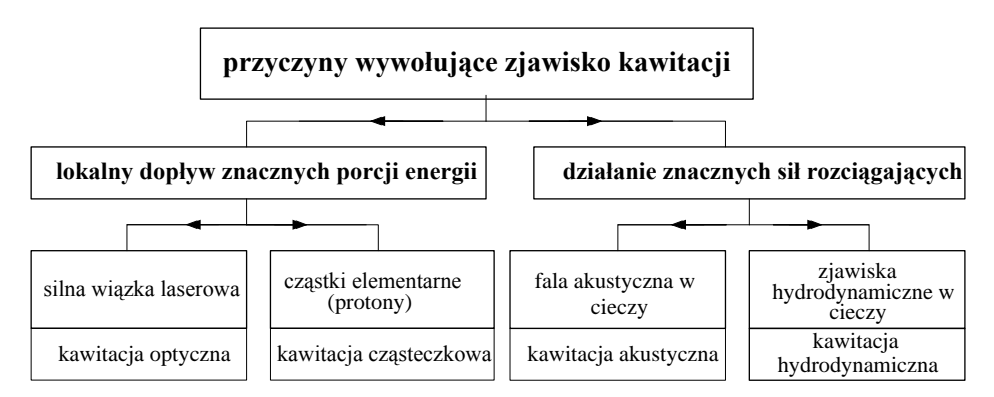

**Rys. 1. Główne przyczyny wywołujące zjawisko kawitacji**

Kawitacja hydrodynamiczna powstaje i rozwija się przy przepływie cieczy przez strefy, w których ciśnienie cieczy obniża się poniżej ciśnienia pary nasyconej w danej temperaturze cieczy. Wartość tego ciśnienia zależy nie tylko od rodzaju cieczy, ale również od stopnia zanieczyszczeń cieczy mikroi makrodrobinami ciał stałych i mikropęcherzykami nie do końca rozpuszczonych w niej gazów. Proces wzrostu i zanikania pęcherzyków kawitacyjnych przedstawiono na rys. 2.

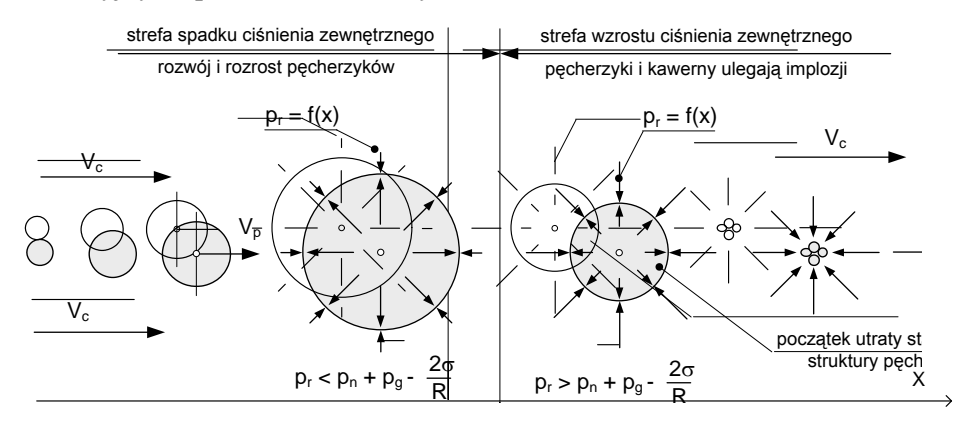

**Rys. 2. Powstawanie i zanik pęcherzyków kawitacyjnych w poruszającej się cieczy przez strefę zmiennego ciśnienia**

Zjawisko kawitowania ma charakter dynamiczny, polegający na ciągłych zmianach w czasie objętości i geometrii pęcherzyków i kawern. Czasową skalą tej fazy zjawiska są tysięczne części sekundy. Po przemieszczeniu się skawitowanej cieczy do obszarów o ciśnieniu przekraczającym wspomnianą wartość krytyczną, pęcherzyki i kawerny ulegają nagłym implozjom w przedziałach czasu znacznie mniejszych od tysięcznych części sekundy, co wywołuje lokalny wzrost ciśnienia w różnych strefach tego obszaru. Lokalnie ciśnienia cieczy mogą osiągać wartości setek, a nawet tysięcy megapaskali.

Implozjom pęcherzyków kawitacyjnych towarzyszą określone, charakterystyczne efekty: hydrodynamiczne, mechaniczne, akustyczne, chemiczne, cieplne a nawet elektrostatyczne.

W tych warunkach w fazie implozji w cieczy np. w wodzie zachodzi dysocjacja, formułują się grupy wodorotlenowe oraz rodniki hydroksylenowe [17, 18].

W rozważaniach teoretycznych wykorzystuje się model dynamiki pęcherzyka opisany równaniem Rayleigh'a-Plesseta (1):

$$
R\frac{d^2R}{dt^2} + \frac{3}{2}\left(\frac{dR}{dt}\right)^2 = \frac{1}{\rho}\left[\left(p_{g0} + \frac{2\sigma}{R_0} - p_n\right)\left(\frac{R_0}{R}\right)^{3z} + p_n - \frac{2\sigma}{R} - \frac{4\eta}{R}\frac{dR}{dt} - p_{c0} - p_{\infty}(t)\right] \tag{1}
$$

gdzie:

*R* - promień pęcherzyka będącego w stanie równowagi,

*R0* - promień początkowy pęcherzyka,

*p0* - ciśnienie cieczy,

*pn* - ciśnienie pary nasyconej,

 $\sigma$ - napiecie napiecie powierzchniowe,

 $ρ$  - gęstość cieczy.

Badania nad wykorzystaniem zjawiska kawitacji w zakresie ochrony środowiska prowadzone są na skalę laboratoryjną w odpowiednich instalacjach badawczych. Głównym urządzeniem takich instalacji jest reaktor kawitacyjny.<br>Powstawanie kawitacji w przystosowanym do tego celu reaktorze w przystosowanym do tego celu reaktorze uwarunkowane jest geometrią elementu generującego kawitację oraz kształtem mikropęcherzyków rozpuszczonych gazów i cząstek stałych, czynnikami procesowo-przepływowymi: prędkością, ciśnieniem i temperaturą cieczy, własnościami fizycznymi cieczy: napięciem powierzchniowym, lepkością i gęstością oraz własnościami fizycznymi gazów rozpuszczonych w cieczy.

Zjawisko kawitacji niesie ze sobą wiele pożądanych fizyko-chemicznych skutków, które mogą być wykorzystane w procesach rozkładu i utlenienia zanieczyszczeń występujących w wodzie i ściekach. Pęcherzyki kawitacyjne – kawerny pojawiające się w trakcji kawitacji mogą spełniać role "mikroreaktorów" fizyko-chemicznych. Gwałtowne zmiany temperatur i ciśnień medium wewnątrz pęcherzyków oraz powstawanie rodników hydroksylenowych sprzyjają procesom utleniania i inicjują reakcje łańcuchowe. Zwiększa się również powierzchnia kontaktu reagentów w reakcjach chemicznych. Spośród różnych metod celowego generowania kawitacji dla potrzeb technologii oczyszczania najodpowiedniejszą jest metoda hydrodynamiczna. Przemawiają za tym zarówno względy ekonomiczne (koszty generowania kawitacji) jak i konstrukcyjno-eksploatacyjne(nie złożone układy konstrukcyjne kawitatorów oraz prosta eksploatacja). Stąd ten sposób generowania kawitacji wykorzystano w badaniach.

### **Część badawcza**

Stanowisko badawcze przedstawiono na rys. 3. Badany roztwór kierowany jest za pomocą pompy wirowej (3) ze zbiornika (1) o pojemności 30 dm<sup>3</sup> do reaktora kawitacyjnego (5), a następnie ponownie zawracany jest do zbiornika. Układ wyposażony jest w czujniki ciśnienia i temperatury (6) oraz przepływomierz elektromagnetyczny (4) .

Istotną częścią reaktora hydrokawitacyjnego jest moduł wywołujący zjawisko kawitacji. Jest to specjalnie skonstruowany element w postaci wymiennych tarcz (7) różniących się wymiarami oraz geometrią otworów. W badaniach wykorzystano tarczę z dyszą o średnicy 3 mm oraz tarczę z dziewięcioma otworami o średnicy 1 mm każdy. Ze względu na specyficzne warunki pracy reaktora (agresywne środowisko) poszczególne części kawitatora wykonano ze stali kwasoodpornej.

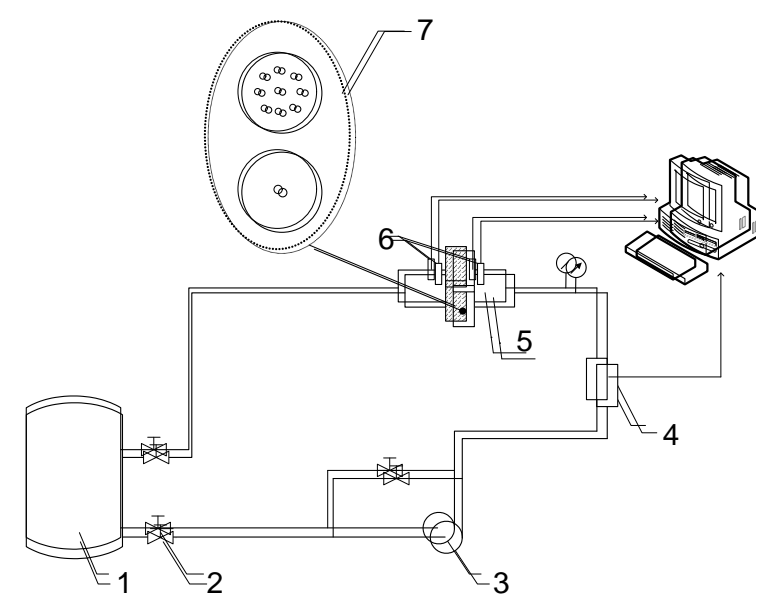

**Rys. 3. Schemat stanowiska badawczego: 1 - zbiornik o pojemności 30 l, 2 – zawór regulacyjny, 3 – pompa wirowa WILO MVIE 208-2G/PNIG, 4 – przepływomierz elektromagnetyczny ModMAG M1500, 5 – reaktor kawitacyjny, 6- czujnik ciśnienia oraz temperatury** *PR-35X* **firmy** *Keller***, 7 – tarcze stosowane w badaniach**

Badaniom poddano organiczne związki z grupy wielopierścieniowych węglowodorów aromatycznych - antracen oraz fenantren o stężeniu 0.5 mg/dm<sup>3</sup> (0.5 ppm = 500 ppb). W badaniach wykorzystano substancje czyste chemicznie (POCH Gliwice). Jako rozpuszczalnika wielopierścieniowych węglowodorów

aromatycznych użyto acetonitrylu (LGC Promochem Acetonitryl "Picograde"). Do ekstrakcji wykorzystano n-heksan (LGC Promochem n-heksan "for LHKE"), natomiast jako reduktora pozostałości ozonu w pobieranych próbkach użyto tiosiarczanu sodu (Na<sub>2</sub>S<sub>2</sub>O<sub>3</sub>•5H<sub>2</sub>O cz.d.a. POCH).

W czasie eksperymentu pobierano próbki ze zbiornika, co 0, 1, 5, 10, 15, 20 i 30 minut. Próbka pobrana przed rozpoczęciem procesu kawitacji była próbką zerową względem, której dokonywano ilościowego porównywania rozkładu substancji pozostającej w roztworze. Analizy dokonano za pomocą na chromatografu gazowego połączonego ze spektrometrem masowym GC/MS (Finnigan MAT GCQ).

#### **Wyniki badań**

W trakcie badań zmieniano parametry procesu: temperaturę, ciśnienie początkowe cieczy oraz geometrię elementu wywołującego kawitację. Zgodnie z przedstawionymi wcześniej danymi, parametry te w istotnym stopniu wpływają na efektywność procesu oczyszczania.

Określano również stopień rozkładu WWA w zależności od czasu trwania kawitacji (stopnia cyrkulacji). Ocenę skuteczności procesu oczyszczania wyznaczono posługując się zależnością (2):

$$
\eta = \frac{C_O - C_n}{C_O} \cdot 100\%
$$
\n(2)

gdzie:

 $C_0$  – stężenie początkowe WWA w roztworze [mg/dm<sup>3</sup>],

 $C_n$  – stężenie po zakończeniu procesu kawitacji [mg/dm<sup>3</sup>]

Wyznacznikiem intensywności zjawiska jest liczba kawitacji (3). Wyraża ona stosunek ciśnienia pod działaniem którego następuje zanikanie pęcherzyków (kawern) do ciśnienia pod wpływem którego pęcherzyki (kawerny) powstają i rosną.

$$
K = \frac{p - p_n}{\frac{1}{2}\rho w^2}
$$
 (3)

gdzie:

*p -* ciśnienie statyczne w przepływie niezakłóconym [Pa],

*pn* - ciśnienie pary nasyconej wody w danej temperaturze [Pa],

 $\rho$  - gęstość cieczy [kg/m<sup>3</sup>],

*w* - prędkość cieczy w przepływie niezakłóconym [m/s]

Podstawowe parametry charakteryzujące zjawisko kawitacji w procesie rozkładu WWA zestawiono w tabeli 1.

| $V_1$ [m <sup>3</sup> /h] | $w_1$ [m/s] | $p_1$ [Pa $\cdot$ 10 $^5$ ] | $w_2$ [m/s] | $p_2$ [Pa] | К     |
|---------------------------|-------------|-----------------------------|-------------|------------|-------|
| 0,553                     | 0,51        |                             | 54,34       | 995,19     | 0,329 |
| 0,694                     | 0,64        |                             | 68,22       | 697,11     | 0,288 |
| 0,777                     | 0,71        | 9                           | 76,37       | 311,83     | 0,276 |

**TABELA 1. Parametry charakteryzujące przebieg kawitacji w badanym reaktorze (tarcza 9 x 1 mm)** 

*gdzie:*

*V1 -* natężenie przepływu , *w1 -* prędkość cieczy w przepływie niezakłóconym,  $p_1$  – ciśnienie cieczy w przepływie niezakłóconym, ,  $w_2$  - prędkość cieczy w strefie kawitacji, *p2 –* ciśnienie cieczy w stresie kawitacji, *K* – liczba kawitacji.

Przeprowadzono badania rozkładu antracenu dla trzech różnych wartości ciśnienia na wejściu do układu kawitacyjnego, a mianowicie 5, 7 oraz 9 bar. Temperatura początkowa  $T_0$  (przed rozpoczęciem procesu kawitacji) zmieniała się w granicach 12 ÷ 13 °C. Stopień rozkładu antracenu w zależności od wartości ciśnienia na wejściu do układu hydrokawitacyjnego przedstawiono na rys.4. Najkorzystniejszy stopień redukcji antracenu uzyskano dla ciśnienia o wartości 9 bar, tj. kiedy jest mniejsza liczba kawitacji, a zjawisko przebiega intensywniej.

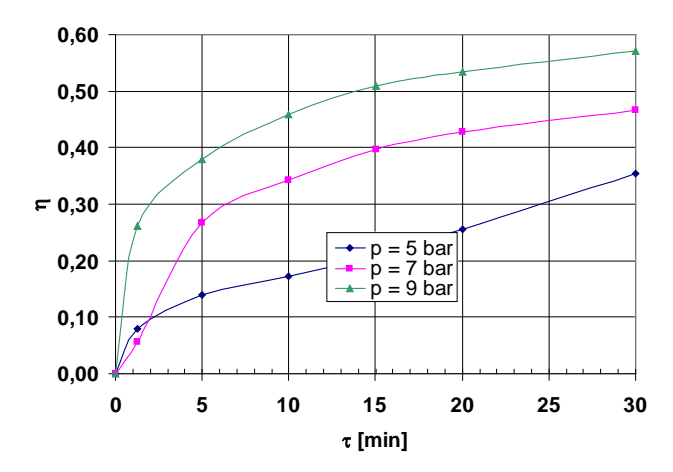

**Rys. 4. Stopień redukcji antracenu w zależności od wartości ciśnienia na wejściu do układu hydrokawitacyjnego** 

W kolejnej serii eksperymentu badano wpływ temperatury początkowej cieczy na stopień redukcji antracenu i fenantrenu. Wykonano dla dwóch wartości temperatury początkowej  $T_1 = 12$ °C oraz  $T_2 = 40$ °C.

Dla temperatury 40°C uzyskano wyższy stopień redukcji obydwu związków. Jak wspomniano wcześniej, właściwości fizyczne wody (gęstość, lepkość, napięcie powierzchniowe) mają wpływ na pojawienie się kawitacji w cieczy. Napięcie powierzchniowe cieczy jest ważnym parametrem ze względu na stabilne występowania zarodków kawitacyjnych. Zmniejsza się ono wraz ze wzrostem temperatury. Z kolei obniżenie lepkości zwiększa podatność cieczy na wystąpienie kawitacji. Lepkość wody wyraźnie zmniejsza się ze wzrostem temperatury.

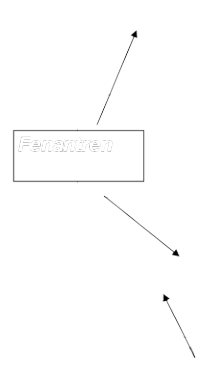

### **Rys. 5. Stopień redukcji antracenu oraz fenantrenu dla dwu różnych wartości temperatury początkowej T<sub>1</sub> = 12°C oraz T<sub>2</sub> = 40°C**

Istotnym czynnikiem wpływającym na wywołanie procesu kawitacji jest również geometria elementu generującego kawitację. Wykonano badania mające na celu ustalenie wpływu geometrii tarczy na efektywność procesu utleniania antracenu.

Badania wykonano przy ciśnieniu początkowym 7 bar oraz temperaturze początkowej 12°C.

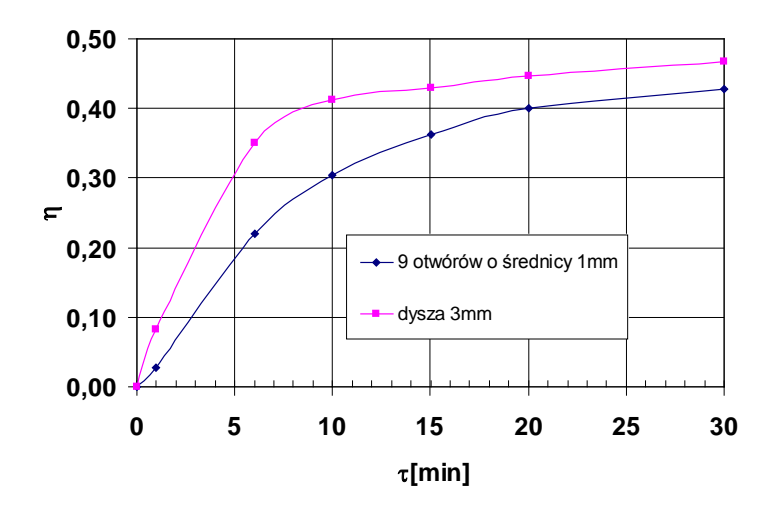

**Rys. 6. Stopień redukcji antracenu w zależności od geometrii układu generującego zjawisko kawitacji**

Zmiany stopnia redukcji antracenu spowodowane są głównie geometrią elementu wywołującego kawitację.

### **Podsumowanie**

W ostatnich latach obserwuje się duże zainteresowanie techniką wykorzystania zjawiska kawitacji hydrodynamicznej w różnych dziedzinach inżynierii środowiska. Szczególnie intensywne badania prowadzone są w kierunku zastosowania procesów towarzyszących zjawisku kawitacji w technologiach inżynierii środowiska do rozkładu niebezpiecznych substancji pojawiających się w różnych elementach środowiska.

Doniesienia literaturowe sugerują bowiem powiązania pomiędzy pojawianiem się poważnych zaburzeń zdrowotnych (np. choroby nowotworowe, obniżenie odporności organizmu na działanie czynników chorobotwórczych), a uwolnionymi do środowiska związkami niebezpiecznymi, w tym wielopierścieniowymi węglowodorami aromatycznymi (WWA).

Wyniki prowadzonych badań rozkładu związków WWA, wskazują na to, iż zastosowanie metod zaawansowanego utleniania prowadzi do znacznego wzrostu efektywności procesowej. [19,20] Jak potwierdzają nieliczne badania literaturowe, zastosowanie kawitacji hydrodynamicznej prowadzi do intensyfikacji procesów utleniania, a więc stosowanie procesów AOP z udziałem kawitacji jest perspektywiczną metodą degradacji (utleniania) wielopierścieniowych węglowodorów aromatycznych.

#### **LITERATURA**

- 1. Szulżyk-Cieplak J., Fijałkowski S., Ozonek J., 2005, Wykorzystanie zjawiska kawitacji hydrodynamicznej w technologii oczyszczania wody i ścieków, *Materiały II Kongresu Inżynierii Środowiska*, tom 1, Monografie Komitetu Inżynierii Środowiska PAN, vol. 33, 279- 282;
- 2. Adewuyi Y., 2005, Sonochemistry in environmental remediation. 2. Heterogeneous sonophotocatalytic oxidation processes for the treatment of pollutants in water, *Environmental Science and Technology*, 39, 8557-8570;
- 3. Moholkar V.S., Kumar P.S., Pandit A., 1999, Hydrodynamic cavitation for sonochemical effects; *Ultrasonic Sonochemistry* , 6, 53-65.
- 4. Gogate P.R., 2008, Treatment of wastewater streams containing phenolic compounds using hybrid techniques based on cavitation: A review of the current status and the way forward, *Ultrasonics Sonochemistry*, 15, 1-15;
- 5. Gogate P.R., 2008,Cavitational reactors for process intensification of chemical processing applications: A critical review, *Chemical Engineering and Processing*, 47, 515-527;
- 6. Bień J.B., Jabłońska A., 2000, Zastosowanie ultradźwięków do przyspieszenia hydrolizy w procesie fermentacji metanowej osadów ściekowych, *Inżynieria i Ochrona Środowiska*, 3, 163-170.
- 7. Sivakumar M., Pandit A., 2002, Wastewater treatment: a novel energy efficient hydrodynamic cavitation technique, *Ultrasonic Sonochemsitry*, 9, 123-131.
- 8. Ambulgekar G., Samant S., Pandit A, 2004, Oxidation of alkylarenes to the corresponding acids using aqueous potassium permanganate by hydrodynamic cavitation, *Ultrasonic Sonochemistr,* 11, 191-196.
- 9. Jyoti K., Pandit A., 2004, Effect of cavitation on chemical disinfection efficiency, *Water Research,* 38, 2249-2258.
- 10. Kato H., 2003, Cavitation as a tool of environmental protection. *Fifth international symposium on cavitation*, Osaka, Japan;
- 11. Kato H., Oe Y., Hanoki M., Mocniki T., Fukazawa T., 2006, Dispersion of spilled oil by a cavitating jet at sea, *Journal of Marine Science and Technology*, 11, 131-138;
- 12. Ptoszek B., Kondrat Z., 2003, Leszczyński J., Usuwanie wybranych zanieczyszczeń z wody w procesie ozonowania z wykorzystaniem kawitacji, *Gaz, Woda i Technika Sanitarna*, 2, 64-67;
- 13. Mołchanov A., 2002, Wykorzystanie ozonatorów kawitacyjnych do uzdatniania wody i oczyszczania ścieków , *Gaz, Woda i Technika Sanitarna,* 7, 244-246;
- 14. W.J. Prosnak, *Mechanika Płynów,* PWN, Warszawa, 1970.
- 15. J. Bagiński, *Kawitacja w urządzeniach wodociągowych i ciepłowniczych*, Wydawnictwo Politechniki Poznańskiej, Poznań, 1998.
- 16. K. Wójs, *Kawitacja w cieczach o różnych właściwościach reologicznych*, Oficyna Wydawnicza Politechniki Wrocławskiej, Wrocław, 2004.
- 17. Elpiner I.E., *Ultradźwięki, działanie fizykochemiczne i biologiczne*, PWN, Warszawa 1968;
- 18. Śliwiński A., 2001, Ultradźwięki i ich zastosowania, Wydawnictwa Naukowo Techniczne,Warszawa, 339-341;
- 19. Ledakowicz S., Miller J., Olejnik D., 1999, Oxidation of PAHs in water solutions by ultrafiolet radiation combined with hydrogen peroxide, *International Journal of Photoener*gy, 1, 1-6;
- 20. Ledakowicz S., Miller J., Olejnik D., 2001, Oxidation of PAHs in water solution by ozone combined with ultrafiolet radiation, *International Journal of Photoener*gy, 3, 95-101;

# **Badania rozkładu antracenu z zastosowaniem zjawiska kawitacji hydrodynamicznej**

# **Streszczenie**

Zjawisko kawitacji powoduje wiele istotnych skutków fizycznochemicznych, które mogą być wykorzystane w celu wyodrębnienia i utlenienia zanieczyszczeń występujących w wodzie i ściekach. Pęcherzyki kawitacyjne generowane w trakcie pulsacji ciśnienia wewnątrz pełnią funkcję "małych reaktorów", osiągając w bardzo krótkim czasie ekstremalne wartości temperatury i ciśnienia oraz generując rodniki hydroksylenowe, które są jednymi z najsilniejszych utleniaczy oraz doskonałymi inicjatorami reakcji łańcuchowych.

W artykule przedstawiono wyniki badań rozkładu wielopierścieniowych węglowodorów aromatycznych (antracen, fenantren) z wykorzystaniem zjawiska hydrokawitacji oraz wpływ takich parametrów jak: temperatura, ciśnienie początkowe cieczy oraz geometria elementu generującego kawitację na stopień rozkładu badanych związków.

**Słowa kluczowe**: kawitacja hydrodynamiczna, procesy pogłębionego utleniania, WWA

# **Degradation of antracene by means of hydrodynamic cavitation**

# **Abstract**

The hydrodynamic cavitation phenomenon causes many the interesting physical-chemical results, which can be used in technology of the water and the wastewater treatment. The bubble cavitation are generated in the course of pressure pulsate inside liquid and to function of "small reactors", achieving in very short time the extreme values of temperature and pressure as well as generating the hydroxyl radicals which are one of the strongest oxidant.

Degradation of polycyclic aromatic hydrocarbons (antracene, phenantrene) in aqueous solution using hydrodynamic cavitation was investigated. Effect of operating parameters such as pressure, temperature and geometry of orifice plates were also discussed.

**Keywords**: hydrodynamic cavitation, advanced oxidation processes, PAHs

# **Badania rozkładu antracenu z zastosowaniem zjawiska kawitacji hydrodynamicznej**

#### **JOANNA SZULŻYK - CIEPLAK STEFAN FIJAŁKOWSKI JANUSZ OZONEK**

#### **Informacje o autorach**

Mgr inż. Joanna Szulżyk-Cieplak Wydział Podstaw Techniki Politechnika Lubelska ul. Nadbystrzycka 38 20-618 Lublin tel. (081) 5384705 e-mail: [j.szulzyk-cieplak@pollub.pl](mailto:j.szulzyk-cieplak@pollub.pl)

Dr inż. Stefan Fijałkowski Katedra Termodynamiki, Mechaniki Płynów i Napędów Lotniczych Wydział Mechaniczny Politechnika Lubelska ul. Nadbystrzycka 36 20-618 Lublin tel. (081) 5384250 e-mail: s.fijalkowski@pollub.pl

Dr hab. inż., prof. PL Janusz Ozonek Instytut Inżynierii Ochrony Środowiska Wydział Inżynierii Środowiska Politechnika Lubelska ul. Nadbystrzycka 40B 20-618 Lublin tel. (081) 5384789 e-mail: [j.ozonek@wis.pol.lublin.pl](mailto:j.ozonek@wis.pol.lublin.pl) 

# **System monitoringu i nadzoru OSA-2**

# **Wstęp**

W wśród wielu przedsiębiorstw przemysłowych, w tym również energetycznych, wzrasta zainteresowanie systemami pozwalającym monitorować systemy produkcyjne. Istnieje konieczność monitorowania wielkości fizycznych takich, jak: temperatura, strumień przepływu, prędkość, poziom oraz zużycie: energii elektrycznej, gazu, wody, ciepła, sprężonego powietrza, jak również prowadzenia kontroli poprawności przebiegu procesów produkcyjnych (utrzymywanie parametrów na zadanym poziomie lub w zadanym przedziale, rejestracja procesów awaryjnych, zdarzeń i innych). Warto również uwzględniać informacje odnośnie warunków meteorologicznych, ilości i jakości zużytego surowca czy też wielkości produkcji (wyrażonej w tonach, sztukach, metrach…..), a także danych na temat cen rynkowych, planowanej produkcji oraz kosztów.

Ogrom zadań, jakie stają przed zakładem produkcyjnym sprawia, że niezbędne staje się istnienie w przedsiębiorstwie systemu nadzoru i monitoringu pracy, który pomoże operatorowi w kontrolowaniu i nadzorowaniu pracy poszczególnych podsystemów, a także całego systemu elektrociepłowni. Ważne jest, aby taki system zapewnił stabilną pracę, informował o zaistniałych awariach i sytuacjach alarmowych, a także pozwalał monitorować pracę wszystkich urządzeń wchodzących w skład systemu na bieżąco.

### **Funkcje systemu OSA-2**

Funkcje systemu OSA-2 podzielone zostały na następujące grupy:

- funkcje odczytu.
- funkcje alarmów i wiarygodności,
- funkcje okresowe
- inne funkcje wyjściowe.

W ramach każdej grupy funkcje zostały dodatkowo podzielone na klasy. W pierwszej kolejności wykonywane są funkcje odczytu, przy czym może to być odczyt z urządzeń lub odczyt z rekordów. W przypadku wiarygodnego odczytu na rekordach wykonywane są funkcje arytmetyczne. W następnej kolejności sprawdzane są wiarygodności i alarmy zmiennych, operacje

uśredniania okresowego i funkcje wyjściowe. W opisach funkcji określone jest czy i jakie dana funkcja generuje wiarygodności i alarmy. W systemie przyjęto jednoodczytowy filtr wiarygodności, w celu zapobiegania migotania w przypadku pojedynczego błędnego odczytu. Do archiwów przyjmowane są tylko wiarygodne wartości zmiennych, dzięki czemu system nie przyjmuje niewiarygodnych wartości do obliczeń raportów. Dla każdej funkcji generującej alarmy w systemie przypisany jest standardowy priorytet w tablicach alarmowych. Priorytet ten może zostać zmieniony na poziomie każdej funkcji. Dodatkowo istnieje możliwość wyłączenia funkcji.

Interfejsem systemu OSA-2 jest program VIZ, który zapewnia następujące funkcie:

- Graficzną prezentację przebiegu procesu na obrazach standardowych, np.: obrazy grup zmiennych, wykresy zmiennych itp.
- Graficzną prezentację procesu na obrazach niestandardowych, np. obrazy synoptyczne, raporty itp.
- Oddziaływanie przez operatora na przebieg procesu (zmiana trybów operacyjnych, parametrów procesu itp.
- Prezentację informacji o stanie alarmowym nadzorowanego obiektu (procesu) w postaci wyświetlenia listy alarmowej z możliwością filtracji alarmów i potwierdzania alarmów kwitowanych

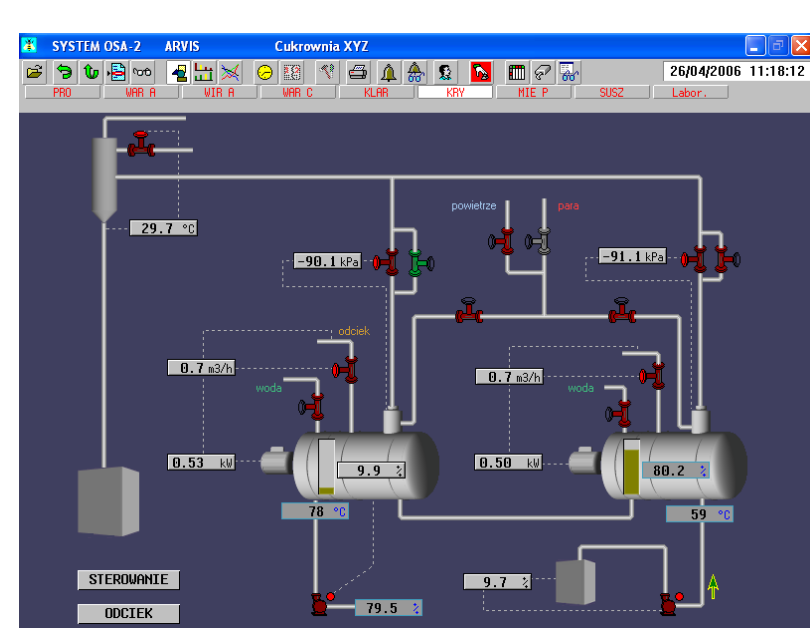

• Pracę z danymi aktualnymi i archiwalnymi. Rys. 1.

**Rys. 1. Przykładowe okno wizualizacji** 

Program VIZ jest typowym programem okienkowym. Podstawową platformą współpracy z użytkownikiem programu jest okno wizualizacji, które pojawia się po uruchomieniu programu i pozostaje widoczne aż do zakończenia pracy. Wśród prezentacji pełnoekranowych wyróżnić można podział na:

- Prezentacje standardowe.
- Wykres pełnoekranowy.
- Grupa zmiennych.
- Raport o stanie zmiennych.
- Obrazy synoptyczne.

Prezentacje zostały wyposażone w pola aktywne ("aktywne pola prezentacji"), które umożliwiają przechodzenie między obrazami, wprowadzanie danych i wywoływanie różnego rodzaju okien.

Wykres pełnoekranowy jest prezentacją wykorzystywaną do analizy zmiennych w postaci przebiegów w czasie. Zmienne na wykresach mogą być prezentowane w postaci wykresów liniowych lub bargrafów. Wykresy te mogą być prezentowane w układzie 10 grup wykresów (wspólna skala czasu), a poszczególne grupy mogą zawierać do 20 zmiennych.

Grupa zmiennych jest prezentacją standardową, w której przedstawiany jest stan maksymalnie 10 zmiennych. Stan zmiennej jest wyświetlany w standardowych blokach, których wygląd jest uzależniony od typu zmiennej.

Raport o stanie zmiennych jest prezentacją standardową, w której przedstawiany jest stan zmiennych (na jednej stronie maksymalnie 30 zmiennych). Blok informacji o zmiennej ma wygląd niezależny od typu zmiennej

Obraz synoptyczny (synoptyka) jest obrazem niestandardowym. Sposób wyświetlania i zakres prezentowanych danych jest zależny od projektanta. Na obrazach jest również definiowana interakcja operatora z komputerem (wprowadzanie danych, przełączanie pomiędzy różnymi obrazami, wywoływanie programów, wywoływanie okien standardowych i niestandardowych.

Podstawą do konfigurowania systemu OSA-2 są parametry środowiska, zdefiniowane w bazie danych lub w plikach konfiguracyjnych. W przypadku programu VIZ istnieje możliwość zmiany wybranych parametrów środowiska w trakcie pracy programu. Zaawansowanie tej opcji może mieć znaczenie dla użytkowników zaawansowanych i w typowych sytuacjach nie jest wykorzystywane. Zmiany te mają jednak charakter lokalny, oznacza to, że są aktywne tylko do zakończenia pracy programu. Po jego ponownym uruchomieniu zostają przywrócone ustawienia z plików konfiguracyjnych i bazy danych.
Dla programu VIZ wyróżniono dwa tryby pracy:

- bezpośredni (on-line)
- tryb archiwalny (off-line).

Tryb bezpośredni jest przeznaczony do nadzorowania procesu, a wszelkie informacje wyświetlane przez system dotyczą aktualnego stanu procesu. Tryb archiwalny jest przeznaczony do analizy danych z przeszłości. Domyślnie jest wykorzystywany do analizy danych na wykresach i do analizy logu alarmowego. Możliwa jest specjalna konfiguracja programu, która pozwala na obserwację danych archiwalnych na obrazach synoptycznych. Dane wyświetlane na obrazach są pobierane z archiwów dotyczących danego okresu. Informacje prezentowane na obrazach (w zależności od typu) są przedstawiane z dokładnością do ograniczeń archiwizacyjnych. Oznacza to, że pewne informacje nie są dostępne w tym trybie.

Parametry trybu archiwalnego zostały podzielone na dwie kategorie:

- 1. Sposób wyboru archiwów (zmianowy., bezpośredni, indeksowy)
- 2. szybkość odtwarzania archiwum

System OSA-2 udostępnia mechanizmy do wizualizacji stanu nadzorowanego procesu. Obrazy graficzne nazywane są prezentacjami i można je podzielić na następujące kategorie:

- 1. prezentacje standardowe nie wymagają tworzenia obrazu na etapie projektowania, są dostępne zawsze i konieczna jest co najwyżej parametryzacja
- 2. prezentacje niestandardowe prezentacje tego typu są obrazami i muszą zostać zaprojektowane za pomocą edytora obrazów synoptycznych systemu)
- 3. prezentacje pełnoekranowe są wyświetlane
- 4. prezentacje okienkowe są wyświetlane w dodatkowych oknach otwieranych, np. z poziomu prezentacji pełnoekranowych

Jednym z elementów wspólnych dla wszystkich prezentacji są tzw. Panele, które stanowią standardową prezentację okienkową. Można wyróżnić trzy rodzaje paneli:

- 1. panel podstawowy
- 2. panel trend
- 3. panel informacyjny

Panel informacyjny jest złożeniem panelu podstawowego i okna informacyjnego, którego zawartość jest zależna od rodzaju zmiennej, składa się z panelu podstawowego i informacji o zmiennej (rys. 2).

Wprowadzanie danych lub modyfikacja wartości zmiennych wymaga uaktywnienia trybu wprowadzania danych. Stan aktywny ma charakter tymczasowy i wyłącza się po przełączeniu do innego obrazu. Ze względu na sposób wprowadzania danych można wyróżnić trzy rodzaje pól:

- 1. pola przełączające po kliknięciu myszą następuje natychmiastowa zmiana wartości
- 2. pola bezpośrednie po kliknięciu otwiera się pole do wpisania wartości lub standardowy dialog do wprowadzania zmian
- 3. pola dialogowe wprowadzanie wartości jest realizowane z poziomu prezentacji okienkowej, która jest związana z danym polem.Rys.2

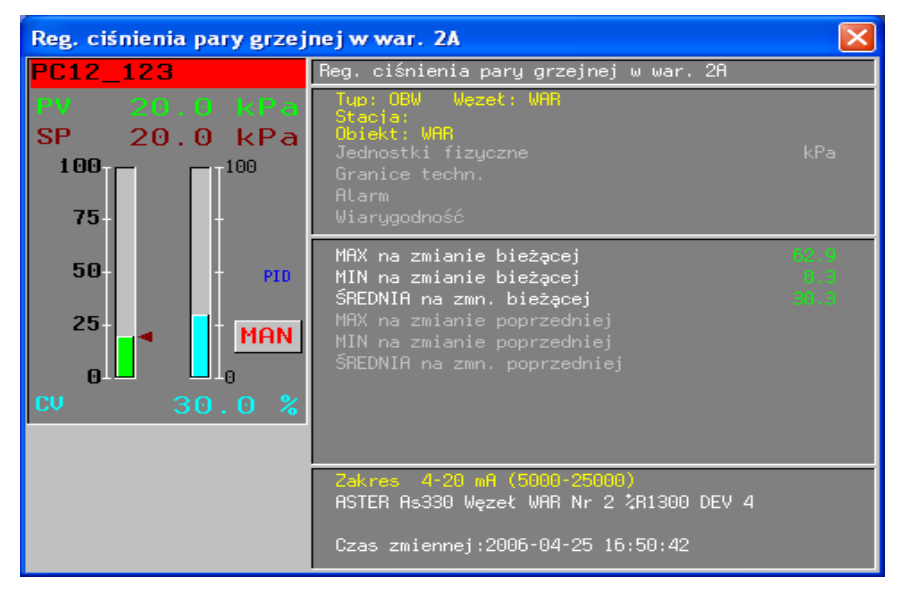

**Rys. 2. Przykładowe okno panelu informacyjnego dla zmiennej OBW**

Tryb wprowadzania danych jest też podstawowym mechanizmem zabezpieczającym przed przypadkowym lub niepowołanym dostępem do zmiany wartości. Prawa do modyfikowania wartości przez użytkownika są powiązane z systemem uprawnień.: użytkownik może zmienić wartość tylko wtedy, gdy zostało mu przypisane prawo do tej operacji dla danego typu pola.

System OSA-2 daje też możliwość tworzenia dowolnych obrazów graficznych. Są nazywane obrazami synoptycznymi lub synoptykami. Obrazy synoptyczne mogą być prezentacjami pełnoekranowymi lub okienkowymi. Do ich tworzenia wykorzystywany jest edytor obrazów synoptycznych. Synoptyki zawierają elementy statyczne (tło), elementy dynamiczne (standardowe i definiowane przez projektanta) oraz elementy do budowy interakcji użytkownika z procesem (pola aktywne).

Tworzenie obrazów synoptycznych polega na budowie poszczególnych obiektów (zwanych segmentami) z elementów podstawowych takich, jak: linie, łamane, wielokąty, teksty, łuki itp. Elementami obrazów synoptycznych mogą być również mapy bitowe. Do obiektów standardowych można zaliczyć:

- 1. wyświetlanie wartości zmiennej jest to jeden z najbardziej typowych elementów obrazów synoptycznych. W przypadku braku danych lub danych niewiarygodnych wyświetlany jest tekst zastępczy (pierwsza litera nazwy i znaki zapytania) w kolorze alarmowym. Dodatkową funkcją obiektów wyświetlających wartość jest możliwość wykorzystani ich do tworzenia tzw. Roboczych zestawów zmiennych.
- 2. wyświetlanie statusu zmiennych rejestrowych jest to lista prezentująca stan wszystkich bitów rejestrów. Wyświetlane są opisy przypisane poszczególnym bitom. Opcjonalnie mogą być wyświetlane tylko stany aktywne lub wszystkie.
- 3. wykres może być wyposażony w skalę czasu, wartości lub opisy zmiennych. W odróżnieniu od wykresu pełnoekranowego nie ma możliwości interakcji. Wykres jest parametryzowany podczas tworzenia obrazu
- 4. log alarmowy okno logu alarmowego umieszczane jest na synoptyce
- 5. tabela laboratoryjna obiekt specyficzny stosowany do wyświetlania danych programu do obsługi laboratorium

Dodatkową cechą obrazów synoptycznych jest ich parametryzacja. Może ona dotyczyć całej synoptyki (parametry przekazywane przy definiowaniu wywołań obrazów) jak też poszczególnych obrazów (parametry ustawiane podczas konfiguracji obrazów). Parametryzacja ułatwia tworzenie obrazów: przygotowywany jest jeden obiekt o określonych cechach, a następnie dla kolejnych wywołań konieczna jest tylko konfiguracja uprzednio opracowanych segmentów. Dynamikę poszczególnych obiektów uzyskuje się przy zastosowaniu różnorodnych funkcji (rys. 3).

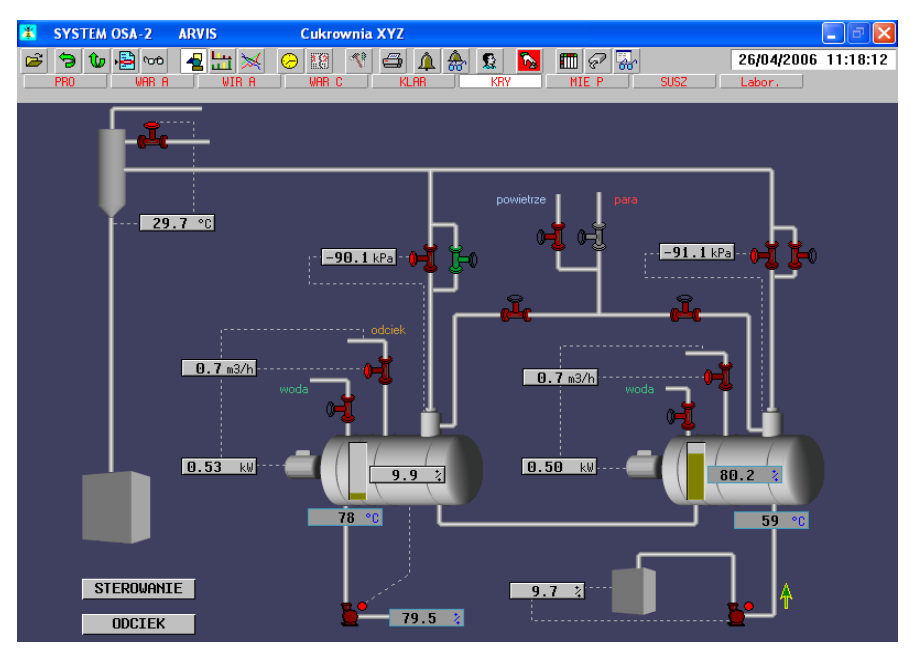

**Rys. 3. Schemat okna głównego z przykładową synoptyką pełnoekranową**

## **Analiza danych**

Podstawowym narzędziem do analizy danych bieżących i archiwalnych jest wykres pełnoekranowy. Zachowanie wykresu jest różne w zależności od trybu, w którym pracuje VIZ. W trybie bezpośrednim wykres jest na bieżąco odświeżany. W trybie archiwalnym przy pierwszym wyświetlaniu lub po zmianie porcji archiwalnej szerokość jest dobierana tak, aby widoczne były przebiegi z całego okresu. Wykres pełnoekranowy jest jednostką organizacyjną grupującą kilka niezależnych wykresów (grup wykresów) ze wspólną podstawą czasu, wspólnym oknem do analizy wartości zmiennych i wspólnymi kursorami. Każda grupa wykresów ma niezależne skalowanie w dziedzinie wartości, niezależny sposób rysowania siatki wykresu oraz niezależny sposób prezentacji przebiegu wykresów.

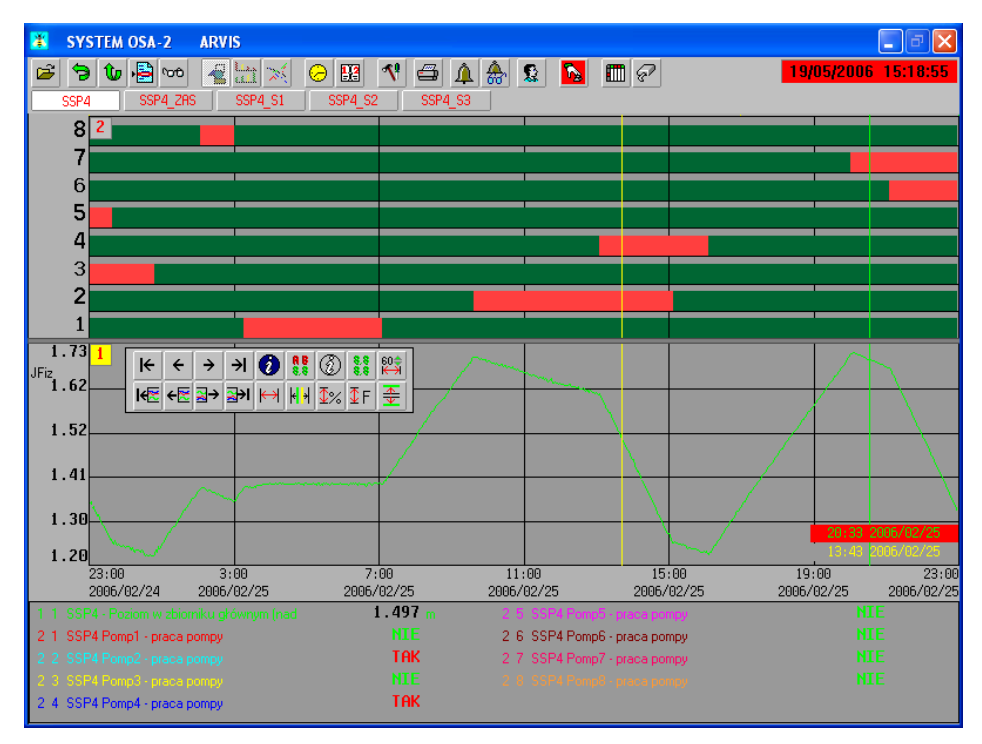

**Rys. 3. Schemat okna głównego z przykładowym wykresem pełnoekranowym**

# **Podsumowanie**

System OSA-2 zapewnia sterowanie pracą, włączenie i wyłączenie poszczególnych urządzeń czy też zmianę wartości zadanych, o ile użytkownik posiada takie uprawnienia. System pozwala na wizualizację parametrów i danych w czasie rzeczywistym, a także na tworzenie archiwum. Umożliwia tworzenia wykresów zmian wartości, przeglądanie danych według ściśle określonych przez użytkownika kryteriów. System sygnalizuje alarmy lub przekroczenia granic bezpiecznych. Dostępu do systemu bronią hasła dostępu znane tylko niektórym użytkownikom.

Systemy monitoringu w energetyce pozwalają na zmniejszenie kosztów eksploatacji urządzeń, dzięki wydłużeniu czasu pracy urządzeń, dostosowując zakres remontów do rzeczywistego zużycia poszczególnych podzespołów. Pozwalają na utrzymanie urządzeń w optymalnej sprawności technicznej oraz co najważniejsze na wczesne wykrywanie stanów alarmowych. Umożliwiając sterowanie, wizualizację oraz diagnostykę systemy te pozwalają na tworzenie archiwów, a przez to na podejmowanie trafnych decyzji i działań eksploatacyjnych.

## **LITERATURA**

1. Stawecki. Analiza monitoringu i nadzoru pracy elektrociepłowni. PL. Lublin 2008. Praca nie publikowana

**ŁUKASZ WOJCIECHOWSKI**

# **Elementy teorii systemu eksploatacji maszyn**

# **Wstęp**

Pojęcie eksploatacji według normy PN określa się jako: "zespół celowych *działań organizacyjno technicznych i ekonomicznych ludzi z obiektem technicznym oraz wzajemne relacje, występujące między nimi od chwili przyjęcia obiektu do wykorzystania zgodnie z przeznaczeniem, aż do jego likwidacji"*. Sens tej definicji ujmuje zagadnienie w aspekcie działania. W aspekcie fizycznym eksploatacja jest to *"ogół wszystkich zdarzeń, zjawisk i procesów zachodzących od chwili zakończenia procesu jego wytwarzania do chwili likwidacji"*.

Maszyny w czasie swojego funkcjonowania charakteryzuje zdolność do wykonywania powierzonych im zadań, dlatego utrzymywanie najwyższej gotowości i sprawności technicznej jest niezmiernie istotne. Służy temu celowo zorganizowany i sprawnie działający system zasilania, nieodzownie połączony z odpowiednimi podsystemami oraz infrastrukturą otoczenia tych maszyn. Jest nim system logistyczny eksploatacji, który jest procesem zarządzania łańcuchem dostaw i usług dla urządzeń [1,2,3,4,5,6].

# **1. Diagnostyka w systemie eksploatacji maszyn**

Sposoby użytkowania i obsługi maszyn oraz relacje pomiędzy nimi określa strategia eksploatacyjna, która wytyczana jest według [4]:

- niezawodności,
- stanu technicznego,
- ilości wykonanej pracy
- strategii eksploatacji maszyn.

System eksploatacji buduje się na podstawie jednej z powyższych strategii a pozostałe są jego uzupełnieniem. Zazwyczaj w praktyce stosuje się strategie eksploatacji mieszane, dostosowane do wymagań i warunków użytkowanych maszyn. Aktualny stan techniczny maszyny jest podstawą decyzji eksploatacyjnej, gdyż można odwzorować go wartościami mierzonych symptomów stanu. Dlatego zalecaną strategią jest strategia według stanu technicznego, co zilustrowane jest na (Rys.1). Wymaga ona bardzo skutecznych metod i środków diagnostyki technicznej [6].

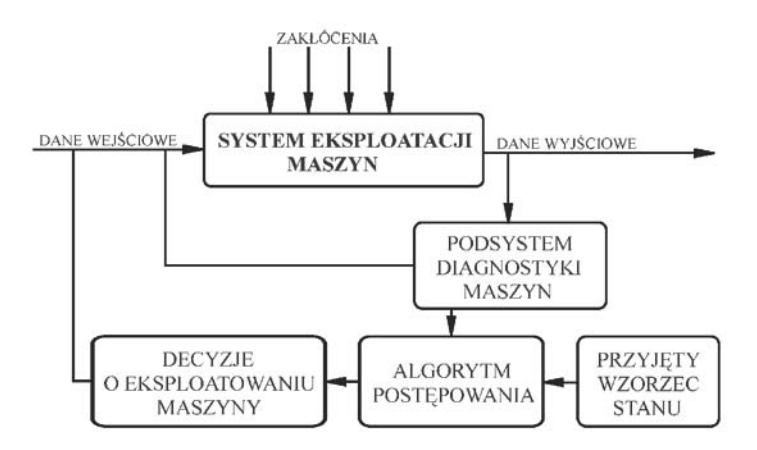

**Rys. 1. Diagnostyczne sterowanie systemem eksploatacji maszyn** Źródło: Opracowanie własne na podstawie [6]

#### **2. Model systemu eksploatacji maszyn**

Według literatury [7] na system eksploatacji *S<sub>e</sub>(P)* składa się system obsługiwania *Sz(P)* – w zbiorze układów działania *Uz(P)* maszyna jest przedmiotem działania, oraz system użytkowania *Sy(P)* – w zbiorze układów działania *Uy(P)* maszyna jest pośrednikiem. Uwzględniając stan techniczny, maszyna znajduje się w systemie obsługiwania *Sz(P)* lub użytkowania *Uy(P),* co obrazuje (Rys.2). Zbiór *F* pozwala wyróżnić związki zachodzące pomiędzy elementami zbioru układów działania. System eksploatacji można zapisać jako zbiór układów działania:

$$
S_e(P) = \langle U_{yz}(P), F \rangle \tag{1}
$$

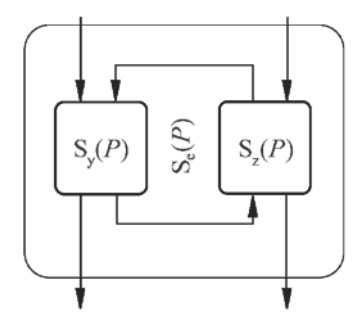

**Rys. 2. Model systemu eksploatacji maszyn**  Źródło: Opracowanie własne na podstawie [7]

## **3. Podsystemy eksploatacji maszyn z uwzględnieniem otoczenia**

Systemy eksploatacji maszyn są systemami rzeczywistymi, w których realizowane są procesy sterowane, będące składowymi procesu eksploatacji, dotyczące maszyn w fazie ich eksploatacji. Racjonalność działania tych systemów decyduje o efektywności zastosowania maszyn i możliwościach realizacji przez te maszyny wytyczonych celów. Są to systemy celowościowe działające w pewnym otoczeniu O [8].

System eksploatacji możemy podzielić na podsystemy:

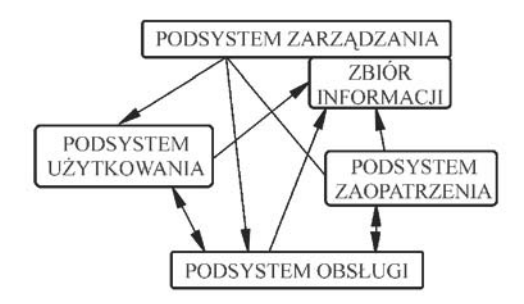

**Rys. 3. Podsystemy systemu eksploatacji**

Na przebieg procesu eksploatacji maszyny ma istotny wpływ ww. otoczenie. Każde celowe działanie człowieka z urządzeniem realizuje się w łańcuchu działania:

$$
L = \langle x, y, z \rangle, \tag{2}
$$

- gdzie: *x* podmiot działania, którym zawsze jest człowiek inicjujący cel działania,
	- *y* pośrednik działania, będący narzędziem pozwalającym osiągnąć cel działania,
	- *z* przedmiot działania, na którym zlokalizowany jest cel działania.

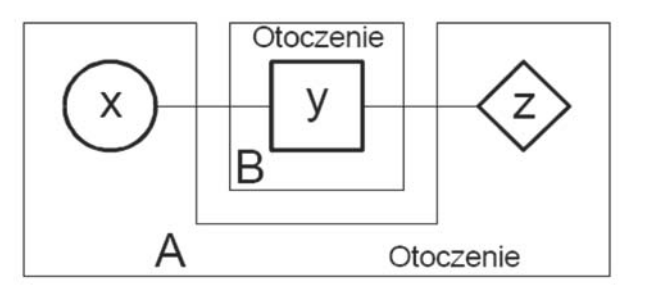

*A* - stanowisko użytkowania *B* - obiekt (maszyna), którą użytkujemy

#### **Rys. 4. Model systemu użytkowania z uwzględnieniem otoczenia**

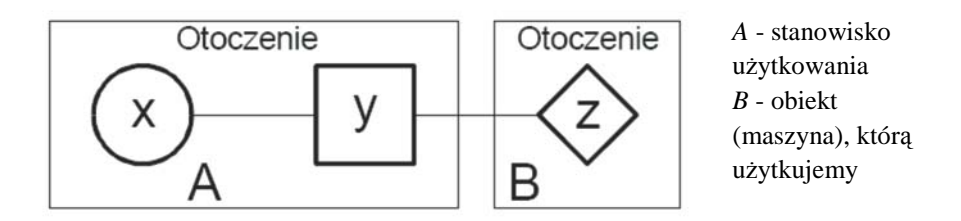

**Rys. 5. Model systemu obsługiwania z uwzględnieniem otoczenia**

# **4. Intensywność przepływu w systemach eksploatacji**

Między elementami systemu eksploatacji zachodzą relacje. Najczęściej charakteryzują je intensywności przepływu (masy, energii, informacji). Modele systemu mogą być analizowane jako (Rys.6):

- zamknięte

- otwarte

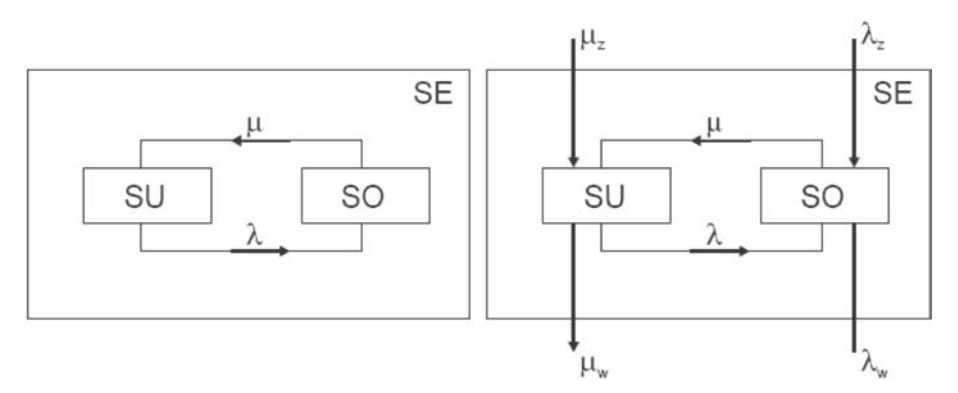

**Rys. 6. Model systemu zamknięty i otwarty**

gdzie: *SU* – system użytkowania,

*SO* – system obsługi,

*SE* – system eksploatacji.

Badanie intensywności przepływu można ograniczyć do wybranych cech (np. intensywność dopływu do systemu obsługiwania uszkodzonych urządzeń *λ* oraz *μ* intensywność dopływu do systemu użytkowania obsłużonych urządzeń) lub uwzględniać bardzo różnorodne cechy.

Intensywność dopływu do systemu *λ<sup>z</sup>* obsługuje:

- *λz1* specjalistów,
- *λz2* urządzenia obsługowe,
- *λz3* materiały eksploatacyjne,
- *λz4* części zamienne energii.

Natomiast intensywność dopływu do systemu może obsługiwać:

- *μz1* specjalistów,
- $-\mu_{z2}$  nowe urządzenia,
- *μz3* wzrost bazy użytkowej,
- $-\mu_{z4}$  energię,
- *μzi* informacje.

Wszystkie procesy eksploatacji maszyn, o których była mowa związane są ściśle z teorią niezawodności, gdzie niezawodność jest to własność obiektu scharakteryzowana prawdopodobieństwem, że dla danego zespołu wymuszeń *F(t)* wszystkie cechy mierzalne Cmi i niemierzalne Cnj w danym przedziale czasu nie zmienią swoich wartości tak, aby obiekt nie mógł realizować założonych funkcji:

$$
R(t)=P\{T\geq t\},\tag{3}
$$

gdzie: *T* - rzeczywisty czas pracy bez uszkodzenia,

 *t* - założony (wymagany) czas pracy bez uszkodzenia.

Jeżeli przyjąć, że uszkodzenia katastroficzne i parametryczne (starzeniowe) są niezależnymi zdarzeniami losowymi to funkcję niezawodności można wyrazić:

$$
R(t) = R_O R_A(t) R_B(t), \qquad (4)
$$

gdzie:  $R_0$  - niezawodność obiektu w chwili  $t = 0$  (przyjmuje się  $R_0 = 1$ ) *RA(t)* - składowa funkcji niezawodności wynikająca z uszkodzeń

katastroficznych *RB (t)* - składowa funkcji niezawodności wynikająca z uszkodzeń parametrycznych

Wykres intensywności uszkodzeń *λ(t)* w funkcji czasu, często określany jako krzywa trwałości przedstawiony jest na (rys. 7) [9]:

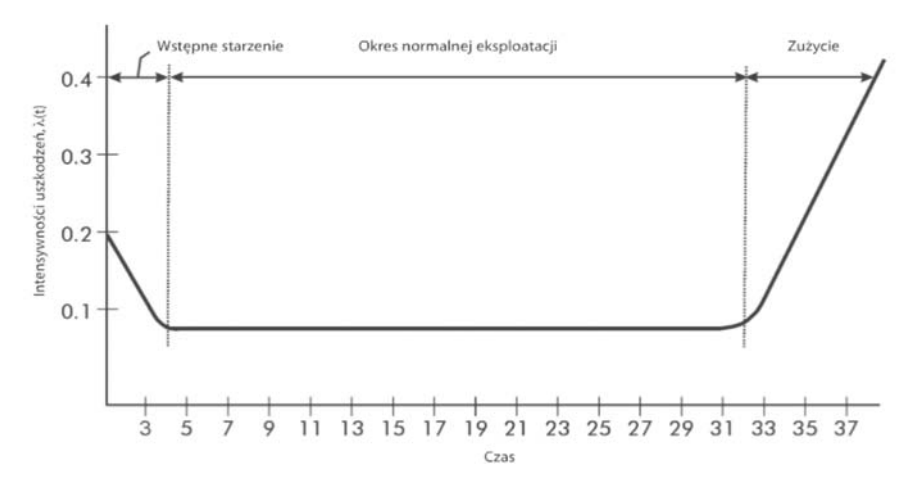

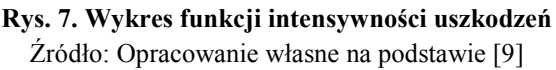

Ma on trzy wyróżniające się odcinki:

1. Okres wczesnych uszkodzeń albo wstępnego starzenia

Jest to okres (do współrzędnej czasu 4 na tym rysunku), w którym *λ(t)* maleje, gdy słabsze lub nie odpowiadające wymaganym parametrom podzespoły ulegają uszkodzeniom - znany jako: okres wczesnych uszkodzeń albo okres wstępnego starzenia. Pierwszy termin jest oczywisty, natomiast wstępne starzenie jest procesem stosowanym czasami w końcowych stadiach produkcji podzespołów, w celu wyeliminowania początkowych uszkodzeń. Polega on na poddawaniu podzespołów pracy w normalnych warunkach (albo kontrolowanych warunkach, nieco "ostrzejszych" od normalnych, w celu przyspieszenia procesu) przez czas wystarczająco długi do przetrwania okresu wczesnych uszkodzeń.

2. Okres eksploatacji albo okres normalnej pracy

Jest to okres praktycznie stałej, stosunkowo niskiej intensywności uszkodzeń *λ(t)* (od współrzędnej czasu 5 współrzędnej 31 na rysunku 1) znany jako czas eksploatacji okres normalnej pracy. W tym okresie intensywność uszkodzeń nie zależy od tego, przez jaki czas element był eksploatowany. Innymi słowy, w całym tym okresie prawdopodobieństwo uszkodzenia elementu jest takie samo.

3. Okres zużycia albo uszkodzeń starzeniowych

Jest to okres, kiedy intensywność uszkodzeń w funkcji czasu wzrasta stromo (poza współrzędną czasu 31 na rysunku 1), znany jako okres zużycia albo uszkodzeń starzeniowych.

#### **Podsumowanie**

Systemy eksploatacji maszyn należą do klas systemów działaniowych. Są systemami rzeczywistymi, które w taki sposób wpływają na otoczenie aby osiągnąć zamierzony cel eksploatacyjny maszyny. Warunkiem koniecznym do osiągnięcia powyższego założenia jest to aby zachowanie kolejnych stanów systemu zmierzało do końcowego celu. Dlatego system eksploatacji możemy potraktować jako system cybernetyczny, gdzie człowiek spełnia rolę organu sterującego. Systemy eksploatacji charakteryzuje intensywność przepływu np. masy, energii czy informacji. Trwałość każdej maszyny można zilustrować na wykresie intensywności uszkodzeń, który dzieli czas istnienia maszyny na trzy okresy.

#### **LITERATURA**

- 1. *Hebda M., Mazur T.*: Podstawy eksploatacji pojazdów samochodowych. WKŁ, Warszawa 1980.
- 2. *Niziński S., Tylicki H.*: Diagnozowanie obwodów zasilania w energię elektryczną pojazdów. WITPiS, Sulejówek 1985.
- 3. *Niziński S., Michalski R.*: Diagnostyka obiektów technicznych. ITE, Radom 2002.
- 4. *Uhl T., Batko W.:* Wybrane problemy diagnostyki maszyn. CCATIE, Kraków 1996.
- 5. *Koliński K.*, *Piętak A.*: Techniczna eksploatacja pojazdów mechanicznych przechowywanie. Wydawnictwa WAT, Warszawa 1994.
- 6. *Zeliasś A.*: Teoria prognozy. PWE, Warszawa 1984.
- *7. Żółtowski B., Tylicki H.*: Wybrane problemy eksploatacji maszyn. Państwowa Wyższa Szkoła Zawodowa im. ST. Staszica w Pile, Piła 2004.
- *8. Woropay M*.: Podstawy racjonalnej eksploatacji maszyn. Wydawnictwo MEN, Bydgoszcz Radom, 1996*.*
- 9. *Marshall G., Chapman D.*: Jakość zasilania poradnik. Polskie Centrum Promocji Miedzi SA, Wrocław 2002.

# **Elementy teorii systemu eksploatacji maszyn**

# **Streszczenie**

W artykule wyjaśniono pojęcie eksploatacji. Opisano diagnostykę w systemie eksploatacji maszyn. Scharakteryzowano modele systemu i eksploatacji. Zilustrowany został wykres intensywności uszkodzeń.

**Słowa kluczowe**: eksploatacja, niezawodność, diagnostyka, intensywność uszkodzeń

# **Theory elements of the exploitation system of machines**

# **Abstract**

In this paper they presented a notion of exploitation. The diagnostics was described in the exploitation system of machines. The models of system and exploitation were self- characterized. The graph of the damages intensity was illustrated.

**Keywords**: exploitation, reliability, diagnostics, damages intensity

# **Elementy teorii systemu eksploatacji maszyn**

# **ŁUKASZ WOJCIECHOWSKI**

## **Informacja o autorze**

mgr inż. Łukasz Wojciechowski Instytut Technologicznych Systemów Informacyjnych Wydział Mechaniczny Politechnika Lubelska 20-618 Lublin, ul. Nadbystrzycka 36 tel./fax.: (0-81) 538 12 76 / (0-81) 538 14 96 e-mail: [l.wojciechowski@pollub.pl](mailto:l.wojciechowski@pollub.pl)

# **Analiza procesu eksploatacji maszyn technologicznych**

## **Wstęp**

Przy projektowaniu a następnie eksploatacji maszyn i urządzeń użytkownik oczekuje od nich maksymalnej sprawności, określonej niezawodności i trwałości, przy minimalnych kosztach. Na samym początku powinno zdefiniować się cel istnienia maszyny – czyli urządzenia do wykonywania określonej pracy mechanicznej albo do przetwarzania informacji lub energii mechanicznej na inny rodzaj energii w celu zaspokajania różnorodnych potrzeb człowieka przez maszynę w fazie jej eksploatacji.

EKSPLOATACJA jest to zespół celowy działań organizacyjno – technicznych oraz wzajemne relacje występujące między nimi od chwili przyjęcia urządzenia do optymalnego wykorzystania zgodnie z przeznaczeniem aż do chwili utylizacji po likwidacji.

#### **Fazy istnienia maszyny**

Maszyna jest terminem oznaczającym zestaw połączonych wzajemnie części lub podzespołów, z których przynajmniej jeden jest ruchomy, przy czym odpowiednie człony wykonawcze, obwody sterowania i zasilania połączone są w całość do wykonywania konkretnej czynności, szczególnie do przetwarzania, obróbki przemieszczania lub pakowania materiałów [1]. Za maszynę również uważa się zespół maszyn połączonych i sterowanych tak aby służąc do osiągnięcia tego samego celu funkcjonowały jako jedna całość. Maszyna posiada co najmniej cztery podstawowe fazy (Rys.1):

**faza wartościowania -**  $W_k$  [o czasie trwania  $T_l = (t_t - l_0)$ ], **faza projektowania i konstruowania -** *P* [o czasie trwania  $T_2 = (t_2 - l_1)$ ], **faza wytwarzania** - *W* [o czasie trwania  $T_3 = (t_3 - t_2)$ ], **faza eksploatacji** - *E* [o czasie trwania  $T_4 = (t_4 - t_3)$ ].

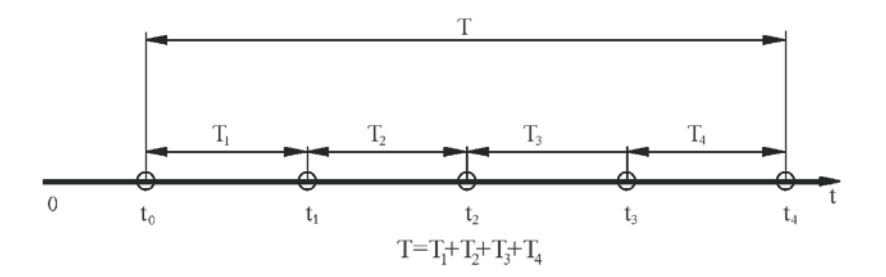

**Rys. 1. Fazy istnienia maszyny**  Źródło: Opracowanie własne na podstawie [1]

Każda maszyna w fazie eksploatacji powinna realizować cele, do których została zaprojektowana i wytworzona. Przydatność maszyny do spełniania społecznych potrzeb wyraża jakość eksploatacyjna. Charakteryzowana ona jest przez zbiór cech, które ukształtowane w fazie projektowania i wytwarzania wyznaczają rzeczywisty stopień spełniania aktualnych wymagań odbiorcy.

Jakość eksploatacyjną powinny cechować:

- przydatność,
- użyteczność (niezawodność, podatność naprawcza, podatność obsługowa, trwałość, nieuszkadzalność, diagnozowalność, bezpieczeństwo, jakość pracy, wydajność, przepustowość, straty materiału, czystość procesu),
- ekonomiczność (efektywność zastosowania, koszty nabycia, koszty eksploatacji).

Szczególne znaczenie zbiorom cech maszyn, które są kształtowane na etapie projektowania i konstruowania decydujących o możliwościach racjonalnej ich eksploatacji, nadają sami eksploatatorzy. Jeden z podzbiorów cech wyznaczających stopień przystosowania maszyny do eksploatacji w ustalonych warunkach zdeterminowanych przez cechy systemu eksploatacji i warunki otoczenia nazywamy podatnością eksploatacyjną maszyn.

Podatność eksploatacyjną wyznaczają:

- podatność użytkowa,
- podatność obsługowo naprawcza,
- podatność diagnostyczna.

Ogół procesów odnoszących się do maszyn w fazie ich eksploatacji **nazywamy procesem eksploatacji.** Fazą tą jest przedział czasu między chwilą tworzenia maszyny a realizacją decyzji o jej likwidacji. Zostały one dokładnie opisane w literaturze obejmującej podstawy eksploatacji maszyn M. Woropay'a [1] i S. Legutko [2]. Proces eksploatacji składa się z następujących zbiorów procesów:

- przygotowania maszyn do użytkowania,
- użytkowania maszyn,
- zapewniania zdatności,
- logistycznych,
- likwidowania maszyn,
- wspomagających sterowanie,

oraz zbiór procesów:

- niesterowanych, tzw. destrukcyjnych, będących procesami tribologicznego zużywania się i starzenia elementów.

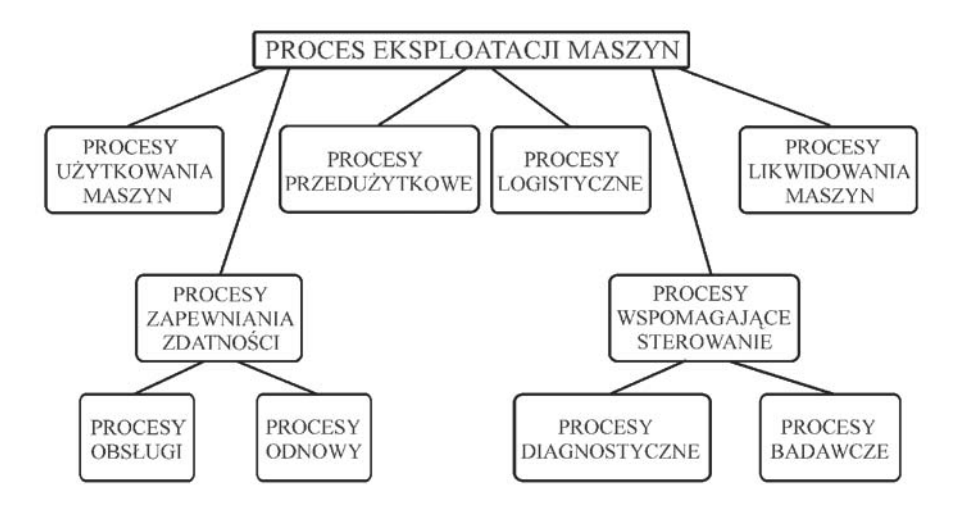

**Rys. 2. Procesy eksploatacji maszyn**

Rysunek 2 poglądowo charakteryzuje następujące procesy sterowania eksploatacji maszyn:

# **I. Procesy przedużytkowe**

W tej fazie maszyna oczekuje i jest przygotowywana do użytkowania. Następuje zmiana fazy wytwarzania na wstępną fazę eksploatacji. W tym czasie realizuje się transport maszyn do wyznaczonych miejsc składowania czy magazynów i ich przechowywania a następnie wdrażanie są do przeznaczonych celów.

Wszystkie czynności transportowe oraz przechowawcze należy wykonywać zgodnie z określonymi normami. Zaleca się okresowe badania dotyczące oceny:

- stanu przechowywanych maszyn, ich zespołów, elementów i opakowań,
- stanu pomieszczeń magazynowych lub innych miejsc składowania maszyn, lub ich elementów,
- intensywności oddziaływania czynników otoczenia na przechowywane maszyny powodujących zmiany ich stanów.

Prawidłowość realizacji procesów transportowania i przechowywania maszyn wywiera istotny wpływ na jakość eksploatacyjną w kolejnych etapach ich eksploatacji, dlatego wyniki tych badań są podstawą do odpowiedniego sterowania ww. procesami. Na czas, w którym maszyna przebywa w etapie przygotowania do użytkowania mają wpływ:

- lokalizacja miejsca zastosowania maszyn,
- przystosowanie maszyn do transportowania (podatność transportowa) oraz przystosowanie do instalowania (podatność instalacyjna),
- chłonność rynku i skuteczność reklamy,
- cechy otoczenia, w którym maszyny są transportowane i instalowane,
- prawidłowa organizacja i efektywność realizacji w czasie czynności transportowych i instalacyjnych.

# **II. Proces efektywnego użytkowania maszyn**

Doskonalenie konstrukcji oraz nieodzowna potrzeba zapewnienia wysokiej jakości i niezawodności pracy nowoczesnych maszyn, wymaga ciągłego i efektywnego sterowania eksploatacją maszyn, jak również działaniami spowalniającymi procesy ich starzenia fizycznego.

Terminologia normy EN ISO 9000:2000 definiuje efektywność jako miarę określającą relację między osiągniętymi wynikami a wykorzystanymi zasobami [3]. Efektywność jako kluczowy element rozwoju przedsiębiorstwa, służący samorealizacji i zdolności jego przetrwania definiuje natomiast P. Drucker w pozycji [4].

Z powyższego wynika, że pojęcie efektywności nie jest pojęciem uniwersalnym. Realizowane działania mogą być efektywne z jednego punktu widzenia i nieefektywne z drugiego.

Biorac jednak pod uwagę efektywność eksploatacji obiektów technicznych (środków trwałych) należy rozróżnić techniczną i ekonomiczną efektywność działania, która jest skutkiem eksploatacji tych obiektów.

Główne cele badań efektywności obiektów związane są z [5]:

- planowaniem użytkowania i obsługi obiektów technicznych,
- rozwojem technicznym obiektów,
- wyborem urządzeń i sposobu ich eksploatacji,
- odnową obiektów i wycofaniem ich z eksploatacji,
- tworzeniem zapasów urządzeń i sposobem ich przechowywania.

Podstawą do planowania realizacji zadań przez systemy jest prawidłowe wyznaczenie celu działania wraz z określeniem odbiorców i użytkowników działania, obejmujące dwie fazy: fazą planowania wstępnego i fazę planowania szczegółowego. Faza planowania wstępnego realizuje następujące czynności:

- wskazanie miejsca realizacji zadań (jednego lub większej liczby miejsc),
- określenie podstawowych założeń działania, a mianowicie jego przedmiotu, zakresu, formy, przewidywanego efektu,
- wstępne wyznaczenie (określenie) czasów rozpoczęcia i realizacji zadań,
- wyznaczenie albo określenie podsystemów realizujących założone cele systemu związane, między innymi, z określeniem głównego, odpowiedzialnego wykonawcy w przypadku pracy indywidualnej oraz zbioru wykonawców i ich kierownika dla pracy zespołowej.

Po zrealizowanych ww. czynnościach fazy planowania wstępnego następuje szczegółowe planowanie realizacji zadań systemu obejmujące:

- opracowanie programu działania określającego poszczególne etapy działania, ich efekty, czasy realizacji itp.
- ustalenie różnych możliwych wariantów działania systemu,
- wybór wariantu optymalnego, z uwagi na cel główny działania systemu i oddziaływanie czynników ograniczających oraz destrukcyjnych.

Takie planowanie podsystemów ma na celu optymalny dobór ludzi, maszyn do powierzonych im zadań dających prawidłowy jakościowo oraz ilościowo przepływ i przetwarzanie materiałów, energii, informacji. Istotnym kryterium w opisanych procesach doboru, projektowania i planowania jest kryterium ekonomiczne będące odzwierciedleniem nakładów, jakie mogą być poniesione na realizację zadań systemu. Podsystem procesowy realizuje działania w systemie eksploatacji przez maszyny i ich operatorów. Mając na uwadze sposób organizacji, działania podstawowe można podzielić na grupy:

a) ze względu na podmiotowość realizacji działań:

- działania indywidualne (jednopodmiotowe),
- działania zbiorowe,

b) ze względu na powtarzalność działań:

- działania jednorazowe (niepowtarzalne),
- działania stałe (powtarzalne).

# **III. Procesy zapewniania zdatności maszyn**

Zdatność maszyny jest warunkowana przez cechy jak i warunki zewnętrzne. Cechy przynależne do maszyny w określonym czasie tworzą między innymi stan tej maszyny. W przypadku obsługi konkretnego urządzenia, lub grupy urządzeń, w zależności od celu jej dokonywania rozróżnia się: obsługę jednokrotną i wielokrotną, obsługę techniczną i organizacyjną. Dział kompleksowego zapewnienia zdatności odpowiedzialny jest za następujące prace:

- prowadzi ewidencje wszystkich maszyn i urządzeń,
- sporządza plan wykonania napraw i kontroluje ich wykonanie,
- dba o całokształt stanu technicznego parku maszynowego,
- sporządza plan napraw, kontroluje ich wykonywanie,
- dokonuje odbiór stanu technicznego,
- prowadzi pełna ewidencję wszystkich maszyn,
- prowadzi nadzór nad eksploatacją maszyn.

W zakładach sporządzane są plany napraw. Plany te podają określane terminy przeglądów, napraw bieżących, remontów średnich i głównych. Przewidują okresy pracy poszczególnych maszyn. W oparciu o ich dokumentację techniczno – ruchową, sporządzane są odpowiednie cykle napraw. Naprawy bieżące wykonuje się na stanowisku pracy maszyny, podobnie naprawy średnie (nie zawsze). Remont główny przeprowadza się w zakładach wyspecjalizowanych.

## **IV. Procesy obsługiwania maszyn**

Możemy wyróżnić naistotniejsze kryteria obsługi maszyn:

- ze względu na cczas występowania:
- a) obsługa w dniu użytkowania (OC)
	- operatorzy maszyn wykonują czynności kontrolne w celu przygotowania maszyny do użytkowania, szczegółowo sprawdzają prawidłowość podzespołów.
	- wykonanie czynności obsługowych na stanowisku pracy oraz przekazanie informacji o stanie maszyn odpowiednim decydentom.

b) obsługi okresowe – przeprowadzone wg. producentów maszyn na podstawie norm [obsługi techniczne w zakresie podstawowym (OT1), obsługi sezonowe (OS1, OS2)].

• podział ze względu na krotność występowania

a) obsługi jednokrotne – przed rozpoczęciem użytkowania maszyn i podczas ich likwidacji w końcowym etapie fazy ich eksploatacji.

- b) obsługi wielokrotne wykonywane w fazie eksploatacji maszyn.
- podział ze względu na cel obsługi:

a) obsługi techniczne – mają na celu utrzymanie zdolności do pracy maszyn (obsługi gwarancyjne, techniczne, konserwacyjne)

b) obsługi organizacyjne – wśród nich wyróżniamy procesy transportowania, przechowywania, przystosowania maszyn do realizacji zadań.

Rodzaje obsługi maszyn można pogrupować w zbiory, według przyjętych kryteriów kwalifikacji, co jest niezbędne przy projektowaniu oraz badaniu systemu obsługi, określonej grupy obiektów technicznych i urządzeń. Przedstawia to tabela I.

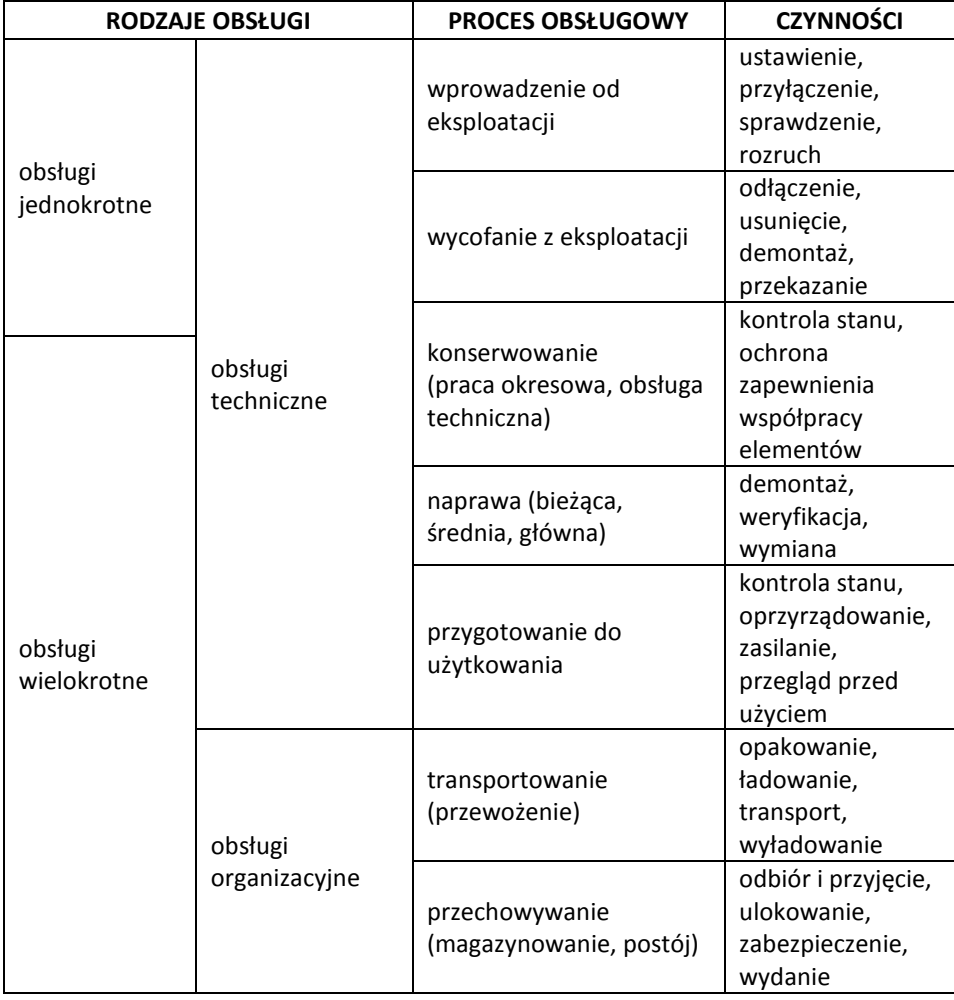

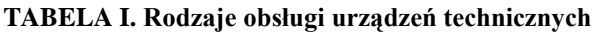

Źródło: Opracowanie własne na podstawie [8]

## **V. Procesy odnowy maszyn**

Zasady racjonalnej odnowy maszyn opracowywane są przez ośrodki badawczo rozwojowe, badawczo - projektowe, instytuty badawcze, biura projektów oraz personel eksploatacyjny.

Podstawowe cele odnowy maszyn są następujące:

- odpowiedniego potencjału użytkowego maszyn do efektywnego realizowania celów działania systemu ich eksploatacji,
- efektywne wykorzystanie potencjału użytkowego, który maszyny posiadają.

Okres wymiany maszyny to chwila, z którą jest uruchamiana jest nowa [6]. Wówczas kończy swoją pracę obiekt dotychczasowy, który charakteryzuje się następującymi danymi:

- wartością wymienną, jaką posiadał na początku okresu eksploatacji,
- kosztami i efektami eksploatacji w latach objętych tym rachunkiem,
- efektem końcowym, który wynika z jego zezłomowania.

Wymiana maszyn w systemie eksploatacji realizowana jest w celu:

- dokonania zmiany profilu produkcji,
- zastąpienia zużytych fizycznie maszyn, których naprawa i adaptacja do nowych warunków - organizacyjno - technologicznych jest nieopłacalna,
- zastąpienia przestarzałych maszyn maszynami jakościowo lepszymi,
- zmiany zakresu produkcji np. z produkcji indywidualnej na produkcję seryjną, albo z seryjnej na masową,
- zastąpienia maszynami nowymi maszyn uszkodzonych w stopniu uniemożliwiającym ich naprawę i efektywne użytkowanie.

Do grupy procesów odnowy maszyn zaliczana jest również ich modernizacja. Modernizacją maszyn nazywane jest działanie lub zespół działań, których celem jest uzyskanie maszyn o cechach jakościowo lepszych. Cele modernizacji maszyn są następujące:

- zwiększenie wydajności produkcyjnej maszyn,
- poprawa jakości wyrobów i usług,
- obniżenie kosztów wytwarzania i usług,
- poprawa warunków i bezpieczeństwa pracy,
- unowocześnienie organizacji i technologii produkcji itd.

Po uwzględnieniu najczęściej występujących przyczyn i rodzajów uszkodzeń elementów maszyn na podstawie literatury [1,2,7,8] dokonano następującej klasyfikacji napraw:

- naprawa bieżąca,
- naprawa średnia,
- naprawa główna,
- naprawa konserwacyjna,
- naprawa powypadkowa,
- naprawa poawaryjna.

Wymienione wyżej rodzaje napraw posiadają następujące cechy odróżniające:

- miejsce dokonywania naprawy,
- zakres, pracochłonność i koszt wykonywanych czynności naprawczych,
- sposób wykonywania prac demontażowo montażowych,
- sposób usuwania skutków zużycia,
- częstość występowania.

# **VI. Procesy logistyczne maszyn**

Procesy logistyczne są związane zarówno z przepływem materiałów, jak i informacji od dostawców czynników produkcji do ich użytkowników, a nawet dalej po utylizację odpadów. Do procesów logistycznych zaliczyć można:

- − prognozowanie zaopatrzenia,
- − dokonywanie zamówień,
- − zaopatrzenie, magazynowanie i zarządzanie zapasami,
- − zasilanie stanowisk pracy w materiały, surowce, podzespoły,
- − pakowanie i konfekcjonowanie,
- − transport,
- − gospodarkę opakowaniami,
- − gospodarkę odpadami produkcyjnymi,
- − przepływ informacji,
- − serwis,
- − gromadzenie przetwarzanie i przekazywanie informacji związanych z powyższymi czynnościami.

# **VII. Procesy likwidowania maszyn**

Maszyny można zlikwidować poprzez ich całkowity lub częściowy demontaż oraz weryfikacja elementów i zespołów z przeznaczeniem do utylizacji lub na sprzedaż. Zbiór wszystkich elementów i zespołów maszyny zostaje podzielony na podzbiory elementów przeznaczonych do recyrkulacji (powtórnego ich wykorzystania albo wykorzystania materiału, z którego elementy zostały wytworzone) i elementów przeznaczonych do złomowania

oraz składowania lub przetwarzania jako odpady. Wykonywanie procesów likwidowania maszyn powinno być dozorowane albo kontrolowane, aby było wykonywane w sposób zgodny z zasadami bhp i ochrony środowiska naturalnego.

# **VIII. Procesy diagnostyczne**

Diagnostyka techniczna to dziedzina obejmująca całokształt zagadnień teoretycznych oraz praktycznych, dotyczących identyfikacji lub oceny aktualnych, przeszłych lub przyszłych stanów obiektu z uwzględnieniem otoczenia [9]. Obiektem badań diagnostyki technicznej może być zarówno cały obiekt, jak i jego zespół, podzespół czy pojedyncza część.

Maszyny i urządzenia techniczne przechodzą w swym istnieniu trzy fazy lub etapy: konstruowanie, wytwarzanie, użytkowanie, czyli eksploatację. Decyzja o przejściu z jednej fazy do następnej wymaga obiektywnych metod i środków wartościowania jakości nowego wytworu lub jego stanu technicznego w etapie użytkowania. Zapewniają nam je procesy diagnostyczne [8]:

**Monitorowanie,** jest to proces systematycznego zbierania, raportowania i analizowania ilościowych jak również jakościowych informacji na temat parametrów danej maszyny. Jeżeli w miarę upływu czasu można obserwować w sposób ciągły zmianę jakiegoś parametru to mamy do czynienia z monitorowaniem równoległym (ciągłym). Przykładem może być obserwacja wskazań czujnika temperatury płynu chłodzącego. Jeżeli natomiast kontrola wskazań lub stanu jakiegoś parametru (np. kontrola poziomu oleju w silniku) odbywa się w określonych odstępach czasu to mówimy o monitorowaniu sekwencyjnym.

**Diagnozowanie,** jest to proces mający na celu sprawdzenie stanu technicznego obiektu i podjecie decyzji o naprawie. Stwierdzenie nieprawidłowości we właściwym czasie codziennej obsługi zapobiega zużywaniu, koryguje i przywraca do normalnej pracy obiekt techniczny.

Celem diagnostyki technicznej jest: badanie i ocena stanów, ustalenie przyczyn zaistniałych stanów, a także przewidywanie rozwoju zmian stanów przedmiotów diagnozowania.

**Genezowanie***,* jest to proces mający na celu ustalenie tego w jaki sposób zmieniały się stany podzespołów maszyny od pewnego określonego czasu do chwili obecnej. Genezowanie jest niezwykle ważne gdyż pozwala ono określić między innymi przyczynę wystąpienia awarii lub niedomagania maszyny. Dzięki temu można wcześniej zapobiegać ponownemu wystąpieniu tej samej usterki.

**Prognozowanie**, jest to proces określający stan maszyny w przyszłym jej funkcjonowaniu. Następuje analizowanie wielu czynników takich jak: stan maszyny w momencie stawiania prognozy, intensywność zachodzenia pewnych zjawisk powodujących zmianę stanu technicznego badanej maszyny a także

prawdopodobieństwo wystąpienia nieprzewidywalnych uszkodzeń. W przypadku, gdy wymienione czynniki są nam dobrze znane i czas prognozowania nie jest zbyt odległy wówczas zwiększa się szansa, że prognoza się sprawdzi. W miarę, gdy czynniki prognozowania są coraz mniej znane a czas prognozowania bardziej odległy to i prognoza staje się mniej ścisła.

## **IX. Procesy badawcze**

Współczesne obiekty diagnozowania, jak maszyny, urządzenia, a także procesy bądź to realizowane przez te obiekty (jak procesy wytwórcze), bądź też związane z wytwarzaniem lub eksploatacją tych obiektów, stają się coraz bardziej złożone. Jednocześnie wzrastają wymagania dotyczące niezawodności, jakości, sprawności, wydajności i wielu innych cech rozpatrywanych obiektów. Dlatego nieustannie wzrasta rola badań technicznych, których zadaniem jest ocena stanu obiektu, który realizuje. Pociąga to za sobą konieczność jakościowego rozwoju metod badawczych obiektów i procesów.

Badania takie mogą być realizowane w ustalonych warunkach eksploatacji maszyn, tzn. w procesach realizacji przez maszyny ich zadań lub w warunkach pozorowanych, tzn. z wykorzystaniem modeli materialnych lub modeli abstrakcyjnych. Modelami materialnymi mogą być obiekty rzeczywiste, a abstrakcyjnymi ich fizyczne odpowiedniki. Badania modeli materialnych maszyn mogą być realizowane w warunkach:

- laboratoryjnych,
- stanowiskowych,
- poligonowych.

Badanie modeli abstrakcyjnych przebiega w procesie analitycznymi lub symulacyjnymi. Rodzaj i forma badań wynikają z dwóch powszechnie stosowanych koncepcji dokonywania analizy stanu i przyczyn występowania uszkodzeń maszyn. Pierwsza wymieniona metoda obejmuje badanie czynników składających się na uszkodzenia, czyli na zmiany stanu maszyn oraz badaniu procesów fizykochemicznych. Druga metoda polega na badaniu statystycznych prawidłowości występowania uszkodzeń w jednorodnym zbiorze maszyn. W konsekwencji stosowania ww. metody badawczej możliwa jest tylko ocena ilościowa skutków oddziaływania różnych procesów i czynników na stan maszyn. Nie występuje wówczas identyfikacja przyczyn zmian ich stanu.

Najkorzystniejszym sposobem realizacji procesów badawczych jest jest połączenie badań statystycznych realizowanych w rzeczywistych warunkach eksploatacji maszyn z analizą przyczyn zachodzących zmian.

Założenie potwierdzające tą tezę wynika z tego, że ostatecznym celem badań powinno być nie tylko określenie stanu maszyn i przyczyn zmian tego stanu, lecz przede wszystkim określenie sposobu, w jaki dokonuje się jego zmiana.

Na podstawie tego można wywnioskować, że badania eksploatacyjne maszyn realizowane w naturalnych warunkach ich pracy łącznie z badaniami specjalistycznymi są najefektywniejszymi procesami badawczymi. Są one źródłem informacji statystycznych opisujących zmiany stanu maszyn oraz uszkodzenia ich elementów. Aby efektywnie wykonać proces badawczy należy dokonać następujących czynności:

- − założyć cel i zakres badań,
- − uwzględnić założenia i ograniczenia,
- − zebrać informacje o stanie i uszkodzeniach badanych urządzeń,
- − określić sposób realizacji i zakres badań specjalistycznych dla wybranego zbioru elementów i zespołów maszyn,
- − przetworzyć informacje uzyskanych z badań eksploatacyjnych,
- − wykonć badania specjalistyczne i przetworzyć dane,
- − wnioskować oraz wykorzystać wyników badań do sterowania procesem eksploatacji maszyn.

## **Podsumowanie**

Na podstawie analizy poszczególnych etapów użytkowania i korzystania z maszyn można zauważyć jak niezmiernie istotna jest prawidłowa eksploatacja oraz diagnostyka obiektów mechanicznych. Wiadomym jest, iż w doborze urządzeń przez współczesne zakłady produkcyjne i firmy, kierują się one przede wszystkim kosztami oraz trwałością użytkowania danego podzespołu. Badania eksploatacyjno - diagnostyczne mają ogromne znaczenie dla bezpieczeństwa, ekonomiki i ergonomii pracy maszyn. Poszczególne etapy, jakie należy zrealizować w fazach istnienia maszyny, pokazują jak wiele czynników składa się na jej optymalne możliwe do osiągnięcia działanie. Prawidłowe określenie procesu eksploatacji jest kluczowym zagadnieniem wpływającym na niezawodność urządzenia, nakłady finansowe a w głównej istocie na czas bezawaryjnego, bezpiecznego funkcjonowania.

#### **LITERATURA**

- 1. *Woropay M*.: Podstawy racjonalnej eksploatacji maszyn. Wydawnictwo MEN, Bydgoszcz - Radom, 1996.
- 2. *Legutko S.*: Podstawy eksploatacji maszyn. Wydawnictwo Politechniki Poznańskiej, Poznań, 1999.
- 3. Systemy zarządzania jakością. Podstawy i terminologia. PN-EN ISO 9000, PKN, Warszawa 2001.
- 4. *Ducker P.*: Menedżer skuteczny, AE Kraków, Kraków 1994.
- 5. *Konieczny J.*: Podstawy eksploatacji urządzeń. MON, Warszawa 1975.
- 6. *Downarowicz O.*: Systemy eksploatacji. Zarządzanie zasobami techniki. WiZPiTE, Gdańsk 1997.
- 7. *Ratajczak A.., Tomkowiak P., Wieczorkowski K*.: Technologia remontów obiektów technicznych i urządzeń technologicznych. WNT, Warszawa 1988.
- 8. *Niziński S*.: Eksploatacja obiektów technicznych. Wydawnictwo i zakład poligrafii Instytutu Technologii Eksploatacji, Warszawa – Olsztyn – Radom 2002
- 9. *Żółtkowski B*.: Podstawy diagnostyki obiektów technicznych. ATR, Bydgoszcz 1996.

# **Analiza procesu eksploatacji maszyn technologicznych**

## **Streszczenie**

W artykule zostało wyjaśnione pojęcie eksploatacji. Omówiono fazy istnienia maszyny. Wymienione zostały najważniejsze etapy i procesy eksploatacji maszyn. Opisano procesy takie jak: użytkowanie, obsługiwanie, diagnozowanie czy likwidowanie maszyn.

**Słowa kluczowe**: eksploatacja, niezawodność, procesy, diagnostyka

# **The analysis of the exploitation process of technological machines**

## **Abstract**

In this paper they presented a notion of exploitation. The phaze of the existence of the machine were talked over. The most important stages and the processes of the exploitation of machines were exchanged. Processes like: use, service, diagnosing or liquidating machines were described

Keywords: exploitation, reliability, processes, diagnostics

# **Analiza procesu eksploatacji maszyn technologicznych**

## **ŁUKASZ WOJCIECHOWSKI**

#### **Informacje o autorze**

mgr inż. Łukasz Wojciechowski Instytut Technologicznych Systemów Informacyjnych Wydział Mechaniczny Politechnika Lubelska 20-618 Lublin, ul. Nadbystrzycka 36 tel./fax.: (0-81) 538 12 76 / (0-81) 538 14 96 e-mail: [l.wojciechowski@pollub.pl](mailto:l.wojciechowski@pollub.pl)